## **ICSC WORLD LABORATORY PROJECT LAND - 5**

# **CENTRO CAO**

CREACIÓN ASISTIDA POR ORDENADOR CENTER FOR COMPUTER AIDED DESIGN

# **en Buenos Aires**

Phase II Report 1991- 1992

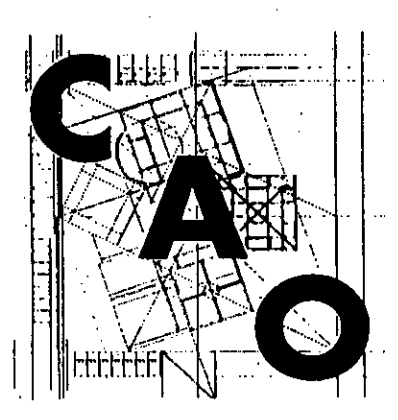

## **REPORTS FROM TWELVE FELLOWSHIPS**

ECOLE POLYTECHNIQUE FEDERALE DE LAUSANNE (SUISSE)

## FACULTAD DE ARQUITECTURA DISEÑO Y URBANISMO UNIVERSIDAD DE BUENOS AIRES

्राम का सामित है।<br>जिल्ला  $\mathcal{L}(\mathcal{A})$ 

- 10 番類 かまし 市内容的<br>-

 $\sim$  7.5  $\mu$ 

 $\frac{1}{3}$ 

 $\label{eq:2.1} \frac{1}{2} \sum_{i=1}^n \frac{1}{2} \sum_{j=1}^n \frac{1}{2} \sum_{j=1}^n \frac{1}{2} \sum_{j=1}^n \frac{1}{2} \sum_{j=1}^n \frac{1}{2} \sum_{j=1}^n \frac{1}{2} \sum_{j=1}^n \frac{1}{2} \sum_{j=1}^n \frac{1}{2} \sum_{j=1}^n \frac{1}{2} \sum_{j=1}^n \frac{1}{2} \sum_{j=1}^n \frac{1}{2} \sum_{j=1}^n \frac{1}{2} \sum_{j=1}^n \frac{$ 

 $\label{eq:2} \mathcal{L}(\mathcal{A}) = \mathcal{B}(\mathcal{A}) \times \mathcal{B}(\mathcal{A})$  $\mathcal{A}^{(1)}_{\text{max}}$  ,  $\mathcal{A}^{(1)}_{\text{max}}$  ,  $\phi$  is

# ICSC WORLD LABORATORY PROJECT LAND - 5

## Centro CAO en Buenos Aires

ARGENTINA

# Dirección del Projecto LAND - 5

Dr. Pierre Rossel, director Prof. Juan Manuel Borthagaray, co-director

#### Este proyecto del WORLD LABORATORY es alentado por: el Sr. Adolfo Pérez Ezquivel Premio Nobel de la Paz

Centro CAO de la Facultad de Arquitectura, Diseño y Urbanismo - UBA Prof. Juan Manuel Borthagaray GIDA - Groupe lnformatique du Départament d'Architecture de L'EPFL Michel Herzen IREC - Institute de Recherche sur L'Environnement Construit de L'EPFL Prof. Michel Bassand et Joseph Csillaghy

#### GRUPOS DE INVESTIGACION

## Responsables FADU - UBA

#### Coordinación Académica

Area Arquitectura: Prof. Arturo Montagú Area Diseño Gráfico y Textil: Prof. Cristina Argumedo Area Planeamiento Urbano y Regional: Prof. María A. Igarzabal de Nistal Area Diseño Industrial: Prof. Mario Mariño

#### Coordinación Operativa

Arq. María E. Jorcino de Aguilar

#### Secretaría Centro CAO

Sra. Elena Espejo

#### Profesores CAO

Horacio Aiello Cristina Argumedo Constanza Blanco Cristian Collazo Mónica Fernández Javier lzbicki Arturo Montagú Ricardo Santocono Guillermo Winocur

#### Responsables Externos

Michel Herzen, Director, GIDA, EPFL Theo Kritharas, Profesor por Eapc Quang Than Dao, GIDA, EPFL

a një parë në shpashtet e shqiptar në mbë këtë shtetar e shtata e në të shekar.<br>T  $\mathcal{L}(\mathcal{A})$  .

 $\frac{1}{2}$  ,  $\frac{1}{2}$ 

 $\label{eq:2.1} \begin{split} \mathcal{L}_{\text{max}}(\mathbf{r}) = \mathcal{L}_{\text{max}}(\mathbf{r}) \mathcal{L}_{\text{max}}(\mathbf{r}) \,, \end{split}$ 

i de la constitución de la constitución de la constitución de la constitución de la constitución de la constitución de la constitución de la constitución de la constitución de la constitución de la constitución de la cons

an an air air an t-ainm an t-ainm an t-ainm an t-ainm an t-ainm an t-ainm an t-ainm an t-ainm an t-ainm an t-a<br>T-ainm an t-ainm an t-ainm an t-ainm an t-ainm an t-ainm an t-ainm an t-ainm an t-ainm an t-ainm an t-ainm an

 $\frac{1}{2}$ 

 $\ddot{x}$ 

 $\label{eq:2.1} \frac{1}{\sqrt{2}}\sum_{i=1}^n\frac{1}{\sqrt{2}}\sum_{i=1}^n\frac{1}{\sqrt{2}}\sum_{i=1}^n\frac{1}{\sqrt{2}}\sum_{i=1}^n\frac{1}{\sqrt{2}}\sum_{i=1}^n\frac{1}{\sqrt{2}}\sum_{i=1}^n\frac{1}{\sqrt{2}}\sum_{i=1}^n\frac{1}{\sqrt{2}}\sum_{i=1}^n\frac{1}{\sqrt{2}}\sum_{i=1}^n\frac{1}{\sqrt{2}}\sum_{i=1}^n\frac{1}{\sqrt{2}}\sum_{i=1}^n\frac$ 

 $\mathcal{L}^{\mathcal{L}}(\mathcal{L}^{\mathcal{L}}(\mathcal{L}^{\mathcal{L$ 

#### **REMERCIEMENTS:**

Au nom de l'équipe du Centre CAO de la FADU et du ICSC World Laboratory, je remercie ici chaleureusement tous ceux qui ont soutenu et conseillé les chercheurs de la deuxiéme phase du project Land -5 dans leurs travaux, en Argentine, en France, comme en Suisse.

> Dr. PIERRE ROSSEL Directeur Land - 5

ŕ.

#### $\mathcal{L}^{\mathcal{L}}(\mathcal{L}^{\mathcal{L}}(\mathcal{L}^{\mathcal{L}}))$  and  $\mathcal{L}^{\mathcal{L}}(\mathcal{L}^{\mathcal{L}}(\mathcal{L}^{\mathcal{L}}))$  . The following  $\mathcal{L}^{\mathcal{L}}(\mathcal{L}^{\mathcal{L}})$  $\mathcal{L}_{\mathcal{F}}$

 $\label{eq:2} \frac{1}{\sqrt{2}}\left(\frac{1}{\sqrt{2}}\right)^{2} \left(\frac{1}{\sqrt{2}}\right)^{2} \left(\frac{1}{\sqrt{2}}\right)^{2} \left(\frac{1}{\sqrt{2}}\right)^{2} \left(\frac{1}{\sqrt{2}}\right)^{2} \left(\frac{1}{\sqrt{2}}\right)^{2} \left(\frac{1}{\sqrt{2}}\right)^{2} \left(\frac{1}{\sqrt{2}}\right)^{2} \left(\frac{1}{\sqrt{2}}\right)^{2} \left(\frac{1}{\sqrt{2}}\right)^{2} \left(\frac{1}{\sqrt{2}}\right)^{2} \left(\frac{$ 

 $\label{eq:2.1} \frac{1}{2}\sum_{i=1}^n\frac{1}{2}\sum_{j=1}^n\frac{1}{2}\sum_{j=1}^n\frac{1}{2}\sum_{j=1}^n\frac{1}{2}\sum_{j=1}^n\frac{1}{2}\sum_{j=1}^n\frac{1}{2}\sum_{j=1}^n\frac{1}{2}\sum_{j=1}^n\frac{1}{2}\sum_{j=1}^n\frac{1}{2}\sum_{j=1}^n\frac{1}{2}\sum_{j=1}^n\frac{1}{2}\sum_{j=1}^n\frac{1}{2}\sum_{j=1}^n\frac{1}{2}\sum_{j=1}^n\$  $\label{eq:2.1} \frac{1}{\sqrt{2}}\left(\frac{1}{\sqrt{2}}\right)^{2} \left(\frac{1}{\sqrt{2}}\right)^{2} \left(\frac{1}{\sqrt{2}}\right)^{2} \left(\frac{1}{\sqrt{2}}\right)^{2} \left(\frac{1}{\sqrt{2}}\right)^{2} \left(\frac{1}{\sqrt{2}}\right)^{2} \left(\frac{1}{\sqrt{2}}\right)^{2} \left(\frac{1}{\sqrt{2}}\right)^{2} \left(\frac{1}{\sqrt{2}}\right)^{2} \left(\frac{1}{\sqrt{2}}\right)^{2} \left(\frac{1}{\sqrt{2}}\right)^{2} \left(\$ 

 $\sigma_{\rm eff}$ 

 $\label{eq:2.1} \mathcal{L}(\mathcal{L}^{\text{max}}_{\mathcal{L}}(\mathcal{L}^{\text{max}}_{\mathcal{L}}(\mathcal{L}^{\text{max}}_{\mathcal{L}}(\mathcal{L}^{\text{max}}_{\mathcal{L}})))$  $\label{eq:2.1} \frac{1}{\sqrt{2}}\left(\frac{1}{\sqrt{2}}\right)^{2} \left(\frac{1}{\sqrt{2}}\right)^{2} \left(\frac{1}{\sqrt{2}}\right)^{2} \left(\frac{1}{\sqrt{2}}\right)^{2} \left(\frac{1}{\sqrt{2}}\right)^{2} \left(\frac{1}{\sqrt{2}}\right)^{2} \left(\frac{1}{\sqrt{2}}\right)^{2} \left(\frac{1}{\sqrt{2}}\right)^{2} \left(\frac{1}{\sqrt{2}}\right)^{2} \left(\frac{1}{\sqrt{2}}\right)^{2} \left(\frac{1}{\sqrt{2}}\right)^{2} \left(\$  $\label{eq:2.1} \frac{1}{2} \sum_{i=1}^n \frac{1}{2} \sum_{j=1}^n \frac{1}{2} \sum_{j=1}^n \frac{1}{2} \sum_{j=1}^n \frac{1}{2} \sum_{j=1}^n \frac{1}{2} \sum_{j=1}^n \frac{1}{2} \sum_{j=1}^n \frac{1}{2} \sum_{j=1}^n \frac{1}{2} \sum_{j=1}^n \frac{1}{2} \sum_{j=1}^n \frac{1}{2} \sum_{j=1}^n \frac{1}{2} \sum_{j=1}^n \frac{1}{2} \sum_{j=1}^n \frac{$ 

 $\label{eq:2.1} \mathcal{L}(\mathcal{L}^{\text{max}}_{\mathcal{L}}(\mathcal{L}^{\text{max}}_{\mathcal{L}})) \leq \mathcal{L}(\mathcal{L}^{\text{max}}_{\mathcal{L}}(\mathcal{L}^{\text{max}}_{\mathcal{L}}))$ 

# ICSC WORLD LABORATORY PROJECT LAND - 5

## REPORT FROM TWELVE FELLOWSHIPS - PHASE II

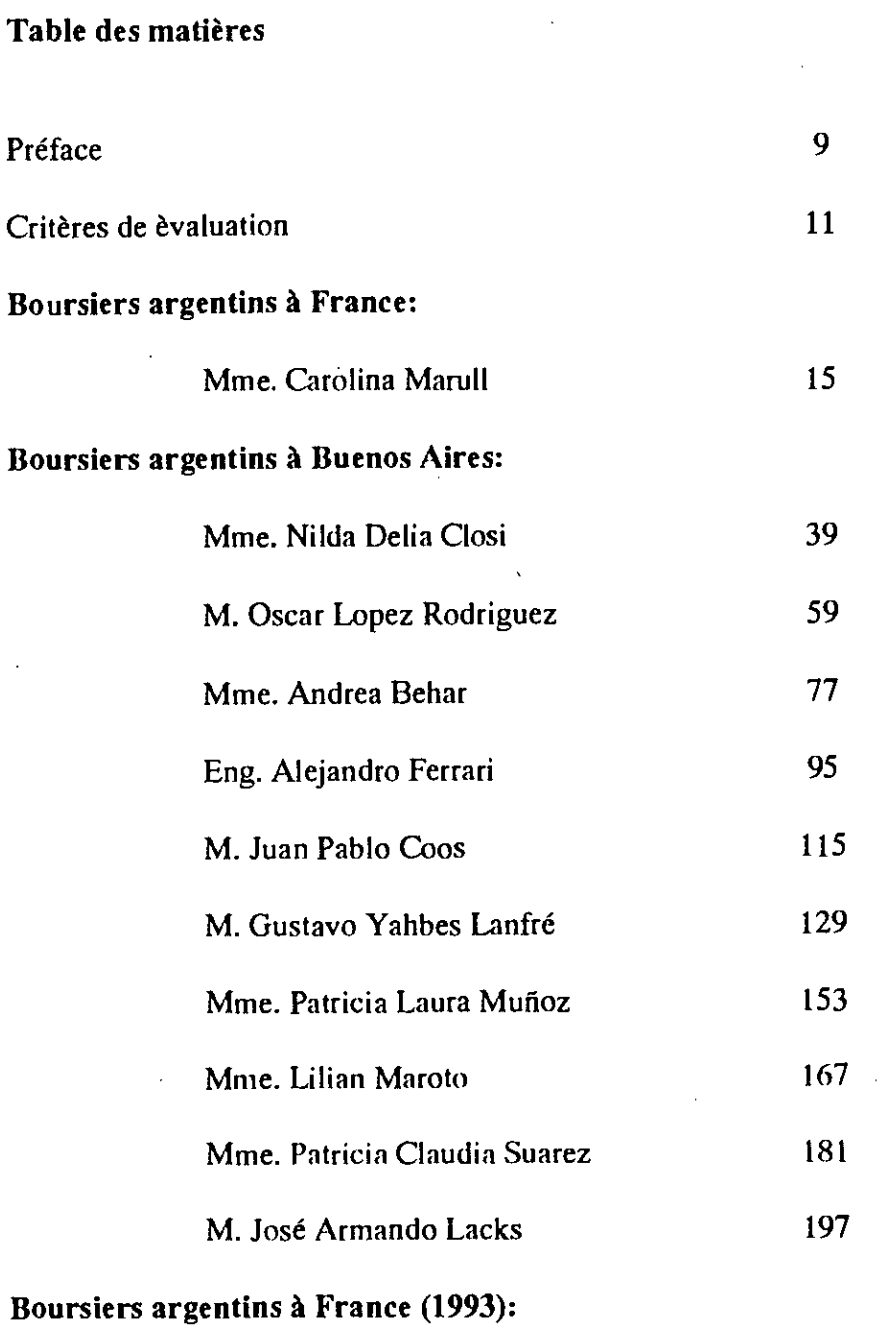

Mme. Sonia Vidal 207

 $\frac{1}{2}$  $\frac{1}{\sqrt{2}}\sum_{i=1}^{n-1} \frac{1}{\sqrt{2}}\sum_{i=1}^{n-1} \frac{1}{\sqrt{2}}\sum_{i=1}^{n-1} \frac{1}{\sqrt{2}}\sum_{i=1}^{n-1} \frac{1}{\sqrt{2}}\sum_{i=1}^{n-1} \frac{1}{\sqrt{2}}\sum_{i=1}^{n-1} \frac{1}{\sqrt{2}}\sum_{i=1}^{n-1} \frac{1}{\sqrt{2}}\sum_{i=1}^{n-1} \frac{1}{\sqrt{2}}\sum_{i=1}^{n-1} \frac{1}{\sqrt{2}}\sum_{i=1}^{n-1}$ 

 $\frac{1}{2}$ 

 $\label{eq:2.1} \frac{1}{\sqrt{2}}\int_{\mathbb{R}^3}\frac{1}{\sqrt{2}}\left(\frac{1}{\sqrt{2}}\right)^2\frac{1}{\sqrt{2}}\left(\frac{1}{\sqrt{2}}\right)^2\frac{1}{\sqrt{2}}\left(\frac{1}{\sqrt{2}}\right)^2.$ 

 $\label{eq:2.1} \frac{1}{\sqrt{2}}\int_{\mathbb{R}^3}\frac{1}{\sqrt{2}}\left(\frac{1}{\sqrt{2}}\right)^2\frac{1}{\sqrt{2}}\left(\frac{1}{\sqrt{2}}\right)^2\frac{1}{\sqrt{2}}\left(\frac{1}{\sqrt{2}}\right)^2.$  $\label{eq:2.1} \mathcal{L}(\mathcal{L}^{\text{max}}_{\mathcal{L}}(\mathcal{L}^{\text{max}}_{\mathcal{L}}))\leq \mathcal{L}(\mathcal{L}^{\text{max}}_{\mathcal{L}}(\mathcal{L}^{\text{max}}_{\mathcal{L}}))$ 

 $\label{eq:2.1} \frac{1}{\sqrt{2}}\left(\frac{1}{\sqrt{2}}\right)^{2} \left(\frac{1}{\sqrt{2}}\right)^{2} \left(\frac{1}{\sqrt{2}}\right)^{2} \left(\frac{1}{\sqrt{2}}\right)^{2} \left(\frac{1}{\sqrt{2}}\right)^{2} \left(\frac{1}{\sqrt{2}}\right)^{2} \left(\frac{1}{\sqrt{2}}\right)^{2} \left(\frac{1}{\sqrt{2}}\right)^{2} \left(\frac{1}{\sqrt{2}}\right)^{2} \left(\frac{1}{\sqrt{2}}\right)^{2} \left(\frac{1}{\sqrt{2}}\right)^{2} \left(\$  $\label{eq:2.1} \frac{1}{\sqrt{2}}\left(\frac{1}{\sqrt{2}}\right)^{2} \left(\frac{1}{\sqrt{2}}\right)^{2} \left(\frac{1}{\sqrt{2}}\right)^{2} \left(\frac{1}{\sqrt{2}}\right)^{2} \left(\frac{1}{\sqrt{2}}\right)^{2} \left(\frac{1}{\sqrt{2}}\right)^{2} \left(\frac{1}{\sqrt{2}}\right)^{2} \left(\frac{1}{\sqrt{2}}\right)^{2} \left(\frac{1}{\sqrt{2}}\right)^{2} \left(\frac{1}{\sqrt{2}}\right)^{2} \left(\frac{1}{\sqrt{2}}\right)^{2} \left(\$ 

 $\label{eq:2.1} \frac{1}{\sqrt{2}}\int_{\mathbb{R}^3}\frac{1}{\sqrt{2}}\left(\frac{1}{\sqrt{2}}\right)^2\frac{1}{\sqrt{2}}\left(\frac{1}{\sqrt{2}}\right)^2\frac{1}{\sqrt{2}}\left(\frac{1}{\sqrt{2}}\right)^2.$  $\label{eq:2.1} \frac{1}{\sqrt{2}}\int_{\mathbb{R}^3}\frac{d\mu}{\sqrt{2}}\left(\frac{d\mu}{\mu}\right)^2\frac{d\mu}{\sqrt{2}}\left(\frac{d\mu}{\mu}\right)^2\frac{d\mu}{\sqrt{2}}\left(\frac{d\mu}{\mu}\right)^2\frac{d\mu}{\sqrt{2}}\left(\frac{d\mu}{\mu}\right)^2\frac{d\mu}{\sqrt{2}}\left(\frac{d\mu}{\mu}\right)^2\frac{d\mu}{\sqrt{2}}\left(\frac{d\mu}{\mu}\right)^2\frac{d\mu}{\sqrt{2}}\frac{d\mu}{\sqrt{2}}\frac{d$  $\label{eq:2.1} \mathcal{L}(\mathcal{L}^{\mathcal{L}}_{\mathcal{L}}(\mathcal{L}^{\mathcal{L}}_{\mathcal{L}})) \leq \mathcal{L}(\mathcal{L}^{\mathcal{L}}_{\mathcal{L}}(\mathcal{L}^{\mathcal{L}}_{\mathcal{L}})) \leq \mathcal{L}(\mathcal{L}^{\mathcal{L}}_{\mathcal{L}}(\mathcal{L}^{\mathcal{L}}_{\mathcal{L}})) \leq \mathcal{L}(\mathcal{L}^{\mathcal{L}}_{\mathcal{L}}(\mathcal{L}^{\mathcal{L}}_{\mathcal{L}})) \leq \mathcal{L}(\mathcal{L$ 

 $\label{eq:2} \mathcal{L} = \mathcal{L} \left( \mathcal{L} \right) \mathcal{L} \left( \mathcal{L} \right) \mathcal{L} \left( \mathcal{L} \right)$ 

 $\label{eq:2.1} \frac{1}{\sqrt{2}}\sum_{i=1}^n\frac{1}{\sqrt{2}}\sum_{j=1}^n\frac{1}{\sqrt{2}}\sum_{j=1}^n\frac{1}{\sqrt{2}}\sum_{j=1}^n\frac{1}{\sqrt{2}}\sum_{j=1}^n\frac{1}{\sqrt{2}}\sum_{j=1}^n\frac{1}{\sqrt{2}}\sum_{j=1}^n\frac{1}{\sqrt{2}}\sum_{j=1}^n\frac{1}{\sqrt{2}}\sum_{j=1}^n\frac{1}{\sqrt{2}}\sum_{j=1}^n\frac{1}{\sqrt{2}}\sum_{j=1}^n\frac$ 

 $\label{eq:2.1} \begin{split} \mathcal{L}_{\text{max}}(\mathbf{r}) = \mathcal{L}_{\text{max}}(\mathbf{r}) \,, \end{split}$ 

 $\frac{1}{2}$ 

 $\frac{1}{\sqrt{2}}$ 

 $\frac{1}{\sqrt{2}}\left( \frac{1}{\sqrt{2}}\right) ^{2}$ 

20年

 $\label{eq:2.1} \frac{1}{\sqrt{2\pi}}\int_{0}^{\infty} \frac{d\mu}{\sqrt{2\pi}}\,d\mu\int_{0}^{\infty} \frac{d\mu}{\sqrt{2\pi}}\,d\mu\int_{0}^{\infty} \frac{d\mu}{\sqrt{2\pi}}\,d\mu\int_{0}^{\infty} \frac{d\mu}{\sqrt{2\pi}}\,d\mu\int_{0}^{\infty} \frac{d\mu}{\sqrt{2\pi}}\,d\mu\int_{0}^{\infty} \frac{d\mu}{\sqrt{2\pi}}\,d\mu\int_{0}^{\infty} \frac{d\mu}{\sqrt{2\pi}}\$ 

 $\label{eq:2.1} \frac{1}{\sqrt{2}}\int_{\mathbb{R}^3}\frac{1}{\sqrt{2}}\left(\frac{1}{\sqrt{2}}\right)^2\left(\frac{1}{\sqrt{2}}\right)^2\left(\frac{1}{\sqrt{2}}\right)^2\left(\frac{1}{\sqrt{2}}\right)^2\left(\frac{1}{\sqrt{2}}\right)^2\left(\frac{1}{\sqrt{2}}\right)^2\left(\frac{1}{\sqrt{2}}\right)^2\left(\frac{1}{\sqrt{2}}\right)^2\left(\frac{1}{\sqrt{2}}\right)^2\left(\frac{1}{\sqrt{2}}\right)^2\left(\frac{1}{\sqrt{2}}\right)^2\left(\frac$ 

 $\frac{1}{2} \int_{0}^{\infty} \frac{1}{2} \left( \frac{1}{2} \right) \left( \frac{1}{2} \right) \$ 

 $\mathcal{L}^{\text{max}}_{\text{max}}$  , where  $\mathcal{L}^{\text{max}}_{\text{max}}$ 

 $\label{eq:R1} \mathcal{L}=\mathcal{L}(\mathcal{L}^{\text{max}}_{\text{max}}(\mathbf{X},\mathbf{X}))\otimes\mathcal{L}^{\text{max}}_{\text{max}}(\mathbf{X},\mathbf{X})=\mathcal{L}(\mathbf{X},\mathbf{X})\otimes\mathcal{L}(\mathbf{X},\mathbf{X})\otimes\mathcal{L}(\mathbf{X},\mathbf{X})\otimes\mathcal{L}(\mathbf{X},\mathbf{X})$ 

 $\label{eq:2.1} \mathcal{L}(\mathcal{L}^{\mathcal{L}}_{\mathcal{L}}(\mathcal{L}^{\mathcal{L}}_{\mathcal{L}})) \leq \mathcal{L}(\mathcal{L}^{\mathcal{L}}_{\mathcal{L}}(\mathcal{L}^{\mathcal{L}}_{\mathcal{L}}))$  $\label{eq:2.1} \frac{1}{\sqrt{2}}\left(\frac{1}{\sqrt{2}}\right)^{2} \left(\frac{1}{\sqrt{2}}\right)^{2} \left(\frac{1}{\sqrt{2}}\right)^{2} \left(\frac{1}{\sqrt{2}}\right)^{2} \left(\frac{1}{\sqrt{2}}\right)^{2} \left(\frac{1}{\sqrt{2}}\right)^{2} \left(\frac{1}{\sqrt{2}}\right)^{2} \left(\frac{1}{\sqrt{2}}\right)^{2} \left(\frac{1}{\sqrt{2}}\right)^{2} \left(\frac{1}{\sqrt{2}}\right)^{2} \left(\frac{1}{\sqrt{2}}\right)^{2} \left(\$  $\label{eq:2.1} \mathcal{L}(\mathcal{L}^{\mathcal{L}}_{\mathcal{L}}(\mathcal{L}^{\mathcal{L}}_{\mathcal{L}}))\leq \mathcal{L}(\mathcal{L}^{\mathcal{L}}_{\mathcal{L}}(\mathcal{L}^{\mathcal{L}}_{\mathcal{L}}))\leq \mathcal{L}(\mathcal{L}^{\mathcal{L}}_{\mathcal{L}}(\mathcal{L}^{\mathcal{L}}_{\mathcal{L}}))$ 

 $\label{eq:2.1} \frac{1}{\sqrt{2}}\int_{0}^{\infty}\frac{1}{\sqrt{2\pi}}\left(\frac{1}{\sqrt{2\pi}}\right)^{2\alpha} \frac{1}{\sqrt{2\pi}}\int_{0}^{\infty}\frac{1}{\sqrt{2\pi}}\left(\frac{1}{\sqrt{2\pi}}\right)^{\alpha} \frac{1}{\sqrt{2\pi}}\frac{1}{\sqrt{2\pi}}\int_{0}^{\infty}\frac{1}{\sqrt{2\pi}}\frac{1}{\sqrt{2\pi}}\frac{1}{\sqrt{2\pi}}\frac{1}{\sqrt{2\pi}}\frac{1}{\sqrt{2\pi}}\frac{1}{\sqrt{2\pi}}$  $\label{eq:2.1} \frac{1}{\sqrt{2}}\int_{\mathbb{R}^3}\frac{1}{\sqrt{2}}\left(\frac{1}{\sqrt{2}}\right)^2\frac{1}{\sqrt{2}}\left(\frac{1}{\sqrt{2}}\right)^2\frac{1}{\sqrt{2}}\left(\frac{1}{\sqrt{2}}\right)^2\frac{1}{\sqrt{2}}\left(\frac{1}{\sqrt{2}}\right)^2\frac{1}{\sqrt{2}}\left(\frac{1}{\sqrt{2}}\right)^2\frac{1}{\sqrt{2}}\frac{1}{\sqrt{2}}\frac{1}{\sqrt{2}}\frac{1}{\sqrt{2}}\frac{1}{\sqrt{2}}\frac{1}{\sqrt{2}}$ 

 $\label{eq:2} \mathcal{L}_{\mathcal{A}}(\mathcal{A}) = \mathcal{L}_{\mathcal{A}}(\mathcal{A})$ 

 $\frac{1}{2}$  ,  $\frac{1}{2}$  ,  $\frac{1}{2}$  ,  $\frac{1}{2}$ 

## **ICSC WORLD LAEIORATORY PROJECT LAND -5**

#### **EVALUATION OF THE WORLD LAB SCHOLARS PROJECTS PERIOD 1991-1992**

#### **EVALUATION GUIDELINES**

In order lo make an objective evaluation of the scholar projects a series of guidelines where according to certain principies based en efficiency and the rate of dedication that had been observed.

1st. Guideline: fulfillment of the objectives that has been established in the plan of work.

2nd. Guideline: The development of specific software, particularly the way how the "customization process" had been realized.

3rd. Guideline: Development of several tests using the adopted software through the extended use of the computer.

4rd. Guideline: Degree of originality of the exposed ideas.

5th. Guideline: Rate of commitment in relation with the overall activities developed at the CAO Center.

100kg .<br>K 1 **1 m** Arch **UEL BORTHAGARAY**  ector Land - <mark>5</mark> Dean FADU

Arch. **ARTURO MONTAGU**  Academic Coordinator CAO Center

# **REPORTS OF THE FELLOWS**

 $\sim 10^6$ 

 $\frac{1}{2}$ 

 $\label{eq:2.1} \begin{split} \mathcal{L}^{(1)} &= \mathcal{L}^{(1)} \,,\\ \mathcal{L}_{\mathbf{k}} &= \mathcal{L}^{(1)} \,, \end{split}$ 

 $\label{eq:2} \frac{1}{2} \int_{\mathbb{R}^3} \frac{1}{\sqrt{2}} \, \frac{1}{\sqrt{2}} \, \frac$  $\label{eq:2.1} \frac{1}{\sqrt{2\pi}}\int_{0}^{\pi} \frac{1}{\sqrt{2\pi}}\left(\frac{1}{\sqrt{2\pi}}\right)^{2} \frac{1}{\sqrt{2\pi}}\left(\frac{1}{\sqrt{2\pi}}\right)^{2} \frac{1}{\sqrt{2\pi}}\left(\frac{1}{\sqrt{2\pi}}\right)^{2} \frac{1}{\sqrt{2\pi}}\left(\frac{1}{\sqrt{2\pi}}\right)^{2} \frac{1}{\sqrt{2\pi}}\left(\frac{1}{\sqrt{2\pi}}\right)^{2} \frac{1}{\sqrt{2\pi}}\left(\frac{1}{\sqrt{2\pi}}\right)^{$ 

 $\sim$  $\label{eq:2.1} \frac{1}{\sqrt{2\pi}}\int_{0}^{\infty}\frac{1}{\sqrt{2\pi}}\,d\mu_{\rm{eff}}\,.$ 

 $\frac{1}{2}$ 

 $\sim$ 

 $\mathcal{L}^{\text{max}}_{\text{max}}$  and  $\mathcal{L}^{\text{max}}_{\text{max}}$  $\label{eq:2} \mathcal{L}^{(2)} = \mathcal{L}^{(2)} \left( \mathcal{L}^{(2)} \right)$ 

 $\frac{1}{4}$ 

 $\frac{Q}{\sqrt{2}}$  $\label{eq:2.1} \begin{split} \mathcal{L}_{\text{max}}(\mathbf{r},\mathbf{r}) & = \mathcal{L}_{\text{max}}(\mathbf{r},\mathbf{r}) \\ & = \mathcal{L}_{\text{max}}(\mathbf{r},\mathbf{r}) + \mathcal{L}_{\text{max}}(\mathbf{r},\mathbf{r}) \\ & = \mathcal{L}_{\text{max}}(\mathbf{r},\mathbf{r}) + \mathcal{L}_{\text{max}}(\mathbf{r},\mathbf{r}) \end{split}$ 

 $\label{eq:2.1} \frac{d\mathbf{r}}{dt} = \frac{1}{2} \left( \frac{d\mathbf{r}}{dt} + \frac{d\mathbf{r}}{dt} \right) \mathbf{r} \cdot \mathbf{r} \cdot \mathbf{r$  $\label{eq:2} \frac{1}{\sqrt{2}}\int_{0}^{\infty}\frac{1}{\sqrt{2}}\left(\frac{1}{\sqrt{2}}\right)^{2}d\mu_{\rm{eff}}\,d\mu_{\rm{eff}}\,.$  $\label{eq:2} \frac{1}{2} \int_{\mathbb{R}^3} \frac{1}{\sqrt{2}} \, \frac{1}{\sqrt{2}} \, \frac$ 

 $\label{eq:2} \frac{1}{2} \int_{\mathbb{R}^3} \frac{1}{\sqrt{2}} \, \frac{1}{\sqrt{2}} \, \frac$ 

#### **ICSC WORLD LABORATORY PROJECT LAND - 5**

Report of stage of:

#### **CAROLINA MARULL**

Graduated in Informatics Sciences

FELLOWSHIP AT THE LABORATOIRE Li2a ECOLE D'ARCHITECTURE DE TOLOUSE, FRANCE

**PERIOD:** Technical development of a methodological module to teach descriptive geometry.

#### **EVALUATION:**

Mrs. Marull has fulfilled adequately her plan of work, according to the main objectives established in it.

The technical basis, necessary to develop a didactic module, can **be**  considered of relevance. It's been done on a given subject, as an example of procedure, to be use as a model, possible to be extended to other subjects of the curricula.

This project is intended to **be** use as a teaching tool.

The fellowship will continue her project at the CAO Center to complete the experience, working with professors and students.

**UEL BORTHAGARAY**  ector Land - 5 Dean FADU Arch

Arch. **ISTINA AR UMEDO**  demic Coordinator CAO Center

#### **ABSTRACT:**

**GRANTEE:** Carolina Marull **PERIOD:** February 1992 to July 1992 **PROJECT NAME:** "GEOMETRICA"

#### **AREA:** ARCHITECTURE

#### **OBJECTIVE:**

-Study of the communication between man and machine.

-Evaluation of the utilization of multimedia applied to processes of teaching and learning.

-Technical device of a dydactic module.

#### **DESCRIPTION:**

This module is related with the construction of the basic structure of the exercises proposed, through the utilization of tools of graphic representation and the final articulation of these elements within an appropiate setting allowing for the coordinated presentation of same. What is looked after is easing the teacher's explanation in front of a large student group.

The module thus presented will consist as much of graphic elements and texts able to be presented in an articulated fashion thanks the hypertext technique. Applying this technique will allow later presentations of multimedia.

The objective is acquiring the necessary basic techniques to later be able to give assistance in building dydactic modules based upon the pedagogycal strategies of the professors involued.

The conceptual and programming contents will be iIlustrated around a concrete example of descriptive geometry, showing the existing potentialities for further developing similar types of modules.

The content of this module will be based upon the experience offered by the courses of a professor of CAO, FADU, UBA and pertinent bibliography.

The consideration of the necessary techniques for building the module will be stressed, as against its content, which will be modified by every concerned professor.

 $\label{eq:2.1} \frac{1}{\sqrt{2}}\sum_{i=1}^n\frac{1}{\sqrt{2}}\sum_{i=1}^n\frac{1}{\sqrt{2}}\sum_{i=1}^n\frac{1}{\sqrt{2}}\sum_{i=1}^n\frac{1}{\sqrt{2}}\sum_{i=1}^n\frac{1}{\sqrt{2}}\sum_{i=1}^n\frac{1}{\sqrt{2}}\sum_{i=1}^n\frac{1}{\sqrt{2}}\sum_{i=1}^n\frac{1}{\sqrt{2}}\sum_{i=1}^n\frac{1}{\sqrt{2}}\sum_{i=1}^n\frac{1}{\sqrt{2}}\sum_{i=1}^n\frac$  $\frac{1}{\sqrt{2}}$  $\frac{1}{\sqrt{2}}\sum_{i=1}^{n} \frac{1}{\sqrt{2\pi}}\left(\frac{1}{\sqrt{2\pi}}\right)^2$  $\label{eq:2.1} \frac{d\mathbf{r}}{dt} = \frac{1}{2} \left( \frac{d\mathbf{r}}{dt} + \frac{d\mathbf{r}}{dt} \right) \mathbf{r} \quad ,$ 

# **GEOMETRICA**

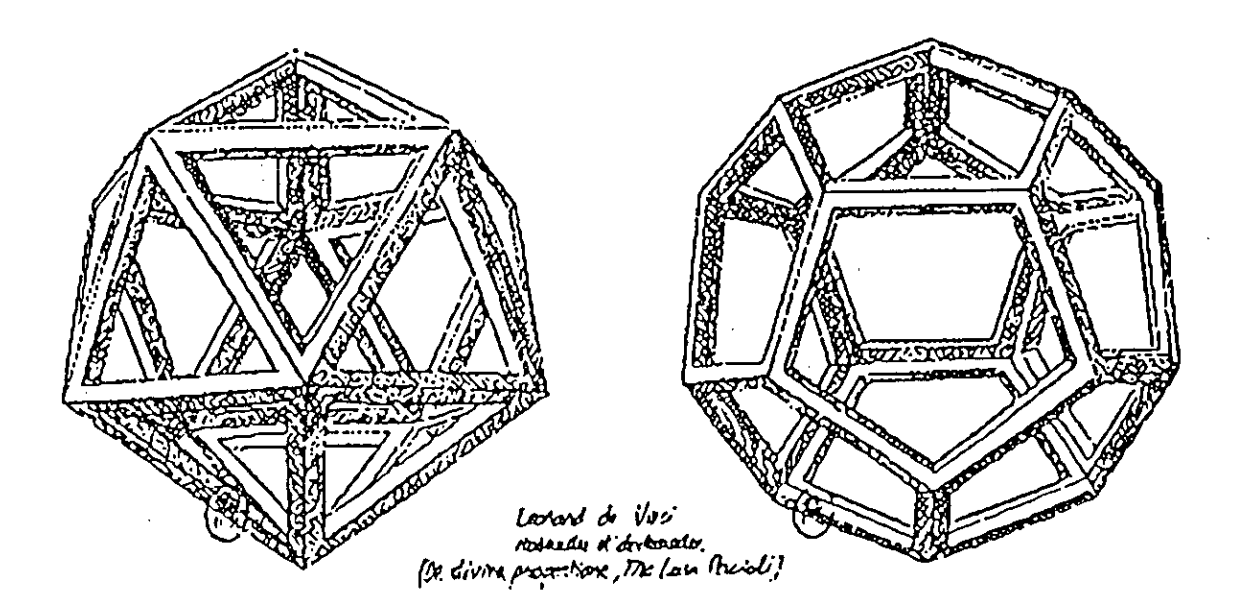

Projet Geométrica. Carolina María Marull, Boursière Projet Land-5 World Laboratory. Stage Laboratoire Li2a, Ecole d'Architecture de Toulouse, France. Directeur Projet Land-5, Pierre Rossel. Directeur Scientifique Li2a, Michel Léglise. Directeur Projet Geométrica, Cristina Argumedo Professeur Centre C.A.O, Université Buenos Aires. France, Juillet 1992.

#### Tema del Proyecto

*"Desarrollo técnico de un módulo metodológico para la enseñanza de la geometría descriptiva".* 

#### Problemática

"El aprendizaje puede tener lugar en diferentes niveles: Aprendizaje programado, aprendizaje por relatos, aprendizaje por medio de ejemplos y aprendizaje por descubrimiento. En cada escala del aprendizaje se agrega un procedimiento nuevo a los mecanismos del mismo. En todos los casos hay una nececidad de estructurar datos cuya información es la que debe ser asimilada. En esta progresión el trabajo involucra:.crear ejemplos, motivar, remarcar diferencias, decidir prioridades, establecer resoluciones y hacer evolucionar un modelo. Este trabajo es compartido por el estudiante y por el maestro." ( Extracto de Artificial Intelligence, Patrick H. Winston. Addison-Wesley Publishing Company. 1977.).

Aplicar las nuevas tecnologías al proceso de enseñanza-aprendizaje e insertarlas como una parte eficaz del sistema educativo es un trabajo que se debe encomendar a un equipo especializado. Es el profesor quien desarrolla la organización conceptual y el método pedagógico, sin embargo en este contexto es fundamental la formación *de* informáticos con perfiles encuadrados en el arte y la educación que construyan nuevas interfaces para la transmisión del conocimiento,

La tecnología Multimedia ofrece nuevas estrategias y brinda la posibilidad de representar este conocimiento de diferentes maneras integrando definitivamente la tecnología al sistema educativo.

#### Descripción General del Proyecto

Este módulo involucrará la 'construcción de las estructuras básicas de los ejercicios utilizando herramientas de representación gráfica y la posterior insersión de estos elementos a un entorno apropiado que permita la presentación coordinada de los mismos. Se busca facilitar la explicación del profesor que debe trabajar con un gran número de estudiantes.

El módulo así presentado contendrá tanto elementos gráficos como texto que podrán ser mostrados interactivamente gracias a la técnica Hypertexto. La aplicación de está técnica servirá como punto de partida para el desarrollo posterior de presentaciones Multimedia.

El objetivo es adquirir las bases técnicas necesarias para poder luego asesorar en la realización de módulos didácticos basados en los métodos pedagógicos de los profesores interesados.

Los aspectos conceptuales y de programación seran ilustrados sobre un ejemplo concreto de geometría descriptiva mostrando las posibilidades existentes para el posterior desarrollo de módulos similares.

El contenido del mismo estará basado en los cursos dictados por un profesor del Centro CAO, FADU-Universidad de Bs. As. y en la bibliografía pertinente.

Se resaltará el estudio de las técnicas necesarias para la construcción del módulo y no el contenido del mismo que podrá ser corregido por el profesor concerniente.

#### Objetivos Particulares

- Estudio de los aspectos de la comunicación hombre-máquina.
- Evaluación de la utilización de Multimedia aplicada al proceso de enseñanza-prendizaje.
- Concepción técnica de un módulo didáctico.

 $\label{eq:1} \langle S_{\mathcal{F}} \rangle^{(1)} = \langle \langle \cdot, \cdot \rangle \rangle^{(1)} \langle \cdot, \cdot \rangle^{(1)}$ 

 $\frac{d}{dt} \left( \frac{d}{dt} \right)$  $\label{eq:2} \frac{1}{\sqrt{2\pi}}\frac{1}{\sqrt{2\pi}}\int_{0}^{\pi}\frac{1}{\sqrt{2\pi}}\frac{1}{\sqrt{2\pi}}\$  $\frac{1}{\sqrt{2}}$ 

 $\begin{split} \mathbf{A} & \equiv \frac{1}{2} \mathbf{1}_{\mathbf{A}} \mathbf{1}_{\mathbf{A}} \mathbf{1}_{\$ 

 $\label{eq:2} \begin{split} \frac{d}{dt} &\frac{d}{dt} \left( \frac{d}{dt} \right) = \frac{d}{dt} \left( \frac{d}{dt} \right) \frac{d}{dt} \left( \frac{d}{dt} \right) \frac{d}{dt} \left( \frac{d}{dt} \right) \frac{d}{dt} \left( \frac{d}{dt} \right) \frac{d}{dt} \left( \frac{d}{dt} \right) \frac{d}{dt} \left( \frac{d}{dt} \right) \frac{d}{dt} \left( \frac{d}{dt} \right) \frac{d}{dt} \left( \frac{d}{dt} \right) \frac{d}{dt} \left( \frac{d}{dt} \right$ 

 $\label{eq:2} \mathcal{L} = \mathcal{L} \mathcal{L} = \mathcal{L}$ 

 $\frac{1}{2} \frac{1}{2} \frac{1}{2}$ 

#### INDICE

- 1. Geométrica.
	- 1.1. Objetivos.
	- 1.2. Contenido.
	- 1.3. Límites.
	- 1.4. Estructura.
- 2. Puesta en escena.
	- 2.1. Requerimientos.
	- 2.2. Presentación adoptada.
	- 2.3. Especificaciones.
- 3. Elección y descripción del ambiente de programación.

 $\pmb{9}$ 

- 3.1. Evaluación y selección.
- 3.2. Breve descripción de HyperCard.
- 4. Desarrollo e implementación.
	- 4.<sup>\*</sup>. Descripción estructural de las pantallas.
	- 4.2. Cartas tipo desarrolladas en HyperCard.
	- 4.3. Programación.
	- 4.4. Algoritmos tipo escritos en HyperTalk.
- 5. Bibliografía.

#### ANEXOS

- 1. Notas sobre el software utilizado.
- 2. Un desarrollo en Authorware.

i se një të <del>qyt</del>hyme e shkrime.<br>T  $\label{eq:2.1} \mathcal{L}(\mathcal{L}^{\text{max}}_{\mathcal{L}}(\mathcal{L}^{\text{max}}_{\mathcal{L}}(\mathcal{L}^{\text{max}}_{\mathcal{L}}(\mathcal{L}^{\text{max}}_{\mathcal{L}^{\text{max}}_{\mathcal{L}}})))))$  $\label{eq:2.1} \frac{1}{2} \int_{\mathbb{R}^3} \frac{1}{\sqrt{2\pi}} \int_{\mathbb{R}^3} \frac{1}{\sqrt{2\pi}} \int_{\mathbb{R}^3} \frac{1}{\sqrt{2\pi}} \int_{\mathbb{R}^3} \frac{1}{\sqrt{2\pi}} \int_{\mathbb{R}^3} \frac{1}{\sqrt{2\pi}} \int_{\mathbb{R}^3} \frac{1}{\sqrt{2\pi}} \int_{\mathbb{R}^3} \frac{1}{\sqrt{2\pi}} \int_{\mathbb{R}^3} \frac{1}{\sqrt{2\pi}} \int_{\mathbb{R}^3}$ 

 $\label{eq:2.1} \frac{1}{\sqrt{2}}\int_{\mathbb{R}^3}\frac{1}{\sqrt{2}}\left(\frac{1}{\sqrt{2}}\right)^2\frac{1}{\sqrt{2}}\left(\frac{1}{\sqrt{2}}\right)^2\frac{1}{\sqrt{2}}\left(\frac{1}{\sqrt{2}}\right)^2\frac{1}{\sqrt{2}}\left(\frac{1}{\sqrt{2}}\right)^2.$  $\label{eq:2.1} \frac{1}{\sqrt{2}}\int_{\mathbb{R}^3}\frac{1}{\sqrt{2}}\left(\frac{1}{\sqrt{2}}\right)^2\frac{1}{\sqrt{2}}\left(\frac{1}{\sqrt{2}}\right)^2\frac{1}{\sqrt{2}}\left(\frac{1}{\sqrt{2}}\right)^2.$ 

 $\label{eq:3.1} \frac{1}{\sqrt{2\pi}}\left(\frac{1}{\sqrt{2\pi}}\right)^{1/2}\left(\frac{1}{\sqrt{2\pi}}\right)^{1/2}\left(\frac{1}{\sqrt{2\pi}}\right)^{1/2}\left(\frac{1}{\sqrt{2\pi}}\right)^{1/2}\left(\frac{1}{\sqrt{2\pi}}\right)^{1/2}\left(\frac{1}{\sqrt{2\pi}}\right)^{1/2}\left(\frac{1}{\sqrt{2\pi}}\right)^{1/2}\left(\frac{1}{\sqrt{2\pi}}\right)^{1/2}\left(\frac{1}{\sqrt{2\pi}}\right)^{1/2}\left(\frac{1}{\sqrt{$  $\label{eq:2.1} \mathcal{L}(\mathcal{L}^{\mathcal{L}}) = \mathcal{L}(\mathcal{L}^{\mathcal{L}}) = \mathcal{L}(\mathcal{L}^{\mathcal{L}}) = \mathcal{L}(\mathcal{L}^{\mathcal{L}})$ 

#### 1. Geométrica.

#### **1.1. Objetivos.**

Geométrica tiene como principal objetivo poner a disposición del sistema educativo herramientas tecnológicas que facilitarán la transmisión de conocimientos específicos.

Se busca también mostrar las posibilidades existentes en la realizac ón de módulos didácticos similares y asesorar en el desarrollo de los nismos.

#### **1.2.** Contenido.

El contenido de Geométrica estará basado en los cursos sobre Geometría Descriptiva dictados por la Arq. Cristina Argumedo, profesor titular del Centro CAO, FADU-Universidad de Bs. As. y en la bibliografía pertinente.

Se resaltará el estudio de las técnicas necesarias para la construcción del módulo y no el contenido del mismo que podrá ser corregido por el profesor concerniente.

#### **1.3. Límites.**

Los límites en el desarrollo de Geométrica son definidos por su objetivo.

Una vez obtenida la estructura se programarán efectos diversos para mostrar las capacidades de HyperCard en interacción con Hypertalk y diversos softwares.

El contenido abarcará el desarrollo de la unidad temática "Sistema Diédrico" con sus correspondientes cápitulos "Planos", "Poliedros", "Superficies Curvas", y "Sombras en Geometrales". Esto permitirá mostrar un prototipo de curso:

Estos límites fueron fijados teniendo en cuenta a 3 factores:

- Contenido.

- Herramientas disponibles.

- Tiempo.

#### **1.4. Estructura.**

Geométrica consta de una estructura organizada en forma jerárquica-secuencial.

Esta estructura está compuesta por un **menú principal. o índice** que contiene las distintas **unidades temáticas que** pueden ser consultadas. Este menú deriva a los **capítulos que componen**  cada unidad temática y también a una explicación **general sobre**  Geométrica y la geometría descriptiva. El submenú **de capítulos**  coniene los **temas** que están desarrollados en contenido incluyendo algunos ejercicios y figuras color.

El help o ayuda puede ser consultado desde todas las cartas y tiene el mismo tipo de estructura que el resto de la pila. Se encuentrá también conectado a la ayuda estandard de HyperCard por medio del botón Click me.

 $\mathbf{q}$ 

Ģ

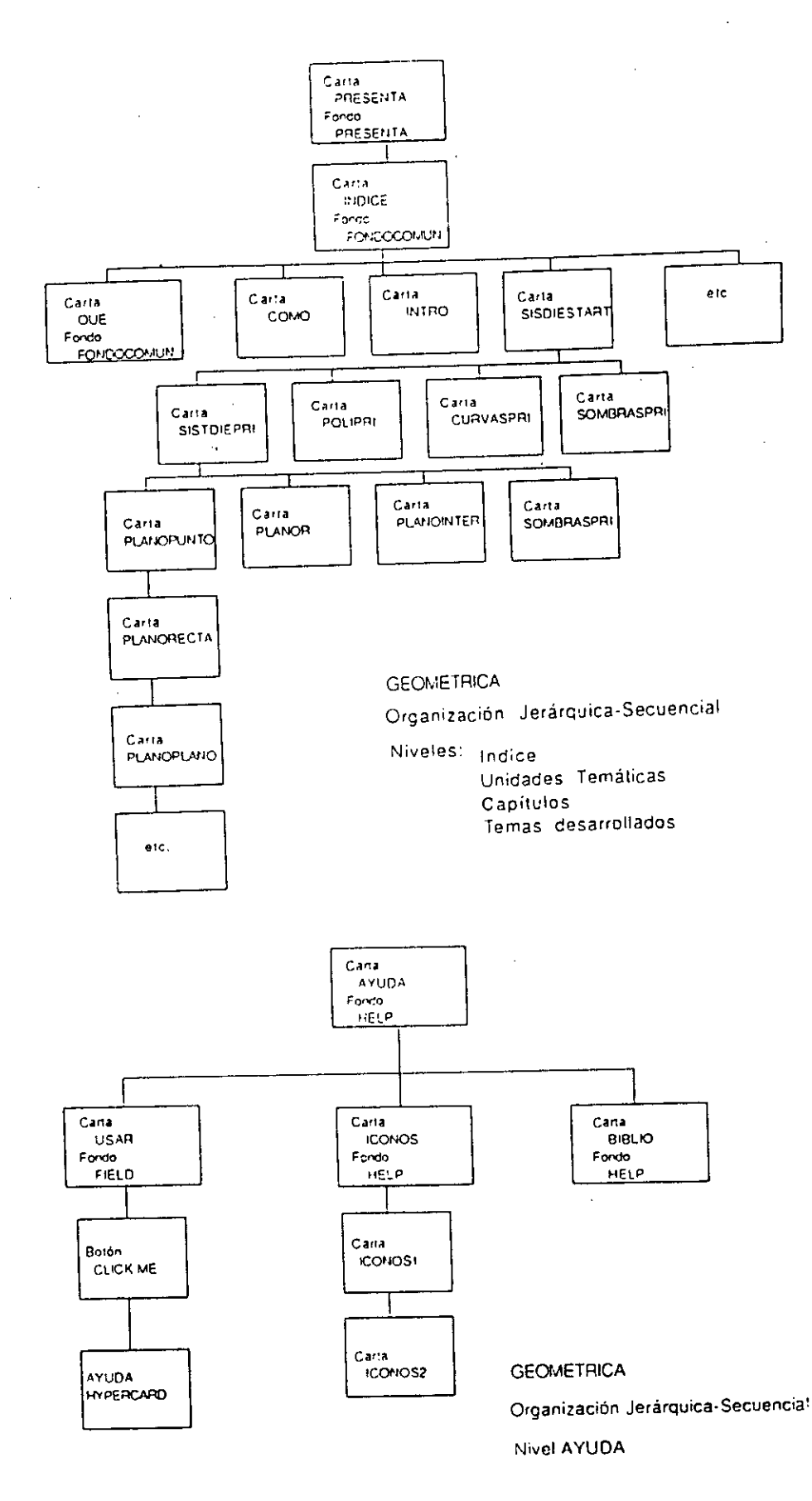

#### 2. Puesta en escena.

#### 2.1. Requerimientos.

Geométrica es un módulo que busca facilitar la explicación del profesor que debe trabajar con un gran número de estudiantes.

El usuario podrá o no tener conocimientos previos de computación.

. El modulé, en general, está dirigido a quien imparte la enseñanza, pero podrá ser utilizado por el alumno que desea repasar lo visto en el curso.

Por lo ante dicho, Geométrica deberá contar, con ciertas normas de presentación y consistencia, a saber:

La interface gráfica. es decir la presentación de, las pantallas, debe ser coherente con la filosofía Macintosh y a su vez debe ser una interface de uso intuitivo.

- La navegación del módulo debe poder realizarse en forma ordenada ya que se trata de una presentación; pero con la flexibilidad necesaria para poder acceder a la información como si de un libro se tratase.

- La forma de presentar la información cambiará cuando el' contenido o el nivel de navegación cambie.

- El usuario deberá seguir el recorrido de las cartas contando con una clara orientación dentro de la aplicación y podrá retornar al menú principal o índice en todo momento. La salida se realizará solo a través de este último

- Se contará con un help o ayuda que se podrá consultar en todo momento. Durante este proceso será anulada la paleta. Terminada la consulta se volverá a la pantalla desde la cual fue realizada la misma. Existirá también la posibilidad de acceder a ia ayuda estandard de HyperCard.

- Una vez que la salida fue seleccionada en la aplicación se tomarán los recaudos necesarios para que todo vuelva a su estado inicial. Por ejemplo que la barra de menú sea visible, que el color sea el habitual 'y otros.

- La aplicación podrá ser modificada gracias a la utilización de una clave, protegiendola así de cambios no intencionales.

Se implementarán animaciones, color, y sonido con el fin de resaltar cierta información o de hacer más atractiva la presentación de la misma.

**27** 

#### **2.2. Presentación adoptada.**

Geométrica cuenta con una **palette** para avanzar o retroceder las pantallas. Esta permite también acceder directamente al índice desde cualquier parte en la que se encuentre el usuario. Su utilización posterior estará supeditada al tipo de Macintosh con la que se cuente. Momentaneamente se utiliza porque facilita la tarea de programación

 $\ddot{\textbf{c}}$ 

Las pantallas índice y capítulos están caracterizadas por íconos gracias a los cuales se logra una conección visual entre menú, submenú y botón de navegación.

El cambio del cursor en Geométrica indica el tipo de acción que se puede emprender.

Los efectos visuales que se utilizan cuando se pasa de una pantalla a otra muetran si son contiguas o si se está accediendo de un menú a otro, de un menú al contenido o el caso inverso.

#### **2.3. Especificaciones.**

 $\mathcal{F}^{\text{max}}_{\text{max}}$  and  $\mathcal{F}^{\text{max}}_{\text{max}}$ 

La talla de la pantalla utilizada en Geométrica es la **estandard de 512x342.** Esta talla permite correr la aplicación en todos los formatos existentes lo que aumenta las posibilidades de portabilidad de la aplicación.

El estilo de texto utilizado es **palatino** cambiando sus atributos tamaño (24 o 18) y sombreado .o grosor según sea un título, párrafo, etc. Los efectos visuales de Geométrica son:

**Iris open-iris close,** son los efectos utilizados para acceder a los diferentes niveles y para el correspondiente retorno. Dan la impresión de profundidad, como si el usuario estuviera entrando o saliendo.

**Dissolve, es el** efecto utilizado para conectar cartas entre las cuales no es necesario percibir una transición porque sus contenidos están estrechamente relacionados.

> visual **effect scroll left visual effect scroll right visual effect iris open visual efféct iris close visual effect dissolve**

Estos efectos pueden ser afectados por una velocidad determinada, en nuestro caso se utilizó **slowly** y **fast.** 

**Scroll left-scroll right,** son los efectos utilizados por **la**  paleta y por los botones que conectan cartas contiguas. **Dan la**  impresión de dar vuelta la página.

# 3. Elección y descripción del ambiente *de* programación.

#### 3.1. Evaluación y selección.

Evidentemente, un gran número de softwares permiten asociar texto, gráfico y sonido; por el contrario, no todos admiten adjuntar programación y por último sólo unos pocos aceptan la "concepción incremental" (en la cual se comienza con un prototipo diseñado directamente sobre la máquina respetando los requerimientos y se incrementa el modelo en la medida que sea necesario).

Se selecciona HyperCard como solución de compromiso entre el objetivo que debe cumplir Geométrica, las disponibilidades del Li2a que es el laboratorio donde se desarrolla la maqueta, y los elementos disponibles en el Centro· CAO de la UBA que es donde se •completará • el contenido.

HyperCard no sólo admite la concepción incremental, sino que también es un software de distribución gratuita; esto facilita la portabilidad de Geométrica.

#### 3.2. Breve descripción de HyperCard.

Las explicaciones aquí incluidas se limitan a los métodos desarrollados con las herramientas disponibles; cabe aclarar que las posibilidades de HyperCard son mucho mayores si se cuenta con una biblioteca mayor de rutinas externas y con otros softwares•que o bien prestan servicios a HyperCard o bien interactuan con el mismo.

#### HYPERCARD.

HyperCard es un entorno de programación que me permite manipular:

> texto imágenes sonido y animaciones.

El lenguaje asociado a HyperCard se llama Hypertalk. Este no es un lenguaje independiente sino que esta estrechamente vinculado a todo desarrollo hecho en HyperCard. Hypertalk es un lenguaje orientado a objetos (a los objetos de HyperCard).

Los objetos que son propios de HyperCard son:

button (botón) field (campo) card(carta) background(fondo) stack(pila)

¿cómo manipula HyperCard mis objetos (texto, imagen, sonido y animación)?

El **texto** se ubica generalmente sobre un field (esto no implica • que un field no pueda contener también información gráfica). El textó también puede 'escribirse directamente sobre la carta o su fondo • utilizando las herramientas de diseño de texto que brinda HyperCard. El inconveniente de esta herramienta es que una vez escrito el texto no se puede modificar su estilo; sin embargo puede ser copiado o trasladadó gracias a la herramienta selección.

Las imágenes como ya dijimos se pueden ubicar sobre un. field, pero por lo genoral se encuentran sobre la carta o su fondo. Las imagenes que se utilizaron en geométrica son de 4 tipos:

a. Imágenes color:

Estas imágenes se realizaron en Exception\* y fueron retocadas utilizando Studio/8<sup>\*</sup>. El formato de las mismas es PICT y son llamadas por HyperCard gracias a la utilización de un comando externo (XCMD): Picture. Este comando las muestra sobre una ventana que debe definirse previamente. Sobre este tipo' de imágenes no se puede definir ni botones ni campos lo que acota considerablemente las posibilidades de interacción. Sin embargo, es posible de detectar el click del mouse y su ubicación.

\*Ver Notas sobre 'el software.

**b. Imágenes Scanner:** 

Las imágenes de este tipo fueron escaneadas utilizando HYPERSCAN y luego con las herramientas de diseño se les dió su forma final.

c. Imágenes **dibujadas con las herramientas que brinda HyperCard:** 

Estas imágenes pueden crearse con facilidad y se cuenta también con la posibilidad de copiar un dibujo ya existente en otra aplicación HyperCard y reformarlo.

**d. Iconos:** 

Los íconos existentes en aplicaciones de HyperCard pueden ser copiados gracias a la "gestion de resources"; y pueden ser creados y modificados utilizando ResEdit o el editor de íconos de HyperCard.

El **sonido** se manipula con la paleta de edición de sonidos de HyperCard. Es posible realizar grabaciones por micrófono., Estos sonidos pueden ser luego ejecutados eh mi aplicación gracias al comando de Hypertalk: PLAY (este comando permite continuar. la ejecución de los procesos dejando la música en el fondo). Los sonidos pueden ser copiados gracias a la "gestion de resources"<sup>\*</sup> o al editor del menu de HyperCard que ofrece la posibilidad de copiar un sonido, borrarlo o agregarlo.

'La **gestion de resources es una herramienta que se encuentra en el archivo Ayuda Suplumentaria de HyperCard** con el •

nombre de Outils. Las resources que manipula son principalmente:

ICONO CURSOR XFCN (funciones externas) XCMD (comandos externos) SND (sonidos)

#### 4.3. Programación.

Cada objeto de HyperCard tiene asociado un conjunto de. instrucciones o script que llamamos mensajes (receptores). Existen también los mensajes HyperCard que son los que envía el sistema a los objetos cada vez que actuamos sobre los mismos. Estos últimos viajan obligatoriamente a través de la jerarquía hasta que el mensaje handler correspondiente los intercepta, es en ese momento cuando se ejecuta la acción.

La jerarquía es la siguiente: Botón o Campo Carta Fondo Pila XCMD y XFCN de la pila XCMD y XFCN de la base Pila de Base (Home Stack) HyperCard

Como •generalidad se recomienda escribir los procedimientos lo más bajo posible en la jerarquía (nivel botón-campo), es decir asociar cada script al objeto al cual nos estamos refiriendo. Geométrica ha seguido este criterio teniendo en cuenta que en ciertos casos, como por ejemplo cuando varios objetos realizan una acción similar, el script deberá ubicarse en otro nivel (preferentemente el siguiente en la jerarquía) evitando así engrosar la memoria ocupada por la aplicación:

En HyperCarr, está generalizado el criterio de escribir los nombres compuestos. Estos nombres describen aquello que realiza la instrucción y las partes que lo componen se diferencian por una letra mayúscula (ya que no esta permitido utilizar el blanco como caracter en un nombre). Este criterio es el que se ha seguido en los nombres de procedimientos y de variables de Geométrica. En el caso de las variables si no tienen un nombre compuesto es porque se les dió el nombre en inglés o en español que mejor describía aquello que realizan.

En cuanto al nombre de las cartas se utiliza el sufijo START en . aquellas que son un submenú-capítulo y el sufijo PRI en aquellas que encabezan el contenido del mismo.

Los botones se llaman según lo que realizan o si son botones de navegación dicen a donde van.

 $\mathfrak I$ 

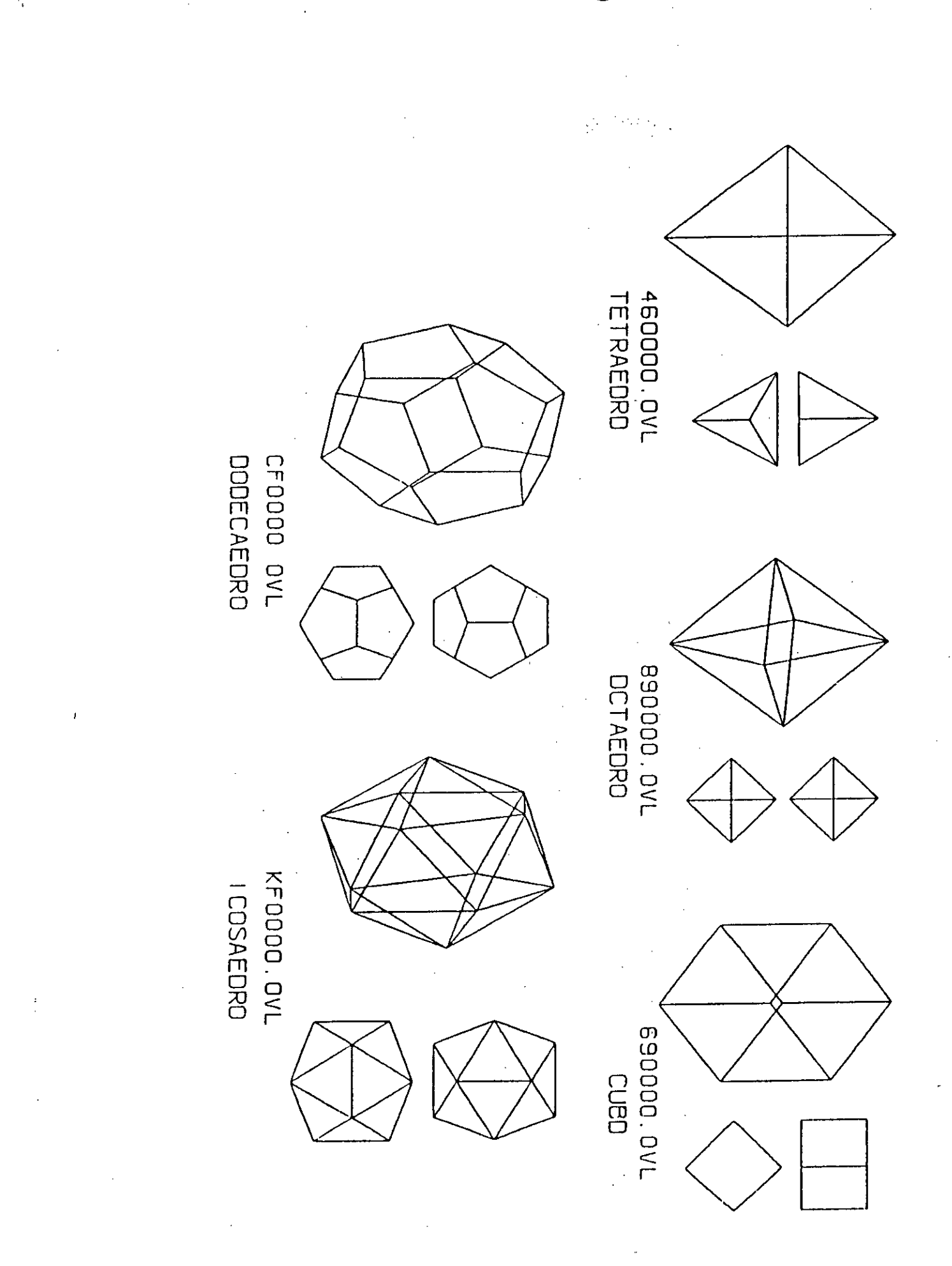
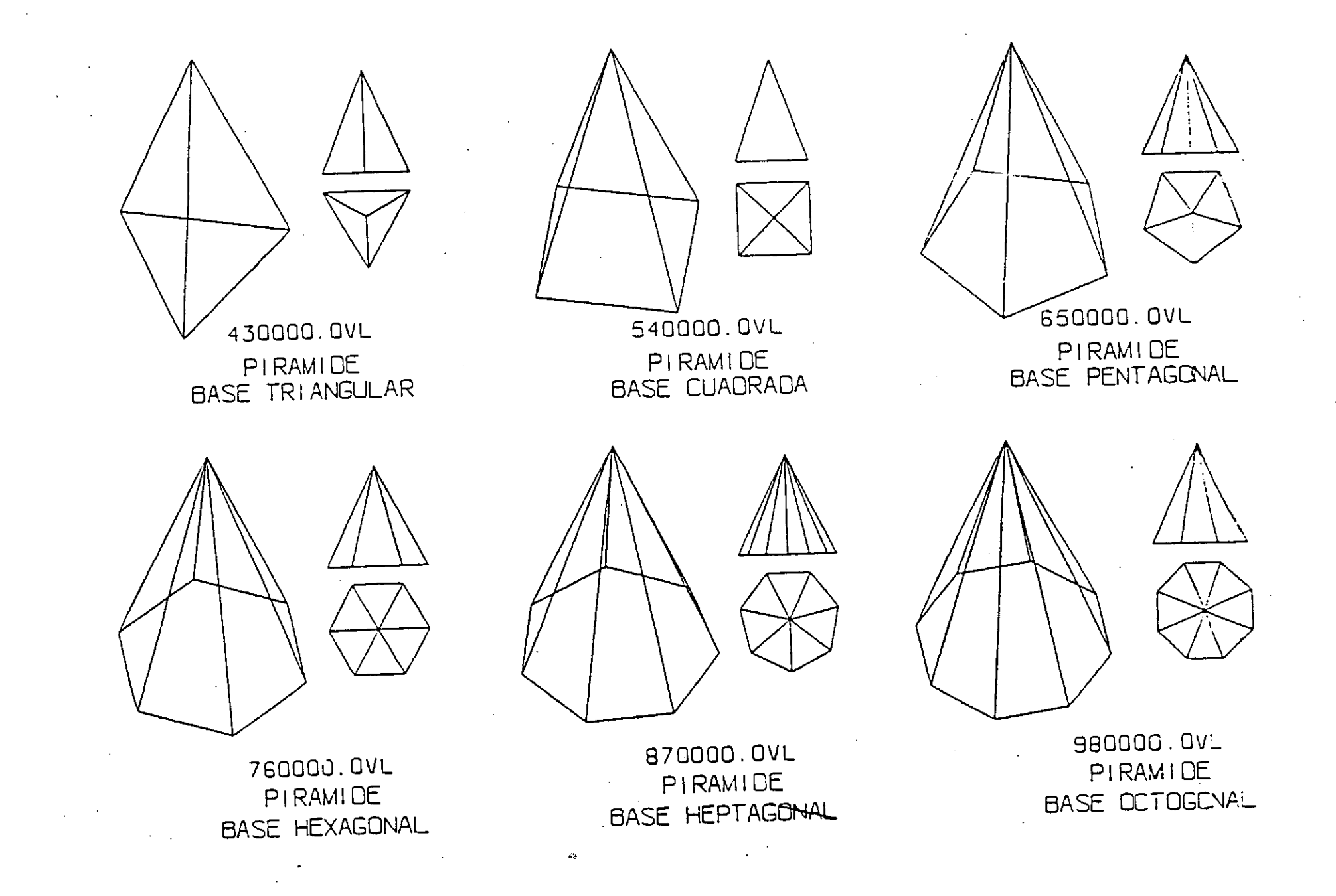

င္မ<br>မ

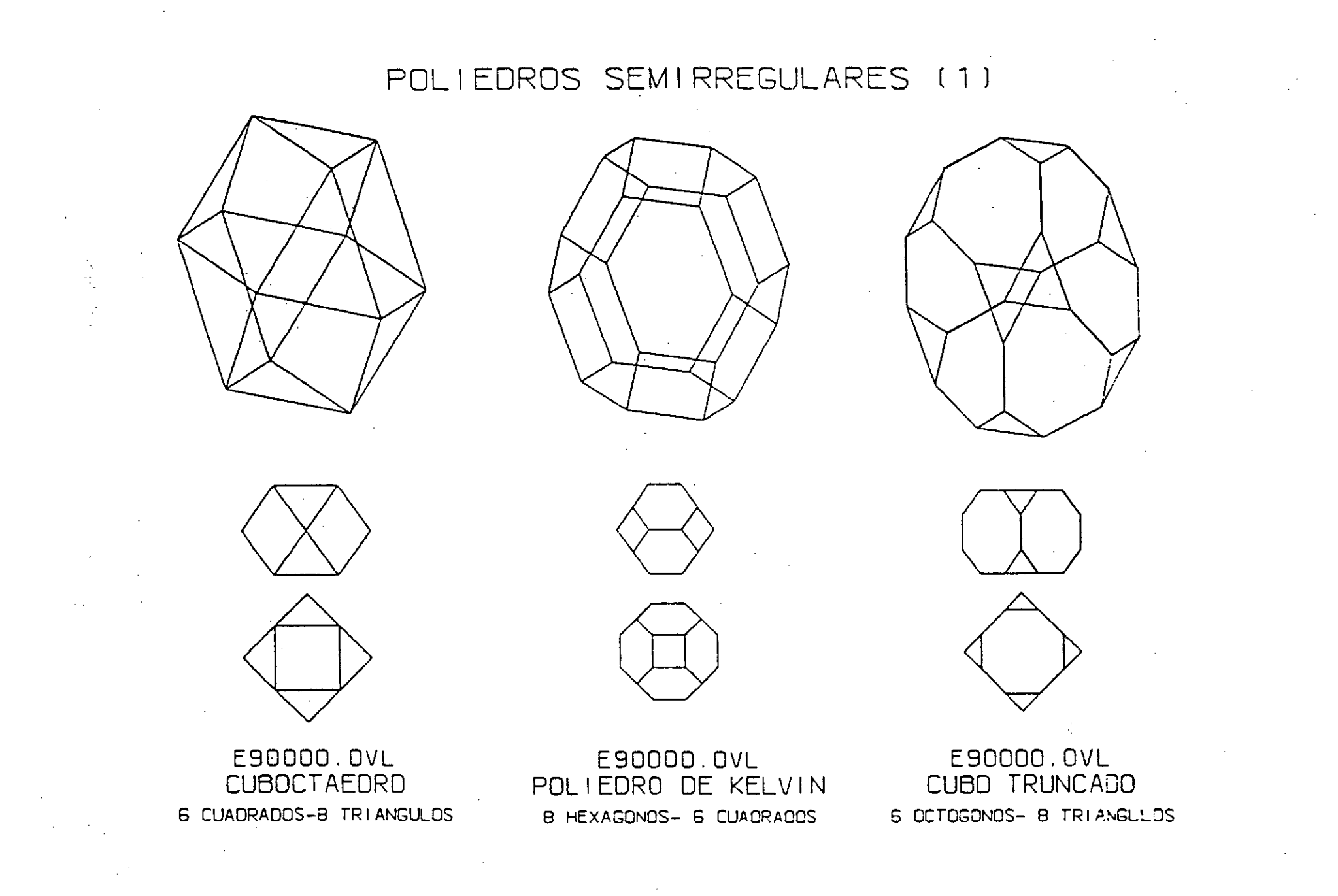

 $3<sub>4</sub>$ 

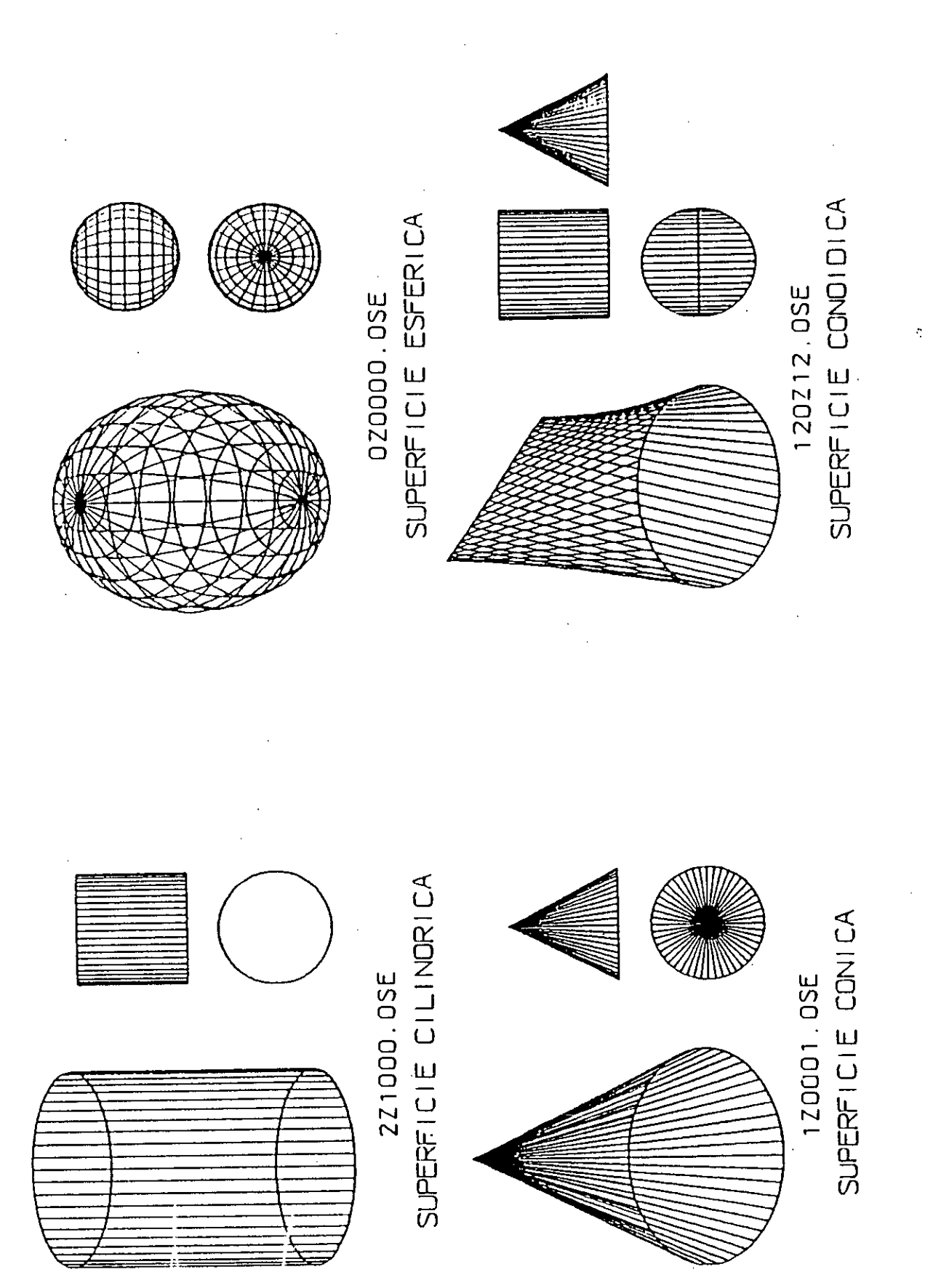

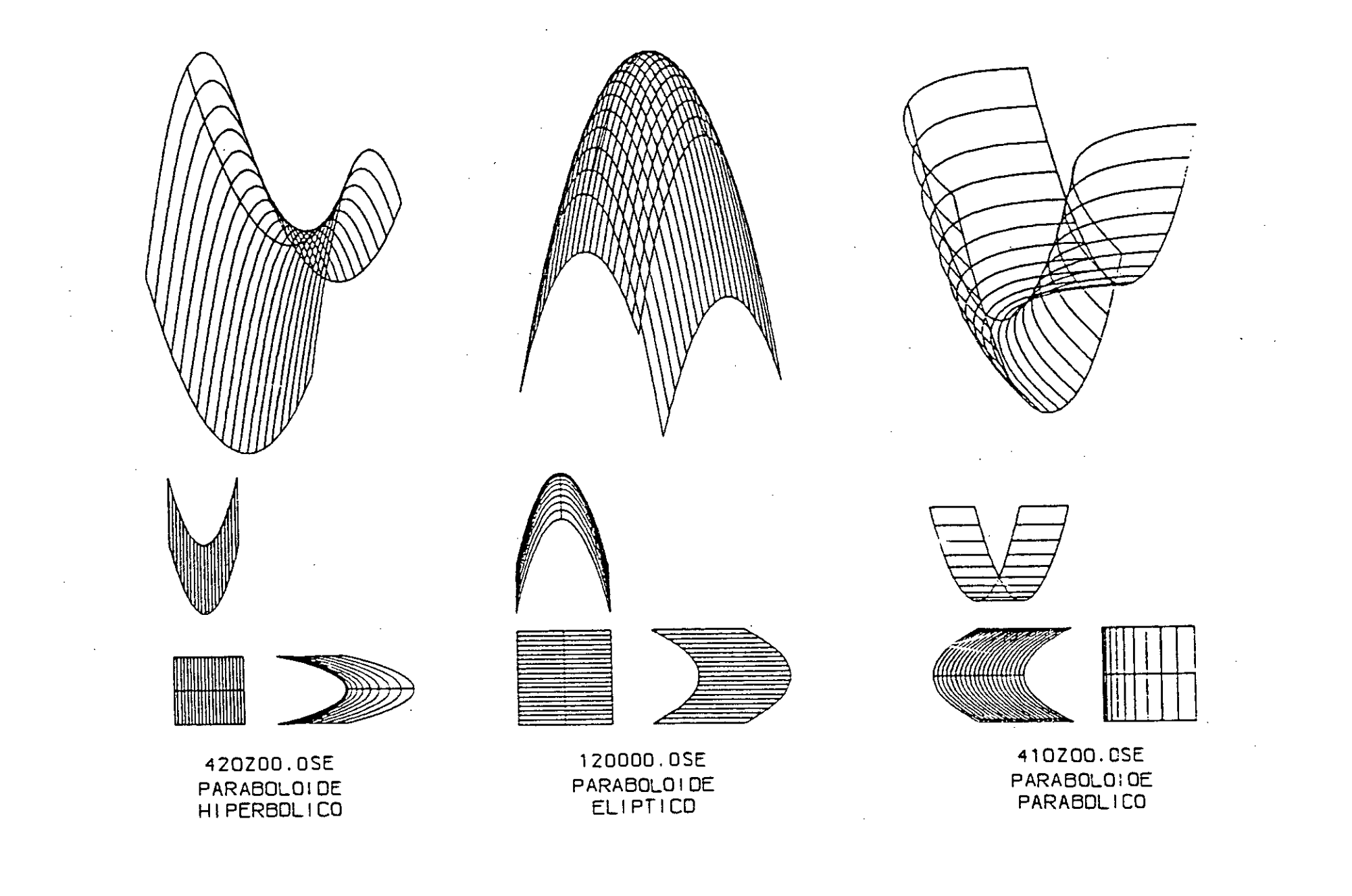

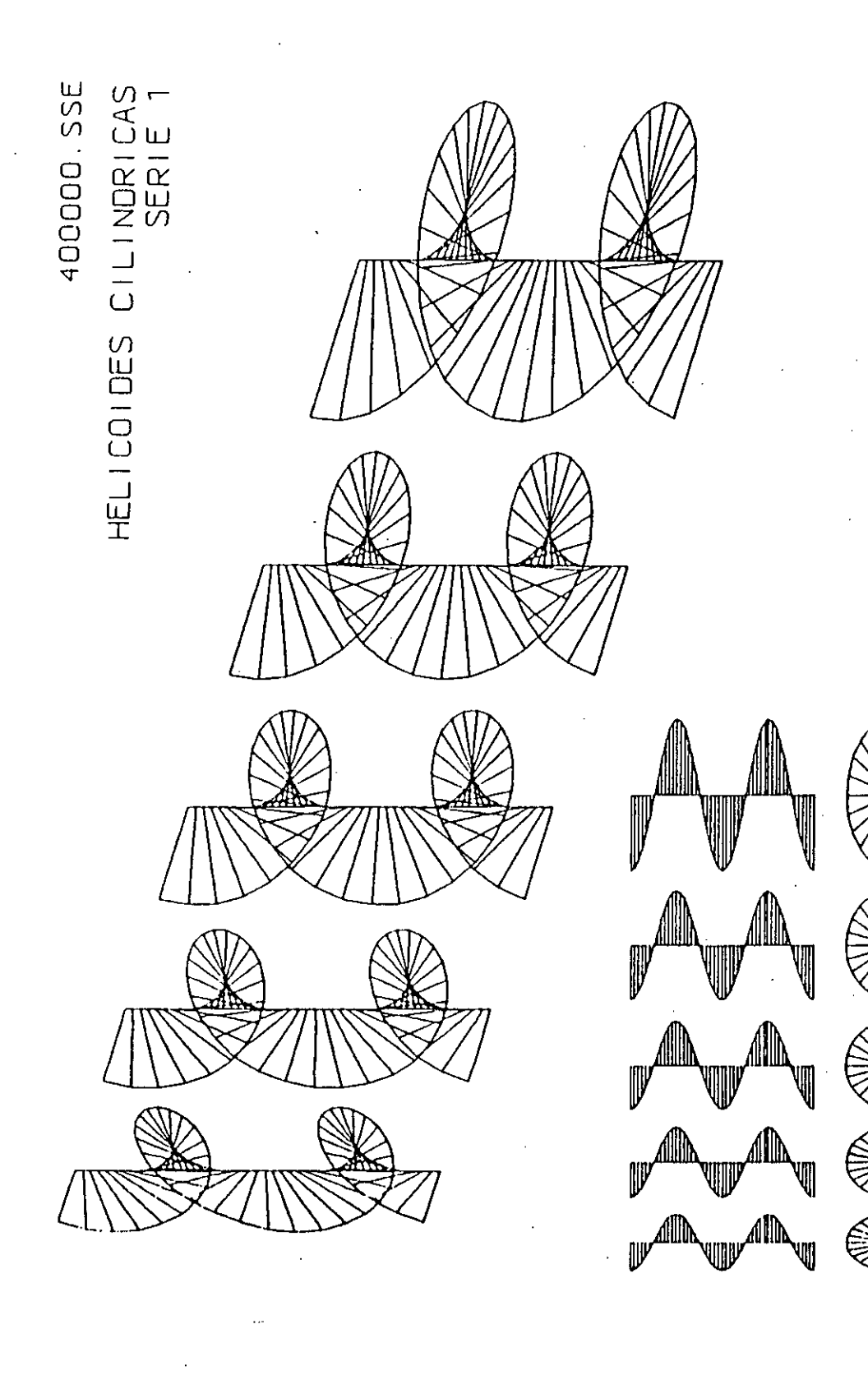

 $\label{eq:2.1} \frac{d^2\mathbf{x}}{d\mathbf{x}} = \frac{d^2\mathbf{x}}{d\mathbf{x}} \frac{d^2\mathbf{x}}{d\mathbf{x}} \frac{d^2\mathbf{x}}{d\mathbf{x}} \frac{d^2\mathbf{x}}{d\mathbf{x}} \frac{d^2\mathbf{x}}{d\mathbf{x}} \frac{d^2\mathbf{x}}{d\mathbf{x}} \frac{d^2\mathbf{x}}{d\mathbf{x}} \frac{d^2\mathbf{x}}{d\mathbf{x}} \frac{d^2\mathbf{x}}{d\mathbf{x}} \frac{d^2\mathbf{x}}{d\mathbf{x}} \frac{d^2\mathbf{x}}{$  $\label{eq:2} \frac{1}{\sqrt{2}}\sum_{i=1}^n\frac{1}{\sqrt{2}}\sum_{j=1}^n\frac{1}{j!}\sum_{j=1}^n\frac{1}{j!}\sum_{j=1}^n\frac{1}{j!}\sum_{j=1}^n\frac{1}{j!}\sum_{j=1}^n\frac{1}{j!}\sum_{j=1}^n\frac{1}{j!}\sum_{j=1}^n\frac{1}{j!}\sum_{j=1}^n\frac{1}{j!}\sum_{j=1}^n\frac{1}{j!}\sum_{j=1}^n\frac{1}{j!}\sum_{j=1}^n\frac{1}{j!}\sum_{j=1}^$ 

# ICSC WORLD LABORATORY PROJECT LAND - 5

Report of stage of:

**Eng. NILDA CLOSI** 

#### **EVALUATION:**

The work done by Eng. Nilda Closi is a significant contribution to the interpretation of metropolitan problems. From the thematic as well as the instrumental point of view up to this moment there was no georeferenced map available of the hidrological system of the Metropolitan Area of Buenos Aires on a digitized network.

The original Data was provided by the Hydric Institute of Science and Technology. The Data was on a digital network but a format change was handling with the ARC/INFO program, with which the georeference and development of a series of maps showing the different elements of AMBA'S hidrological system was possible.

The scholarship allowed Eng. Closi a great handling of the GIS technology as well as the Data Base.

**BORTHAGARAY** 

 $aux$ 

Arg. MARIA A. IGARZABAL de NISTAL Academic Coordinator **CAO** Center

 $\ddot{\phantom{0}}$ 

Ŷ,

### **ABSTRACT**

## **GRANTEE: NILDA CLOSI PERIOD: 1th July (0 31 December 1991 PROJECT NAME:** URBAN HIDROLOGY INSIDE THE ENVIRONMENT OF THE GEOGRAPHICS INFORMATION SYSTEMS (GIS)

## **AREA:** URBAN PLANNING.

### **OBJECTIVE:**

**The** work presented in brief the basic procedures to be made for the survey and analysis of the graphic and alphanumerical variables that entire in the management of Hidrologic Data for the clearence of Rain Water, keeping in mind the organisms that put in action the theme and the potential users of the information system.

The Hidrological System Data Base, it is complementary with the systems used by the Information Metropolitan Center (CM), considering three geographic levels:

**Metropolitan Regían: Federal Capital and Greater Buenos Aires** 

**Pilot Area: The Reconquista River Basin.** 

**Urban Sector: San Isidro MunicipalitY.** 

 $\label{eq:2.1} \frac{1}{\sqrt{2}}\int_{\mathbb{R}^3}\frac{1}{\sqrt{2}}\left(\frac{1}{\sqrt{2}}\right)^2\frac{1}{\sqrt{2}}\left(\frac{1}{\sqrt{2}}\right)^2\frac{1}{\sqrt{2}}\left(\frac{1}{\sqrt{2}}\right)^2.$  $\label{eq:2.1} \mathcal{L}(\mathcal{L}^{\mathcal{L}}_{\mathcal{L}}(\mathcal{L}^{\mathcal{L}}_{\mathcal{L}})) = \mathcal{L}(\mathcal{L}^{\mathcal{L}}_{\mathcal{L}}(\mathcal{L}^{\mathcal{L}}_{\mathcal{L}})) = \mathcal{L}(\mathcal{L}^{\mathcal{L}}_{\mathcal{L}}(\mathcal{L}^{\mathcal{L}}_{\mathcal{L}}))$ 

 $\label{eq:2.1} \frac{1}{\sqrt{2}}\int_{\mathbb{R}^3}\frac{1}{\sqrt{2}}\left(\frac{1}{\sqrt{2}}\right)^2\frac{1}{\sqrt{2}}\left(\frac{1}{\sqrt{2}}\right)^2\frac{1}{\sqrt{2}}\left(\frac{1}{\sqrt{2}}\right)^2\frac{1}{\sqrt{2}}\left(\frac{1}{\sqrt{2}}\right)^2.$ 

 $\label{eq:2.1} \frac{1}{\sqrt{2\pi}}\frac{1}{\sqrt{2\pi}}\int_{0}^{\infty}\frac{1}{\sqrt{2\pi}}\left(\frac{1}{\sqrt{2\pi}}\int_{0}^{\infty}\frac{1}{\sqrt{2\pi}}\left(\frac{1}{\sqrt{2\pi}}\right)^{2}e^{-\frac{1}{2\pi}}\left(\frac{1}{\sqrt{2\pi}}\right)^{2}e^{-\frac{1}{2\pi}}\left(\frac{1}{\sqrt{2\pi}}\right)^{2}e^{-\frac{1}{2\pi}}\left(\frac{1}{\sqrt{2\pi}}\right)^{2}e^{-\frac{1}{2\pi}}\left(\frac{1}{$  $\label{eq:2.1} \frac{1}{\sqrt{2}}\int_{\mathbb{R}^3}\frac{1}{\sqrt{2}}\left(\frac{1}{\sqrt{2}}\right)^2\frac{1}{\sqrt{2}}\left(\frac{1}{\sqrt{2}}\right)^2\frac{1}{\sqrt{2}}\left(\frac{1}{\sqrt{2}}\right)^2\frac{1}{\sqrt{2}}\left(\frac{1}{\sqrt{2}}\right)^2\frac{1}{\sqrt{2}}\left(\frac{1}{\sqrt{2}}\right)^2\frac{1}{\sqrt{2}}\frac{1}{\sqrt{2}}\frac{1}{\sqrt{2}}\frac{1}{\sqrt{2}}\frac{1}{\sqrt{2}}\frac{1}{\sqrt{2}}$ 

 $\mathcal{A}^{\text{max}}_{\text{max}}$  and  $\mathcal{A}^{\text{max}}_{\text{max}}$  $\label{eq:2.1} \frac{1}{\sqrt{2}}\int_{0}^{\infty}\frac{1}{\sqrt{2\pi}}\left(\frac{1}{\sqrt{2\pi}}\right)^{2\alpha} \frac{1}{\sqrt{2\pi}}\int_{0}^{\infty}\frac{1}{\sqrt{2\pi}}\left(\frac{1}{\sqrt{2\pi}}\right)^{\alpha} \frac{1}{\sqrt{2\pi}}\frac{1}{\sqrt{2\pi}}\int_{0}^{\infty}\frac{1}{\sqrt{2\pi}}\frac{1}{\sqrt{2\pi}}\frac{1}{\sqrt{2\pi}}\frac{1}{\sqrt{2\pi}}\frac{1}{\sqrt{2\pi}}\frac{1}{\sqrt{2\pi}}$ 

 $\mathcal{O}(\mathcal{O}_\mathcal{O})$  . The contract of the contract of the contract of the contract of the contract of the contract of the contract of the contract of the contract of the contract of the contract of the contract of the co

 $\mathcal{L}^{\text{max}}_{\text{max}}$  and  $\mathcal{L}^{\text{max}}_{\text{max}}$ 

 $\label{eq:2.1} \frac{1}{2} \sum_{i=1}^n \frac{1}{2} \sum_{j=1}^n \frac{1}{2} \sum_{j=1}^n \frac{1}{2} \sum_{j=1}^n \frac{1}{2} \sum_{j=1}^n \frac{1}{2} \sum_{j=1}^n \frac{1}{2} \sum_{j=1}^n \frac{1}{2} \sum_{j=1}^n \frac{1}{2} \sum_{j=1}^n \frac{1}{2} \sum_{j=1}^n \frac{1}{2} \sum_{j=1}^n \frac{1}{2} \sum_{j=1}^n \frac{1}{2} \sum_{j=1}^n \frac{$  $\label{eq:2.1} \frac{1}{\sqrt{2}}\left(\frac{1}{\sqrt{2}}\right)^{2} \left(\frac{1}{\sqrt{2}}\right)^{2} \left(\frac{1}{\sqrt{2}}\right)^{2} \left(\frac{1}{\sqrt{2}}\right)^{2} \left(\frac{1}{\sqrt{2}}\right)^{2} \left(\frac{1}{\sqrt{2}}\right)^{2} \left(\frac{1}{\sqrt{2}}\right)^{2} \left(\frac{1}{\sqrt{2}}\right)^{2} \left(\frac{1}{\sqrt{2}}\right)^{2} \left(\frac{1}{\sqrt{2}}\right)^{2} \left(\frac{1}{\sqrt{2}}\right)^{2} \left(\$ 

 $\mathcal{L}^{\mathcal{L}}(\mathcal{L}^{\mathcal{L}})$  and the contract of the contract of the contract of the contract of the contract of the contract of the contract of the contract of the contract of the contract of the contract of the contrac

### **INTRODUCTION:**

The Metropolitan Area of Buenos Aires (AMBA), is an urban concentration that has grown without territorial planning and presents, as is frecuent in these cases, great problems in infrastructure. Due the saturation of the services, the lack of coherent development with the population growth and the scarce maintence of the existing equipment, the service is inefficient in some cases.

The objective of this work is the study of the factors and organisms that intervine in the improvement rain waters drainage with the generation of a Data Base used for systematized study of hydrological conditions, analysis and proposals.

#### **CONTENTS:**

-Data Survey.

-Variables Analysis and Treatment.

-Model Application Diagram.

-Conclusion.

-References.

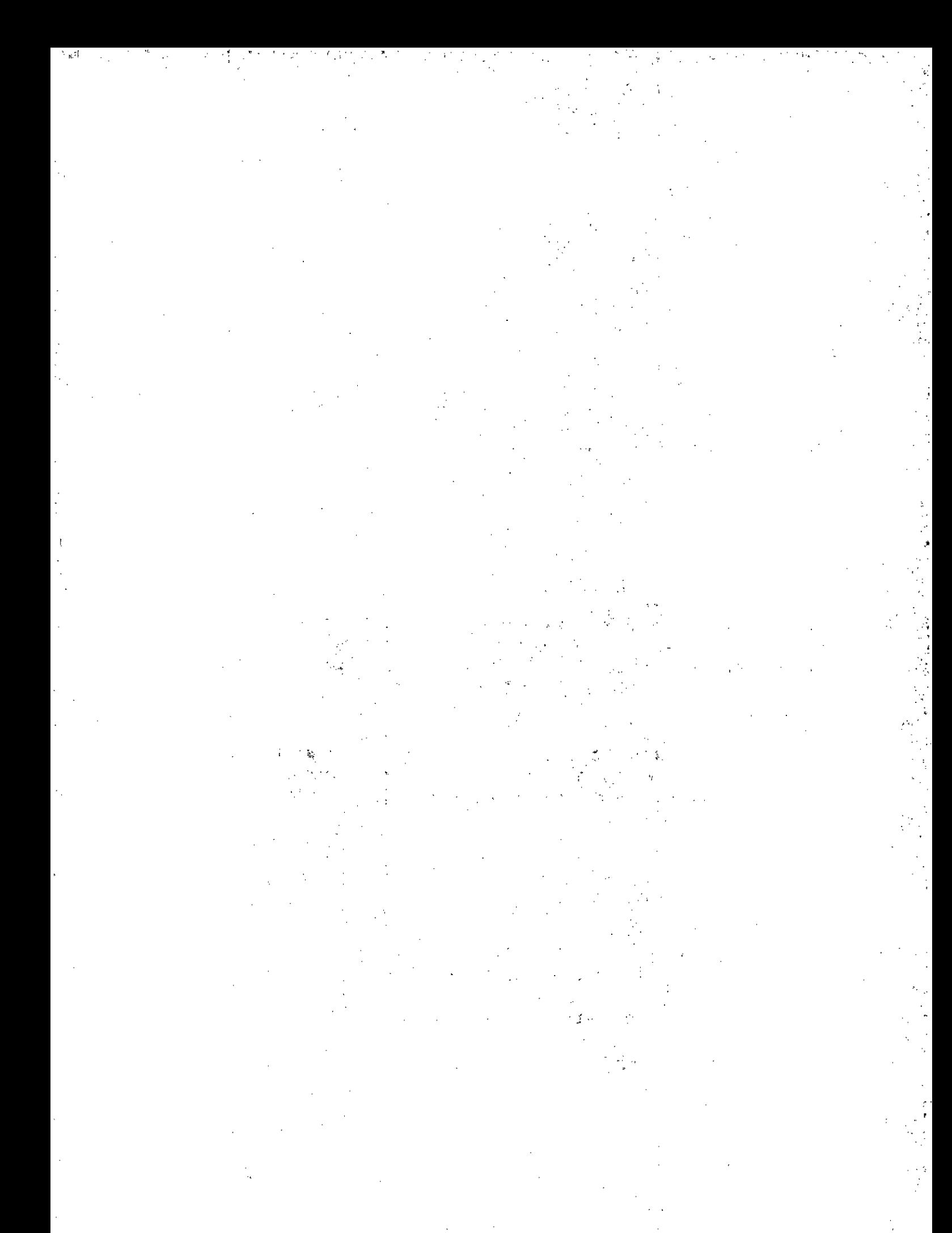

## **RELEVAMIENTO DE DATOS**

# - Determinación de organismos relacionados con actividades hidrológicas,

Se determinaron las características de los organismos relacionados con actividades hidrológicas en cuanto a su metodología para la obtención, tratamiento e intercambio de datos, como así también en la preparación y suministro de informes y servicios.

De este primer análisis surgen los organismos con mayor influencia en relación al tema propuesto y se gestiona ante ellos la transferencia de información, tomándolos como base para la determinación de variables relevantes que estructurarán la Base de Datos.

# **- Determinación de los factores que influyen en la hidrolocifa,**

"La hidrología es la ciencia que trata sobre el agua de la tierra, su existencia, circulación y distribución, sus propiedades físicas y químicas y su influencia sobre el medio ambiente, incluyendo su relación con los seres vivos".

En la consideración de que cada cuenca hidrográfica presenta características particulares y teniendo en cuenta que en el manejo de la información disponible se observan discontinuidades y falta de coordinación, se aplicarán conceptos básicos para describir la situación general y analizar su funcionamiento.

Para determinar los factores que influyen en la hidrología, se analizó el Ciclo Hidrológico con el objeto de delimitar el campo de estudio y las variables a tener en cuenta, ya que las características complejas de los procesos naturales que tienen relación con los fenómenos hidrológicos hacen difícil un tratamiento riguroso de la totalidad de los elementos.

Considerando la dinámica del agua se observan las distintas fases que provocan su movimiento: por evaporación en las superficies abiertas, por lluvia y nieve como precipitación, por infiltración y caída directa en la tierra y cursos de agua, por evapotranspiración de vegetales y superficies, la vuelta a lagos o mares para reanudar el ciclo.

Del análisis de las variables relevantes se deduce que es imprescindible contar con datos históricos confiables y homogéneos para las distintas áreas en estudio, y que en el comportamiento hidrológico de la cuenca influyen las características de la misma.

## $\mathcal{L}_{\text{max}}$  $\label{eq:2.1} \begin{array}{ccccc} \mathcal{F} & \mathcal{F} & \mathcal{G} & \mathcal{G} & \mathcal{G} \\ \mathcal{F} & \mathcal{F} & \mathcal{G} & \mathcal{G} \\ \mathcal{F} & \mathcal{F} & \mathcal{F} & \mathcal{F} \end{array}$

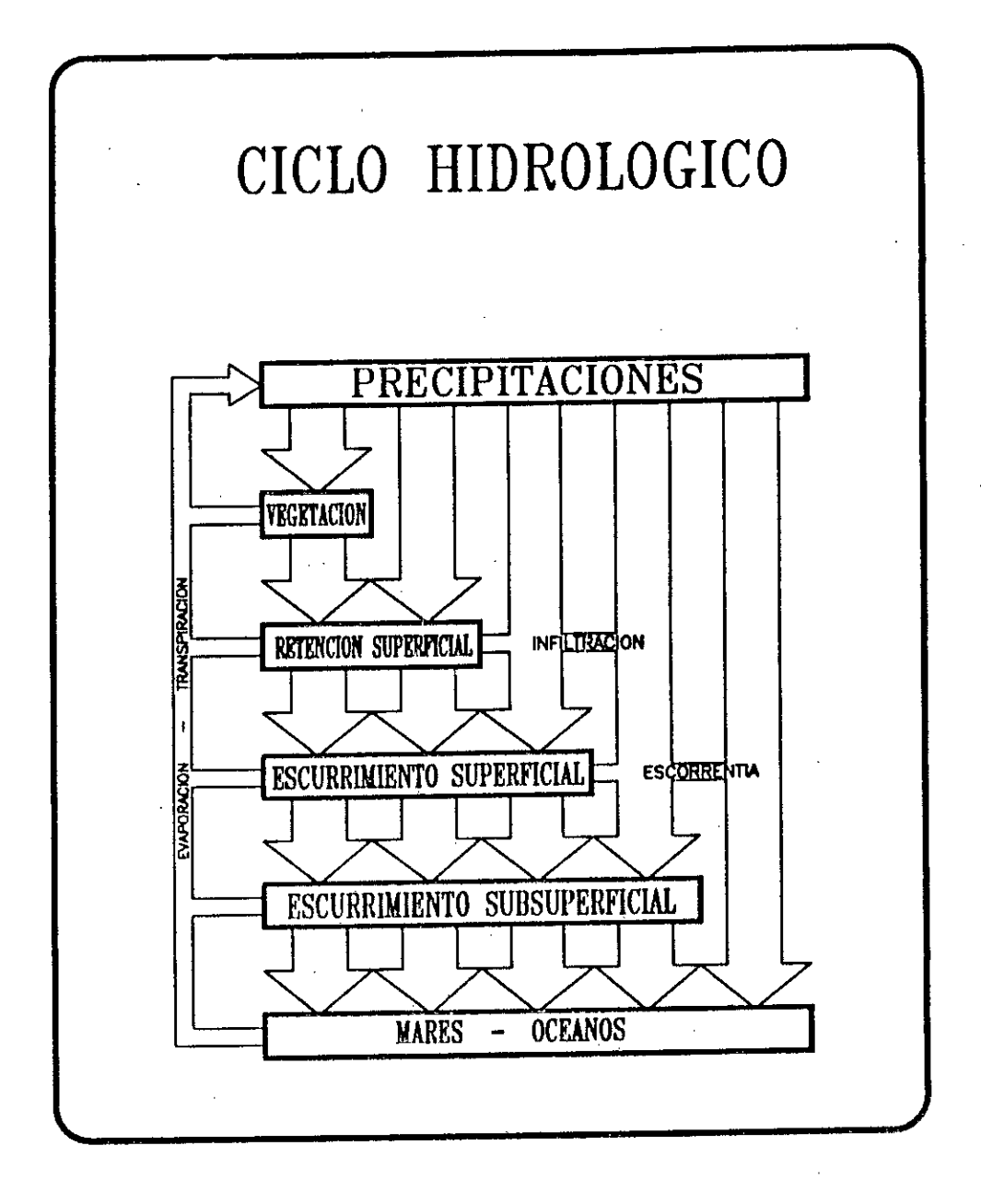

## **ANALISIS Y TRATAMIENTO DE VARIABLES**

÷.

### **- Información gráfica.**

El procedimiento general para el tratamiento de la información indicado en el gráfico siguiente, se basó en tres puntos principales:

- Recepción y análisis de datos

- Tratamiento de la información

- Filtrado de la información para las salidas gráficas.

Los datos sobre los elementos componentes del sistema hidrológico del AMBA fueron digitalizados por personal del INCYTH (Instituto Nacional de Ciencia y Técnica Hídricas) en escala 1:100.000 y entregados al CIM en el archivo GRANBSAS.DAT con las coordenadas de los vértices digitalizados (X e Y) y un código definiendo el tipo de elemento  $(Z)$ .

Analizadas las necesidades para la transformación del archivo de datos para ingresarlos al sistema del ARC-INFO, se genera en GWBASIC un programa de transferencia (TRANS.BAS) para derivar los 18240 datos a los distintos archivos que conformarán el sistema hidrológico.

Se generan las coberturas en ARC-INFO mediante el comando GENERATE que crea o agrega características a una cobertura por especificación de las coordenadas de digitalización. Agrupando las coberturas afines con el comando MAPJOIN quedan conformadas cuatro coberturas definitivas:

- CIMRFL (CIM Red Fluvial)
- CIMCRE (CIM Cuencas de Retención)
- CIMCTR (CIM Cuencas tributarias)
- CIMOHC (CIM Obras hidráulicas complementarias)

Los comandos CLEAN y BUILD son usados para generar y actualizar topologias para nuevas coberturas y para crear la tabla de atributos de los elementos.

La transformación de las coordenadas de cada cobertura relacionanado los puntos fijos de digitalización del INCYTH con los tics de Geodesia utilizados por el CIM se efectué mediante el comando TRANSFORM.

Para obtener las salidas gráficas se generaron archivos de ploteo programados en SML (Simple Macro Language)

### **- Información alfanumérica**

Teniendo en cuenta que la Base de Datos será utilizada por investigadores, planificadores, profesionales y organismos que necesitan una visión global del tema, su estructura fue diseñada en función de características geométricas, topológicas y funcionales.

La dificultad en la definición de su estructura radica entonces en delimitar y luego obtener información considerada indispensable, que ésta sea confiable, accesible rápidamente y que pueda actualizarse constantemente y con preferencia independiente del software que se utilice.

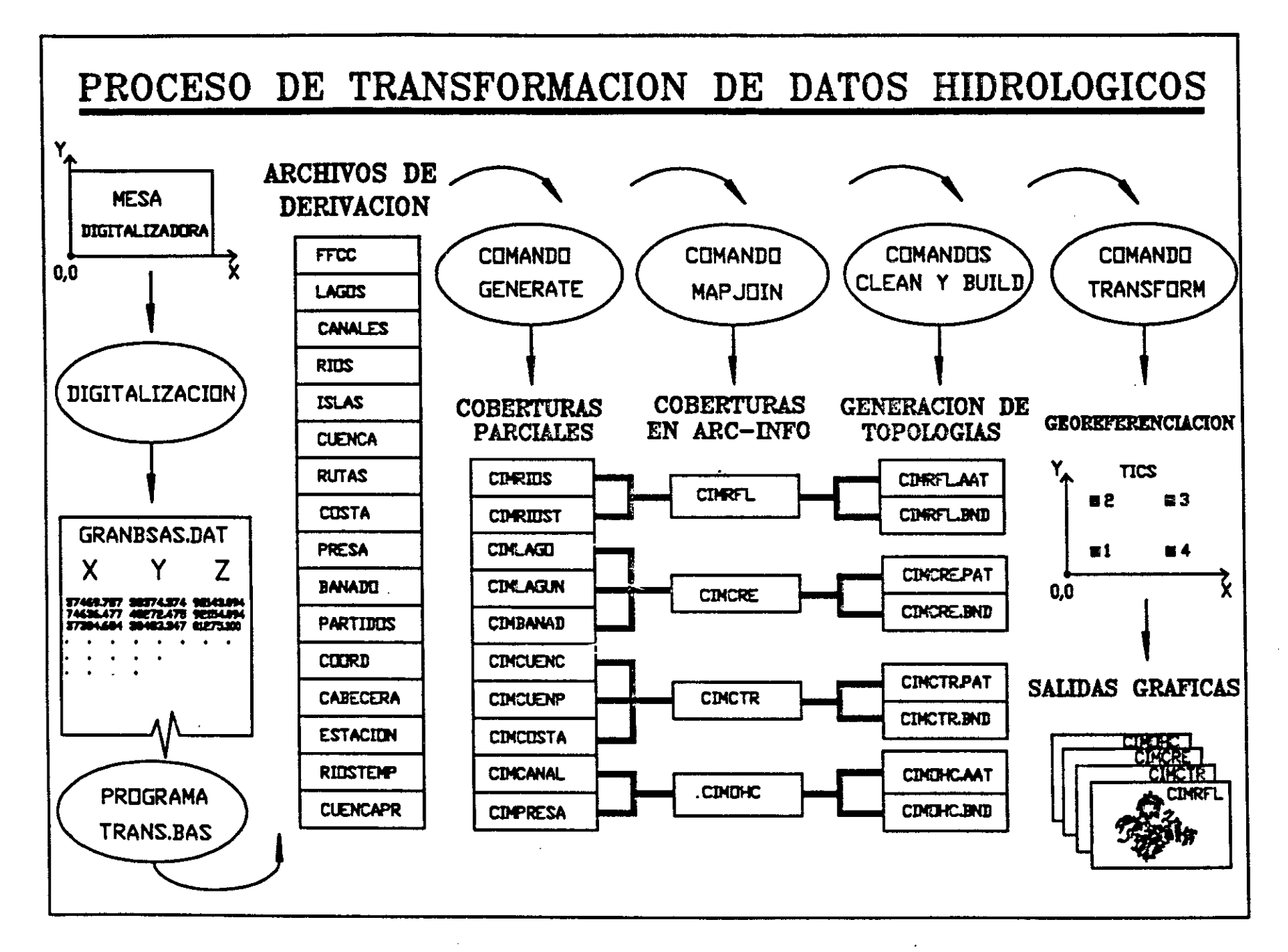

## **BASES DE DATOS GRAFICAS Y-ALFANUMERICAS**

El AMBA integrada convencionalmente por la Capital Federal y 19 Municipios de la Provincia de Buenos Aires, está localizada en la pampa húmeda y presenta características geomorfológicas definidas sobre una planicie particularmente apta para asentamientos urbanos, con pendiente suave hacia el Río de la Plata, *receptor* final de los cauces que la atraviesan.

El aumento de la densidad edilicia en detrimento de los espacios verdes, la construcción de vías de comunicación obstruyendo los escurrimientos naturales, la falta de dragados en los cauces receptores, son algunas de las causas de las variaciones de los parámetros en los conductos de desagües principales y sus afluentes, lo que produce su mal funcionamiento e inundaciones periódicas cada vez más frecuentes.

Es necesario conocer previamente la definición, uso y conservación de los recursos hídricos, racionalizando la función que cada cauce deberá satisfacer, tendiendo a lograr un aprovechamiento integral y múltiple del recurso.

Para encauzar las aguas de lluvia de una zona urbana se requiere una suficiente historia meteorológica, consideraciones sobre las condiciones urbanas actuales y futuras y un conocimiento profundo sobre la topología del lugar y el sistema hidrológico que la compone.

## CIMRFL : (RED FLUVIAL)

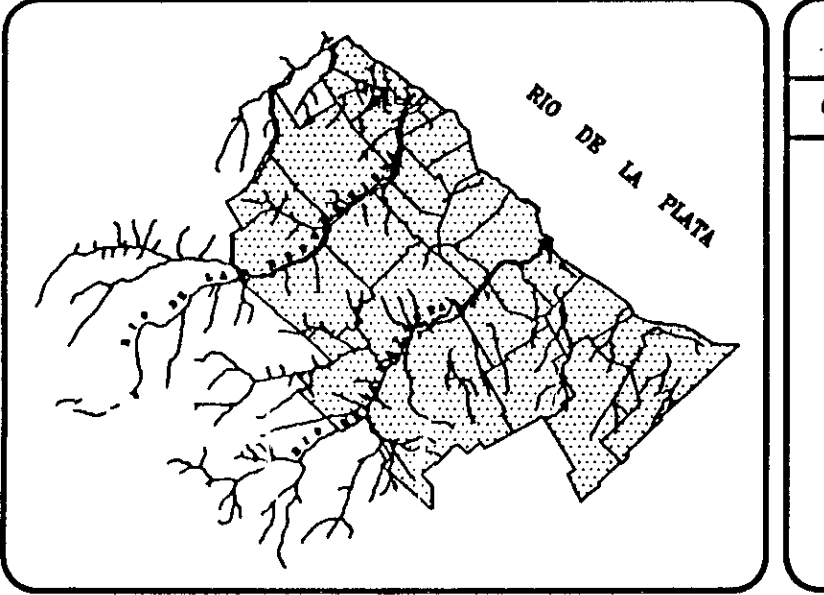

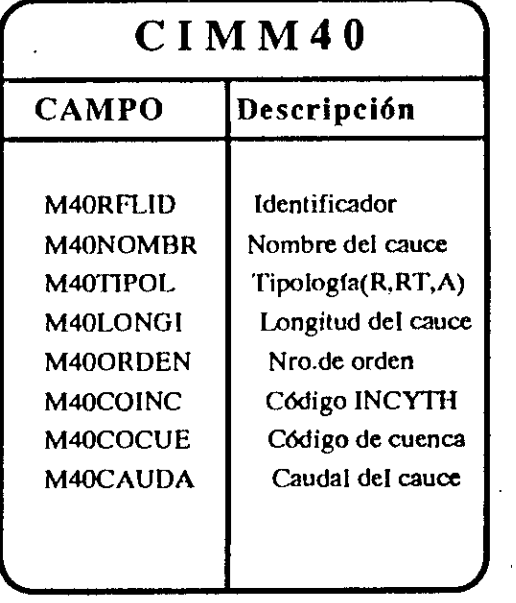

Las características topográficas de la zona hacen que se generen cuencas de retención naturales, tales como bañados y lagunas.

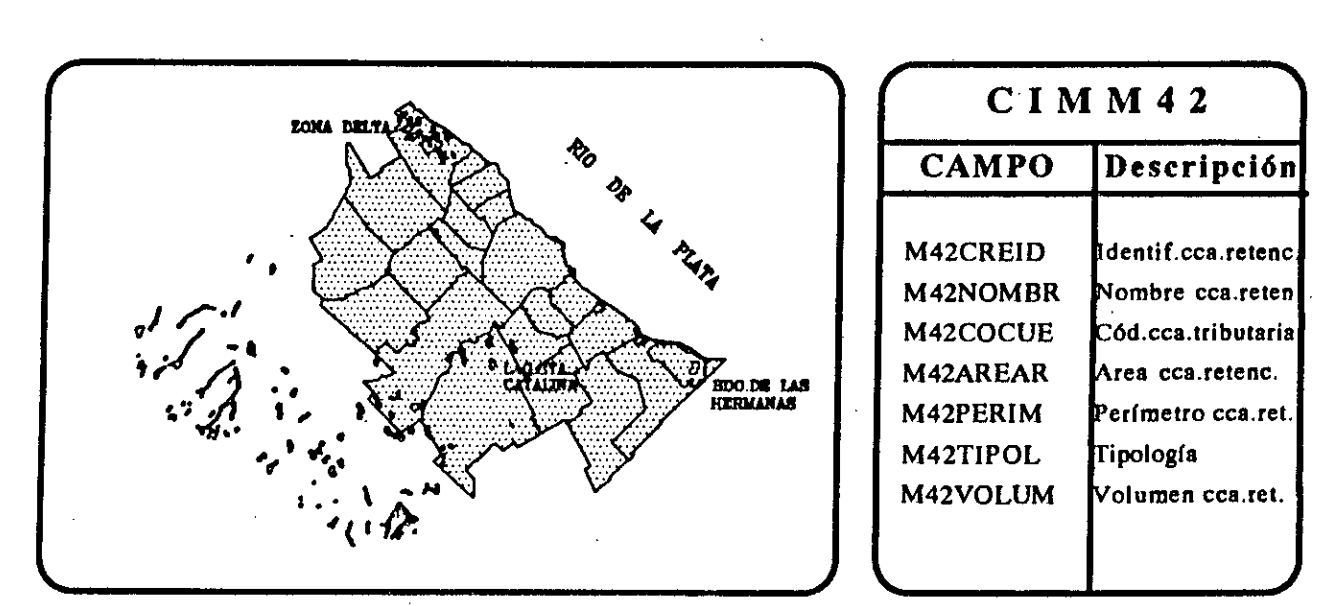

**CIMCRE (Cuencas de retención)** 

La acción del hombre en su intento de utilizar los cursos naturales para el riego, la navegación y para evitar inundaciones, genera obras hidráulicas complementarias.

# **CIMOHC (Obras Hidráulicas Complementarias)**

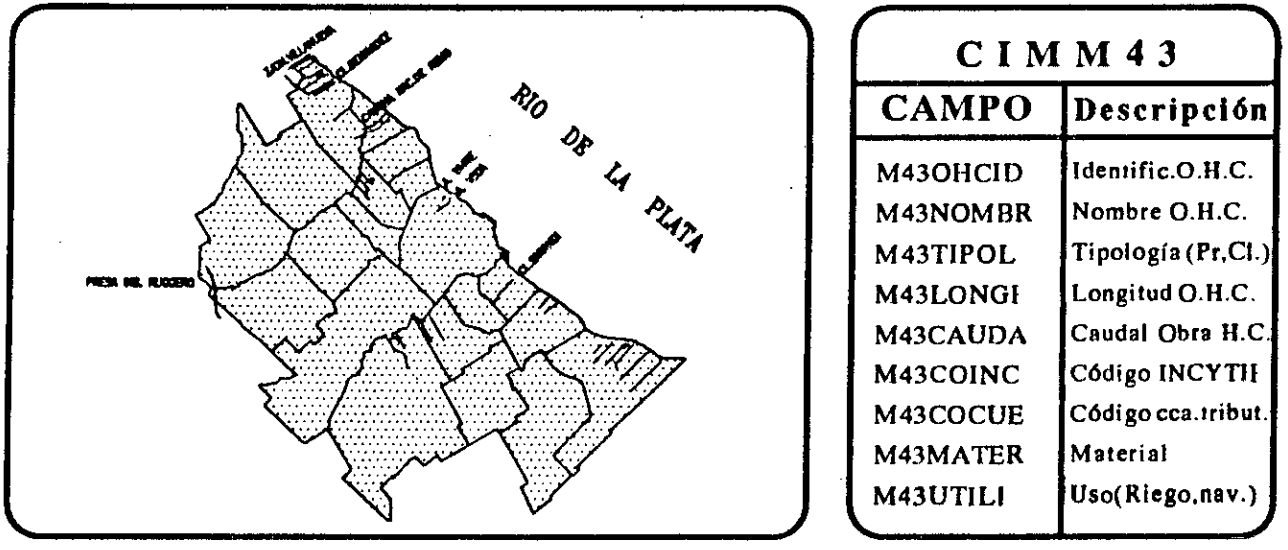

Considerando las curvas de nivel topográficas se delimitan las cuencas tributarias que desaguan naturalmente a los cursos fluviales.

Los niveles cercanos al Río de la Plata son inferiores a 5m. por lo que las cuencas definidas son virtuales.

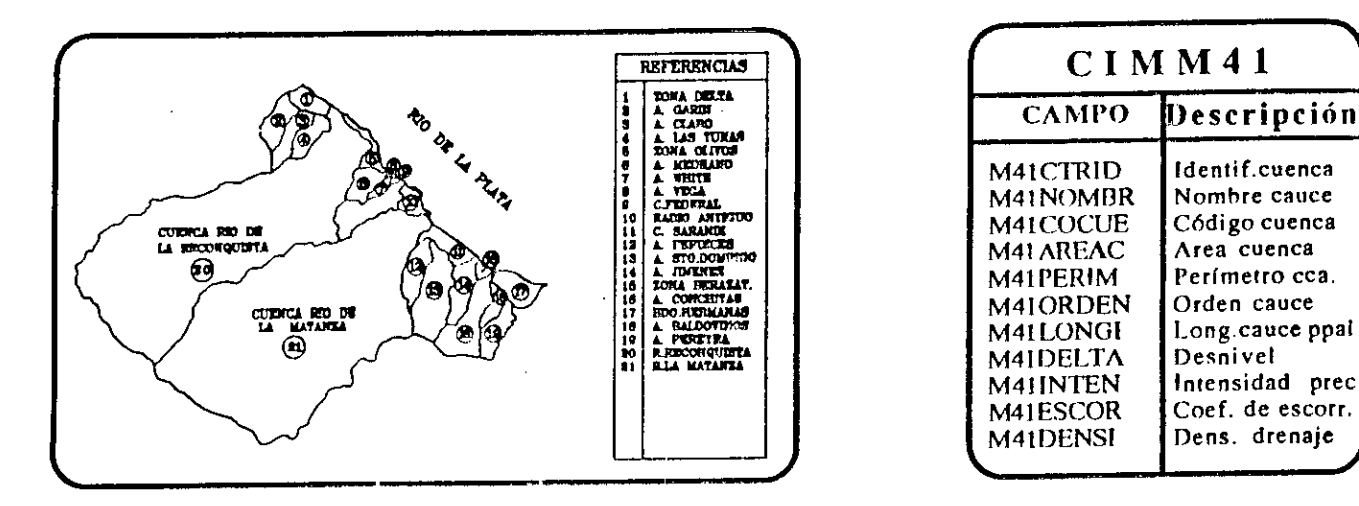

CIMCTR : (Cuencas Tributarias)

Todo análisis del comportamiento hidrológico de la cuenca necesita del estudio de las características pluviales. La densidad de las estaciones pluviométricas en el Area Metropolitana de Buenos Aires es alta, pero las mediciones que en ellas pueden efectuarse presenta discontinuidades y en algunos casos falta de confiabilidad.

# CIMPLU : (Estaciones Pluviométricas)

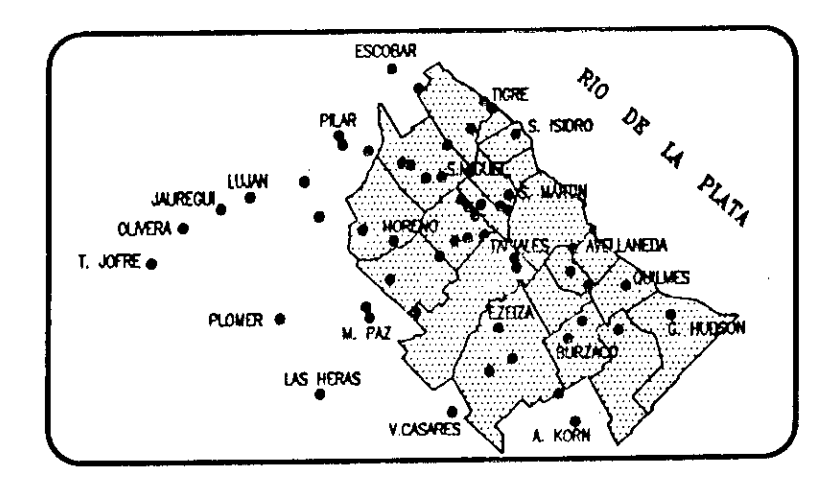

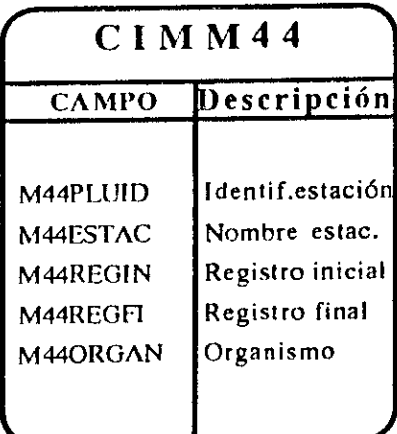

# CUENCA PILOTO : RIO DE LA RECONQUISTA

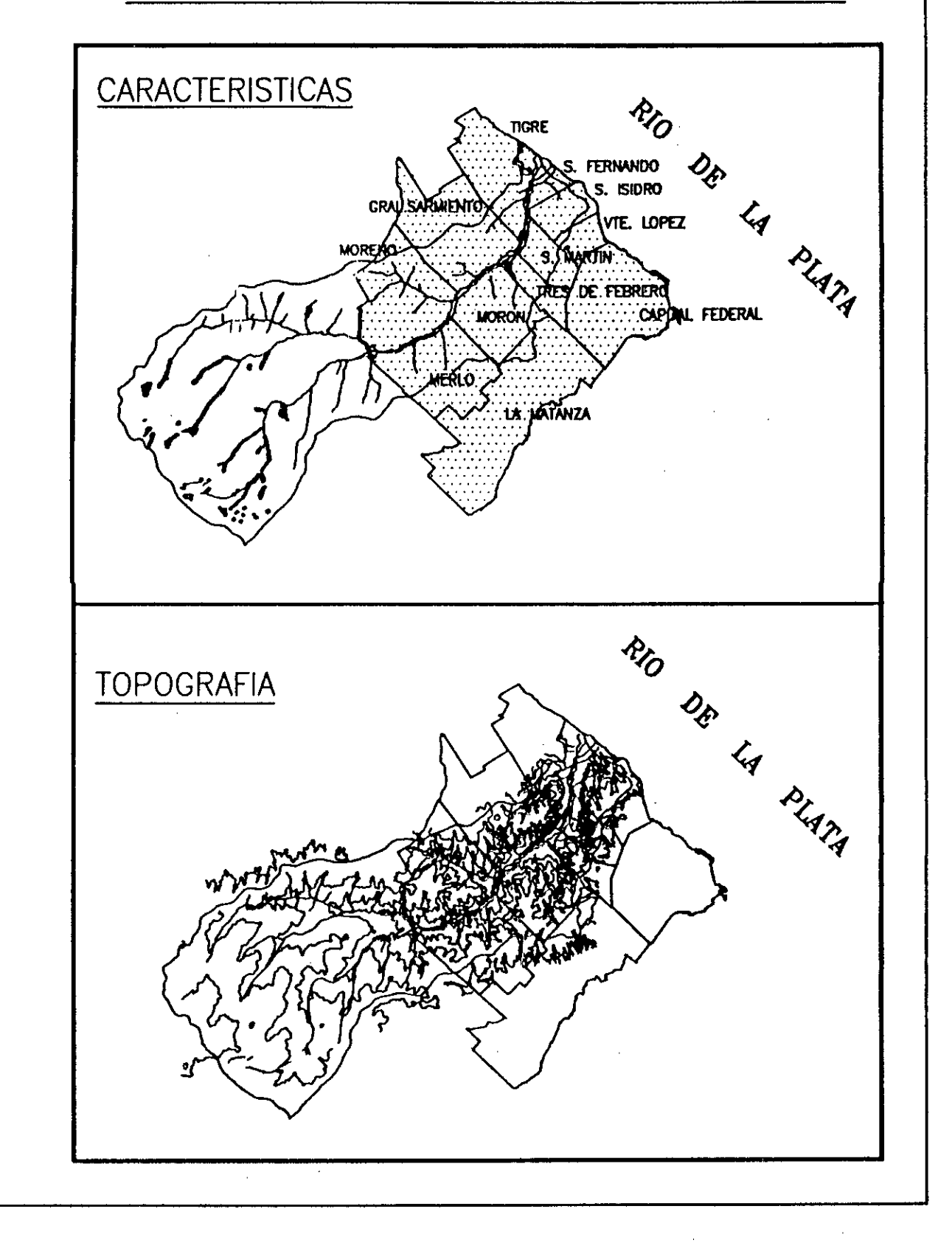

Uno de los objetivos fundamentales del CIM es disponer, por una parte, una Base de Datos sobre redes, y por otra parte, una Base de Datos urbanos, que puedan conectarse directamente en programas de análisis y concepción de redes.

En función de la información gráfica que brindó el Municipio de San Isidro, se comenzó el reconocimiento del trazado y de las singularidades de la red en cuanto a características geométricas y topológicas y en las consideraciones técnicas se basaron las características funcionales .

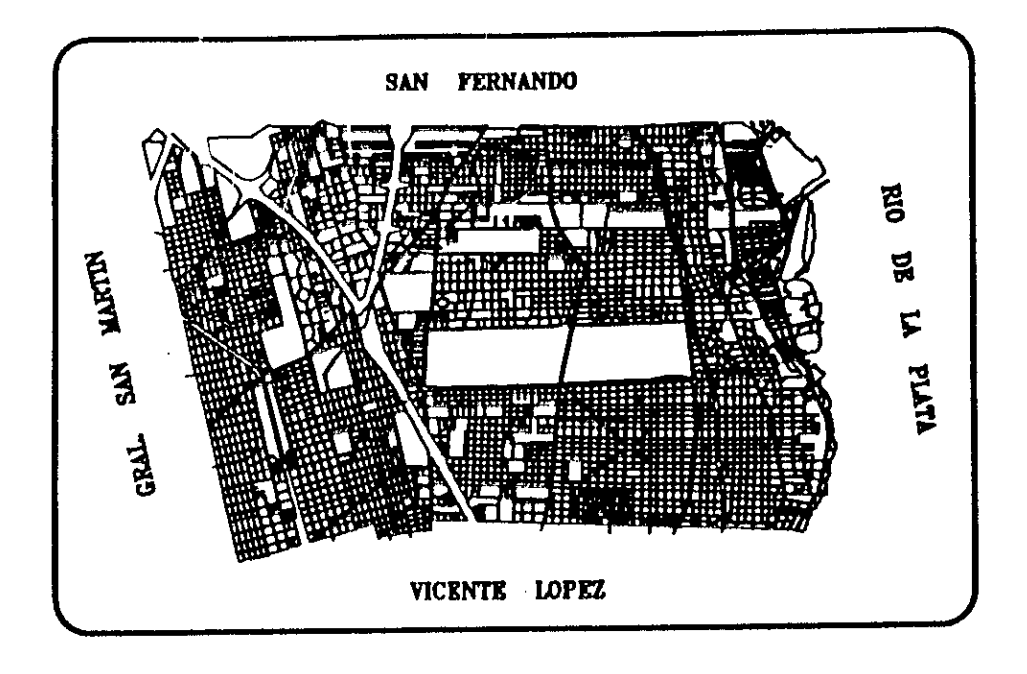

# **SIRDP : (SAN ISIDRO RED DESAGUES PLUVIALES)**

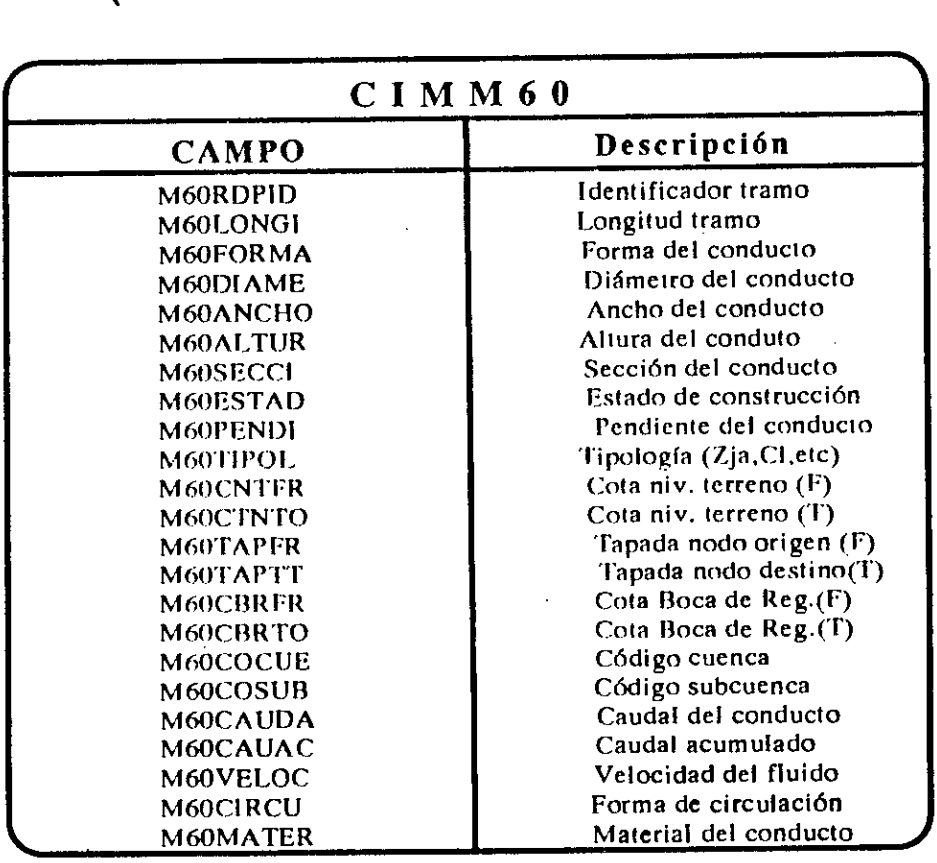

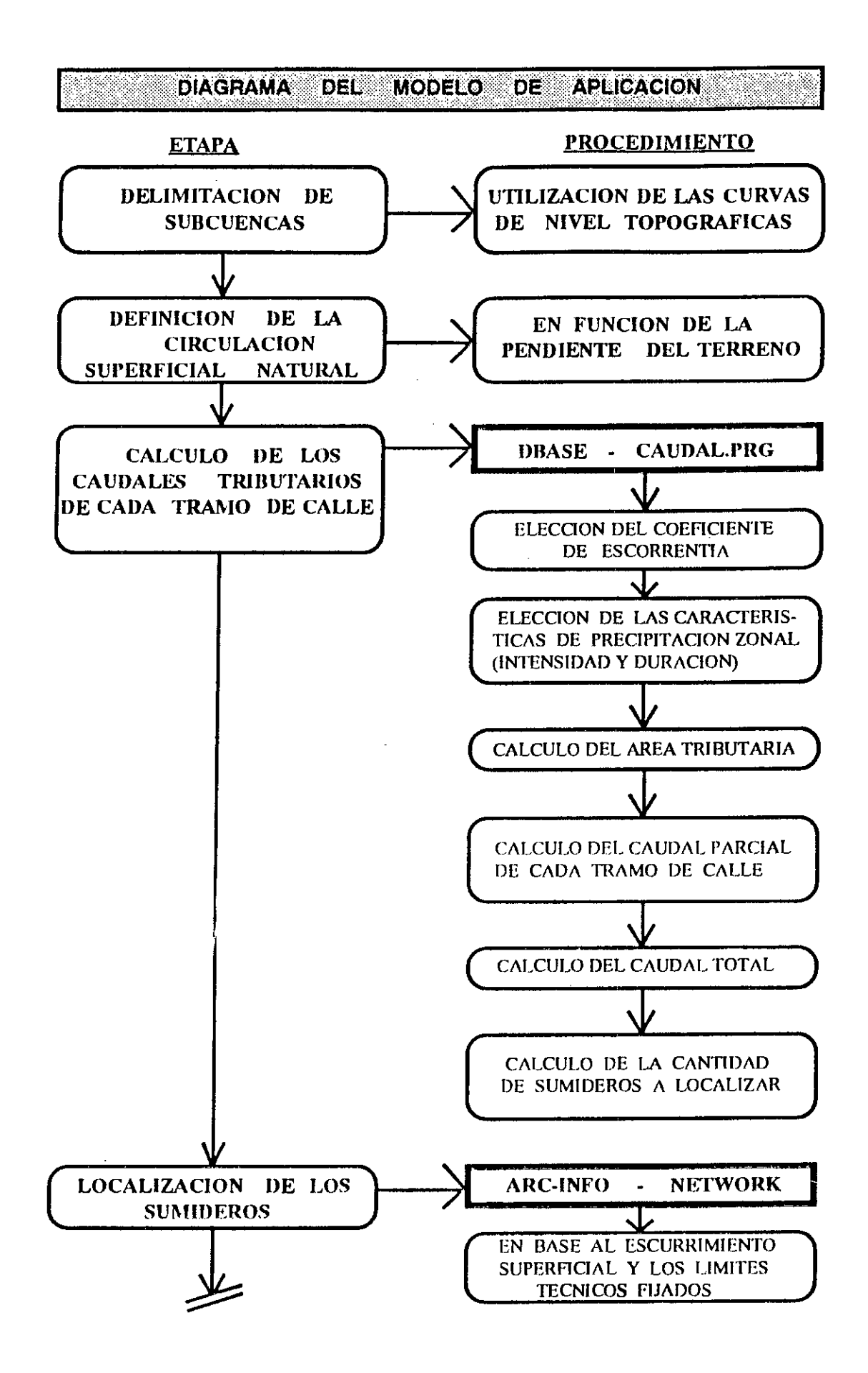

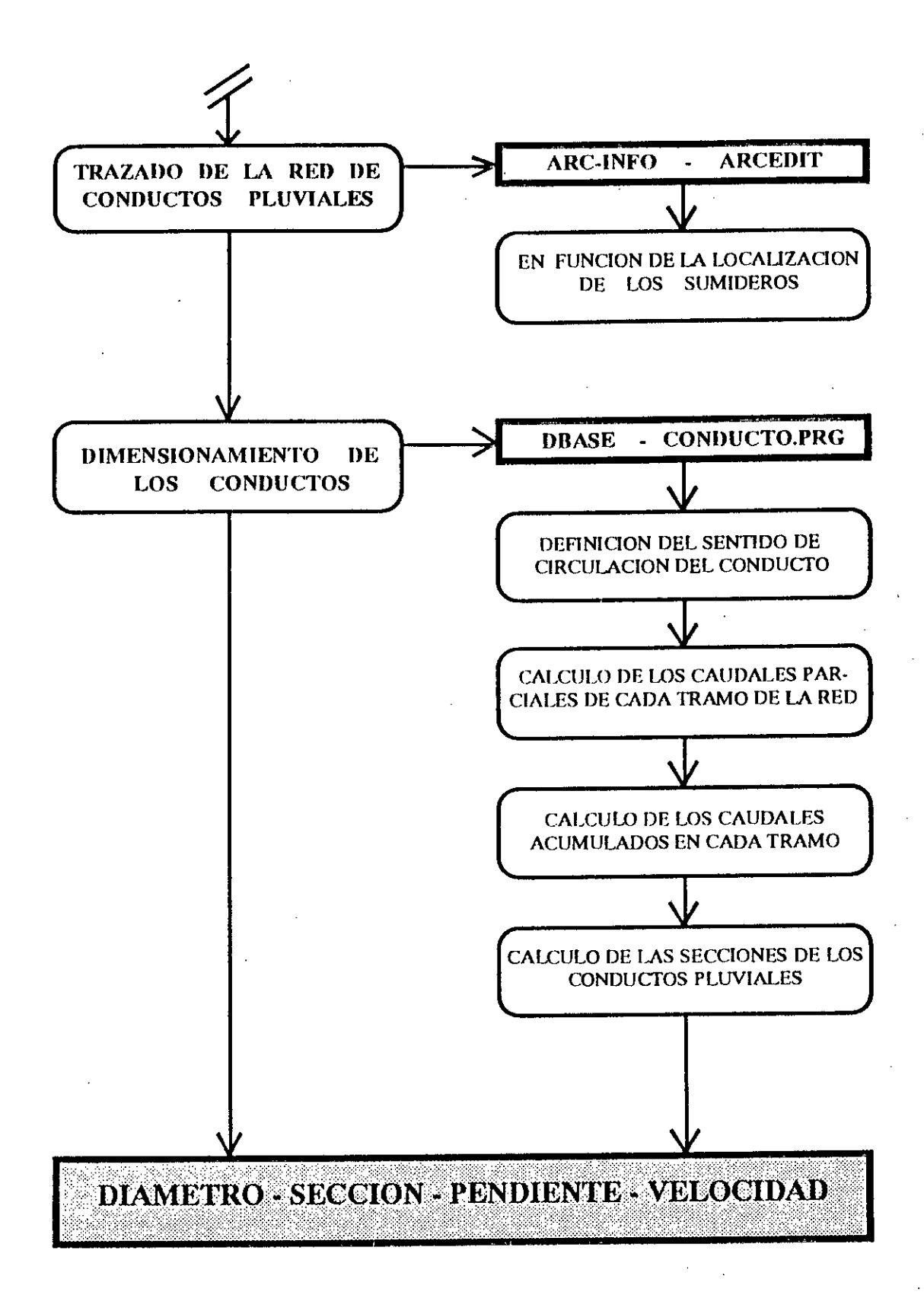

## **CONCLUSION.**

En la comparación de los resultacios previstos con los logrados se pueden establecer varias conclusiones:

-A- Se efectuó un aporte al CIM en la conformación de la Base de Datos gráfica y alfanumérica referida a la red hidrológica en los distintos niveles:

#### \* Región Metropolitana : Gran Buenos Aires

#### **Objetivos cumplidos:**

- Generación de la Base gráfica del sistema hidrológico con definición de los elementos y delimitación de cuencas.

- Generación de la estructura de la Base de Datos alfanumérica.

#### **Tareas a completar:**

- Ampliar la gestión de captación de datos y su ingreso a la Base de Datos.

- Profundizar el estudio estadístico de precipitaciones.

#### \* Area Piloto : Cuenca del Río Reconquista

#### **Objetivos cumplidos :**

- Generación de la base gráfica de las curvas nivel.

- Verificación de la delimitación de cuenca.

#### Tareas a completar :

- Profundizar el estudio de las características físicas e hidrológicas de la cuenca teniendo en cuenta la vegetación, uso del suelo, caudales, etc.

#### \* Sector Urbano : Municipio de San Isidro

#### **Objetivos cumplidos :**

- Generación de la Base gráfica del Plano Base de Infraestructura.
- Generación de la Base gráfica de la red de desagües pluviales.
- Generación de la estructura de la Base de Datos alfanumérica.

#### **Tareas a completar :**

- Ampliar la gestión de captación de datos.
- Completar el ingreso de datos alfanuméricos.
- Calibración del modelo para las distintas subcuencas.

-B- Los resultados obtenidos permiten extender la experiencia a otras áreas del AMBA, con la consideración de las siguientes limitaciones :

- Existen distintas jurisdicciones para la aplicación de medidas.

- Los distintos organismos que actúan no tienen interrelación contínua.

- No existe un sistema de información que permita la transferencia de conocimientos con metodologías claras y fácil accesibilidad de los usuarios.

- Se deberán completar otras Bases de Datos del CIM para poder relacionarlas con la Base de Datos de hidrología (por ejemplo : Uso de Suelo a nivel manzana)

-C- La generación de canales institucionales que permitan un intercambio fluido de información entre los distintos organismos que sobre el tema actúan sobre el área, no es factible en esta etapa debido a las características administrativas y operativas de los mismos.

Esto se podría lograr mediante actividades regionales (por ejemplo : Comités de Cuencas) y la generación de una red de información hidrológica en cuanto al acopio de datos, evaluación, gestión e integración de recursos hídricos y estudio y previsión de los cambios de regímenes hidrológicos debidos a la actividad humana.

-D- Se inició un mecanismo para facilitar los estudios sistemáticos de los problemas hídricos con miras a la elaboración de directivas que permitan mejoras ambientales en los asentamientos urbanos.

El logro de su permanencia y aptitud se alcanzará cuando se establezcan las pautas fijadas en los puntos anteriores y otros procedimientos para solucionar los problemas hídricos en el marco de la ordenación del territorio.

#### AGRADECIMIENTOS:

A quienes hicieron posible llevar a cabo esta valiosa experiencia: la Arq. DPUR María Adela Igarzabal de Nistal, por su confianza y apoyo, y al Sr. Claudio Miyadaira por su colaboración y asesoramiento informático.

## **REFERENCIAS**

- R.Linslev. M.Kohler. J.Paulus : "Hidrología para Ingenieros". Editorial Mc.Graw-Hill . México. 1988.

- Metcalf-Eddv : "Tratamiento y depuración de las aguas residuales". Editorial Mc.Graw-Hill. España. 1977.

- Hardenbergh, Rodie : "Ingeniería Sanitaria". Editorial Continental. México. 1970.

- G. Baud : "Tecnología de la construcción". Editorial Blume . España. 1970.

- G.Dupuy : "Urbanismo y Técnica". Editorial Oikos . Argentina. 1984.

- Secretaría Ciencia y Técnic<u>a , Subsecretaría de coordinación y planificación</u> : "Relevamiento de recursos" y actividades en Meteorología y planificación' . Argentina. 1985.

- "Tercera Conferencia Internacional UNESCO/OMM, sobre hidrología y los fundamentos científicos de la gestión racional de los recursos hídricos" . Ginebra. 1987.

- "Boletines de OSN"

- "Guía de Usuario pc/ARC-INFO/STARTER KIT"

- "Guía de Usuario pc/ARC-INFO/NETWORK"

- "Guía de Usuario pc/ARC-INFO/ARCPLOT"

- "Gula de Usuario DBASE III PLUS"

**Ing. DPUR Nilda Della Closl, Diciembre de 1991.** 

 $\sim 10^{11}$  and  $\sim$ 

## ICSC WORLD LABORATORY PROJECT LAND - 5

Report of stage of:

## Arch. OSCAR LOPEZ RODRIGUEZ

#### EVALUATION:

Architect Oscar Lopez Rodriguez, the youngest of the WL scholarship holders has developed his investigation according to the Plan of work.

The objective was to obtain a generic Data Base, with the norms of different urban planning codes and an interesting contribution to the Metropolitan Information Center (CIM).

The achieved results constitute a first step for the zoning's spacial visualization and for consultation, interpretation and updating of urban planning codes.

The scholarship allowed him to deepen his knowledge of GIS and CAD technology, tools that he applies with sucess at the CIM, where the architect works as assistant technician as well as at the Antiguo Puerto Madero's Corporation, where he responsable of the CAD'S Informatic Area Section.

**ORTHAGARAY**  $ctor$  Land  $-5$ Dean FADU

uand

Arch. **MARIA ADELA IGÁRZARAL DE NISTAL**  Academic Coordinator CAO Center

 $\frac{1}{2\pi}$ 

## **ABSTRACT**

## **GRANTEE:** ARO. OSCAR LOPEZ RODRIGUEZ **PERIOD :** 1 st July 1991 -31 st December 1991 **PROYECT NAME:** INFORMATIZATION OF URBAN BYLAWS AT THE MUNICIPAL SCALE IN ORDER TO CONTROL AND ADMINISTER

### **AREA:** URBAN PLANNING

#### **DESCRIPTION:**

The research is to set up a Data Base to structure information related to present zonning regulations of the Municipalities that belong to the" Area Metropolitana de Buenos Aires and also to update it periodically.

The structure of de DB will allow to enter information in an easy way in order to be manipulated by differents users. (Technical Planning staff, Architects, Municipality employees)

It's also thought to interelate this DB with the general CIM DATA BASE. This it will be possible to check the relationship between the present urban conditions with the present urban regulations.

The research is going to be developed in two stages: the first stage is to structure the entire DB. This is achieve a case study is going to be developed for the San Isidro Municipality.

医水杨酸 医中间性 医心包 医阿尔伯氏征 

 $\vert \vert$ 

## **INTRODUCCION**

El impacto logrado por la informática en los últimos años, ha traído aparejado una nueva forma de desarrollar y estructurar los sistemas de información que atiendan a los requerimientos básicos para los procesos de gestión y desarrollo Municipal.-

Es objeto de esta investigación conformar y diseñar una Base de Datos que contenga la información correspondiente a la zonificación vigente en los Municipios del Area Metropolitana de Buenos Aires.-

Partiendo de la premisa que "la información no es un fin en si mismo" se pretenderá que esta sea dinámica, de fácil acceso para múltiples usuarios y que permita su actualización periódica. Esta última condición permitirá estar frente a un sistema de información dinámico que pueda cumplir con las demandas de un amplio aspectro de usuarios.-

Las normas urbanísticas vigentes y el catastro municipal son el eje central del sistema de información y resultan una herramienta valiosa para los propósitos de la organización territorial del Municipio.-

### **INDICE**

- 1 OBJETIVOS DE LA INVESTIGACION
- 2. MARCO CONCEPTUAL
- 3. APLICACION DEL PROYECTO
- 4. DESARROLLO DE LAS TAREAS
- 5. RESULTADOS OBTENIDOS
- 6. BIBLIOGRAFIA
- 7. AGRADECIMIENTOS

 $\label{eq:2} \begin{split} \mathcal{L}_{\text{max}}(\mathbf{r}) = \mathcal{L}_{\text{max}}(\mathbf{r}) \,, \end{split}$ 

 $\frac{1}{2} \sum_{i=1}^n \frac{1}{2} \sum_{j=1}^n \frac{1}{2} \sum_{j=1}^n \frac{1}{2} \sum_{j=1}^n \frac{1}{2} \sum_{j=1}^n \frac{1}{2} \sum_{j=1}^n \frac{1}{2} \sum_{j=1}^n \frac{1}{2} \sum_{j=1}^n \frac{1}{2} \sum_{j=1}^n \frac{1}{2} \sum_{j=1}^n \frac{1}{2} \sum_{j=1}^n \frac{1}{2} \sum_{j=1}^n \frac{1}{2} \sum_{j=1}^n \frac{1}{2} \sum_{j=$ 

 $\label{eq:2.1} \frac{1}{\sqrt{2}}\sum_{i=1}^n\frac{1}{\sqrt{2}}\sum_{i=1}^n\frac{1}{\sqrt{2}}\sum_{i=1}^n\frac{1}{\sqrt{2}}\sum_{i=1}^n\frac{1}{\sqrt{2}}\sum_{i=1}^n\frac{1}{\sqrt{2}}\sum_{i=1}^n\frac{1}{\sqrt{2}}\sum_{i=1}^n\frac{1}{\sqrt{2}}\sum_{i=1}^n\frac{1}{\sqrt{2}}\sum_{i=1}^n\frac{1}{\sqrt{2}}\sum_{i=1}^n\frac{1}{\sqrt{2}}\sum_{i=1}^n\frac$ 

## **1. OBJETIVOS DE LA INVESTIGACION**

\* Tender hacia una informatización de la gestión urbanística Municipal.

\*Facilitar las tareas de las oficinas de Planeamiento,de Obras particulares y de Habilitación de Actividades.

" Permitir al usuario la consulta a los Códigos de Planificación en forma ágil y dinámica.

\*Verificar en forma gráfica la correspondencia entre la realidad y las normas urbanísticas en vigencia.

" Incorporar en forma inmediata las actualizaciones de los Códigos de Planeamiento tanto en forma alfanumérica como gráfica.

\* Conformar un submódulo en la Base de Datos general del CIM.

## **2. MARCO CONCEPTUAL**

Para diseñar un sistema de informatización de normas urbanísticas es necesario entender primero la composición de un sistema más amplio, que lo comprende y que constituye su razón de ser: el Sistema Administrativo Municipal.

El aparato Administrativo Municipal capta recursos que coloca a disposición la comunidad. Este los transforma y entrega bienes y servicios destinados a satisfacer las necesidades sociales de sus habitantes.

Será entonces la información el fiuidoque alimenta el proceso administrativo, constituyendo así un elemento imprescindible para quienes se preocupan por el estudio y la planificación del Municipio.

Hoy en día la información almacenada debe conformar Bases de Datos, es decir, archivos clasificados, permanentemente disponibles, de fácil acceso y que permiten cruzar la información guardada.

Para orientar el diseño de un Sistema de Información Municipal se deberá tener en cuenta dos tipos de indicadores:  $\mathcal{L}^{\text{max}}$ 

INDICADORES DE GESTION; son los de soporte directo y sistemático a la función gerencial local. Ayudan a interpretar situaciones de coyuntura o de corto plazo y permiten el seguimiento de la administración Municipal.

INDICADORES DE PLANIFICACION: responden a demandas de información para el ordenamiento espacial y para la planificación del desarrollo Municipal. Apoyan acciones en horizontes temporales más amplios para el diseño, formulación y evaluación de políticas y planes de mediano y largo plazo (Ejemplos: Información carlográfica, zonificación, datos demográficos, usos de suelo, distribución del empleo , ect.)

Será entonces el objetn de esta investigación la creación de una Base de Datos que contenga todas las normas de zonificación correspondientes a los Municipios del Area Metropolitana de Buenos Aires constituyéndose esta en un soporte para la "Informatización del Sistema Municipal".

## **3. APLICACION DEL PROYECTO**

La prueba experimental de la BASE DE DATOS se realizó sobre el Municipio de San Isidro como colaboración a las actividades desarrolladas por el Centro de Información Metropolitana.

Para el desarrollo de las tareas se contó con la información gráfica en.soporte digital del plano Base del Municipio de San Isidro.

La información alfanumérica corresponde a las normas del Código de Zonificación vigente.

## **4. DESARROLLO DE LAS TAREAS**

La BASE DE DATOS gráfica del CIM fue generada a nivel de manzana para todo el Municipio de San Isidro desde planos en escala 1: 5000.

Los datos ingresados han sido digitalizados de cartas topográficas de la Dirección de Geodesia Ministerio de Obras Públicas de la Provincia de Buenos Aires, referenciadas al sistema geográfico nacional.

Tales tareas se realiazaron aplicando el software pc/ARC-INFO y se realizaron los siguientes pasos:

A Digitalización por ADS (ARC-INFO). Luego se realizan dos procedimientos CLEAN & BUILD <comandos de Arc-Info> para depurar archivos y obtener la topología de manzana.

## **GRAFICO 1**

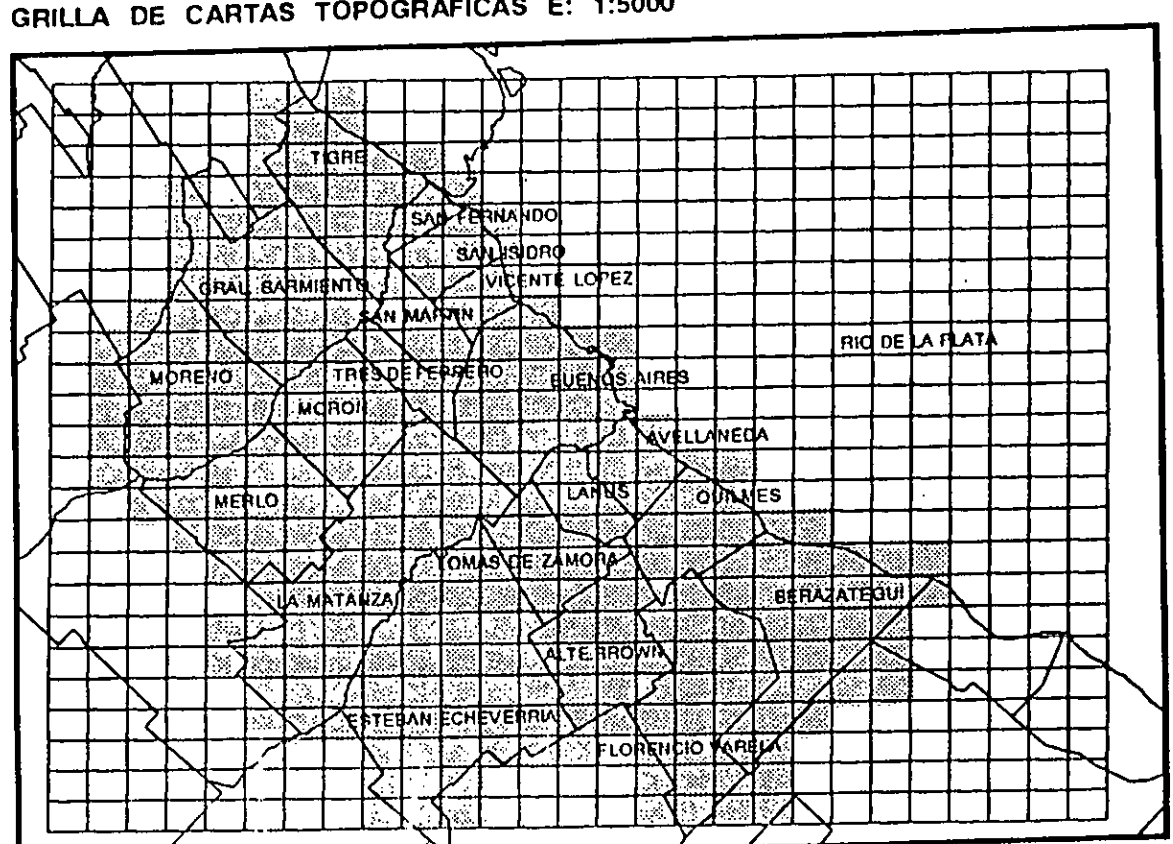

**AREA METROPOLITANA DE BUENOS AIRES GRILLA DE CARTAS TOPOGRAFICAS E: 1:5000** 

**<sup>B</sup>**Se realiza MAP-JOIN <comando de Are-Info> de las car tas topográficas correspondientes al Municipio de San Isidro.

C Generación de un coverage con los límites de San Isidro y por medio de un CLIP <Comando del Arc-lnfo> se genera un mapa base de San Isidro con topología.

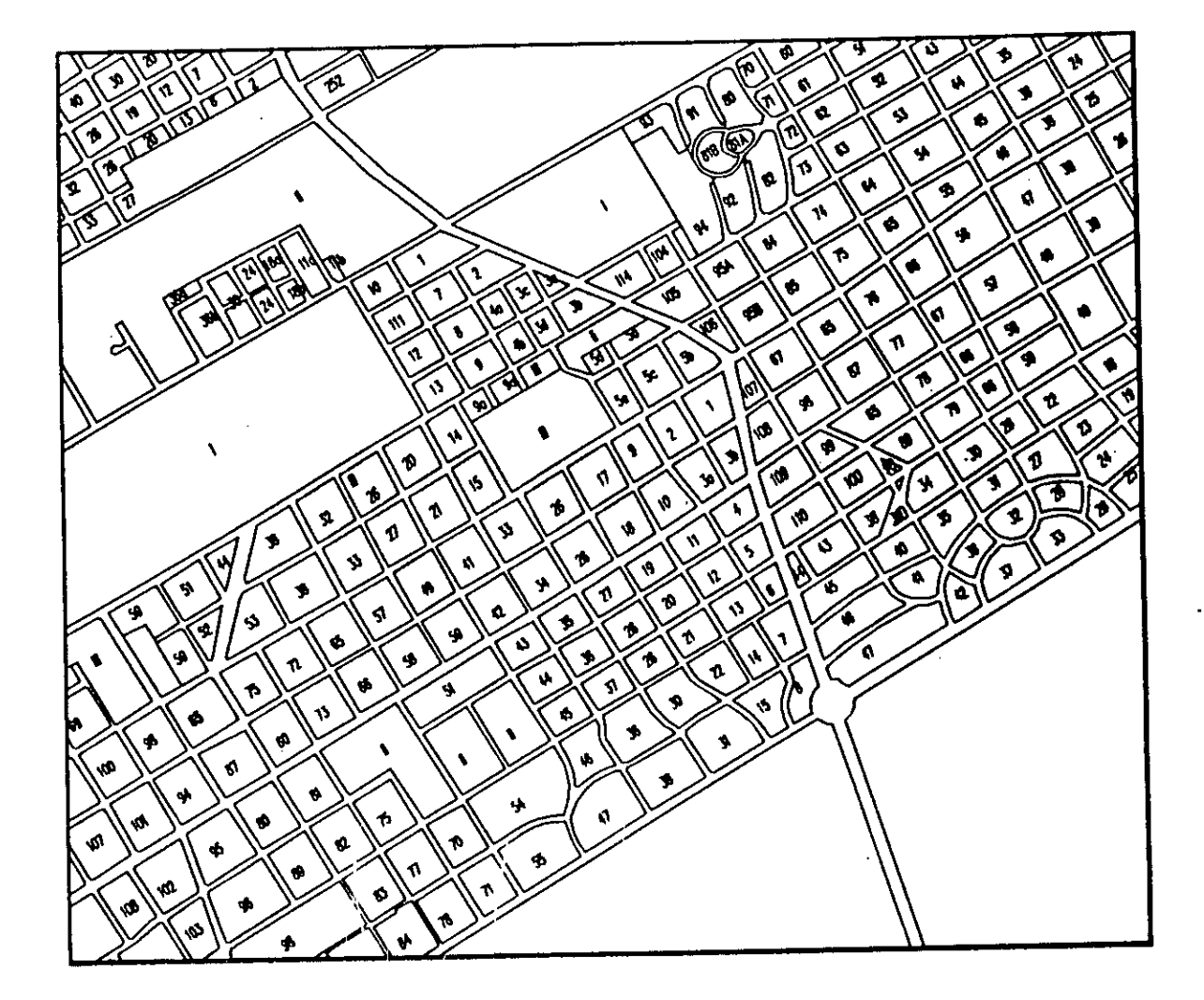

D Se procede a la vinculación de cada Identificador interno de manzana (IDS) con el código de nomenclatura catastral.
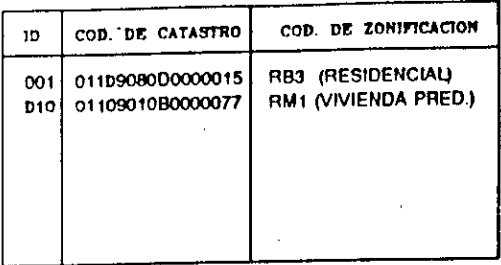

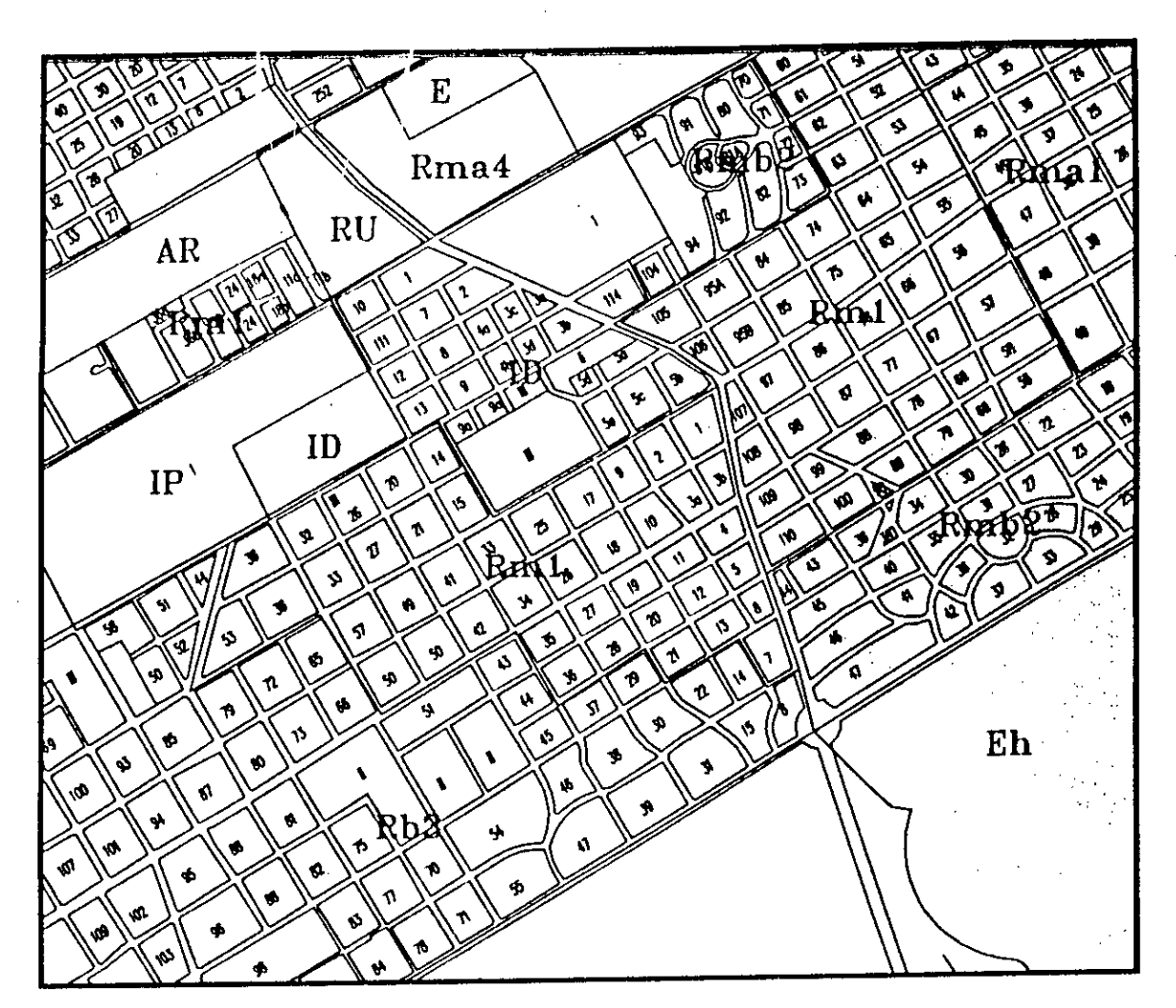

<AR> AREA DE RECUPERACION < <E> ESPARCIMIENTO <RU> RESERVA URBANA

<ip> PRECINTO INDUSTRIAL

<EH> HIPODROMO alM1> VIVIENDA PREDOMINANTE DENSIDAD **MEDIA**  <IIMAI> VIVIENDA PREDOMINANTE DENSIDAD **MEDIA ALTA**  <RB2> RESIDENCIAL EXCLUSIVO DENSIDAD **BAJA** 

Se diseña la estructura de la Base *de* Datos alfanumérica y se carga con la información del Código de Planeamiento Urbano del partido de San Isidro.

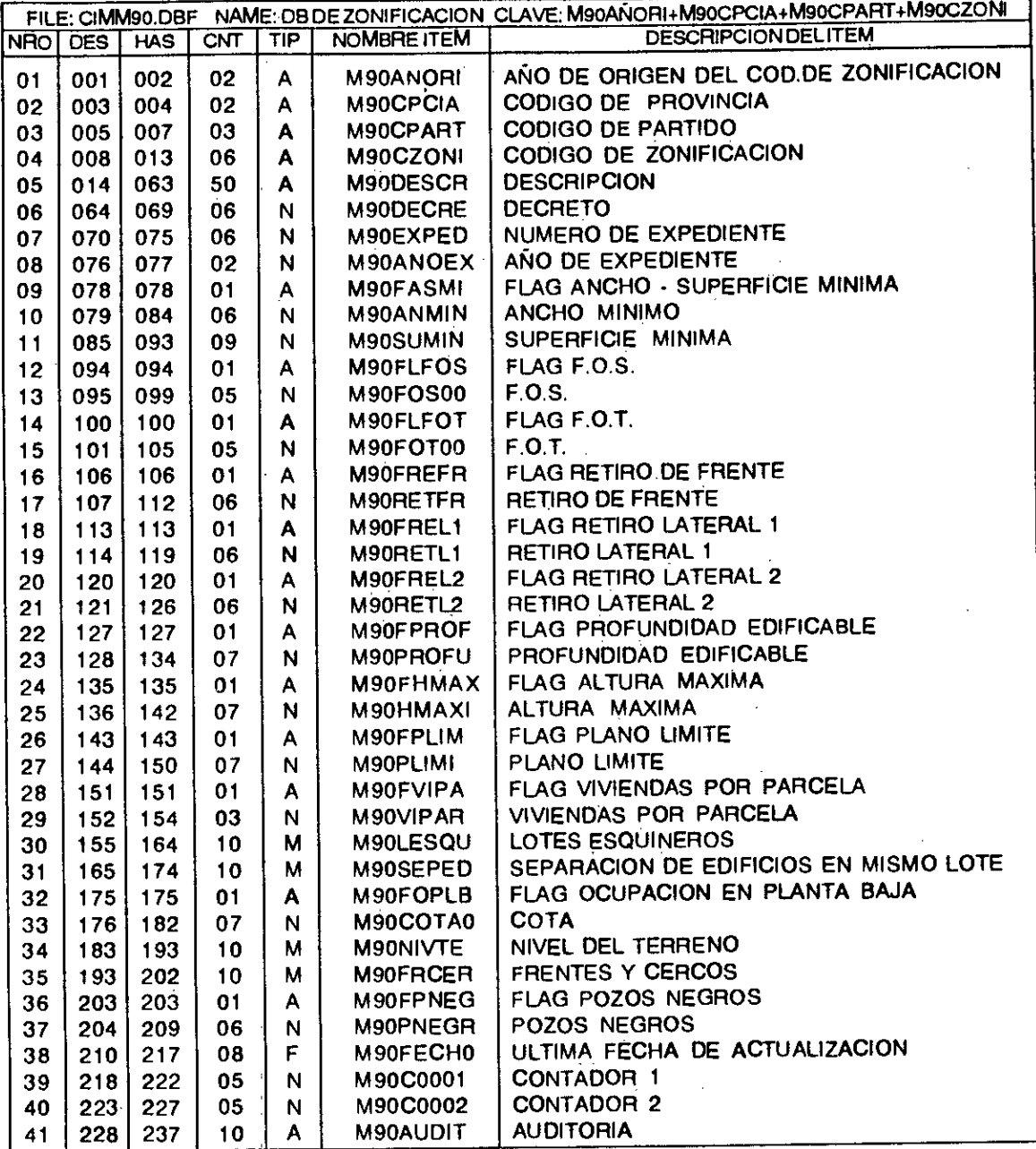

EJEMPLO DE SINTESIS DE INFORMACION DEL CODIGO DE PLANEAMIENTO

 $\frac{1}{2}+\frac{1}{2}$ 

 $\begin{array}{c} \alpha \\ \vdots \\ \alpha \end{array}$ 

# **GRAFICO 7**

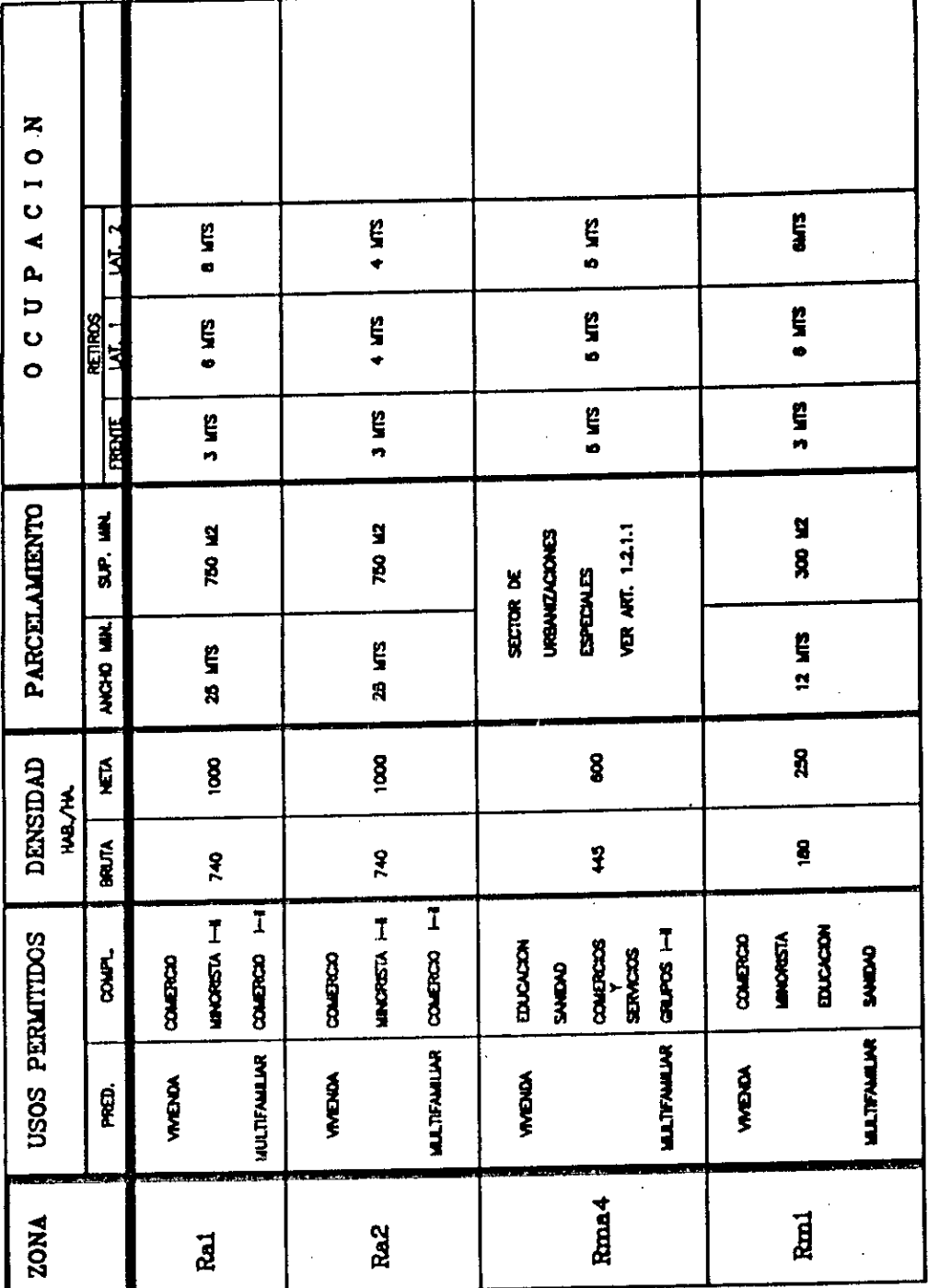

73

# EJEMPLO DE SINTESIS DE INFORMACION DEL CODIGO DE PLANEAMIENTO

ę

# **GRAFICO 8**

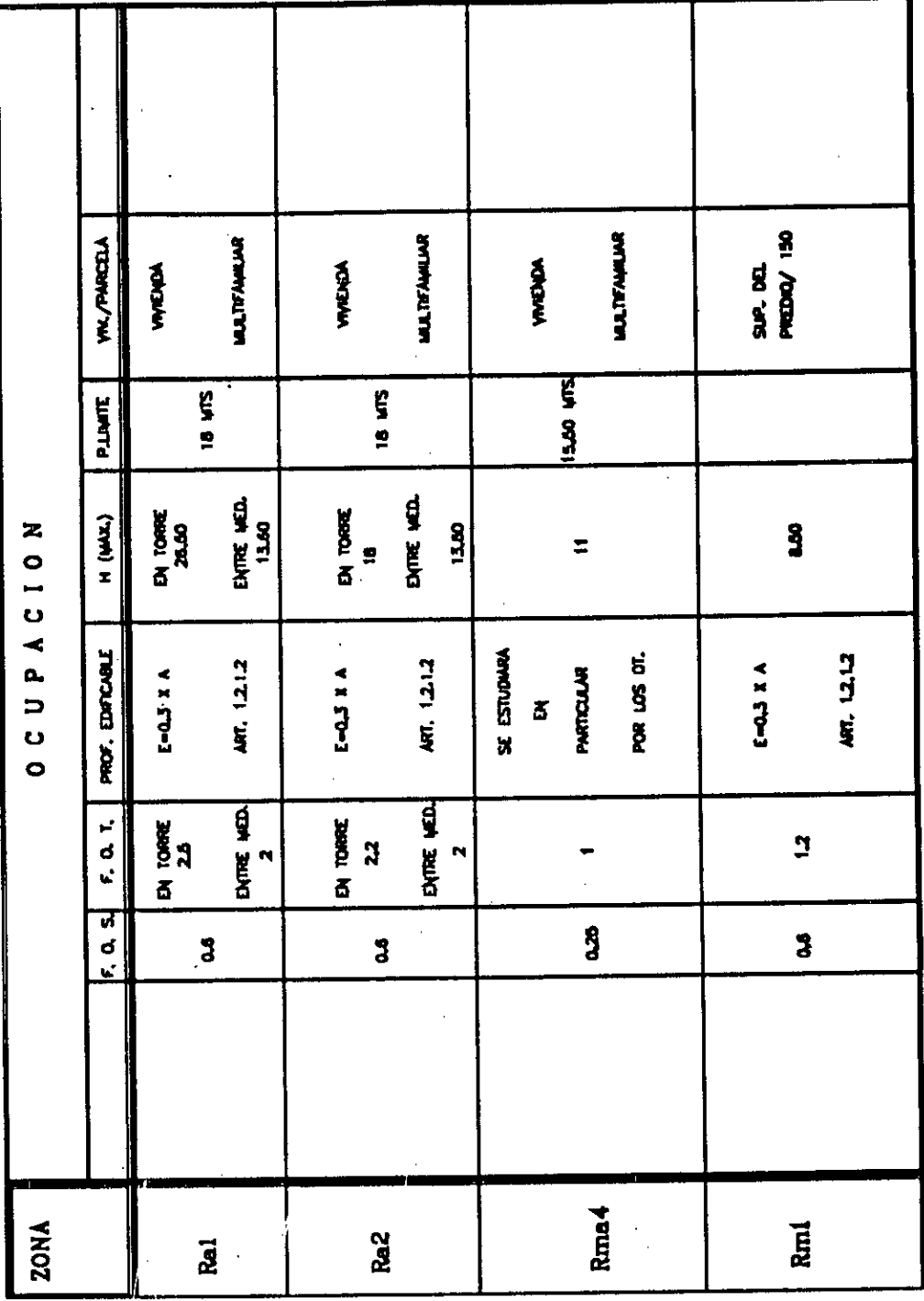

# **5. RESULTADOS OBTENIDOS**

El resultado final del trabajo, en base a la aplicación en el área piloto de San Isidro, no se traduce en un producto acabado.

Constituye un punto de partida inicial hacia un proceso de informatización total de las gestiones Municipales.

Se espera poder transferir esta experiencia a otros Municipios del Area con el objeto de ajustar la Base de Datos para permitir su utilización en forma genérica.

# **6. BIBLIOGRAFIA:**

• MUNICIPALIDAD DE SAN ISIDRO <Código de Planeamiento Urbano 1990>

- MUNICIPALIDAD DE VTE. LOPEZ <Código de Planeamiento Urbano>
- MUNICIPALIDAD DE SAN MARTIN <Código de Planeamiento Urbano>
- \* MUNICIPALIDAD DE CNEL. BRANDSEN <Código de Planeamiento Urbano>
- SANIN HECTOR: " Los sistemas de información en la gestión y el desarrollo local" CIVILIDAD Documentación Técnica Nro. 24/89.

÷,

- " RODRIGUEZ ELBA: " La oficina permanente de Planeamiento Urbano".
- \* GUIA DEL USUARIO PC/ARC-INFO/STARTER KIT
- GUIA DEL USUARIO PC/ARC-INFO/ARCPLOT
- GUIA DEL USUARIO PC/ARC-INFO/OVERLAY
- GUIA DEL USUARIO DBASE III PLUS
- GUIA DEL USUARIO AUTOCAD

### **7.AGRADECIMIENTOS**

A todos los que mediante su confianza y apoyo hicieron posible el desarrollo de la presente investigación: la Arqta. D.P.U.R. María I. de Nistal en carácter de Directora Ejecutiva del Centro de Información Metropolitana y a los Sres. Claudio Miyadaria y Liliana Martinez por su colaboración y asesoramiento informático.

## **DATOS PERSONALES DEL BECARIO**

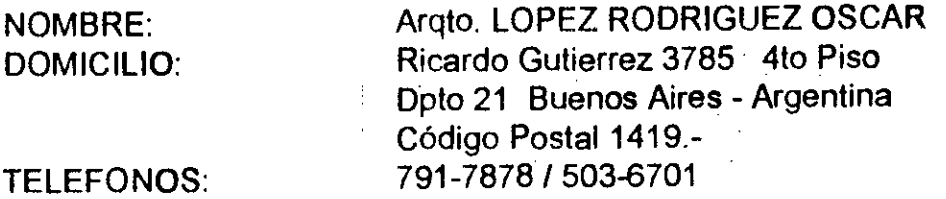

# ICSC WORLD LABORATORY PROJECT LAND - 5

Report of stage of:

### **ANDREA BEHAR**

**Architect** 

#### **EVALUATION:**

Architect Andrea Behar has developped a interesting work in relation to the analysis of the intervening variables within the problematic of educational equipment. The work is developped trough in a alphanumerical Data Base that can be linked with a graphic Data Base.

The carried out analysis shows the need of the knowledge and the use of differents informatic technologies for the study of urban equipmeht.

The problematic of educational equipment not only want to be entailed with the served population (possible of being analysed by a GIS). It also requires knowing: the formal conditions of the establishements, the functional conditions of the services offers, in which cases other technologies can be applied.

The results of this work constitutes a contributions from the informatic point of wiew, to define the level of necessary information for the management of educational equipment.

**EL BORTHAGARAY**  ctor Land - 5 Dean FADU

Vicarista

**Arq. MARIA ADELA IGARZABAL DE NISTAL**  Academic Coordinator CAO Center

 $\epsilon^{-\frac{1}{2} \frac{1}{2}}$ 

 $\frac{1}{\sqrt{2}}$ 

 $\label{eq:2.1} \frac{1}{\sqrt{2}}\left(\frac{1}{\sqrt{2}}\right)^{2} \left(\frac{1}{\sqrt{2}}\right)^{2} \left(\frac{1}{\sqrt{2}}\right)^{2} \left(\frac{1}{\sqrt{2}}\right)^{2} \left(\frac{1}{\sqrt{2}}\right)^{2} \left(\frac{1}{\sqrt{2}}\right)^{2} \left(\frac{1}{\sqrt{2}}\right)^{2} \left(\frac{1}{\sqrt{2}}\right)^{2} \left(\frac{1}{\sqrt{2}}\right)^{2} \left(\frac{1}{\sqrt{2}}\right)^{2} \left(\frac{1}{\sqrt{2}}\right)^{2} \left(\$ 

 $\label{eq:2.1} \frac{1}{\sqrt{2\pi}}\sum_{i=1}^n\frac{1}{\sqrt{2\pi}}\sum_{i=1}^n\frac{1}{\sqrt{2\pi}}\sum_{i=1}^n\frac{1}{\sqrt{2\pi}}\sum_{i=1}^n\frac{1}{\sqrt{2\pi}}\sum_{i=1}^n\frac{1}{\sqrt{2\pi}}\sum_{i=1}^n\frac{1}{\sqrt{2\pi}}\sum_{i=1}^n\frac{1}{\sqrt{2\pi}}\sum_{i=1}^n\frac{1}{\sqrt{2\pi}}\sum_{i=1}^n\frac{1}{\sqrt{2\pi}}\sum_{i=1}^n\$ 

 $\label{eq:2.1} \frac{1}{\sqrt{2}}\int_{0}^{\infty}\frac{1}{\sqrt{2\pi}}\left(\frac{1}{\sqrt{2\pi}}\right)^{2}d\mu\left(\frac{1}{\sqrt{2\pi}}\right)\frac{d\mu}{d\mu}d\mu\left(\frac{1}{\sqrt{2\pi}}\right).$ 

 $\label{eq:2.1} \mathcal{L}^{\mathcal{A}}(\mathcal{A}^{\mathcal{A}}(\mathcal{A}^{\mathcal{A}})) = \mathcal{L}^{\mathcal{A}}(\mathcal{A}^{\mathcal{A}}(\mathcal{A}^{\mathcal{A}})) = \mathcal{L}^{\mathcal{A}}(\mathcal{A}^{\mathcal{A}}(\mathcal{A}^{\mathcal{A}})) = \mathcal{L}^{\mathcal{A}}(\mathcal{A}^{\mathcal{A}}(\mathcal{A}^{\mathcal{A}}))$ 

**CONSERVANCE PRODUCTS** 

#### **ABSTRACT**

## **GRANTEE:** ARO. ANDREA MARCELA BEHAR **PERIOD:** 1st July 1991 - 31st march 1992 **PROYECT NAME:** COMPUTERIZED TOOL IN URBAN EQUIPMENT ANALYSIS THEME STUDIED: EDUCATION

**AREA:** URBAN PLANNING

#### **OBJECTIVE:**

The object of this work is to carry out an alphanumerical data base with graphic outputs that can be comparable to the base at the CIM. This study will provide information from an arquitectonic point of view, as well as from the socio-educational aspect,this being relevant to a great number of professionals related to such matters.

### **I- INTRODUCTION**

The object of this work is to achieve a systematization in the analisys process of urban equipment. Due to the extense of the subject (health, culture, circulation, transportation, administration, banking, defense, recreation, education, religion, social service, etc.), the theme to be studied is EDUCATION, in the Municipality of San Isidro, there being an ageement with the Metropolitan Information Centre (CIM), it being the headquarters of my scolarship.

 $\overline{\mathbf{v}}$ 

My investigation has a practical demostration, only for primary schools of provincial level, due to the lack of time and to the fact that my work wasnot only centered on the scolarship but also to the carrying out of specific tasks of the CIM, as follows:

- Digitalizacion of topographic charts of the AMBA (Metropolitan Area of Buenos Aires).

- Digitalizacion of parcelled blocks in the Municipality of San Isidro.

- Block morphological determination and geo cross-reference of the Municipality of San Isidro.

Due to the aboye mentioned reasons, the investigation may be extended in equal fashion for all levels and for the different juridiction areas.

I must express my gratitud for the support given me by the BOARD OF EDUCATION OF SAN ISIDRO and by the SAN ISIDRO INSPECTION DIRECTION, who have suppied a great part of the information needed for this investigation to be carried out.

### **CONTENTS**

- I- DEFINITION OF REQU1REMENTS
- II- CONCEPTUAL DESIGN 1.1- Organisms information grids.
- III- DETAIL DESIGN 111.1- Data base estructure 111.2- Utilitary system
- IV- DEVELOPMENT, IMPLENIENTATION, POST-IMPLEMENTATION
- V- GRAPHICS APL1CATION
- VI- CONCLUTION
- VII- BIBLIOGRAPHY

,我们也不能会有一个人的事情。""我们是我们的事情,我们也不能会有一个人的事情。""我们的事情,我们也不能会有一个人的事情。""我们的事情,我们也不能会有一个人<br>第159章 我们的事情,我们的事情,我们的事情,我们的事情,我们的事情,我们的事情,我们的事情,我们的事情,我们的事情,我们的事情,我们的事情,我们的事情,我们

 $\label{eq:2.1} \mathcal{L}(\mathcal{L}(\mathcal{L}))=\mathcal{L}(\mathcal{L}(\mathcal{L}))=\mathcal{L}(\mathcal{L}(\mathcal{L}))=\mathcal{L}(\mathcal{L}(\mathcal{L}))=\mathcal{L}(\mathcal{L}(\mathcal{L}))=\mathcal{L}(\mathcal{L}(\mathcal{L}))=\mathcal{L}(\mathcal{L}(\mathcal{L}))=\mathcal{L}(\mathcal{L}(\mathcal{L}))=\mathcal{L}(\mathcal{L}(\mathcal{L}))=\mathcal{L}(\mathcal{L}(\mathcal{L}))=\mathcal{L}(\mathcal{L}(\mathcal{L}))=\mathcal{L}(\mathcal{L}(\$ 

 $\label{eq:2.1} \frac{1}{2}\sum_{i=1}^n\frac{1}{2\pi i}\sum_{j=1}^n\frac{1}{2\pi i\left(\frac{1}{2}\right)^2}\left(\frac{1}{2\pi i}\right)^2\frac{1}{2\pi i\left(\frac{1}{2}\right)^2}.$  $\label{eq:2.1} \frac{1}{\left(1-\frac{1}{2}\right)}\left(\frac{1}{\left(1-\frac{1}{2}\right)}\right)=\frac{1}{\left(1-\frac{1}{2}\right)}\left(\frac{1}{\left(1-\frac{1}{2}\right)}\right)=\frac{1}{\left(1-\frac{1}{2}\right)}\left(\frac{1}{\left(1-\frac{1}{2}\right)}\right)=\frac{1}{\left(1-\frac{1}{2}\right)}\left(\frac{1}{\left(1-\frac{1}{2}\right)}\right)=\frac{1}{\left(1-\frac{1}{2}\right)}\left(\frac{1}{\left(1-\frac{1}{2}\right)}\right)=\frac{1}{\$ 

in a company of the second service of the service of the service of the service of the service of the service of the service of the service of the service of the service of the service of the service of the service of the

 $\label{eq:2.1} \frac{1}{2} \sum_{i=1}^n \frac{1}{2} \sum_{j=1}^n \frac{1}{2} \sum_{j=1}^n \frac{1}{2} \sum_{j=1}^n \frac{1}{2} \sum_{j=1}^n \frac{1}{2} \sum_{j=1}^n \frac{1}{2} \sum_{j=1}^n \frac{1}{2} \sum_{j=1}^n \frac{1}{2} \sum_{j=1}^n \frac{1}{2} \sum_{j=1}^n \frac{1}{2} \sum_{j=1}^n \frac{1}{2} \sum_{j=1}^n \frac{1}{2} \sum_{j=1}^n \frac{$ 

## **I - DEFINICION DE REQUERIMIENTOS:**

En esta etapa se desarrollaron los siguientes aspectos:

1 - Usuarios: definición de usuarios y de los requerimientos de éstos.

2 - Organismos que realizan el relevamiento de información.

Los organismos que realizan el relevamiento de información de los establecimientos educacionales dependientes del nivel provincial en el Municipio de San Isidro (área piloto), son: el Consejo de Educación y la Dirección de Inspección de Escuelas.

En cada uno de estos organismos los criterios para el relevamiento de información son los siguientes:

# Consejo de Educación: el Consejo realiza tres tipos de matrículas:

1 - Matrícula Inicial. a) relevamiento de cantidad de alumnos matriculados según sexo, secciones y turno; b) relevamiento de personal docente clasificado según sexo, situación de revista y condición de título que posee. Este relevamiento se realiza para los niveles preescolar, primario, medio y adultos.

2 - Matrícula a mitad de año: relevamiento de la infraestructura edilicia, clasificación según:estado, superficie y uso del edificio. Se determinan las carencias o necesidades no cubiertas de acuerdo a los requerimientos del alumnado.

3 - Matrícula final: se realiza para obtener datos que permitan visualizar: a) cambios de alumnos y personal docente con respecto a la matrícula inicial; b) tipo de organización comunitaria existente y la forma de vinculación con la escuela; c) cargos docentes a asignar y monto de haberes que corresponde.

#### Dirección de Inspección de Escuelas:

Realización de planillas que consignan la siguiente información: a) distribución de alumnos por secciones, turnos y aulas; b) asistencia media del alumnado; c) evolución de la matrícula.

A fin de completar la información se realizaron escuestas a organismos dependientes del nivel municipal y de enseñanza privada, para recabar la información que no estuviera contenida en el nivel provincial.

## **II- DISEÑO CONCEPTUAL**

Con la información recavada en la fase anterior se confeccionó una grilla que incluye los datos necesarios para el diseño de los distintos campos de la base. Esto permitió llegar a la siguiente conclución:" el tema educativo debe ser dividido en dos grandes campos, el de los establecimientos (los edificios como construcción), y el de las prestaciones (el servicio que presta cada establecimiento) y dentro de éste último, dos menores, que involucre todo lo referente al alumnado y al personal sea o no docente".

Se adjunta un ejemplo de la grilla a continuación, para más información remitirse al reporte final de ésta investigación.

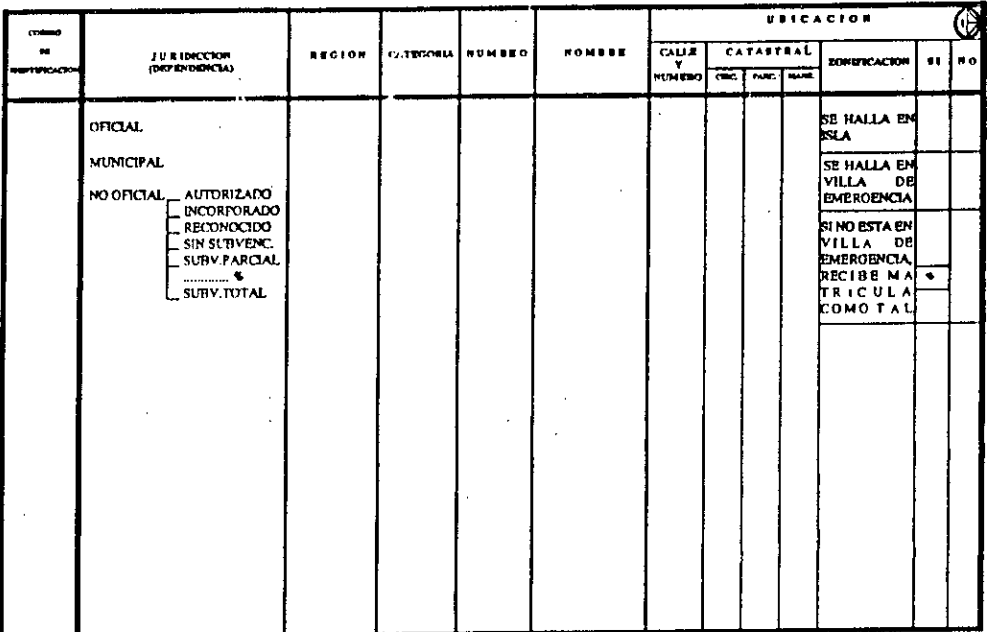

84

Tomando como base la conclusión enunciada anteriormente se trabajó en el esquema de arquitectura de la base, llegando al siguiente esquema de arquitectura.

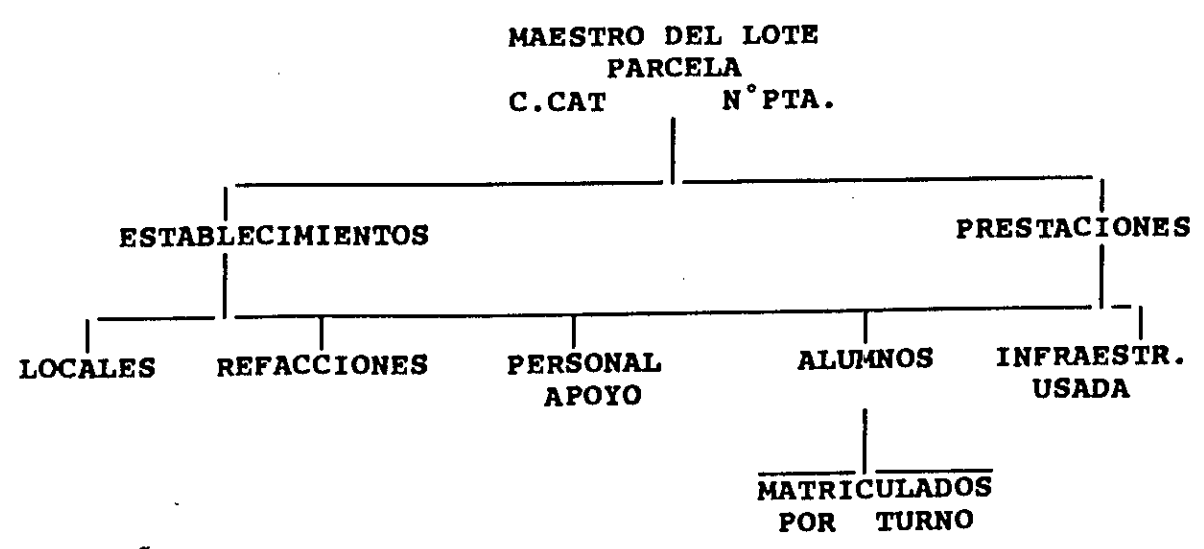

### **II-DISEÑO DETALLADO**

El paso posterior al esquema de arquitectura fue diseñar la estructura de cada base, es decir, los distintos campos que la constituyen, el diseño de registros y las tablas anexas que se necesitan para una mejor comprensión.Tambien se establecieron los prefijos en función de la base del CIM. Por último se decidió cuales serían las claves de acceso para cada una de las bases y así crear las interfases del sistema.

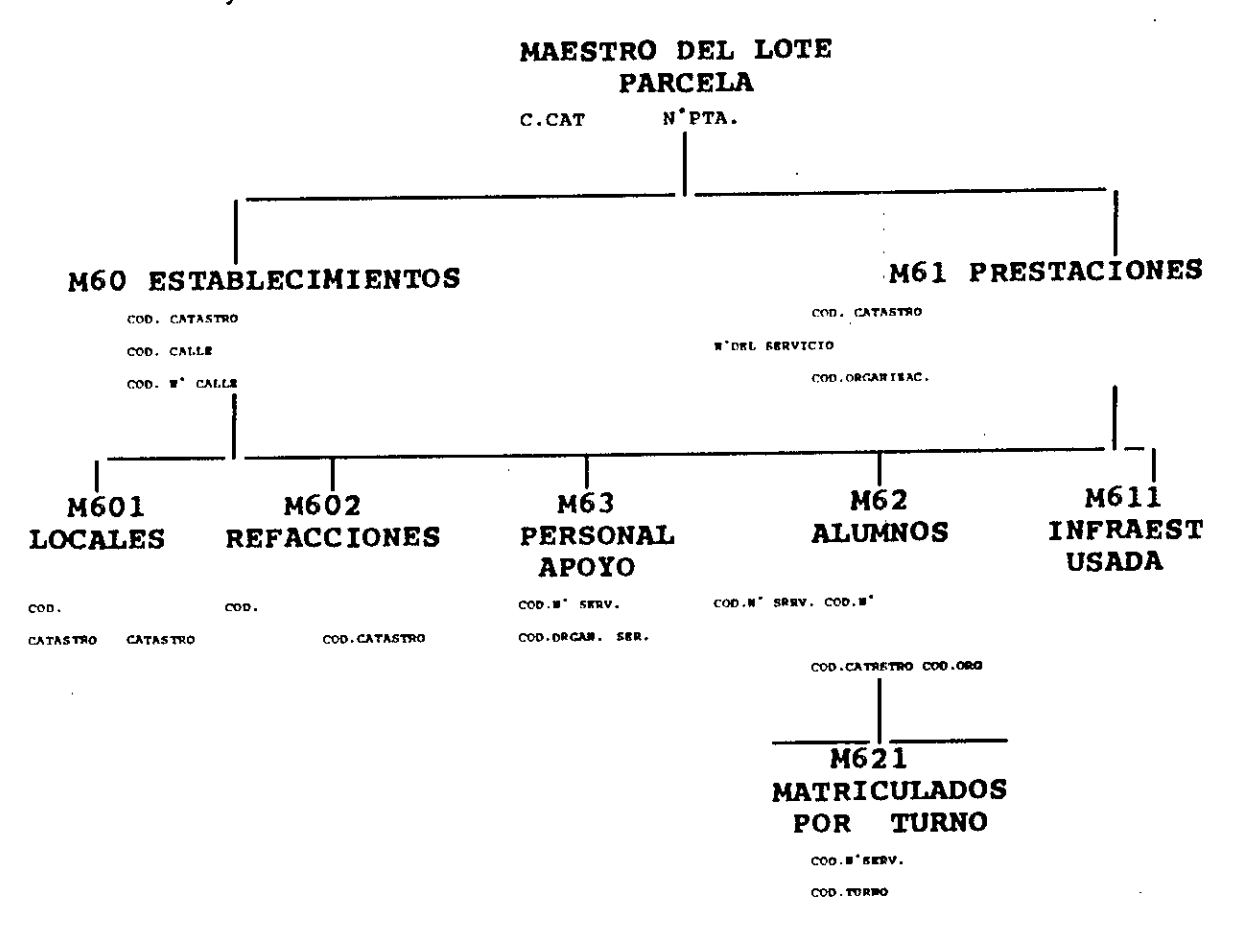

# **111.1- ESTRUCTURA DE LA BASE DE DATOS**

# a) ESTRUCTURA DE LA BASE DE DATOS -CIMM60, ESTABLECIMIENTOS-

 $\pmb{\mathbb{Q}}$ 

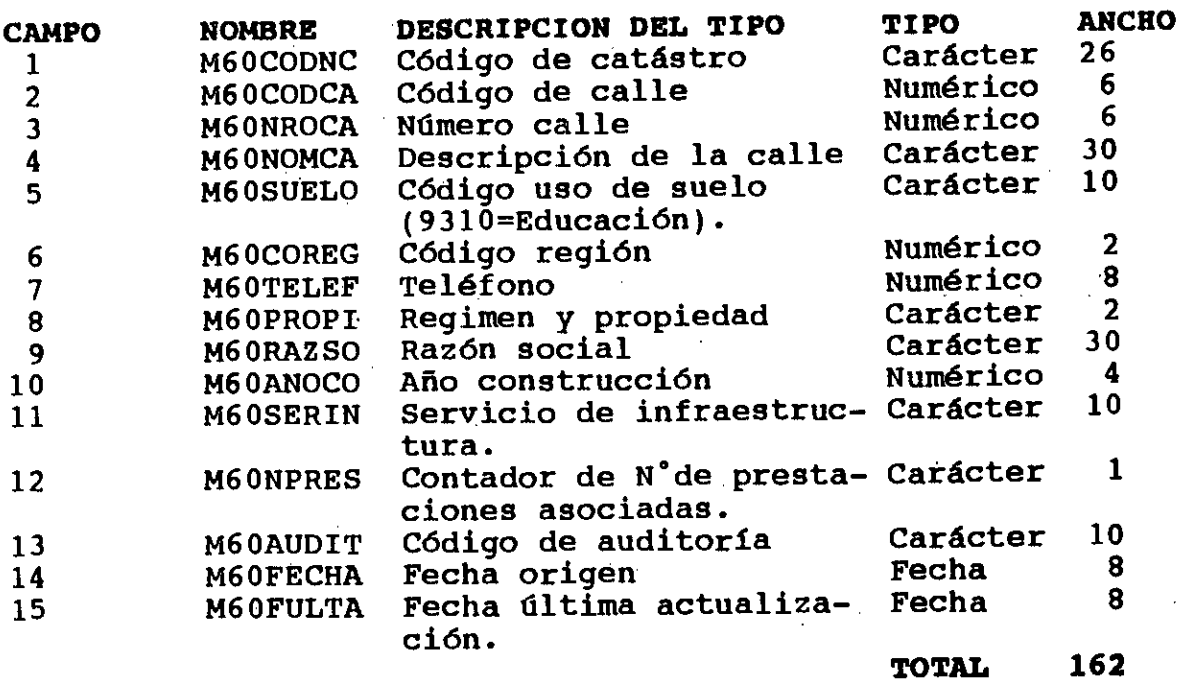

**b)- ESTRUCTURA DE LA BASE DE DATOS -CIMM601, LOCALES-**

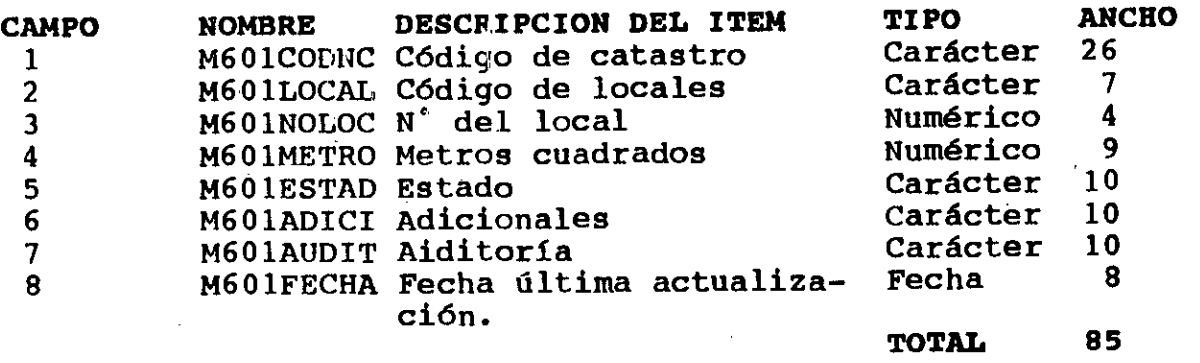

### **0)- ESTRUCTURA DE LA BASE DE DATOS -CIMM602, REFACCIONES-**

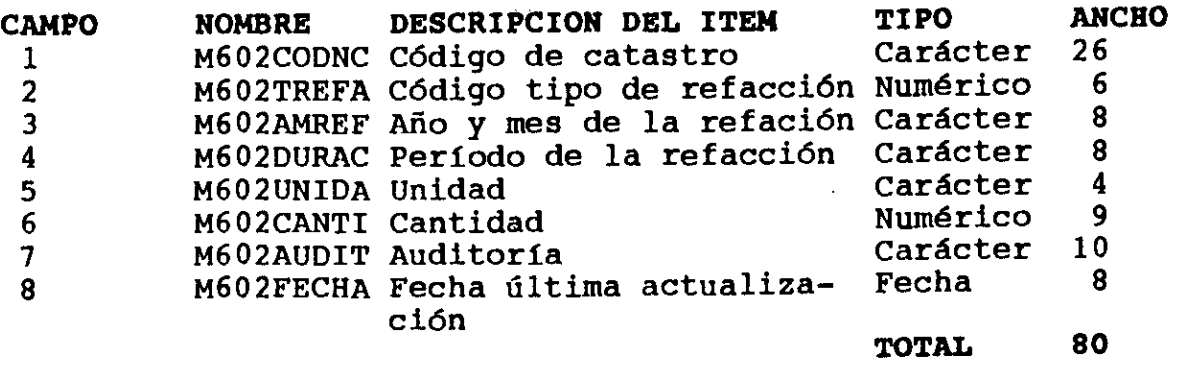

 $\frac{1}{2}$ 

 $\hat{g}$ 

d) - ESTRUCTURA DE LA BASE DE DATOS -CIMM61, PRESTACIONES-

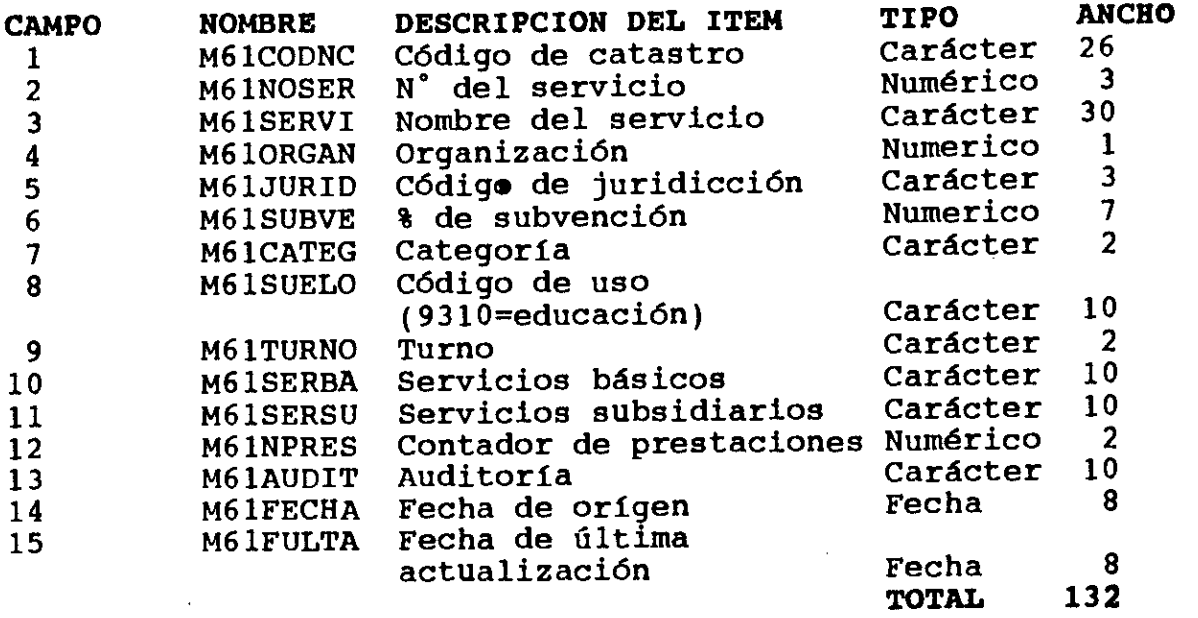

**e) - ESTRUCTURA DE LA BASE DE DATOS -CIMM611, INFRAESTRUCTURA USADA-**

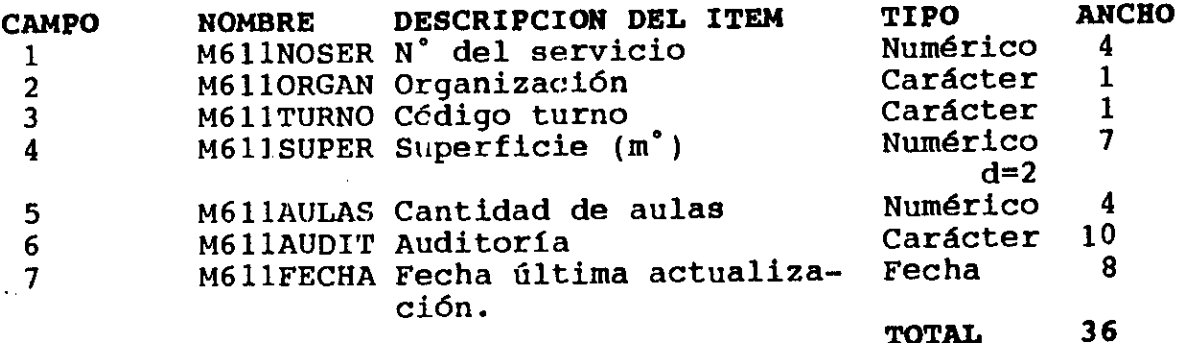

Registration

**f)- ESTRUCTURA DE LA BASE DE DATOS -CIMM62,** ALUMNOS-

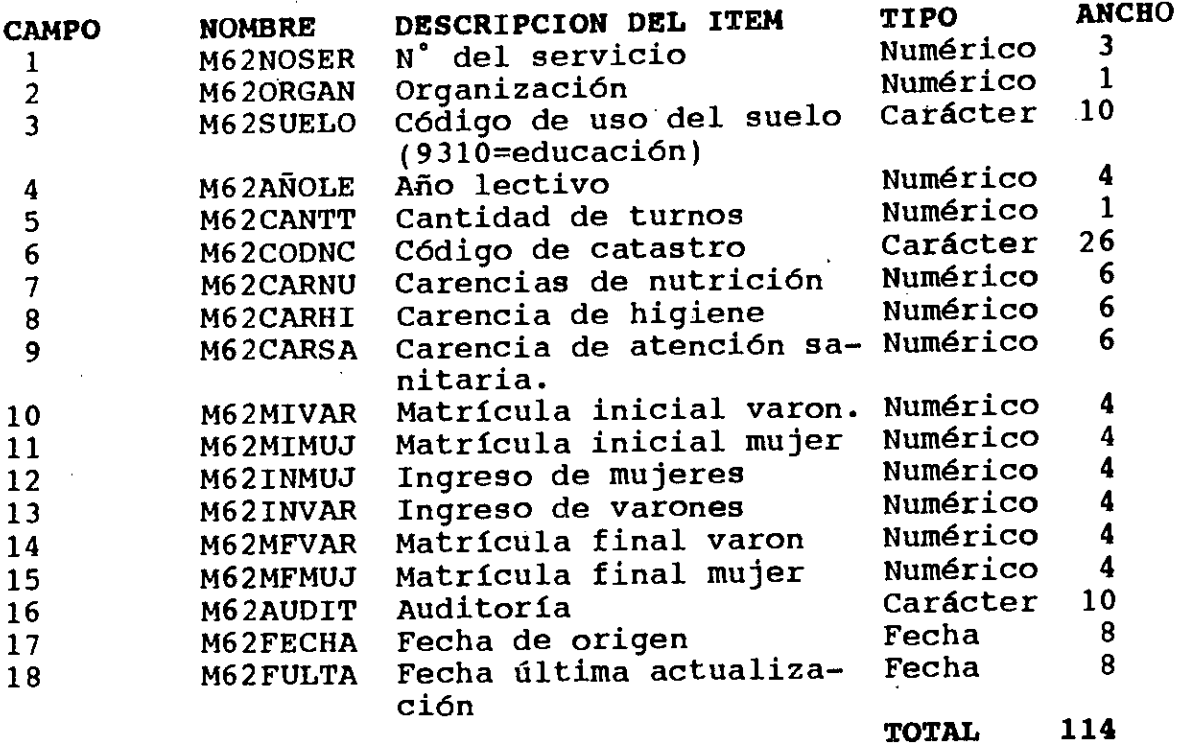

# **g)- ESTRUCTURA DE LA BASE DE DATOS -CIMM621, MATRICULADOS POR TURNO-**

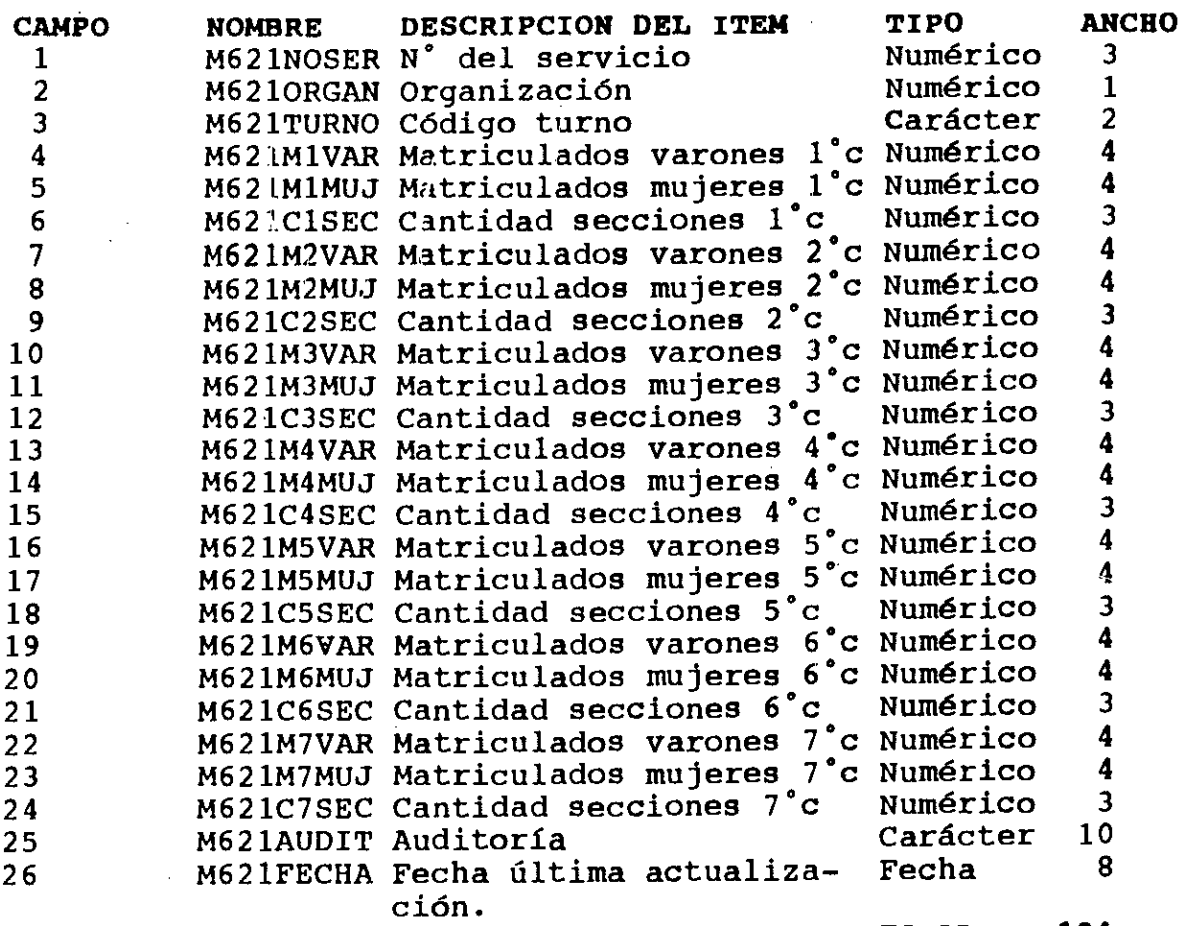

**TOTAL 104** 

h)- ESTRUCTURA **DE LA BASE DE DATOS -CIMM63, PERSONAL DE APOYO-**

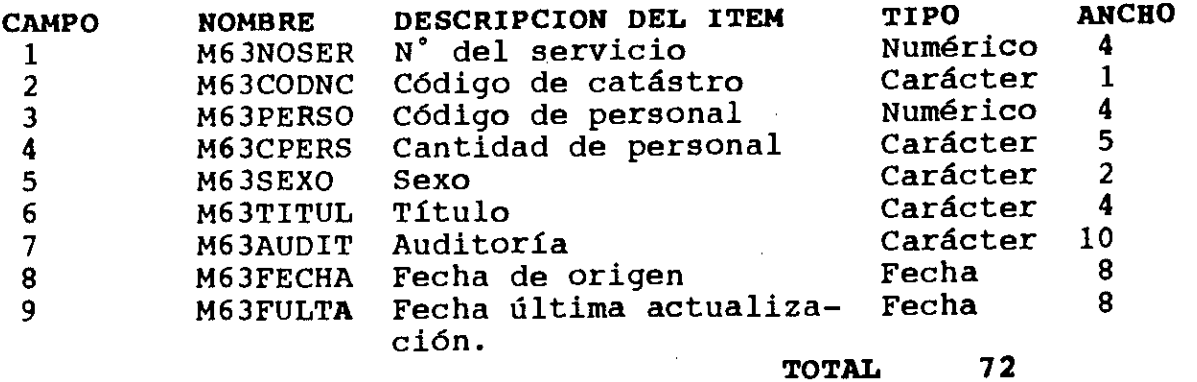

### **111.2- SISTEMA UTIUTARIO**

# a) PROCESAMIENTO DE LOS DATOS

Posteriormente se cargó la estructura de la base en DBASE III PLUS, como asi tambien la información de los 32 colegios primarios a nivel Provincial de la Municipalidad de San Isidro, los que serán tomados como ejemplo de funcionamiento de la base. Se ha elegido éste software para que la investigación sea compatible con el sistema utilizado por el CIM. Al esquema de arquitectura del sistema utilitario, besado en los

objetivos planteados por éste trabajo, se accede mediante un menú de entrada con 7 opciones.EI esquema es el siguiente:

- MENU PRINCIPAL

- PROGRAMA: BECA.PRG

- ESTE PROGRAMA LLAMA A LOS DEMAS, QUE SE DETELLAN A CONTINUACION

-1- GRADO DE DESERCION Y DESGRANAMIENTO

PROGRAMA: BUS1.PRG BASE DE DATOS: CIMM62.DBF

- CODIGO DE CATASTRO

- NUMERO DE SERVICIO

- MATRICULA INICIAL VARONES

- MATRICULA FINAL VARONES

- DIFERENCIA DE MATRICULADOS VARONES

- MATRICULA INICIAL MUJERES

- MATRICULA FINAL MUJERES

- DIFERENCIA DE MATRICULADAS MUJERES

- PORCENTAJE DE DESERCION VARONES

- PORCENTAJE DE DESERCION MUJERES

Al pie de cada hoja, reporta:

- TOTAL MATRICULADOS VARONES INICIO - TOTAL MATRICULADAS MUJERES INICIO - TOTAL MATRICULADOS VARONES FINAL - TOTAL MATRICULADAS MUJERES FINAL

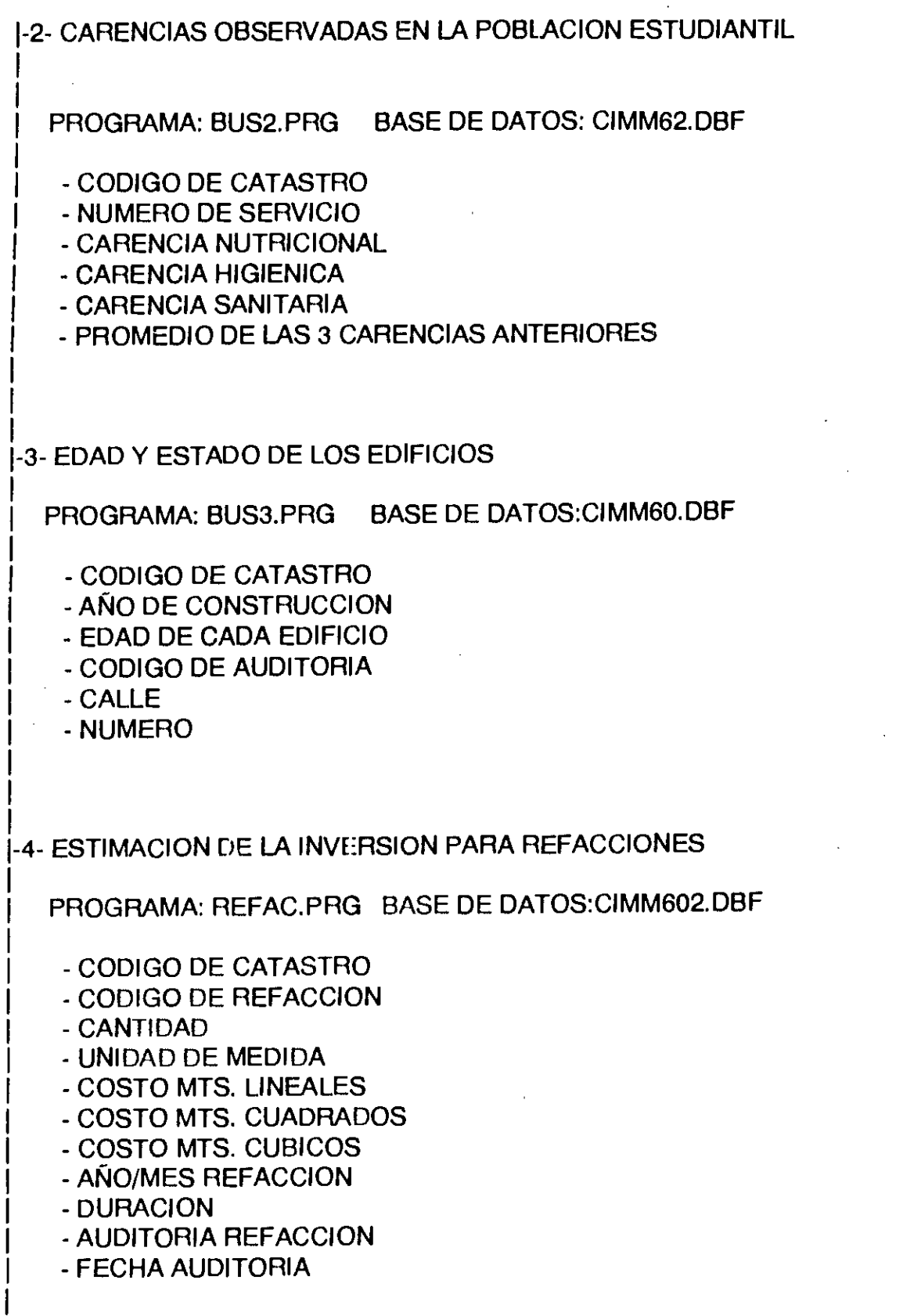

|<br>|-5- LISTADO DE SERV. Y RAZON SOCIAL CORRESPONDIENTE.

 $\sim$ 

### **PROGRMA: BUS4.PRG BASE DE DATOS: CIMM61.DBF**

**- NUMERO DEL SERVICIO** 

**- RAZON SOCIAL DEL TITULAR** 

**-6- LISTADO DE SERVICIOS, ORDENADOS SEGUN JORNADA COMPLETA, T.M.,T.T.** 

**PROGRAMA: BUS5.PRG BASE DE DATOS: CIMM60.DBF** 

**- NUMERO DEL SERVICIO** 

**- TURNOS DISPONIBLES PARA ENSEÑANZA** 

**-7- LISTADO DE RELACION DOCENTE/ALUMNO,POR SERVICIO** 

**PROGRAMA: BUS7.PRG BASES DE DATOS: CIMM62.DBF Y CIMM63.DBF** 

**- NUMERO DEL SERVICIO - RELACION DOCENTE/ALUMNO** 

**-8- FINALIZAR** 

**• SALE DEL SISTEMA, REINDEXANDO TODOS LOS ARCHIVOS INDICE.** 

# **b) METODOS Y TECNICAS DE PROCESAMIENTO DE DATOS APLICADOS**

**Para todas las busquedas se han implementado técnicas de programación estructuradas, propias del DBASE III PLUS, como ciclos iterativos.Estas busquedas se efectúan sobre los archivos indexados por claves determinadas.** 

# **IV- DESARROLLO, IMPLEMENTACION, Y POSTIMPLEMENTACION**

Debido a que la FASE DE DESARROLLO y la de IMPLEMENTACION comprenden, entre otros puntos, la conformacion del equipo de documentación, la determinación de responsabilidad, el control de gastos, la planificación del trabajo como la de inplementacion y a que la fase de postimplementacion consiste en revisar la práctica en el ambiente del usuario, el análisis de nuevos requerimientos, etc; éstas fases no han sido desarrolladas debido a que para poder ejecutarlas es necesario la puesta en marcha del sistema. Situación que no se encuentra comprendida en ésta invstigación.

1',

# **V- APUCACION GRAFICA**

Para la aplicación grafica se utilizó el software AUTOCAD 10.Sobre el plano del Municipio de San Isidro, digitalizado previamente con el software ARC-INFO, se ubicaron los 32 colegios primarios a nivel provincial en función del dato catastral, así se obtuvo el primero de los planos que se adjuntan a ésta sintesis de la investigación, "LOCALIZACION ESPACIAL DE LOS ESTABLECIMIENTOS CON SU CORRESPONDIENTE GEORREFERENCIACION".

Para el segundo de los planos obtenidos , "RELACION ENTRE LOCALIZACION ESPACIAL DE LOS ESTABLECIMIENTOS Y DENSIDAD DE POBIACION", fue necesario sacar una estadística de la matrícula promedio de los 32 colegios y en funcion de éste dato se agruparon en cuatro niveles:densidad muy alta, densidad alta, densidad media, densidad baja.

### **VI- CONCLUSION**

Con éste trabajo de desea aportar una metodología de investigación para ser utilizada como herramienta informatica en el análisis del equipamiento urbano y se pretende que lo desarrollado sea de utilidad para aunar criterios dentro del área educativa y así poder comparar los distintos niveles y juridicciones bajo una misma normativa.

Debo agradecer el apoyo aportado por el CONSEJO DE EDUCACION DE SAN ISIDRO y a la DIRECCION DE INSPECCION DE SAN ISIDRO,quienes han aportado gran parte de la información necesaria para ésta investigación, al igual que al CENTRO DEI NFOFIMACION METROPOLITANA, con su directora la ARO. MARIA ADELA IGARZABAL de NISTAL, ya la FACULTAD DE ARQUITECTURA,DISEÑO Y URBANISMO y su decano el ARO. JUAN MANUEL BORTHAGARAY.

Arq. ANDREA MARCELA BEHAR, Av. Maipú 1551 13""K, Vicente López, (1638) Pcia. de Buenos Aires, Argentina; TE: ( ) 797-0088.

ę

### **VII- BIBUOGRAFIA**

\* Ministerio de Educación y Justicia de la República Argentina.Programa de la O.N.U. para el desarrollo: "Diagnostico y previciones para la infraestructura educativa del nivel medio y superior no universitario. Cuadernillo de relevamiento DIPIEMS". Tercera edición.

第24条

\* Planillas de la Dirección General de Escuelas y Cultura. Dirección de Planeamiento. Departamento de Estadística.

\* Edward Jones. "Manual de DBASE III". Editorial MacGraw. España.

 $\label{eq:3.1} \frac{1}{3} \int_{\mathbb{R}^3} \left| \left( \frac{1}{3} \right)^2 \right| \, \mathrm{d} x = \int_{\mathbb{R}^3} \frac{1}{3} \, \mathrm{d} x$ 

# ICSC WORLD LABORATORY PROJECT LAND - 5

Report of Stage of:

Eng. **ALEJANDRO FERRARI** 

#### **SUBJECT**

Design of a remote control "Partially Robotic Arm". acting as help interface for motor disabled persons, in the research programme of medical engineering directed to the disabled.

### **EVALUATION**

During the development of this work, the engineer Mr. Ferrari demostrated the most highest dedication as so as strict scientific consideration in the creation of a robotic arm, like interface, aim to disabled persons.

At every moment he tried to go deeply into the computer problems, as to increase the use of the scientific CAO capacity.

In his work we can find important elements for a future develop of

this project.

During the scientific development of the project, Mr. Ferrari received at any moment the assistance and whole support from the "Laboratorio Abierto de Electrónica" of University of Buenos Aires and from his Director Engineer Mr. Marcelo Lehman.

In which institution Mr. Ferrari with his work started a very interesting scientific relation with the CAO Center.

**EL BORTHAGARAY**  ector Land - 5 Director CAO Center Dean FADU Arch. JON HARINGEL BORTHAGARAY Professor MARIO MARINO

Academic Coordinator CAO Center

### **ABSTRACT:**

### **GRANTEE:** Eng. Alejandro E. Ferrari **PERIOD:** 1st july 1991 - 31st december 1991 **PROJECT NAME:** ROBOTIC ARM

This research work was carried out in the Open Laboratory of the Electronic Department, Facultad de Ingeniería, University of Buenos Aires. Director Eng. Marcelo Lehman.

### **AREA:** INDUSTRIAL DESIGN

### **OBJETIVE:**

Design of a remote commander arm - robotic arm - that can act as an interface of help for motor handicapped people.

### **DESCRIPTION:**

To carry out the necessary studies, research work and practice, in order to define and build up the first modules of a project. This project would leed up to the development of robotic devices prototypes which can actas an interface between the handicapped person and the environment.

**INTRODUCTION:** 

 $\mathcal{O}(\frac{2\pi}{\epsilon} \log \frac{1}{\epsilon})$  $\mathcal{L}^{\mathcal{L}}(\mathcal{L}^{\mathcal{L}})$  and  $\mathcal{L}^{\mathcal{L}}(\mathcal{L}^{\mathcal{L}})$  and  $\mathcal{L}^{\mathcal{L}}(\mathcal{L}^{\mathcal{L}})$  $\mathcal{R}_\text{V}$  , and the first state  $\mathcal{R}_\text{V}$  $\mathcal{F}_{\text{max}}$  and  $\mathcal{F}_{\text{max}}$ 

 $\frac{1}{2}$ 

 $\frac{1}{2}$ 

 $\label{eq:2.1} \frac{1}{\sqrt{2\pi}}\int_{0}^{\infty}\frac{1}{\sqrt{2\pi}}\left(\frac{1}{\sqrt{2\pi}}\right)^{2\alpha} \frac{1}{\sqrt{2\pi}}\int_{0}^{\infty}\frac{1}{\sqrt{2\pi}}\frac{1}{\sqrt{2\pi}}\frac{1}{\sqrt{2\pi}}\frac{1}{\sqrt{2\pi}}\frac{1}{\sqrt{2\pi}}\frac{1}{\sqrt{2\pi}}\frac{1}{\sqrt{2\pi}}\frac{1}{\sqrt{2\pi}}\frac{1}{\sqrt{2\pi}}\frac{1}{\sqrt{2\pi}}\frac{1}{\sqrt{2\pi}}\frac{$ 

 $\mathcal{A}^{\text{max}}_{\text{max}}$  and  $\mathcal{A}^{\text{max}}_{\text{max}}$ 

 $\label{eq:2.1} \mathcal{L}_{\mathcal{A}}(\mathcal{A}) = \mathcal{L}_{\mathcal{A}}(\mathcal{A}) = \mathcal{L}_{\mathcal{A}}(\mathcal{A})$ 

 $\frac{1}{2}$ 

 $\label{eq:2.1} \mathcal{L}(\mathcal{L}^{\text{max}}_{\mathcal{L}}(\mathcal{L}^{\text{max}}_{\mathcal{L}}(\mathcal{L}^{\text{max}}_{\mathcal{L}}(\mathcal{L}^{\text{max}}_{\mathcal{L}^{\text{max}}_{\mathcal{L}}})))))$ 

 $\label{eq:2.1} \frac{1}{\sqrt{2}}\left(\frac{1}{\sqrt{2}}\right)^{2} \left(\frac{1}{\sqrt{2}}\right)^{2} \left(\frac{1}{\sqrt{2}}\right)^{2} \left(\frac{1}{\sqrt{2}}\right)^{2} \left(\frac{1}{\sqrt{2}}\right)^{2} \left(\frac{1}{\sqrt{2}}\right)^{2} \left(\frac{1}{\sqrt{2}}\right)^{2} \left(\frac{1}{\sqrt{2}}\right)^{2} \left(\frac{1}{\sqrt{2}}\right)^{2} \left(\frac{1}{\sqrt{2}}\right)^{2} \left(\frac{1}{\sqrt{2}}\right)^{2} \left(\$  $\label{eq:2.1} \frac{1}{2} \sum_{i=1}^n \frac{1}{2} \sum_{j=1}^n \frac{1}{2} \sum_{j=1}^n \frac{1}{2} \sum_{j=1}^n \frac{1}{2} \sum_{j=1}^n \frac{1}{2} \sum_{j=1}^n \frac{1}{2} \sum_{j=1}^n \frac{1}{2} \sum_{j=1}^n \frac{1}{2} \sum_{j=1}^n \frac{1}{2} \sum_{j=1}^n \frac{1}{2} \sum_{j=1}^n \frac{1}{2} \sum_{j=1}^n \frac{1}{2} \sum_{j=1}^n \frac{$ 

 $\omega_{\rm c}$  ,  $\omega_{\rm c}$ 

 $\frac{1}{\sqrt{2}}\left( \frac{1}{2}\right) ^{2}$ 

### **INTRODUCTION:**

This piece of work is included in the frame of the investigations that aims at solving the important problem of the difficulties of the handicapped people to interact with the environment.

In the course of our research work we have reached the necesary preliminar studies for the design of a robotic arm that would act as an interface between the handicapped person and his environment.

### **CONTENTS:**

1. Ergonomic study.

2. Study of the communication between the handicapped person and the system.

- USER - COMPUTER interface.

- COMPUTER - ACTUATORS/SENSORS interface.

- COMPUTER functions.

3. Study of the different manipulators configurations and their workspace.

4. Kinematic study.

5. Conclusions.

# **INTRODUCCIÓN:**

Este informe contiene las conclusiones y resultados obtenidas a lo largo de los seis meses de la beca. A continuación detallaremos la evolución de nuestro trabajo:

Los primeros meses fueron dedicados a generar un plan de- trabajo para definir las necesidades de una 'persona discapacitada en un ambiente de trabajo y diseñar un manipulador robótico que cubra dichas necesidades (dicho plan fue entregado junto al primer informe mensual). Trabajamos sobre el caso concreto de un discapacitado cuadriplégico. Como primera conclusión se establece la necesidad de realizar algunos estudios previos al diseño del manipulador propiarnente dicho que citaremos a continuación:

1 - Estudio ergonómico que permita definir el ambiente en el que interactuará la persona discapacitada.

2- Estudio del modo de comunicación entre la persona discapacitada y el sistema (diferentes alternativas de la interfase USUARIO - MANIPULADOR ROBOTICO).

3 - Estudio y análisis de las diferentes configuraciones de manipuladores y de sus espacios de trabajo para arribar a un diseño acorde a las necesidades.

4 - Estudios y análisis cinemáticos, dinámicos y ergonómicos de las configuraciones.

5 - Estudio y análisis de los diferentes sistemas y métodos de control de robots.

6- Estudio de las diferentes tecnologías que resuelvan diferentes aspectos del manipulador robótico.

## **DESARROLLO**

## **1 - Estudio ergonómico**

Con este primer estudio comienzan a definirse algunas características del ambiente de trabajo, llegándose a las siguientes conclusiones:

A - El manipulador robótico se desplazara a través de rieles adosados a la pared, para ubicarse en distintos sectores ligados a diferentes tareas.

- Zona de trabajo y estudio.

- Zona de recreación y alimentación.

La persona discapacitada podrá ubicarse en silla de ruedas o en camilla en cualquiera de estos dos lugares y comandar al manipulador para que se ubique en la zona en la que ella se encuentre. El manipulador permanecerá fijo en el área de trabajo en la que se lo posicione y en ese punto de trabajo realizará la tarea de manipulación de objetos que sirva de ayuda a la persona.

- Se diseñaran diferentes accesorios que permitan facilitar las tareas y ampliar el espectro de posibilidades de ayuda del manipulador. Esto significa que el manipulador podrá tomar los objetos más fácilmente sin tener que adoptar posiciones complicadas o que exijan altos niveles de habilidad; esto tiene como finalidad simplificar al máximo las tareas de manera de minimizar el nivel de dificultad en la toma de objetos a la persona discapacitada.

- Bandejas especiales para el traslado de alimentos. (bandejas que sean livianas, de fácil transporte y que además permitan contener en forma de módulos a los elementos a transportar; tales como vasos, platos y cubiertos)

- Anillos metálicos para la toma de elementos tales como lápices, pinceles, libros etc. de manera que puedan ser tomados mediante un imán colocado en la mano del manipulador.

A partir de este primer estudio quedan definidas las tareas que deberá realizar el manipulador y su forma de trabajo; el manipulador provee a la personé discapacitada la capacidad de interactuar con el medio físico.

De acá en adelante abordaremos el problema de la vinculación de la persona discapacitada con el manipulador robótico y otros dispositivos.

El sistema bajo estudio queda conformado como se ve en la FIGURA 1 ( APENDICE 1).

#### **2 - Estudio de la comunicación entre la persona discapacitada y el sistema**

Este segundo estudio realizado, sobre la vinculación USUARIO - ROBOT es un tema de gran interés en el diseño de un manipulador robótico ya que incluye como veremos más adelante el diseño de la interfase que permitirá controlar al manipulador.

Cuando hablamos de la vinculación USUARIO - ROBOT estamos hablando de un dispositivo que llamaremos interfase que permitirá que la persona discapacitada se comunique con el robot propiamente dicho, que pueda actuar sobre dispositivos simples que se encuentren en su ambiente de trabajo y que además tenga en forma permanente información de lo que está sucediendo en dicho ambiente.

 $\hat{n}$ 

Para analizar dicha interfase la subdividiremos en dos:

- Interfase USUARIO - COMPUTADORA

- Interfase COMPUTADORA - ACTUADORES/SENSORES ( Ver FIGURA 2 en el APENDICE 1).

### **Interfase USUARIO - COMPUTADORA**

Es la que permite que la persona discapacitada se comunique con el sistema; por lo cual ésta interfase debe ser amigable y simple de utilizar. A partir de los requerimientos anteriores y considerando les grandes ventajas que presenta una interfase gráfica se decidió incluir una COMPUTADORA La inclusión de una COMPUTADORA en el sistema resuelve el problema de la comunicación entre la persona discapacitada y el mismo.

Esta interfase está formada por dos partes: la primera es un dispositivo electrónico similar a un joystick, un track-ball o un mouse (Estos dispositivos están disponibles en el mercado internacional), que convierte los movimientos hechos por la persona discapacitada (con la cabeza, parpados o eventualmente con la mano) en un cursor que se mueve por la pantalla. La segunda es el software que mediante menúes y gráficos presenta las diferentes opciones que se podrán elegir para controlar al manipulador y a su vez entregar información acerca del estado del mismo a la persona que lo utilizará.

La especificación del dispositivo a utilizar es una decisión de nivel jerárquico menor a las se tomaron hasta aquí ya que dicha especificación dependerá exclusivamente del grado y tipo de discapacidad de la persona que utilice el equipo. Si bien esto último hace suponer que se está desarrollando un sistema sin definir el tipo y grado de discapacidad de la persona que lo va a utilizar, esto no es cierto ya que se están tomando decisiones que hacen al aspecto funcional del sistema; se fijan sus características generales y las prestaciones que deberá tener.

En esta primera etapa de nuestro trabajo es prioritario el estudio del manipulador propiamente dicho, ya que por estar dedicado nuestro estudio a generar dispositivos de ayuda a discapacitados motrices totales (parapléjicos) las características del manipulador (funcionales y estructurales) dependerán fuertemente de la ergonomía de dichas personas.

Por lo tanto la elección de un dispositivo u otro será tomada en una etapa futura, cuando se realice el diseño del software y el hardware de control del robot.

### **Interfase COMPUTADORA - ACTUADORES/SENSORES**

La COMPUTADORA solo puede enviar y recibir señales pequeñas, de información. Por ejemplo, no podríamos activar un motor conectándolo directamente a la COMPUTADORA, ya que la computadora no es capaz de proveer la potencia necesaria para activarlo. Aquí nace ya la necesidad de que exista un dispositivo capaz de recibir información y, en función de ella, entregar la potencia necesaria para activar un aparato. En este caso particular se trata de una señal que sale de la computadora hacia el medio, como podría ser la orden de activación de un aparato eléctrico (Ej: un televisor) o una orden que haga que el manipulador ejecute alguna tarea.

De la misma manera cuando se trata de una señal que proviene del ambiente, como podría ser la señal analógica entregada por un sensor de posición Indicando la ubicación de una articulación; sería necesario 'acondicionar dicha señal yá que las computadoras solo manejan señales digitales y la señal de la que estamos hablando es analógica. Aquí surge nuevamente la necesidad de un dispositivo intermedio entre el medio y la computadora (Ver FIGURA 3 en el APENDICE 1).

Ya podemos enunciar la función elemental de la interfase COMPUTADORA - ACTUADORES/SENSORES:

- Adaptar los niveles y acondicionar las señales que entran y salen de la computadora.

A partir del diagrama anterior quedan claramente definidas las tareas que deberá realizar la interfase en cuestión.

A.- Controlar dispositivos simples.

B.- Controlar al manipulador propiamente dicho.

A continuación explicaremos cada una de ellas en detalle:

A - Este tipo de tareas no necesitan del manipulador robótico y son:

- Activación y desactivación de dispositivos eléctricos y electrónicos tales como:

 $-TV$ - EQUIPO DE AUDIO

- CERROJOS

- APARATOS DE ILUMINAC ION

- Atención de comunicaciones telefónicas.

- Manejo de sistemas de seguridad y pedido de ayuda.

Solo algunos de los items enumerados anteriormente son de interés esencial en nuestro trabajo y serán estudiados en una segunda etapa.

B - Esta tarea es uno de los objetivos principales de nuestro trabajo ya que la interfase contendrá todo el HARDWARE necesario para controlar el manipulador robótico.

#### **Funciones de la COMPUTADORA.**

En los puntos anteriores se ha definido cuales serían las funciones de la COMPUTADORA, podemos entonces describirlas claramente:

- Interpretará las órdenes que de el usuario a través de la interfase USUARIO - COMPUTADORA y las enviará a los dispositivos ó al manipulador a través de la interfase COMPUTADORA - ACTUADORES/SENSORES.

- Recibirá la información proveniente de los sensores a través de la interfase COMPUTADORA - ACTUADORES/SENSORES, y la presentará al usuario en pantalla.

NOTA: Estas funciones se realizan mediante un software diseñado especialmente a tal efecto.

Estas son las dos funciones principales que realizará la COMPUTADORA, no obstante se podrá aprovechar al máximo la capacidad de la misma utilizándola para diversas tareas, tales como:

- Atención de comunicaciones telefónicas.
- Utilización de software standard.
- Aprendizaje y recreación.

## 3 - **Estudio de las diferentes configuraciones de manipuladores y sus espacios de trabajo**

Comenzamos este estudio analizando qué funciones debería cumplir un manipulador robótico y cuales serían las tareas tentativas que realizaría dicho manipulador para cumplir con las necesidades propuestas.

Como primer punto surge del estudio ergonómico la necesidad de que el manipulador tenga la capacidad de trasladarse de un lugar de trabajo a otro, en los que eventualmente se podría ubicar la persona discapacitada.

Este requerimiento impone ya una importante característica a la configuración del manipulador ya que ninguna de las configuraciones standard existentes tiene la posibilidad de trasladarse moviendo su base. El que las configuraciones standard no ofrezcan la posibilidad de trasladar su base, se debe fundamentalmente a que el movimiento de cada una de las articulaciones de un manipulador deben estar siempre referidas a una terna fija conocida, que normalmente está ubicada en la base del manipulador, de manera de poder conocer en cada instante cual es la posición y la orientación de la mano o herramienta del manipulador respecto de esa terna que es siempre la misma. De esta manera el manipulador puede funcionar correctamente independientemente del lugar en que se lo ubique.

Teniendo en cuenta como punto de partida las características impuestas por el estudio ergonómico comenzamos un estudio sobre el tipo de tareas que debería ejecutar el manipulador en el ambiente de trabajo. Realizamos la división de dichas tareas en tres

grupos según el grado de dificultad de las mismas desde el punto de vista del manipulador. Esta información es extremadamente importante para el diseño del manipulador ya que está directamente ligada con su estructura y con los sistemas de control del mismo. La división que realizamos es la siguiente:

### - Tareas predefinidas (preprogramadas)

Son aquellas tareas "repetitivas" en las cuales el robot encontrará los objetos a trasladar siempre en un mismo lugar y tendrá que llevarlos a un lugar conocido que será siempre el mismo.

En este tipo de tareas el usuario interviene solamente seleccionando la tarea a cumplir y no interviene durante el proceso del traslado, la duración de dichas tareas no es dependiente del usuario.

Como ejemplo: trasladar una bandeja con comida desde estante de alimentos a zona de alimentación.

### - Manipulación de obietos en una zona de trabaio:

Son aquellas tareas donde es necesario un nivel de inteligencia mayor por parte del sistema ya que hay gran interacción entre el sistema y el usuario.

El usuario deberá tomar decisiones durante la manipulación, la duración de estas tareas dependerá del usuario.

Nos referimos a tareas tales como alimentar a la persona discapacitada, condimentar una comida, darle de beber, etc.

- Tareas no predecibles (corrección de errores cometidos durante la manipulación):

Son aquellas tareas "impredecibles", tareas que no se sabe cuando deberán ejecutarse.

Como ejemplo: si durante la manipulación de un objeto este cae por alguna causa, deberá existir un "modo manual" en el que el usuario pueda volver a tomar el objeto caído.

Podemos resumir entonces todas las características que deberá tener la configuración del manipulador a diseñar que surgieron de los diferentes estudios realizados:

• - Traslado de una zona de trabajo a otra.

- Amplio espacio de trabajo para manipular objetos eficientemente dentro del área de trabajo.

- Capacidad de carga en el orden de 1Kg.
- Precisión cercana a la de un manipulador industrial.

- Velocidad de trabajo humana.

Podemos decir entonces que las características tentativas del manipulador y de ningún modo definitivas son tales que lo ubican en una brecha tecnológica entre un manipulador industrial y uno educacional, ya que el mismo deberá manejar cargas cuyos valores se acercan a las que maneja uno educacional con la precisión de uno industrial y a velocidades casi humanas.

A partir de las características anteriores se estudiaron las configuraciones standard de manipuladores, rotacionales, cilíndricos, cartesianos y polares y sus espacios de trabajo; llegándose a dos posibles configuraciones que estudiamos y analizamos con detenimiento para poder seleccionar la más apta de ellas.

Las configuraciones propuestas son las siguientes:

1 - Configuración A (rotacional)

Posee cuatro grados de libertad para el posicionamiento de la mano (uno más que la configuración standard) y tres grados de libertad para la orientación de la misma. Posee tres enlaces entre las articulaciones correspondientes (Ver FIGURA 4 en el APENDICE 1).

#### POSICIONAMIENTO:

- Traslación de toda la estructura mediante un carro que se mueve a lo largo de un riel adosado a la pared.

- Rotación de la base.

- Rotación del hombro.

- Rotación del codo.

#### ORIENTACION:

- Rotación de la muñeca.

- Dos Rotaciones de la mano.

2 - Configuración B (rotacional)

Posee cuatro grados de libertad para el posicionamiento de la mano (uno más que la configuración standard) y tres grados de libertad para la orientación de la misma. Posee dos enlaces entre las articulaciones correspondientes.

Posee como particularidad un dispositivo mecánico en la articulación del hombro que permite mantener su eje de giro siempre perpendicular al plano del piso ( Ver FIGURA 5 en el APENDICE 1).

#### POSICIONAMIENTO:

- Traslación de toda la estructura mediante un carro que se mueve a lo largo de un riel adosado a la pared.

- Rotación de la base.
- Rotación del hombro (Dispositivo mecánico).
- Rotación del codo.

#### **ORIENTACION:**

- Rotación de la muñeca.
- Dos Rotaciones de la mano.

#### **ESTUDIO COMPARATIVO:**

Para realizar este estudio se utilizaron los siguientes criterios:

1- Funcionalidad: involucra el estudio de los respectivos diagramas geométricos de los espacios de trabajo de cada una de las configuraciones. Estos diagramas entregan información acerca del lugar geométrico de los puntos accesibles para el manipulador.

2- Controlabilidad : implica analizar qué problemas presenta la estructura para su control.

1.-Análisis Funcional: se confeccionaron los diagramas geométricos de los espacios de trabajo de ambas configuraciones, los cuales se muestran en las siguientes figuras:

- FIGURA 6: en esta figura se graficó el espacio de trabajo de la estructura A en vista lateral y superior. La vista superior fue generada a partir de un corte en el espacio de trabajo realizado a 0.30 mts. por sobre el plano de la mesa de trabajo (considerando esta cota como la correspondiente a la posición de la cabeza de una persona sentada).

- FIGURA 7: idem FIGURA 6, para la estructura B.

En ambas figuras se induyó una mesa de trabajo de 0.80 mts. de ancho por 1.50 mts. de largo por 0.80 mts de alto, para poder analizar claramente el alcance y el aprovechamiento del espacio de trabajo del manipulador en el ambiente de trabajo de la persona discapacitada.

A partir de los gráficos realizados podemos notar claramente las ventajas de la configuración "A " respecto de la" 6".

En primer lugar la configuración " A" presenta una intersección de su espacio de trabajo con el área de trabajo de la persona discapacitada mucho mayor que la de la estructura " B".; a partir de lo cual podemos notar que la estructura " A " tiene mayor funcionalidad.

En segundo lugar, esta configuración presenta un mejor aprovechamiento de su espacio de trabajo, ya que gran parte de su espacio accesible coincide con el espacio de trabajo de la persona discapacitada.

En tercer lugar la configuración " A " cubre la mesa de trabajo en su totalidad.

Cabe destacar que para este estudio se consideró al manipulador fijo en una de las áreas de trabajo sin tener en cuenta la extensión del espacio *de* trabajo cuando este se desplaza a lo largo del riel; tengamos en cuenta que los espacios de trabajo de mayor utilidad son los de las áreas eh las que trabajará la persona discapacitada:

- Zona de trabajo *y* estudio.

- Zona de recreación y alimentación.

2.- Análisis de la controlabilidad:

Ambas estructuras poseen un sistema de rieles adosados a la pared que les permiten desplazarse. Este dispositivo mecánico que *de* ahora en adelante llamaremos "carro", es la base física del manipulador y soporta todo el peso de la estructura del mismo. •

Además la precisión con que el manipulador posicione su mano depende de la precisión• en el posicionamiento de cada una de las articulaciones que la anteceden; particularmente el carro es la articulación más comprometida en este sentido (soporta el mayor peso y tiene asociada la mayor inercia), debido a que una pequeña desviación en el posicionamiento del mismo, ocasionaría una desviación considerable en el posicionamiento de la mano.

Desde el punto de vista teórico de control esto no representa mayores inconvenientes, sin embargo queda por resolver el problema tecnológico asociado a la construcción de dicho dispositivo.

Debido a lo planteado hasta el momento llegamos a la conclusión de que el control de posicionamiento del "carro" deberá ser muy preciso.

Los criterios utilizados nos permiten seleccionar la configuración "A " para continuar con los estudios.

#### **4 - Estudio cinemático.**

La cinemática de un robot involucra dos temas a resolver:

- Problema cinemático directo

- Problema cinemático inverso

A continuación se detalla la resolución del problema cinemático directo de la posición de la mano, que plantea la obtención dé la posición final de la mano o herramienta, conocidas las distintas rotaciones y translaciones de cada una de las articulaciones del manipulador.

要打动 禁

El conocer en todo instante los distintos movimientos a realizar por las articulaciones de un manipulador para alcanzar la posición deseada es de fundamental importancia.

La cinemática de un robot, estudia el movimiento de la mano o herramienta respecto de un sistema de coordenadas, considerado fijo, en función del tiempo independientemente de las causas que lo producen. El problema cinemático entonces consiste en el análisis de la evolución de la geometría del manipulador en función del tiempo.

Los modelos geométrico y cinemático dan información sobre el equilibrio estático del robot en cada una de las configuraciones que adopta. Permiten relacionar los ángulos y desplazamientos y sus variaciones en el tiempo con la posición y velocidad del extremo del manipulador.

A partir de estos modelos pueden determinarse las referencias a suministrar a los actuadores de posición y velocidad para que el robot realice los movimientos deseados en la forma prevista.

El modelo dinámico plantea la relación existente entre las variables angulares o desplazamientos, velocidades y aceleraciones con respecto a las fuerzas y pares que lo producen. El modelo dinámico es de fundamental importancia cuando se realizan movimientos rápidos, en donde las elevadas aceleraciones provocan fenómenos dinámicos de gran influencia.

Los modelos dinámicos se obtienen en base a leyes de la mecánica clásica, pero son varias las ecuaciones a partir de las cuales se puede encarar la solución. Las más utilizadas son:

- Ecuaciones de Lagrange: permiten obtener una formulación sencilla y cerrada del modelo dinámico, pero requieren un gran volumen de cálculo, lo cual las torna inaplicables para la resolución de sistemas en tiempo real.

- Ecuaciones de Newton-Euler: los modelos obtenidos a través de la formulación de éstas consisten en un conjunto de ecuaciones recursivas de muy rápida resolución en tiempo real. Como contrapartida estas ecuaciones no son aptas para obtener leyes de control.

Ecuaciones de Lagrange-Euler: son computacionalmente ineficientes, sin embargo son muy aptas para realizar simulaciones.

Cuando las velocidades y aceleraciones son reducidas, el sistema de control desarrollado a través del modelo geométrico y cinemático arroja buenos resultados.

A continuación se presenta el estudio cinemático de la configuración " A ".

Para realizar este estudio se recurre al uso de transformaciones de coordenadas. El procedimiento consiste en asignar a cada elemento del manipulador un sistema coordenado, y mediante dichas transformaciones se describe la posición de un elemento respecto al siguiente

Estas transformaciones se describen mediante matrices denominadas matrices de transformación, que contienen información acerca de la posición y orientación de un elemento respecto al adyacente en función de los parámetros de cada miembro del manipulador.

La matriz genérica de transferencia a la base definida por Denabit y Hartenberg es la siguiente:

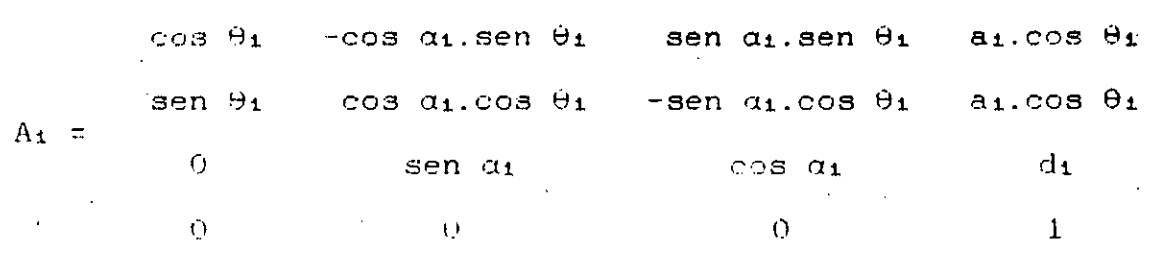

A partir de la configuración "A" mostrada en la figura 4 y ubicando las ternas en cada una de las articulaciones como se indica en la figura 8 se obtienen los parámetros i, i, ai y di de cada una de las articulaciones:

| 1.111   |                                        |                                                                                                    |                                                                                                    |                                                                                                    |                                                                                                    |
|---------|----------------------------------------|----------------------------------------------------------------------------------------------------|----------------------------------------------------------------------------------------------------|----------------------------------------------------------------------------------------------------|----------------------------------------------------------------------------------------------------|
| Nº Art. |                                        |                                                                                                    | ai                                                                                                    |                                                                                                    |                                                                                                    |
|         |                                        |                                                                                                    |                                                                                                    |                                                                                                    |                                                                                                    |
|         |                                        | $+90^{\circ}$                                                                                                    |                                                                                                    |                                                                                                    |                                                                                                    |
|         |                                        | $-90^{\circ}$                                                                                                    |                                                                                                    |                                                                                                    |                                                                                                    |
|         |                                        |                                                                                                    |                                                                                                    |                                                                                                    |                                                                                                    |
|         |                                        |                                                                                                    |                                                                                                    |                                                                                                    |                                                                                                    |
|         | .<br><b>As an artist</b><br>$\sim$<br> | $\cdots$ $\cdots$ $\cdots$<br>consider the contract of the company of the company of the constant of the constant of the contract of the contract of the contract of the contract of the contract of the contract of the contract of the contract of the con<br>------<br><b>1.4.40.191.191.000</b><br>$-1$<br>$10 - 4 = 100$<br>Service and the service<br>ال المركز في التي تقر العدة التي توجه المتحددة في الله عليه العدة العدة العدة العدة العدة العدة العدة المتحدة | The States at action of the Constantinoplan and the case of the<br>The contract construction and continuous contract and continuous<br><b>CONTRACT OF THE ACT OF THE CONTRACT OF THE ST</b><br>where the communication from the<br>. | $\cdots$<br>an a loss concerts computed and con-<br>the second company and the second company of the second company of the second company of the second company of the second company of the second company of the second company of the second company of the second company of t<br>o ser e como e acerdo e como en el medio de como establecer el controllecer el medio de la control<br>from a comparative comparative comparative and comparative comparative comparative comparative comparative comparative comparative comparative comparative comparative comparative comparative comparative comparative compara<br>$\cdots$<br>the man the contract well are again, while we can also assumed to access the conflict measure of the company applies | the first control of the second control of the control of the control and company<br>.<br>$-111 - 121 - 121 - 121$<br>the made in consequence in the contract of<br>$\sim$ $\sim$ $\sim$ $\sim$ $\sim$ $\sim$<br>a set your with the contractors<br>.<br>The participants of the particle species of the particle section of the control of the content of the contents<br>to accompany experimental surger except and the season expected control to present interest account and accounts of the metal<br>there differences to be considered and an animal contract the continues of the contract of the contract of the contract of the contract of the contract of the contract of the contract of the contract of the contract of the |

**TABLA 1**  Parámetros de cada articulación.

La disposición de las ternas de la FIGURA 8 ha sido elegida según el criterio de mantener alineados los ejes Z de cada una de ellas con su sentido de desplazamiento ó con su eje de giro.

La fila uno indica que hay una traslación de la terna [XO YO ZO] respecto de la terna [X-1 Y-1 Z-1] debido al desplazamiento del carro. Este desplazamiento no tiene un valor constante ya que el mismo varia dependiendo de el área en la que se encuentre el manipulador.

La fila dos indica que hay una traslación de la terna [X1 Y1 Z1] respecto de la terna [X0 YO Z0], de valor constante e igual a 10 (longitud del primer enlace), además de una rotación de la terna [X1 Y1 Z11 alrededor del eje XO, también constante y de 90°.

La fila tres indica que hay una traslación de la terna [X2 Y2 Z2] respecto de la terna [X1 Y1 Z1] de valor -II (el signo indica que dicha traslación es en sentido contrario al del eje Z1), una rotación fija de 90° alrededor del eje X1 y un giro alrededor del eje Z1 de valor \_1.

La fila cuatro indica que hay una traslación de la terna 1X3 Y3 Z3] respecto de la terna [X2 Y2 Z2] de valor l2 en el sentido del eje Y2 y un giro alrededor del eje Z2 de valor \_2.

La fila cinco indica que hay una traslación de la terna [X4 Y4 Z4] respecto de la terna [X3 Y3 Z3] de valor 13 en el sentido del eje Y3 y un giro alrededor del eje Z3 de valor \_3.

A partir de la matriz genérica y de los coeficientes de cada articulación (TABLA 1) generaremos las matrices que nos permiten referir la posición de cada articulación respecto a la anterior:

M-1 : Refiere la posición de la terna ubicada en el carro a la terna fija ubicada en el riel. MO : Refiere la posición de la terna ubicada en la base a la terna ubicada en el carro.

M1 : Refiere la posición de la terna ubicada *en* el hombro a la terna ubicada en la base.

M2: Refiere la posición de la terna ubicada en el codo a la terna ubicada en el hombro.

M3: Refiere la posición de la terna ubicada en la muñeca a la terna ubicada en el codo.

$$
M_{-1} = \begin{vmatrix} 1 & 0 & 0 & 0 \\ 0 & 1 & 0 & 0 \\ 0 & 0 & 1 & \sigma \\ 0 & 0 & 0 & 1 \end{vmatrix}
$$
  
  

$$
M_{0} = \begin{vmatrix} 1 & 0 & 0 & 1 & 0 \\ 0 & 0 & -1 & 0 & 0 \\ 0 & 1 & 0 & -1 & 0 \\ 0 & 0 & 0 & 1 & 0 \end{vmatrix}
$$

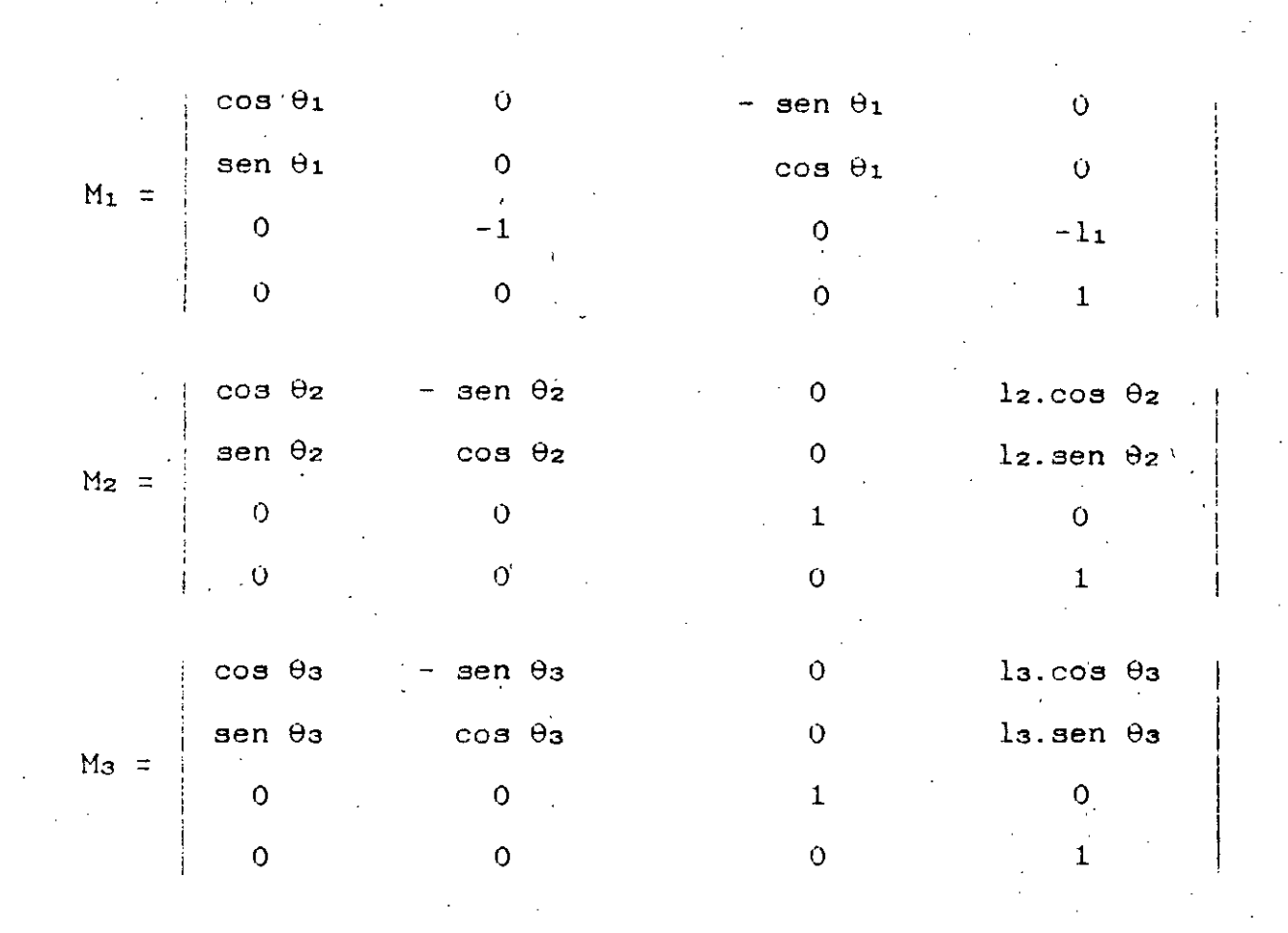

La matriz general de transformación a la terna fija (ubicada en el extremo del riel), que refiere la posición de la mano a la misma se obtiene de multiplicar las matrices de transferencia de cada una de las articulaciones de la siguiente manera:

 $M = M-1 \times M0 \times M1 \times M2 \times M3$ 

,La matriz general de transformación que permite conocer la posición de la mano en todo momento se muestra en la FIGURA 9.

Hasta aquí se resolvió el problema cinemático directo del posicionamiento de la mano, para concluir el estudio cinemático queda por resolver el problema cinemático de la orientación . de la mano.

in komunistist.<br>V 

 $\mathcal{L}^{\text{max}}_{\text{max}}$ 

 $\label{eq:2.1} \frac{1}{\sqrt{2\pi}}\int_{\mathbb{R}^3}\frac{1}{\sqrt{2\pi}}\int_{\mathbb{R}^3}\frac{1}{\sqrt{2\pi}}\int_{\mathbb{R}^3}\frac{1}{\sqrt{2\pi}}\int_{\mathbb{R}^3}\frac{1}{\sqrt{2\pi}}\frac{1}{\sqrt{2\pi}}\frac{1}{\sqrt{2\pi}}\frac{1}{\sqrt{2\pi}}\frac{1}{\sqrt{2\pi}}\frac{1}{\sqrt{2\pi}}\frac{1}{\sqrt{2\pi}}\frac{1}{\sqrt{2\pi}}\frac{1}{\sqrt{2\pi}}\frac{1}{\sqrt{2\pi$ 

 $\frac{1}{2} \int_{0}^{\infty} \frac{1}{2} \left( \frac{1}{2} \right) \left( \frac{1}{2} \right) \$ 

 $\label{eq:2.1} \frac{1}{\sqrt{2}}\left(\frac{1}{\sqrt{2}}\right)^{2} \left(\frac{1}{\sqrt{2}}\right)^{2} \left(\frac{1}{\sqrt{2}}\right)^{2} \left(\frac{1}{\sqrt{2}}\right)^{2} \left(\frac{1}{\sqrt{2}}\right)^{2} \left(\frac{1}{\sqrt{2}}\right)^{2} \left(\frac{1}{\sqrt{2}}\right)^{2} \left(\frac{1}{\sqrt{2}}\right)^{2} \left(\frac{1}{\sqrt{2}}\right)^{2} \left(\frac{1}{\sqrt{2}}\right)^{2} \left(\frac{1}{\sqrt{2}}\right)^{2} \left(\$ 

Report of stage of:

#### **JUAN PABLO COOS**

#### **EVALUATION:**

The contribution of Architect Juan Pablo Coos regarding the organization of Data Base, the activities classification management used by the National Institute of Stadistics and Census, is the first step for it's future used in order to obtain different forms of classifications in urban land use.

In the other hand the developed Data Base, can be used, to verify the existing correspondence between reality and the application of the Buenos Aires Metropolitan Area Municipaiities.

The development of the subject constitutes an ambicious goal that requires a technical-urbanistic handling, that a Scholarship holder does not quite has. This fact didn't allow a significant advance in the obtained results.

/1 Arc **APMANUEL BORTH**<br>Co-Director Land - 5 EL BORTHAGARAY Dean FADU

u emestal

Arch. MARIA A. IGARZABAL DE NISTAL Academic Coordinator CAO Center

e de la companya de la companya de la companya de la companya de la companya de la companya de la companya de<br>La companya de la companya de la companya de la companya de la companya de la companya de la companya de la co 

 $\label{eq:2} \frac{1}{\sqrt{2}}\sum_{i=1}^n\frac{1}{\sqrt{2}}\sum_{i=1}^n\frac{1}{\sqrt{2}}\sum_{i=1}^n\frac{1}{\sqrt{2}}\sum_{i=1}^n\frac{1}{\sqrt{2}}\sum_{i=1}^n\frac{1}{\sqrt{2}}\sum_{i=1}^n\frac{1}{\sqrt{2}}\sum_{i=1}^n\frac{1}{\sqrt{2}}\sum_{i=1}^n\frac{1}{\sqrt{2}}\sum_{i=1}^n\frac{1}{\sqrt{2}}\sum_{i=1}^n\frac{1}{\sqrt{2}}\sum_{i=1}^n\frac{1$  $\label{eq:2} \frac{1}{\sqrt{2}}\int_{0}^{\infty}\frac{dx}{\sqrt{2\pi}}\,dx\,dx\,.$ 

 $\label{eq:2} \frac{1}{\sqrt{2}}\sum_{i=1}^n\frac{1}{\sqrt{2}}\sum_{j=1}^n\frac{1}{\sqrt{2}}\sum_{j=1}^n\frac{1}{\sqrt{2}}\sum_{j=1}^n\frac{1}{\sqrt{2}}\sum_{j=1}^n\frac{1}{\sqrt{2}}\sum_{j=1}^n\frac{1}{\sqrt{2}}\sum_{j=1}^n\frac{1}{\sqrt{2}}\sum_{j=1}^n\frac{1}{\sqrt{2}}\sum_{j=1}^n\frac{1}{\sqrt{2}}\sum_{j=1}^n\frac{1}{\sqrt{2}}\sum_{j=1}^n\frac{1$  $\mathcal{A}^{\mathcal{A}}_{\mathcal{A}}$  , where  $\mathcal{A}^{\mathcal{A}}_{\mathcal{A}}$  $\label{eq:2.1} \frac{1}{\sqrt{2}}\int_{0}^{\infty}\frac{1}{\sqrt{2\pi}}\left(\frac{1}{\sqrt{2\pi}}\right)^{2}d\mu\,d\mu\,.$ 

 $\label{eq:2.1} \frac{d\mathbf{y}}{dt} = \frac{d\mathbf{y}}{dt} + \frac{d\mathbf{y}}{dt} + \frac{d\mathbf{y}}{dt} + \frac{d\mathbf{y}}{dt} + \frac{d\mathbf{y}}{dt} + \frac{d\mathbf{y}}{dt} + \frac{d\mathbf{y}}{dt} + \frac{d\mathbf{y}}{dt} + \frac{d\mathbf{y}}{dt} + \frac{d\mathbf{y}}{dt} + \frac{d\mathbf{y}}{dt} + \frac{d\mathbf{y}}{dt} + \frac{d\mathbf{y}}{dt} + \frac{d\mathbf{y}}{dt} + \$ 

 $\label{eq:2.1} \frac{1}{\sqrt{2}}\left(\frac{1}{\sqrt{2}}\right)^{2} \left(\frac{1}{\sqrt{2}}\right)^{2} \left(\frac{1}{\sqrt{2}}\right)^{2} \left(\frac{1}{\sqrt{2}}\right)^{2} \left(\frac{1}{\sqrt{2}}\right)^{2} \left(\frac{1}{\sqrt{2}}\right)^{2} \left(\frac{1}{\sqrt{2}}\right)^{2} \left(\frac{1}{\sqrt{2}}\right)^{2} \left(\frac{1}{\sqrt{2}}\right)^{2} \left(\frac{1}{\sqrt{2}}\right)^{2} \left(\frac{1}{\sqrt{2}}\right)^{2} \left(\$  $\label{eq:2.1} \frac{1}{\sqrt{2}}\left(\frac{1}{\sqrt{2}}\right)^{2} \frac{1}{\sqrt{2}}\left(\frac{1}{\sqrt{2}}\right)^{2}$ 

 $\label{eq:2.1} \frac{1}{\sqrt{2}}\int_{\mathbb{R}^3}\frac{1}{\sqrt{2}}\left(\frac{1}{\sqrt{2}}\right)^2\frac{1}{\sqrt{2}}\left(\frac{1}{\sqrt{2}}\right)^2\frac{1}{\sqrt{2}}\left(\frac{1}{\sqrt{2}}\right)^2\frac{1}{\sqrt{2}}\left(\frac{1}{\sqrt{2}}\right)^2.$ 

 $\left\Vert \cdot \right\Vert _{2}$ 

 $\alpha$  and  $\alpha$ 

#### **ABSTRACT**

#### **GRANTEE:** COOS, Juan Pablo **PERIOD: lst** July 1991 - 31ST December 1991 **PROJECT NAME:** INFÓRMATIC TOOL. APPLICATION FOR ANALYSIS AND MAN-**AGEMENT OF URBAN LAND USE**

**AREA:** URBAN PLANNING

#### **OBJECTIVE:**

Organize an Alphanumeric Data Base for Urban Planning, based in The "International Uniform Clasification of Activities", used by the National institute of Stadistics and Census (INDEC), and used in the construction of Economics Census.

#### **DESCRIPTION:**

The users of this Alphanumeric Data Base can by addition of records, personalize the generic cathegories of urban land use, adjusting it lo theirs own scale of application and according to theirs classification criterios.

#### **DATA BASE STRUCTURE:**

Verification of INDEC classification with the one used at the San Isidro Municipality, in the grant of habilitation, and according with the existing cathegories of urban land use in the standing Urban Code. Criterion analysis lo stablished in the square the predominance of one use over the other.

 $\mathcal{O}(\mathcal{O}_\mathcal{O})$  , and the contribution of the contribution of the contribution of  $\mathcal{O}(\mathcal{O}_\mathcal{O})$ 

 $\mathcal{A}_{\mathcal{A}}$ 

 $\label{eq:2} \frac{1}{\sqrt{2}}\sum_{i=1}^n\frac{1}{\sqrt{2}}\sum_{i=1}^n\frac{1}{\sqrt{2}}\sum_{i=1}^n\frac{1}{\sqrt{2}}\sum_{i=1}^n\frac{1}{\sqrt{2}}\sum_{i=1}^n\frac{1}{\sqrt{2}}\sum_{i=1}^n\frac{1}{\sqrt{2}}\sum_{i=1}^n\frac{1}{\sqrt{2}}\sum_{i=1}^n\frac{1}{\sqrt{2}}\sum_{i=1}^n\frac{1}{\sqrt{2}}\sum_{i=1}^n\frac{1}{\sqrt{2}}\sum_{i=1}^n\frac{1$ 

 $\label{eq:2.1} \frac{d\mathbf{r}}{dt} = \frac{1}{2} \sum_{i=1}^n \frac{d\mathbf{r}}{dt} \mathbf{r}_i \mathbf{r}_i \mathbf{r}_i \mathbf{r}_i \mathbf{r}_i$  $\label{eq:2.1} \mathcal{L}(\mathcal{L}^{\mathcal{L}}_{\mathcal{L}}(\mathcal{L}^{\mathcal{L}}_{\mathcal{L}})) \leq \mathcal{L}(\mathcal{L}^{\mathcal{L}}_{\mathcal{L}}(\mathcal{L}^{\mathcal{L}}_{\mathcal{L}}))$ 

 $\label{eq:2.1} \frac{1}{\sqrt{2}}\int_{\mathbb{R}^3}\frac{1}{\sqrt{2}}\left(\frac{1}{\sqrt{2}}\right)^2\frac{1}{\sqrt{2}}\left(\frac{1}{\sqrt{2}}\right)^2\frac{1}{\sqrt{2}}\left(\frac{1}{\sqrt{2}}\right)^2\frac{1}{\sqrt{2}}\left(\frac{1}{\sqrt{2}}\right)^2\frac{1}{\sqrt{2}}\left(\frac{1}{\sqrt{2}}\right)^2\frac{1}{\sqrt{2}}\frac{1}{\sqrt{2}}\frac{1}{\sqrt{2}}\frac{1}{\sqrt{2}}\frac{1}{\sqrt{2}}\frac{1}{\sqrt{2}}$ 

 $\label{eq:2.1} \frac{1}{2} \sum_{i=1}^n \frac{1}{2} \sum_{j=1}^n \frac{1}{2} \sum_{j=1}^n \frac{1}{2} \sum_{j=1}^n \frac{1}{2} \sum_{j=1}^n \frac{1}{2} \sum_{j=1}^n \frac{1}{2} \sum_{j=1}^n \frac{1}{2} \sum_{j=1}^n \frac{1}{2} \sum_{j=1}^n \frac{1}{2} \sum_{j=1}^n \frac{1}{2} \sum_{j=1}^n \frac{1}{2} \sum_{j=1}^n \frac{1}{2} \sum_{j=1}^n \frac{$ 

 $\label{eq:2.1} \mathcal{L}_{\mathcal{A}}(\mathcal{A})=\mathcal{L}_{\mathcal{A}}(\mathcal{A})\mathcal{A}(\mathcal{A})\mathcal{A}(\mathcal{A}).$ 

and the contract of the contract of the contract of the contract of the contract of the contract of the contract of the contract of the contract of the contract of the contract of the contract of the contract of the contra

i ta kasan kalendar dan bagi dan bagi dan tanggal dan bagi dalam kalendar dan bagi dalam bagi dalam bagi dalam<br>Selatan

 $\label{eq:2.1} \frac{1}{2} \sum_{i=1}^n \frac{1}{2} \sum_{i=1}^n \frac{1}{2} \sum_{j=1}^n \frac{1}{2} \sum_{i=1}^n \frac{1}{2} \sum_{i=1}^n \frac{1}{2} \sum_{j=1}^n \frac{1}{2} \sum_{j=1}^n \frac{1}{2} \sum_{j=1}^n \frac{1}{2} \sum_{j=1}^n \frac{1}{2} \sum_{j=1}^n \frac{1}{2} \sum_{j=1}^n \frac{1}{2} \sum_{j=1}^n \frac{1}{2} \sum_{j=1}^n \frac{$  $\label{eq:2.1} \begin{split} \mathcal{L}_{\text{max}}(\mathbf{r}) & = \frac{1}{2} \sum_{i=1}^{N} \mathcal{L}_{\text{max}}(\mathbf{r}) \mathcal{L}_{\text{max}}(\mathbf{r}) \\ & = \frac{1}{2} \sum_{i=1}^{N} \mathcal{L}_{\text{max}}(\mathbf{r}) \mathcal{L}_{\text{max}}(\mathbf{r}) \mathcal{L}_{\text{max}}(\mathbf{r}) \mathcal{L}_{\text{max}}(\mathbf{r}) \mathcal{L}_{\text{max}}(\mathbf{r}) \mathcal{L}_{\text{max}}(\mathbf{r}) \mathcal{L}_{\text{max}}(\mathbf$ 

 $\label{eq:2} \frac{1}{\sqrt{2}}\left(\frac{1}{\sqrt{2}}\right)^{2} \left(\frac{1}{\sqrt{2}}\right)^{2} \left(\frac{1}{\sqrt{2}}\right)^{2} \left(\frac{1}{\sqrt{2}}\right)^{2} \left(\frac{1}{\sqrt{2}}\right)^{2} \left(\frac{1}{\sqrt{2}}\right)^{2} \left(\frac{1}{\sqrt{2}}\right)^{2} \left(\frac{1}{\sqrt{2}}\right)^{2} \left(\frac{1}{\sqrt{2}}\right)^{2} \left(\frac{1}{\sqrt{2}}\right)^{2} \left(\frac{1}{\sqrt{2}}\right)^{2} \left(\frac{$  $\label{eq:2.1} \frac{1}{\sqrt{2}}\int_{0}^{\infty}\frac{1}{\sqrt{2\pi}}\int_{0}^{\infty}\frac{1}{\sqrt{2\pi}}\int_{0}^{\infty}\frac{1}{\sqrt{2\pi}}\int_{0}^{\infty}\frac{1}{\sqrt{2\pi}}\int_{0}^{\infty}\frac{1}{\sqrt{2\pi}}\int_{0}^{\infty}\frac{1}{\sqrt{2\pi}}\int_{0}^{\infty}\frac{1}{\sqrt{2\pi}}\int_{0}^{\infty}\frac{1}{\sqrt{2\pi}}\int_{0}^{\infty}\frac{1}{\sqrt{2\pi}}\int_{0}^{\infty}\frac{$ 

 $\hat{\mathcal{A}}_{\Delta\Phi}$  ,  $\ldots$  ,  $\hat{\mathcal{A}}_{\Phi\Phi}$  , ,

 $\label{eq:1} \mathcal{L}_{\text{M}}(\mathbf{x},\mathbf{y}) = \mathcal{L}_{\text{M}}(\mathbf{x},\mathbf{y}) + \mathcal{L}_{\text{M}}(\mathbf{x},\mathbf{y})$ 

 $\frac{1}{2}$ 

#### **INTRODUCTION:**

The control of the management of the urban land use is very necesary in large urban areas, such as the Metropolitan Area of Buenos Aires.

But the ussually classification of land use of the nost the metropolitains municipies is generica, and nowever, no restricted condition exists, that includes each cathegory.

This situation leaves the granting of the habilitation license a personal criterio of the responsables of granting. The interpretation of the standard lacks objectivity.

This project pretends to offer a tool based of an informatic systems that speeds the grantings of licenses with a unity of criterio, and allows on the other hand the graphic analysis of land use in order to establish the predominance of uses.

ċ.

#### **CONTENTS**

 $\mathcal{A}$ 

- **1** Objectives
- 2 General Structure
- 3 Project Phases
- 4 Development
- 5 Criterion Synthesis
- 6 Implementation an Design
- 7 Conclusion

ದಿನ ಪ್ರಾರಂಭದಲ್ಲಿ ಸಂಪೂರ್ಣ ಕಾರ್ಯಕ್ರಮ ಕಾರ್ಯಕ್ರಮ ಸಂಪೂರ್ಣ ಸಂಪೂರ್ಣ ಮಾಡಿದ್ದಾರೆ. ಇದು ಸಂಪೂರ್ಣ ಸಂಪೂರ್ಣ ಸಂಪೂರ್ಣ ಸಂಪೂರ್ಣ ಸ<br>ಪ್ರಾರಂಭ

 $\label{eq:2.1} \frac{1}{\sqrt{2}}\int_{\mathbb{R}^3}\frac{1}{\sqrt{2}}\left(\frac{1}{\sqrt{2}}\right)^2\frac{1}{\sqrt{2}}\left(\frac{1}{\sqrt{2}}\right)^2\frac{1}{\sqrt{2}}\left(\frac{1}{\sqrt{2}}\right)^2\frac{1}{\sqrt{2}}\left(\frac{1}{\sqrt{2}}\right)^2.$ 

 $\mathcal{L}(\mathcal{L}^{\mathcal{L}})$  and  $\mathcal{L}^{\mathcal{L}}$  and  $\mathcal{L}^{\mathcal{L}}$  and  $\mathcal{L}^{\mathcal{L}}$ 

 $\label{eq:2.1} \mathcal{L}(\mathcal{A}) = \mathcal{L}(\mathcal{A}) \otimes \mathcal{L}(\mathcal{A})$  $\label{eq:2.1} \frac{1}{2} \sum_{i=1}^n \frac{1}{2} \sum_{j=1}^n \frac{1}{2} \sum_{j=1}^n \frac{1}{2} \sum_{j=1}^n \frac{1}{2} \sum_{j=1}^n \frac{1}{2} \sum_{j=1}^n \frac{1}{2} \sum_{j=1}^n \frac{1}{2} \sum_{j=1}^n \frac{1}{2} \sum_{j=1}^n \frac{1}{2} \sum_{j=1}^n \frac{1}{2} \sum_{j=1}^n \frac{1}{2} \sum_{j=1}^n \frac{1}{2} \sum_{j=1}^n \frac{$ 

 $\begin{array}{c}\n\hline\n\end{array}$ 

 $\mathbf{v}^{(1)}$ 

 $\label{eq:2.1} \frac{1}{\sqrt{2}}\left(\frac{1}{\sqrt{2}}\right)^{2} \left(\frac{1}{\sqrt{2}}\right)^{2} \left(\frac{1}{\sqrt{2}}\right)^{2} \left(\frac{1}{\sqrt{2}}\right)^{2} \left(\frac{1}{\sqrt{2}}\right)^{2} \left(\frac{1}{\sqrt{2}}\right)^{2} \left(\frac{1}{\sqrt{2}}\right)^{2} \left(\frac{1}{\sqrt{2}}\right)^{2} \left(\frac{1}{\sqrt{2}}\right)^{2} \left(\frac{1}{\sqrt{2}}\right)^{2} \left(\frac{1}{\sqrt{2}}\right)^{2} \left(\$ 

್ಲಿ ಸಂಸ್ಥೆಗಳು<br>ಸಂಸ್ಥೆಯ ಪ್ರಾರಂಭಿಸಿದ ಸಂಸ್ಥೆಯ ಕಾರ್ಯಕ್ರಮ ಸಂಸ್ಥೆಯ ಸಂಸ್ಥೆಯ ಸಂಸ್ಥೆಯ ಸಂಸ್ಥೆಯ ಕಾರ್ಯಕ್ರಮ ಸಂಸ್ಥೆಯ ಕಾರ್ಯಕ್ರಮ ಸಂಸ್ಥೆಯ ಸಂಸ್ಥ<br>ಪ್ರಾರಂಭಿಸಿದ ಸಂಸ್ಥೆಯ ಸಂಸ್ಥೆಯ ಸಂಸ್ಥೆಯ ಸಂಸ್ಥೆಯ ಸಂಸ್ಥೆಯ ಸಂಸ್ಥೆಯ ಸಂಸ್ಥೆಯ ಸಂಸ್ಥೆಯ ಸಂಸ್ಥೆಯ ಸಂಸ್ಥೆಯ ಸಂ

#### **I - OBJETIVOS**

Son objetivos del presente trabajo los siguientes:

\* Definir una base de datos que permita alcanzar una amplia descripción de las actividades que conforman el uso del suelo urbano.

\* Clasificar las actividades urbanas de acuerdo al código adoptado por el Instituto Nacional de Estadísticas y Censo (INDEC).

\* Establecer categorías genéricas de usos, a partir del nomenclador del INDEC.

\*Obtener salidas gráficas para reconocer la áreas urbanas caracterizadas según la predominancia de uso, o uso dominante del área.

#### **II- ESTRUCTURA GENERAL**

Las tareas se desarrollaron de acuerdo a las siguientes fases:

1 - Generación de una base de datos conteniendo categorías, subcategorías y rubros determinados por el Código Internacional de Actividades, el cual sirve a los usuarios como referente. Por agrupación de registros, los mismos podrán formular sus propias categorizaciones de uso del suelo.

2 - Generación de una base de datos conteniendo categorías y subcategorfas de actividades adoptadas en código de zonificación municipal, tomando como área experimental el municipio de San Isidro (M.S.I.), al de la Provincia de Buenos Aires, y el código de edificación correspondiente al mismo.

3 - Análisis de los datos provistos por el Padrón de Actividades Económicas del M.S.I., para su confrontación con las categorías de uso del suelo permitido según Código de Zonificación.

4- Determinación de criterios básicos para establecer categorías genéricas de uso del suelo para su aplicación en áreas metropolitanas.

#### III **- FASES DEL PROYECTO**

El proyecto se desarrolló en las siguientes fases:

1 - Análisis y formulación de hipótesis sobre la distribución de actividades, para definir la dominancia de un uso a nivel parcela, de acuerdo a la superficie ocupada; ello permitirá determinar criterios a aplicar y restricciones a considerar.

2 - Análisis bibliográfico de los sistemas de clasificación adoptados por diferentes autores.

3 - Estudio de casos tipo para definir los criterios a aplicar en el diseño del sistema.

4 - Diseño de la base de datos.

5 - Prueba experimental de la Base de Datos sobre el área experimental elegida.

#### **IV** - DESARROLLO

1 - Análisis de los criterios evidenciados en el estudio de casos tipo para definir la • zonificación según usos del suelo.

2- Evolución del concepto de uso del suelo en la zonificación urbanística y definición del concepto actual.

3 - Objetivos de la zonificación de usos del suelo; son éstos: a) optimización de servicios; b) localización correcta de actividades, y c) compatibilización de actividades según las molestias que generan.

4 - Objeto de la zonificación: aplicación de controles según criterios de: a) localización; b) condiciones funcionales, y c) molestias que generan.

5 - Se consideran como parámetros principales de la zonificación:

\*Condición según intensidad de uso: usos dominantes; usos subdominantes; usos complementarios.

\* Categorización según el tipo de actividad: Residencial; Comercial; Industrial; Institucional o Público, y Agropecuario.

\* Dimensión en función de la superficie máxima permitida de acuerdo a las características que cada actividad presente.

\* Nominación: clasificación taxativa de la categoría sw actividad, relacionada con las condiciones que la actividad presente en cada distrito o zona.

#### **V - SINTESIS DE LOS CRITERIOS**

Determinación de los criterios para establecer categorías de uso del suelo en razón: a) Area de aplicación (lote, manzana o sector urbano); b) en función de la superficie ocupada; c) el tipo de actividad; y d) su ubicación relativa con respecto al sistema vial principal.

Definición de categorías principales.

Aplicación de criterios de acuerdo a condiciones de localización.

#### **VI- DISEÑO E IMPLEMENTACION**

Para el diseño del sistema se tomó en consideración la clasificación adoptada por el I NDEC y la utilizada para la clasificación de actividades en el área piloto: Padrón de Actividades Económicas del M.S.I.

Fue necesario, en este caso, proceder a la agregación de categorías para establecer una correspondencia con la clasificación adoptada en la zonificación vigente en el Municipio de San Isidro.

La forma en que los datos son relevados por el Municipio, no permiten aplicar los criterios según superficie ocupada, en aquellos casos en que se localiza más de una actividad por lote.

#### **VII- CONCLUSION**

Las hipótesis planteadas en el proyecto deberán profundizarse para verificar las inconsistencias que se plantean entre los usos del suelo permitidos de acuerdo a los códigos vigentes y las actividades permitidas según habilitación.

Estas situaciones pueden detectarse con precisión mediante la utilización de sistemas informáticos.

Con el objeto de facilitar el control en la aplicación de las normas sobre usos de suelo permitidos, debe disponerse de una clasificación uniforme de las actividades. Ello permitirá que los códigos de zonificación que dicten los distintos municipios tengan criterios básicos comunes.

 $\overline{\gamma}$ 

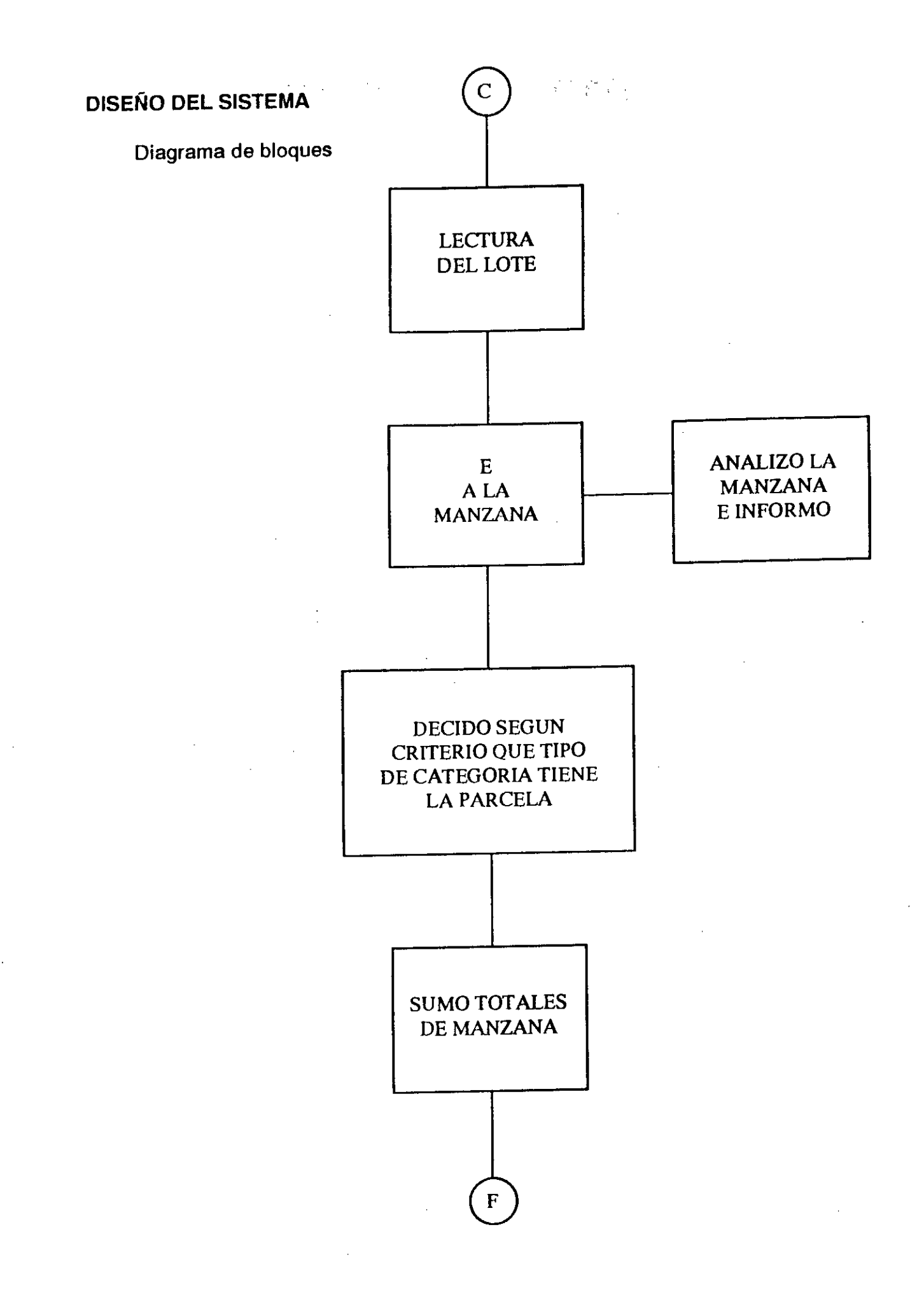

121

 $\mathcal{L}$ 

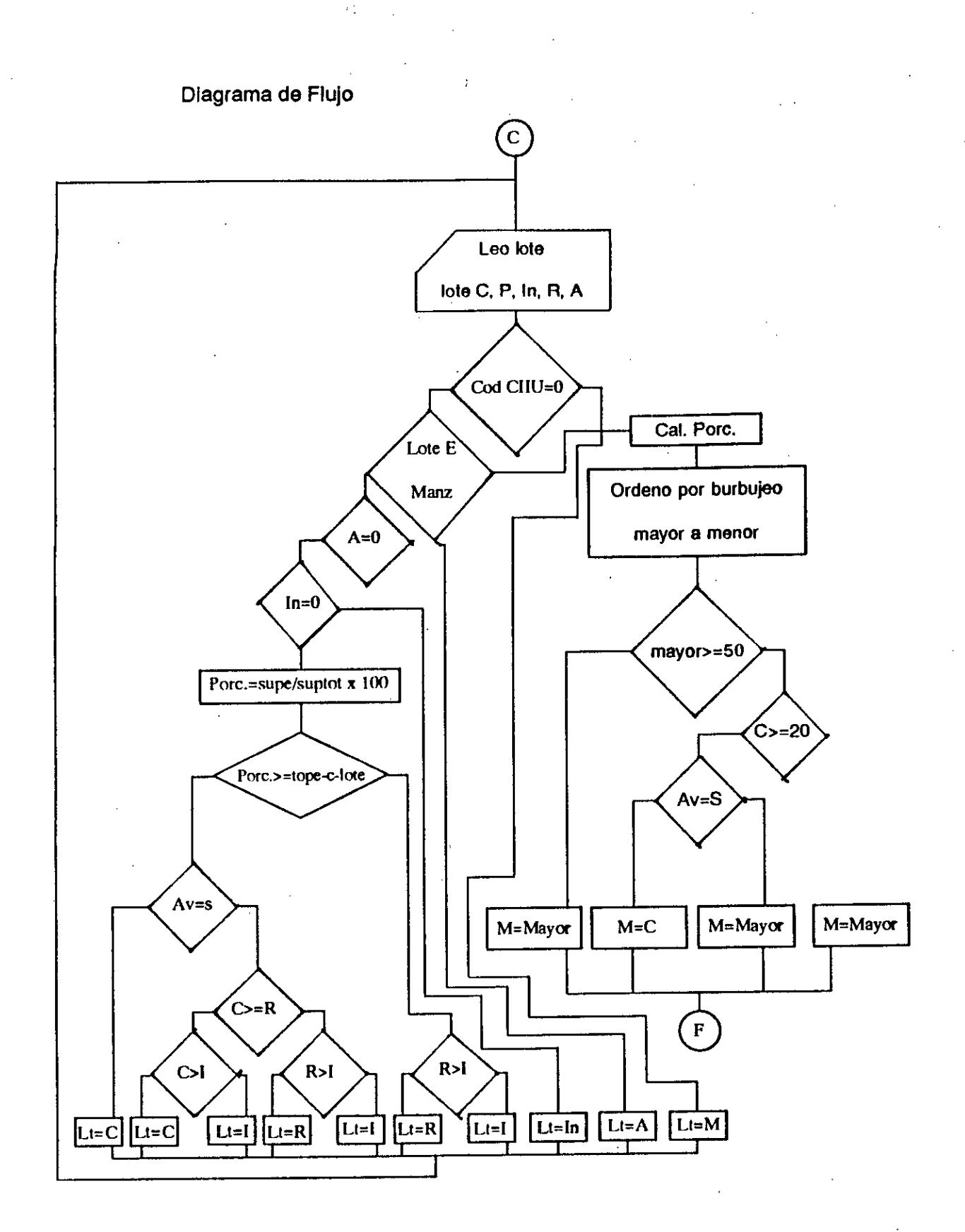

125

#### **USOS DEL SUELO**

#### **CATEGORIAS PRINCIPALES**

ADAPTACION CLASIFICACION INDEC

**\* Vivienda:**  0010 002000 a 002200

Vivienda Unifamiliar Vivienda Multifamiliar, Privada ó en Instituciones.

**\* Agropecuario:**  111111 a 111390

111410 a 111990 112110 a 112900 111300 121110a 219090 Pecuario, intensivo y extensivo. Agricultura intensiva y extensiva. Servicios Agropecuarios. Caza. Extractiva: madera, carbón, minerales, sal, etc.

**\* Industria:** 

311110 a 342030

351110 a 355900

366600 a 390990

\* Infraestructura: 410100 a 410300

comprimido, explosivos y municiones, refinerías de petróleo, etc. Industrias diversas.

Industrialización de productos para construcción, alimentación, vestido, cuero, papel, madera, etc. Fabricación de productos peligrosos, tóxicos: gas

Generación, producción y distribución de servicios de agua, cloacas, electricidad y gas.

\* Transporte: 711110 a 720030

Servicios de trasnporte terrestre, aéreo, marítimo y comunicaciones.

\* Saneamiento: 920010 a 920030

Servicios de limpieza y saneamiento, recolección de residuos.

 $\mathcal{P}$ 

#### \* Comercio:

611110a 611990 621110 a 622990 631110a 632110

Comercio mayorista. Comercio en general. Servicios comerciales en general.

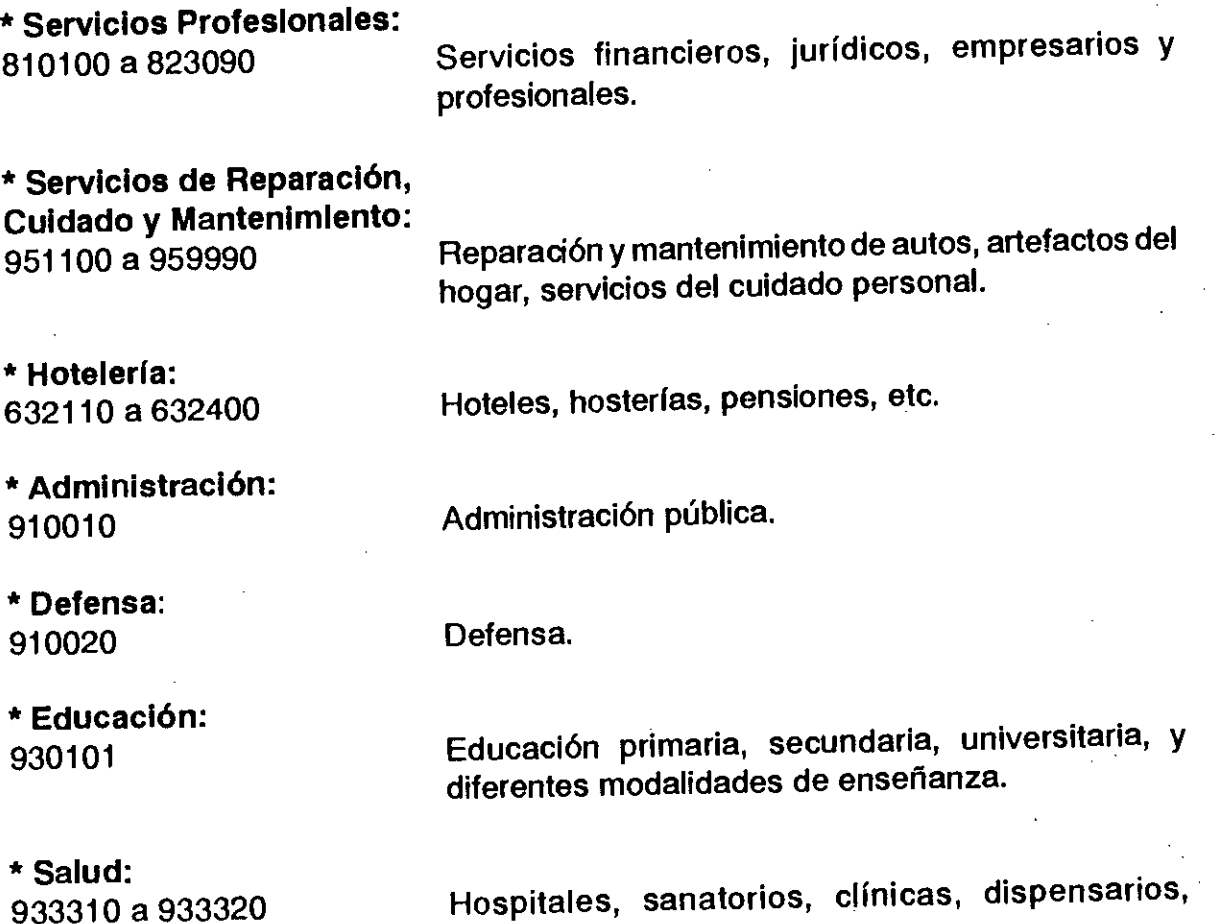

laboratorios, etc.

933310 a 933320

**\* Asistencia Social:**  924010 a 934990

Guarderías, casas para ancianos, organizaciones religiosas y servicios comunales y sociales.

**\* Esparcimiento:**  944110 a 949090

**\* Organizaciones:**  966000

Esparcimiento en lugares cerrados, radio, TV, teatros, bibliotecas, museos, etc.: y en lugares abiertos: jardín botánico, zoológico, canchas.

Organizaciones internacionales y extraterritoriales.

is the property of the property of the set of the set of the set of the set of the set of the set of the  $\alpha$ 

 $\label{eq:2.1} \frac{1}{\sqrt{2}}\int_{0}^{\infty}\frac{1}{\sqrt{2\pi}}\left(\frac{1}{\sqrt{2\pi}}\right)^{2}d\mu\,d\mu\,.$ 

 $\label{eq:2.1} \frac{1}{\sqrt{2}}\int_{0}^{\infty}\frac{1}{\sqrt{2\pi}}\left(\frac{1}{\sqrt{2}}\right)^{2}d\mu_{\rm{eff}}\,.$ 

 $\label{eq:2.1} \frac{1}{\sqrt{2}}\int_{\mathbb{R}^3}\frac{1}{\sqrt{2}}\left(\frac{1}{\sqrt{2}}\int_{\mathbb{R}^3}\frac{1}{\sqrt{2}}\left(\frac{1}{\sqrt{2}}\int_{\mathbb{R}^3}\frac{1}{\sqrt{2}}\left(\frac{1}{\sqrt{2}}\int_{\mathbb{R}^3}\frac{1}{\sqrt{2}}\right)\frac{1}{\sqrt{2}}\right)\frac{1}{\sqrt{2}}\right)=\frac{1}{2}\int_{\mathbb{R}^3}\frac{1}{\sqrt{2}}\int_{\mathbb{R}^3}\frac{1}{\sqrt{2}}\frac{1}{\$ 

 $\label{eq:2.1} \mathcal{L}_{\mathcal{A}}(\mathcal{A})=\mathcal{L}_{\mathcal{A}}(\mathcal{A})=\mathcal{L}_{\mathcal{A}}(\mathcal{A})\mathcal{L}_{\mathcal{A}}(\mathcal{A})=\mathcal{L}_{\mathcal{A}}(\mathcal{A})\mathcal{L}_{\mathcal{A}}(\mathcal{A})=\mathcal{L}_{\mathcal{A}}(\mathcal{A})\mathcal{L}_{\mathcal{A}}(\mathcal{A}).$ 

# ICSC WORLD LABORATORY PROJECT LAND -5

Report of stage of:

Industrial Designer **GUSTAVO YAHBES** 

#### **SUBJECT:**

Design of a remote control "Partially Robotic Arm", acting as help interface for motor disabled persons, in the research programme of medical engineering directed to the disabled.

#### **EVALUATION:**

The industrial designer Mr. Yahbes, demostrated a satisfactory performance during the period he developed his work.

Showing emphasis in the ergonomic problem of the robotic arm

Mr. Yahbes used with imagination the CAO scientific potential proce-

dures.

design.

**AGARAY**  $L$ and  $-5$ Dean FADU

Prof essor **MARIO MARIÑO**  Academic Coordinator

 $\frac{1}{2} \sigma_{\rm e}$ 

 $\mathcal{A}^{\prime}$ 

**Section** 

 $\label{eq:2.1} \frac{1}{\sqrt{2}}\left(\frac{1}{\sqrt{2}}\right)^{2} \left(\frac{1}{\sqrt{2}}\right)^{2} \left(\frac{1}{\sqrt{2}}\right)^{2} \left(\frac{1}{\sqrt{2}}\right)^{2} \left(\frac{1}{\sqrt{2}}\right)^{2} \left(\frac{1}{\sqrt{2}}\right)^{2} \left(\frac{1}{\sqrt{2}}\right)^{2} \left(\frac{1}{\sqrt{2}}\right)^{2} \left(\frac{1}{\sqrt{2}}\right)^{2} \left(\frac{1}{\sqrt{2}}\right)^{2} \left(\frac{1}{\sqrt{2}}\right)^{2} \left(\$ 

 $\label{eq:2.1} \mathcal{L}(\mathcal{L}(\mathcal{L})) = \mathcal{L}(\mathcal{L}(\mathcal{L})) = \mathcal{L}(\mathcal{L}(\mathcal{L})) = \mathcal{L}(\mathcal{L}(\mathcal{L})) = \mathcal{L}(\mathcal{L}(\mathcal{L})) = \mathcal{L}(\mathcal{L}(\mathcal{L})) = \mathcal{L}(\mathcal{L}(\mathcal{L})) = \mathcal{L}(\mathcal{L}(\mathcal{L})) = \mathcal{L}(\mathcal{L}(\mathcal{L})) = \mathcal{L}(\mathcal{L}(\mathcal{L})) = \mathcal{L}(\mathcal{L}(\mathcal{L})) = \math$ 

 $\label{eq:2.1} \mathcal{L}(\mathcal{L}^{\text{max}}_{\mathcal{L}}(\mathcal{L}^{\text{max}}_{\mathcal{L}}))\leq \mathcal{L}(\mathcal{L}^{\text{max}}_{\mathcal{L}}(\mathcal{L}^{\text{max}}_{\mathcal{L}}))$ 

#### **ABSTRACT:**

#### **GRANTEE:** Gustavo E. Yahbes Lanfré PERIOD: 1st July 1991 to 31st December 1992 **PROJECT MAME:** "ROBOTIC MANIPULATOR"

**AREA:** INDUSTRIAL DESIGN

#### **OBJECTIVE:**

Designing an interfase which would allow a better relation between a person with disablity in limbs and his environment, thus allowing this person more independence and freedom of movement.

#### **DESCRIPTION:**

The project is mainiy a robotized system which trough a computer and some operating interfases (that could very according to the degree of disableness), enables the disabled person move around freely in a predetermined area, which could be his/her own bedroom, where he/she could have the possibility of controlling with absolute accuracy eveything that is in there.

a de la contrada de la maría de la contrada de la contrada de la contrada de la contrada de la contrada de la<br>Entre la contrada de la contrada de la contrada de la contrada de la contrada de la contrada de la contrada de  $\label{eq:2.1} \frac{1}{\sqrt{2}}\int_{\mathbb{R}^3} \frac{1}{\sqrt{2}}\left(\frac{1}{\sqrt{2}}\right)^2\left(\frac{1}{\sqrt{2}}\right)^2\left(\frac{1}{\sqrt{2}}\right)^2\left(\frac{1}{\sqrt{2}}\right)^2.$  $\label{eq:2.1} \frac{1}{\sqrt{2}}\int_{\mathbb{R}^3}\frac{1}{\sqrt{2}}\left(\frac{1}{\sqrt{2}}\right)^2\frac{1}{\sqrt{2}}\left(\frac{1}{\sqrt{2}}\right)^2\frac{1}{\sqrt{2}}\left(\frac{1}{\sqrt{2}}\right)^2\frac{1}{\sqrt{2}}\left(\frac{1}{\sqrt{2}}\right)^2.$  $\label{eq:2.1} \frac{1}{\sqrt{2}}\int_{0}^{\infty}\frac{1}{\sqrt{2}}\,d\mu_{\rm{max}}\,d\mu_{\rm{max}}\,.$ 

 $\label{eq:2.1} \frac{1}{\sqrt{2}}\left(\frac{1}{\sqrt{2}}\right)^{2} \left(\frac{1}{\sqrt{2}}\right)^{2} \left(\frac{1}{\sqrt{2}}\right)^{2} \left(\frac{1}{\sqrt{2}}\right)^{2} \left(\frac{1}{\sqrt{2}}\right)^{2} \left(\frac{1}{\sqrt{2}}\right)^{2} \left(\frac{1}{\sqrt{2}}\right)^{2} \left(\frac{1}{\sqrt{2}}\right)^{2} \left(\frac{1}{\sqrt{2}}\right)^{2} \left(\frac{1}{\sqrt{2}}\right)^{2} \left(\frac{1}{\sqrt{2}}\right)^{2} \left(\$ 

 $\label{eq:2.1} \frac{1}{\sqrt{2}}\left(\frac{1}{\sqrt{2}}\right)^{2} \left(\frac{1}{\sqrt{2}}\right)^{2} \left(\frac{1}{\sqrt{2}}\right)^{2} \left(\frac{1}{\sqrt{2}}\right)^{2} \left(\frac{1}{\sqrt{2}}\right)^{2} \left(\frac{1}{\sqrt{2}}\right)^{2} \left(\frac{1}{\sqrt{2}}\right)^{2} \left(\frac{1}{\sqrt{2}}\right)^{2} \left(\frac{1}{\sqrt{2}}\right)^{2} \left(\frac{1}{\sqrt{2}}\right)^{2} \left(\frac{1}{\sqrt{2}}\right)^{2} \left(\$  $\label{eq:2.1} \mathcal{L}(\mathcal{L}^{\text{max}}_{\mathcal{L}}(\mathcal{L}^{\text{max}}_{\mathcal{L}}(\mathcal{L}^{\text{max}}_{\mathcal{L}}(\mathcal{L}^{\text{max}}_{\mathcal{L}^{\text{max}}_{\mathcal{L}}(\mathcal{L}^{\text{max}}_{\mathcal{L}^{\text{max}}_{\mathcal{L}^{\text{max}}_{\mathcal{L}^{\text{max}}_{\mathcal{L}^{\text{max}}_{\mathcal{L}^{\text{max}}_{\mathcal{L}^{\text{max}}_{\mathcal{L}^{\text{max}}_{\mathcal{L}^{\text{max}}$  $\label{eq:2.1} \frac{1}{\sqrt{2}}\left(\frac{1}{\sqrt{2}}\right)^{2} \left(\frac{1}{\sqrt{2}}\right)^{2} \left(\frac{1}{\sqrt{2}}\right)^{2} \left(\frac{1}{\sqrt{2}}\right)^{2} \left(\frac{1}{\sqrt{2}}\right)^{2} \left(\frac{1}{\sqrt{2}}\right)^{2} \left(\frac{1}{\sqrt{2}}\right)^{2} \left(\frac{1}{\sqrt{2}}\right)^{2} \left(\frac{1}{\sqrt{2}}\right)^{2} \left(\frac{1}{\sqrt{2}}\right)^{2} \left(\frac{1}{\sqrt{2}}\right)^{2} \left(\$ 

Йú.  $\mathbf{c}_1 = \mathbf{c}_1 \mathbf{c}_2$  .

#### Introduction:

We are all disabled in one way or another.

Anything that is done to help the reinsertion of disable people in society, however small, is positive.

What we are trynig to design is a means for any disabled person to be capable of functioning in any ares.

This device is made up of:

-a manipulating robotized arm

g

-a control interfase

-a computer

-a communication interfase

#### Contents:

1. First Phase (Previous Investigation) -selection of the user, ergonomy -interviews -study of existing manipulator

-study of existing grips

2. Second Phase -system of movement of the manipulator -different proposed tipologies -proposed grip

3. Third Phase -approximate sizes -field of action -study of the operation

4. Fourth Phase -operation -different types of interfases

5. Fiflh Phase -analizing the habitat, size and plannig

6. Sixth Phase -implementation -conclusions

7. Appendex -bibliogaphy, acknowledgments, personal details a da san an san an Daoine an t-Alba ann an t-Alba ann an t-Alba an t-Alba an t-Alba an t-Alba an t-Alba an t-A<br>T-Alba an t-Alba an t-Alba an t-Alba an t-Alba an t-Alba an t-Alba an t-Alba an t-Alba an t-Alba an t-Alba an

 $\label{eq:2.1} \frac{1}{\sqrt{2}}\left(\frac{1}{\sqrt{2}}\right)^{2} \left(\frac{1}{\sqrt{2}}\right)^{2} \left(\frac{1}{\sqrt{2}}\right)^{2} \left(\frac{1}{\sqrt{2}}\right)^{2} \left(\frac{1}{\sqrt{2}}\right)^{2} \left(\frac{1}{\sqrt{2}}\right)^{2} \left(\frac{1}{\sqrt{2}}\right)^{2} \left(\frac{1}{\sqrt{2}}\right)^{2} \left(\frac{1}{\sqrt{2}}\right)^{2} \left(\frac{1}{\sqrt{2}}\right)^{2} \left(\frac{1}{\sqrt{2}}\right)^{2} \left(\$ 

 $\label{eq:2.1} \frac{1}{\sqrt{2}}\int_{0}^{\infty}\frac{1}{\sqrt{2\pi}}\,d\mu_{\rm{eff}}\,d\mu_{\rm{eff}}$  $\label{eq:2.1} \mathcal{L}(\mathcal{L}(\mathcal{L})) = \mathcal{L}(\mathcal{L}(\mathcal{L})) = \mathcal{L}(\mathcal{L}(\mathcal{L})) = \mathcal{L}(\mathcal{L}(\mathcal{L})) = \mathcal{L}(\mathcal{L}(\mathcal{L})) = \mathcal{L}(\mathcal{L}(\mathcal{L})) = \mathcal{L}(\mathcal{L}(\mathcal{L})) = \mathcal{L}(\mathcal{L}(\mathcal{L})) = \mathcal{L}(\mathcal{L}(\mathcal{L})) = \mathcal{L}(\mathcal{L}(\mathcal{L})) = \mathcal{L}(\mathcal{L}(\mathcal{L})) = \math$ 

 $\label{eq:2} \frac{1}{\sqrt{2}}\sum_{i=1}^n\frac{1}{\sqrt{2}}\sum_{j=1}^n\frac{1}{j!}\sum_{j=1}^n\frac{1}{j!}\sum_{j=1}^n\frac{1}{j!}\sum_{j=1}^n\frac{1}{j!}\sum_{j=1}^n\frac{1}{j!}\sum_{j=1}^n\frac{1}{j!}\sum_{j=1}^n\frac{1}{j!}\sum_{j=1}^n\frac{1}{j!}\sum_{j=1}^n\frac{1}{j!}\sum_{j=1}^n\frac{1}{j!}\sum_{j=1}^n\frac{1}{j!}\sum_{j=1}^$ 

# 1. Primera Etapa (Investigación Previa)

# - Elección del Usuario, Ergonomía

La idea principal de este proyecto es intentar ser útil a un gran número de individuos, satisfaciendo la mayor cantidad de necesidades nosibles.

Para ello se decidió tomar un extremo en el campo de la discapacidad motora: la cuadriplejia con un mínimo de movilidad\*, y de esta manera, tener cubiertas todas las necesidades requeridas por discapacidades con nienor compromiso.

persona con discapacidad cuadripléjica se procedió a realizar el estudio ergonómico relacionado con los espacios de acción y de maniobra de éste en su silla de ruedas.

dedo, algún músculo de la espalda, control del cuello, control de su lengua, que tenga la posibilidad de emitir soplidos, etc...

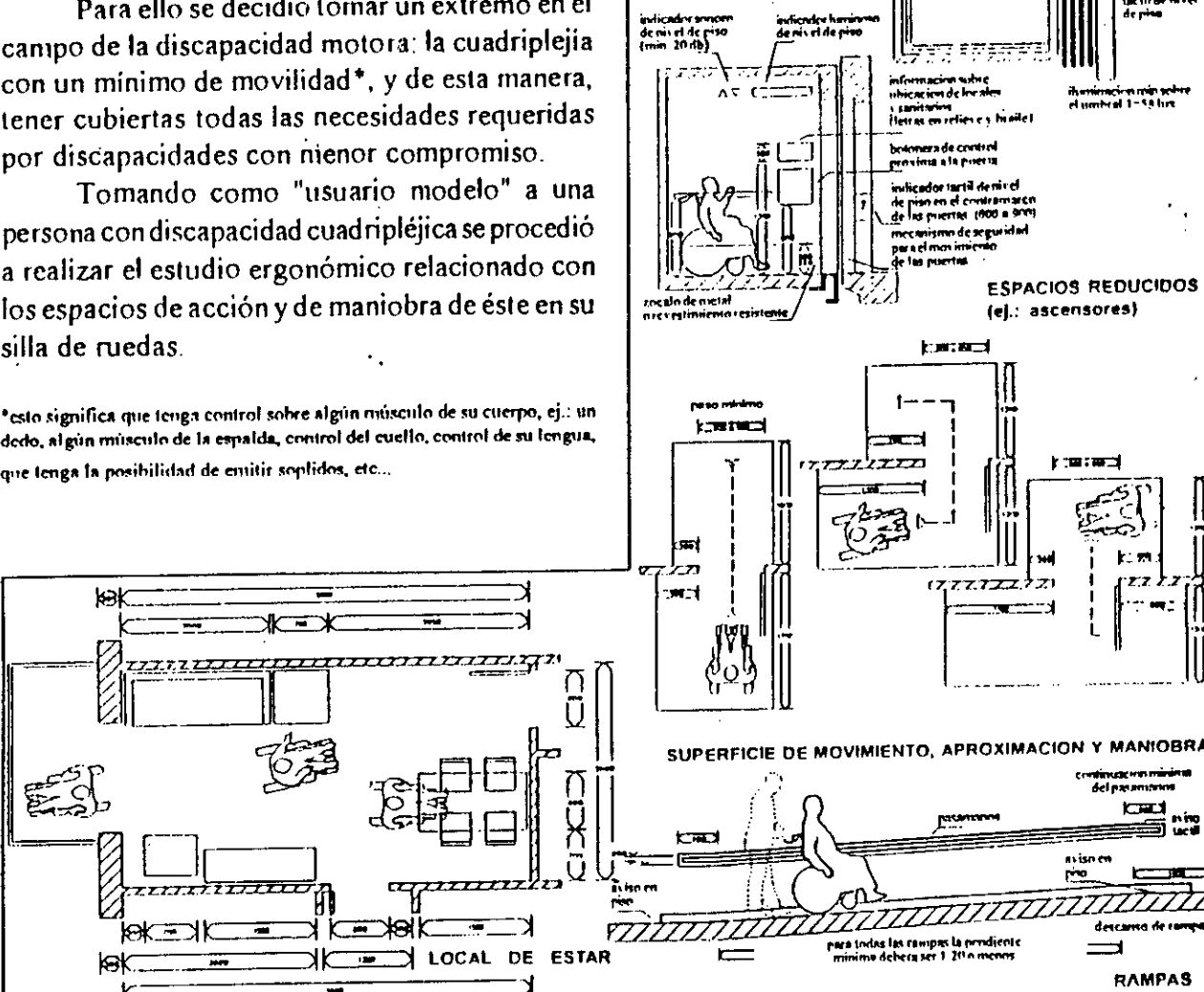

### - Entrevistas

Se realizaron entrevistas tanto a especialistas en el tema como a personas con discapacidad motora.

De estas entrevistas surgieron ideas, se tomaron determinaciones importantes y se fueron cotejando y acotando las distintas propuestas existentes.

Estas entrevistas fueron de gran utilidad y facilitaron el trabajo realizado.

## - Sistema de Movilidad del Manipulador

Luego de los estudios realizados, se llegó ala conclusión que para lograr un mayor aprovechamiento del sistema, éste tendría que poder actuar en distintos sectores, desplazándose de uno a otro de manera automática.

Esto resulta novedoso en esta nueva categoría de manipuladores (intermedio entre industrial y de esparcimiento).

Este sistema consta de un doble riel adosado a la pared (a 1,60m del piso), que se prolonga a lo largo del campo de acción deseado.

De esta manera, el brazo o manipulador, se puede desplazar de manera segura y precisa, deslizándose por dicho riel, posicionándose en el sector requerido por el usuario.

Se está proponiendo algo novedoso ya que es el manipulador el que se acerca al usuario, asistiéndolo en distintas circunstancias, motivos y sectores, y no el usuario al manipulador como fue hasta ahora

### - Distintas Tipologías Propuestas

#### Se estudiaron dos ideas:

-La primer idea es la de un manipulador formado por un paralelogramo, a modo de "brazo", al que esta sujeto una segunda sección ("antebrazo"), desde donde se inserta el grip o pinza.

Esta tipología resulta liviana, con escaso volumen, de aspecto poco agresivo y poco mecanizado, haciéndolo más amigable y por lo tanto de mayor aceptación.

Posee seis grados de libertad (articulaciones) más el desplazamiento por el riel adosado a la pared.

El uso del paralelogramo nos brinda la posibilidad de mantener la horizontal en los objetos transportados, como por ejemplo vasos con bebida y bandejas o platos con alimento, sin que sea necesario accionar gran cantida I de motores para su transporte.

Además tiene la ventaja de plegarse ("como si pusiera la mano en la axila"), ocupando poco volumen.

Esto hace menos complicado el deslizamiento por el riel de transporte.

-La segunda tipología estudiada es la de un manipulador robótico totalmente convencional, sujeto a una base, y no la de

uno diseñado y pensado para las necesidades y requerimientos particulares que este caso exige.

Cumple con la mayoría de los requisitos, pero resulta más voluminoso, más costoso y perceptivamente es visto como un gran artefacto totalmente mecanizado, produciendo rechazo por los posibles usuarios.

Por estos motivos ha sido descartado.

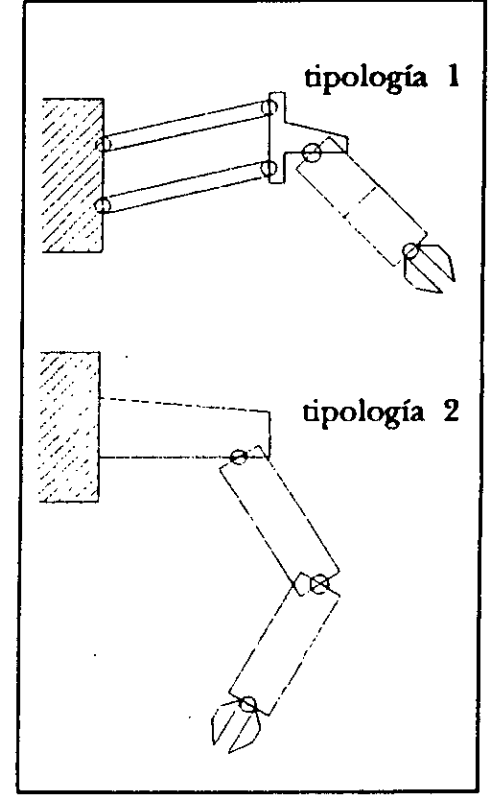

Para llevar a cabo esta etapa se realizaron distintas maquetas de estudio.

Se procedió a analizarlas dentro de cubos cuadriculados, midiendo así los espacios, como también los volúmenes y los distintos movimientos o grados de libertad, de manera exacta.

# - Dimensiones Aproximadas

Luego de analizar los posibles grados de libertad y sus respectivos movimientos, se analizaron posibles dimensiones de las distintas partes del manipulador.

Se llegó a obtener de esta manera, una aproximación en sus medidas, proponiendo:

> ="hombro-codo"(A) 43cm ="codo-muñeca"(B) 53cm

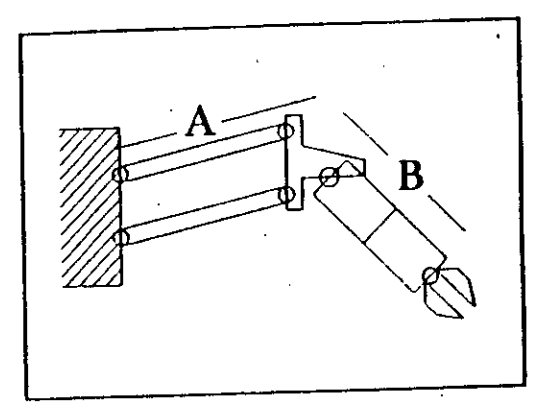

# - Campo de Acción

Podernos observar que esta tipología cubre absolutamente todo el campo de acción en vista, pudiendo alcanzar cualquier objeto ubicado tanto en la mesa-escritorio, como en la estantería En planta, gracias a su desplazamiento sobre rieles, cubre la totalidad de la mesa, tanto en las rectas como en los ángulos o curvas.

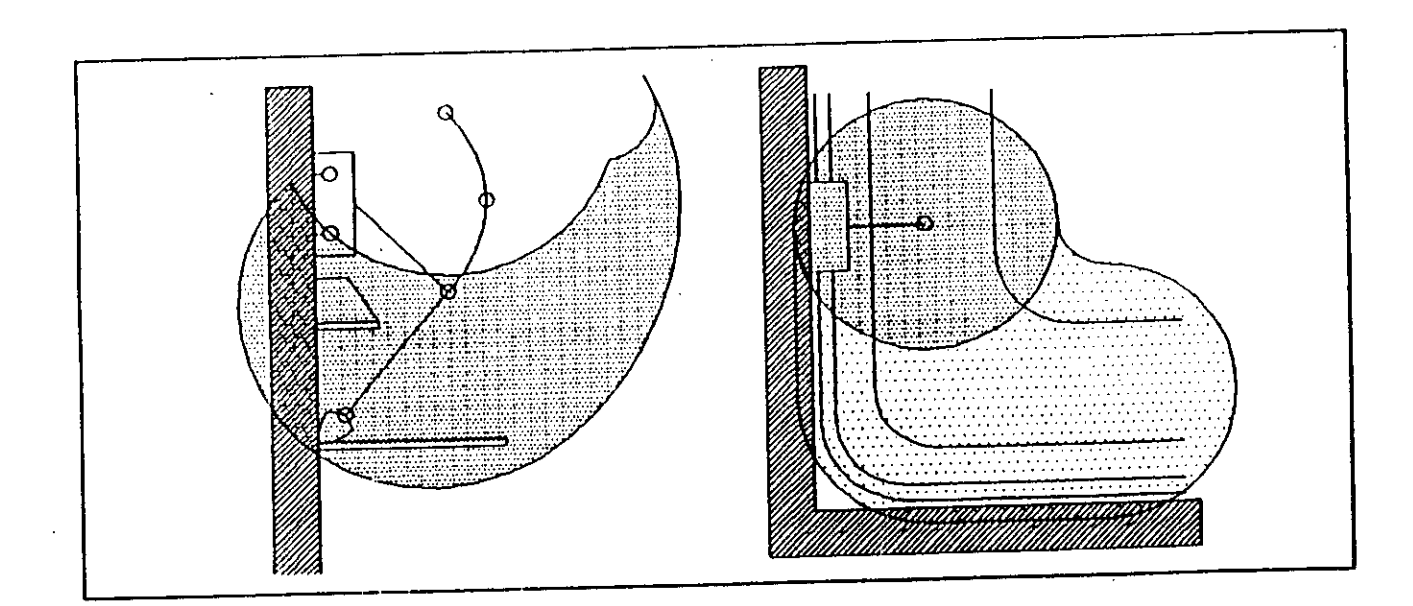

# - Estudio de Manipuladores Existentes

Se estudiaron distintas Tipologías existentes, dividiéndolas en dos grandes grupos:

> -los industriales -los dedicados a esparcimiento

Los manipuladores industriales son de altísima precisión, trabajan en alta velocidad, : pueden manejar grandes pesos, pero son de gran volumen, extremadamente pesados y de elevado costo.

resultan económicos, livianos, de escaso volumen pero sólo pueden manejar objetos livianos, a baja velocidad y con muy poca precisión.

Los denominados de esparcimiento o juego

/1"ell

## - Estudio de Pinzas Existentes (Grip)

Se analizaron cuatro tipos diferentes de grip accionados por palancas Cada uno de ellos utiliza un juego de barras y puntos distinto.

También se estudiaron diversos "brazos alcanza objetos" utilizados para llegar y asir distintos elementos situados en lugares distantes, imposibles de agarrar sin este instrumento.

Estos "brazos" son muy utilizados por personas que se manejan en sillas de ruedas, ya que les facilita mucho el alcanzar objetos situados, por ejemplo, en una estantería, etc.

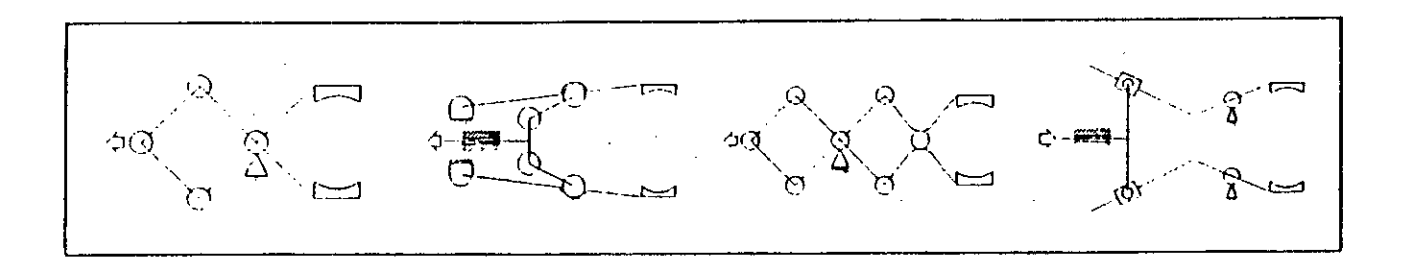

# - Estudio Sobre el Control (comprobación)

En este punto se estudió la posibilidad de control, obteniendo resultados muy positivos.

A continuación se prueba, de manera simple, la posibilidad de controlar con exactitud, cualquier sector del manipulador, sabiendo, en cada momento, su ubicación precisa.

**<sup>I</sup>** maginemos una barra AB, que esta sujeta en su extremo A, pudiendo rotar sobre ese punto [fig 1]

Teniendo en cuenta la longitud (X) de esta barra, podemos saber en todo momento la posición del extremo B, sabiendo el ángulo (z) que se ha desplazado la barra [fig 2].

Ahora coloquemos una barra CD con la misma longitud (X), en donde C esta sujeto a una distancia (Y) de la anterior (punto A), y unamos sus extremos libres por un tercer perfil, en forma de T, de longitud Y, formando de este modo, un paralelogramo.

Nosotros podemos saber con precisión la ubicación del punto B, sabiendo el ángulo de desplazamiento *(z)* que se aplicó; pero como la barra CD se mueve de manera paralela a la barra Al), utilizando el mismo método, podemos saber la ubicación exacta del punto D [fig 3].

Sabiendo la posición de B y de D, podemos conocer la ubicación del punto *E.* 

El punto *E* viene a ser el "codo" de nuestro manipulador robotico.

Conociendo entonces con precisión la ubicación del "codo", podemos saber la ubicación del resto del resto del "brazo" ("muñeca"-"mano") [fig 4]

Ésta tipología resulta de sencillo control, eliminando peso innecesario de elementos mecánicos y motores extra.

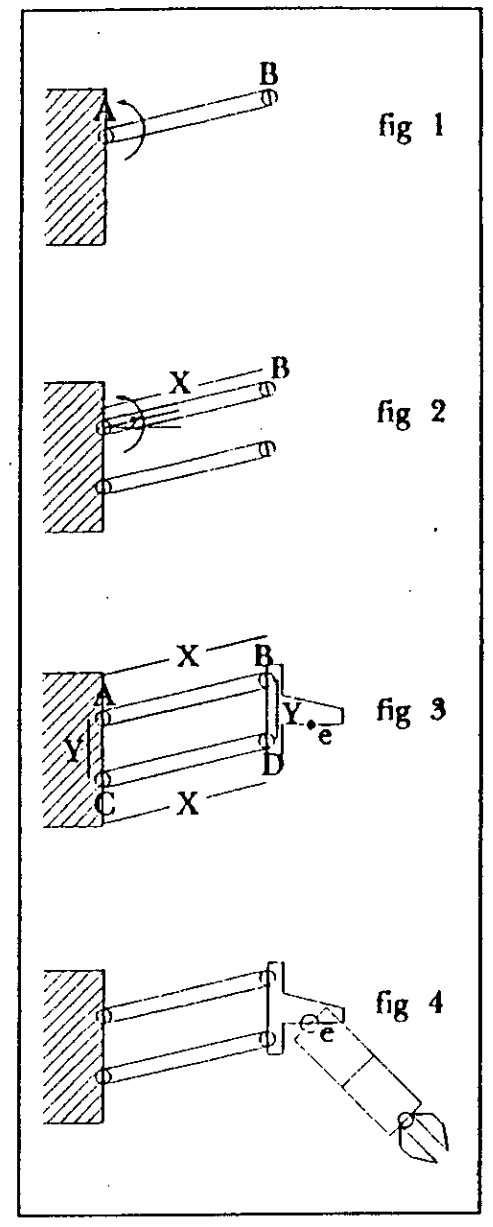

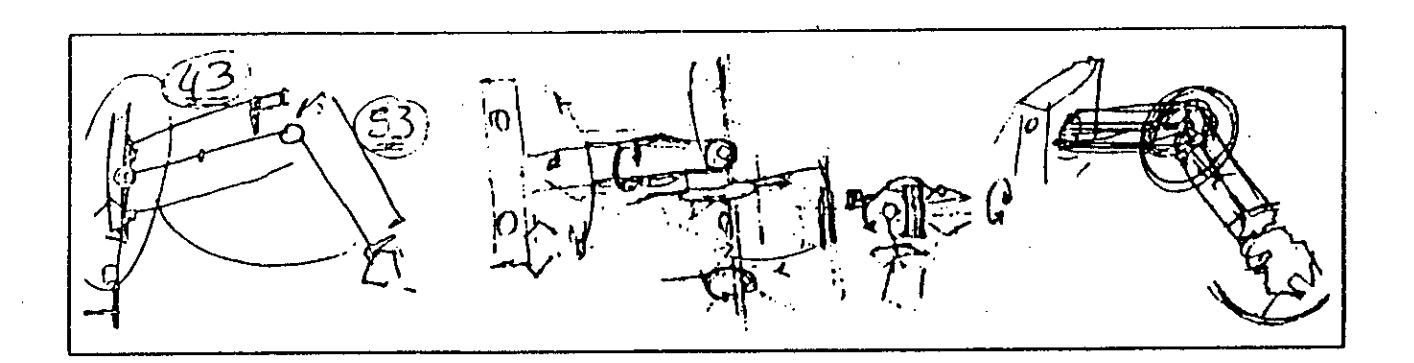

También se estudió la posibilidad de que el manipulador se encuentre en la silla de ruedas en la cual se moviliza la persona discapacitada.

Esta idea, luego de ser analizada, se descartó debido a la gran cantidad de baterías que debería cargar la silla 'para alimentar de energia al manipulador o, en su defecto, el incómodo cable (tipo umbilical) que utilizaría la silla como fuente de energía, produciendo tanto una corno otra; una movilidad súmamente torpe, incómoda y limitada.

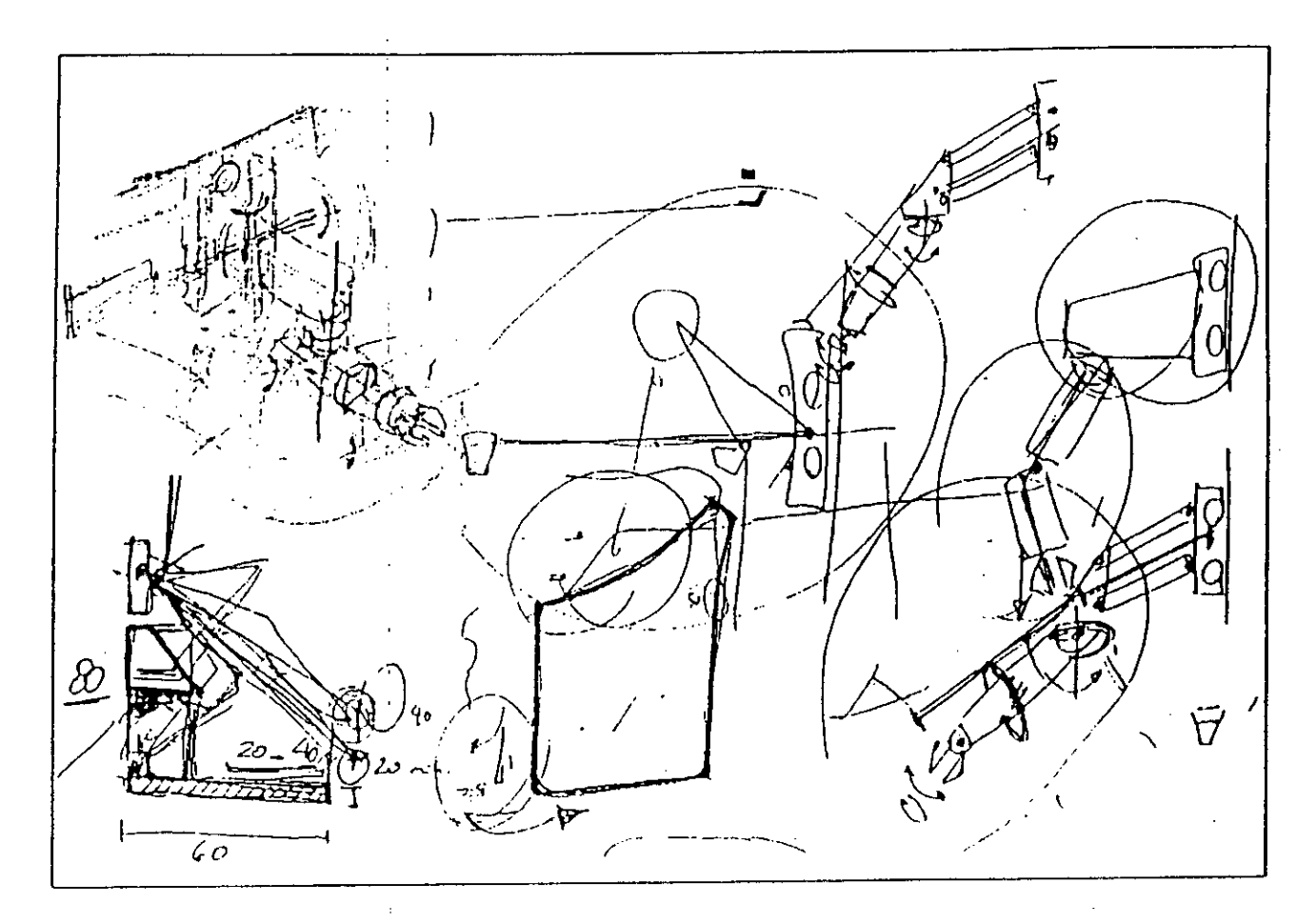

### - Grip Propuesto

Se pensó en un grip más blando en sus formas, no agresivo y más versatil

Se estudió la idea de adosar a cada una de sus partes, tina función auxiliar, corno la de un electroimán que se utilizaría para agarrar pequeños objetos metálicos (ganchos, lápices provistos de arandelas, chinches, etc...) y la de una pequeña bomba de vacío o ventosa que se utilizaría para dar vuelta las páginas de un libro, levantar papeles o pequeños objetos no metálicos.

Estos aditamentos le brindan al manipulador mayores posibilidades de acción.

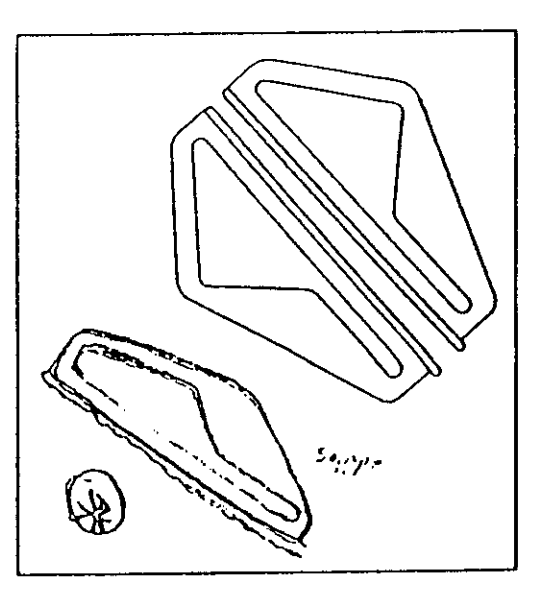

### - Manejo

Para ampliar las posibilidades de manejo y realizar un mejor control, se pensó en una computadora como instrumento mediador entre el usuario y el manipulador robótico.

Para que este esquema funcione, hacen falta dos interfases: una que envíe la orden impuesta por el usuario hacia la computadora (A), y la otra que transforme las señales emitidas por la computadora y las ejecute (B).

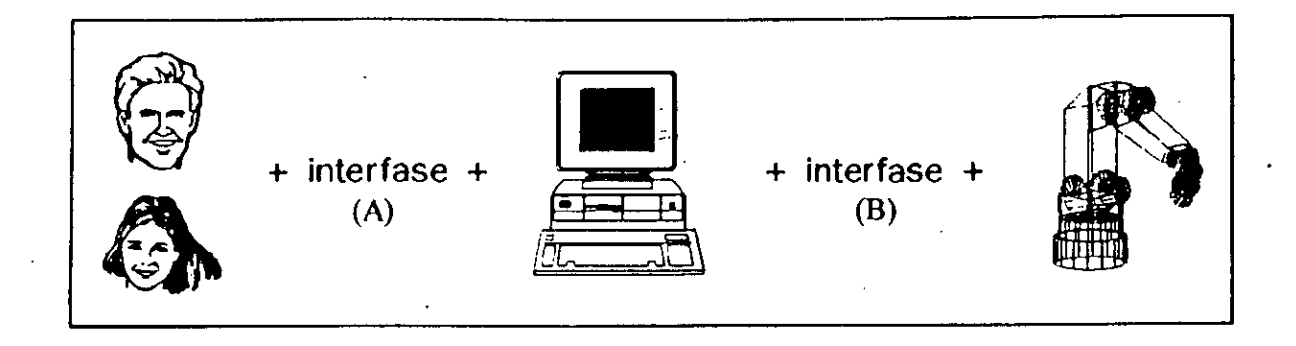

Al existir una computadora como "mediador", las posibilidades de control crecen enormemente, pudiendo manejar y/o controlar: equipo de TV, equipo de audio, apertura o cierre de puertas, equipo de calefacción-refrijeración, horno de microondas, posiciones de la cama, aparato telefónico (faxmodem), apertura o cierre de persianas y/o cortinas, etc... o simplemente jugar.

### - Distintos Tipos de Interfases

Dependiendo de la restricción fisica que posea el usuario, se selecciona la interfase de

comunicación entre él y la computadora (A). Existen muchos y variados tipos:

-tipo joystick.

-controlado por la voz.

-controlados por soplidos.

-controlados por el movimiento de la cabeza.

-controlado por los movimientos de algún músculo del cuerpo.

(ej.. músculo de la espalda)

Para seleccionar la interfase que mejor se adecue a cada caso, es conveniente realizar un análisis de los distintos movimientos posibles y los distintos músculos que tienen actividad con control.

Por medio de esta interfase se puede acceder al manejo del soft que posee la computadora,y por su intermedio, dar distintas órdenes al manipulador.

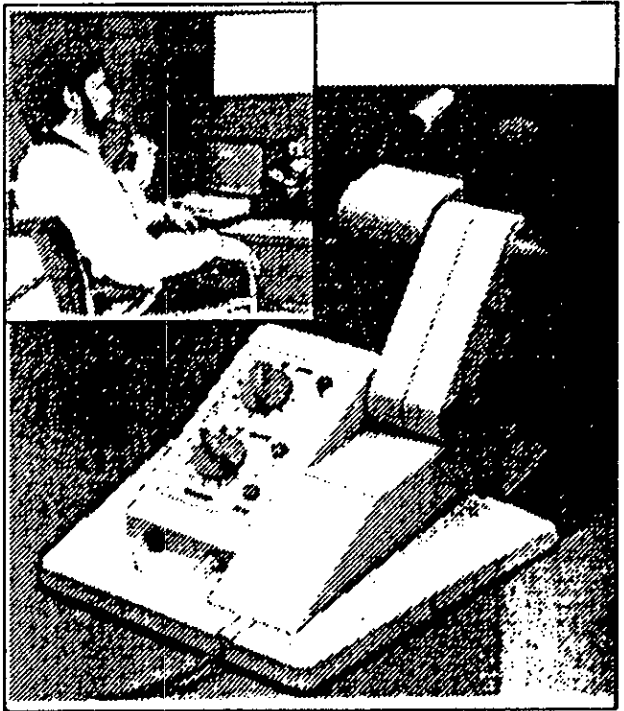

**Sandels**, Quinta Etapa

 $\tilde{\tau}$ 

# - Determinación del Ambiente, Dimensiones y Diagramación

 $\Delta \sim 10^{11} M_{\odot}$ 

 $\mathcal{F}^{\mathcal{G}}_{\mathcal{G}}$ 

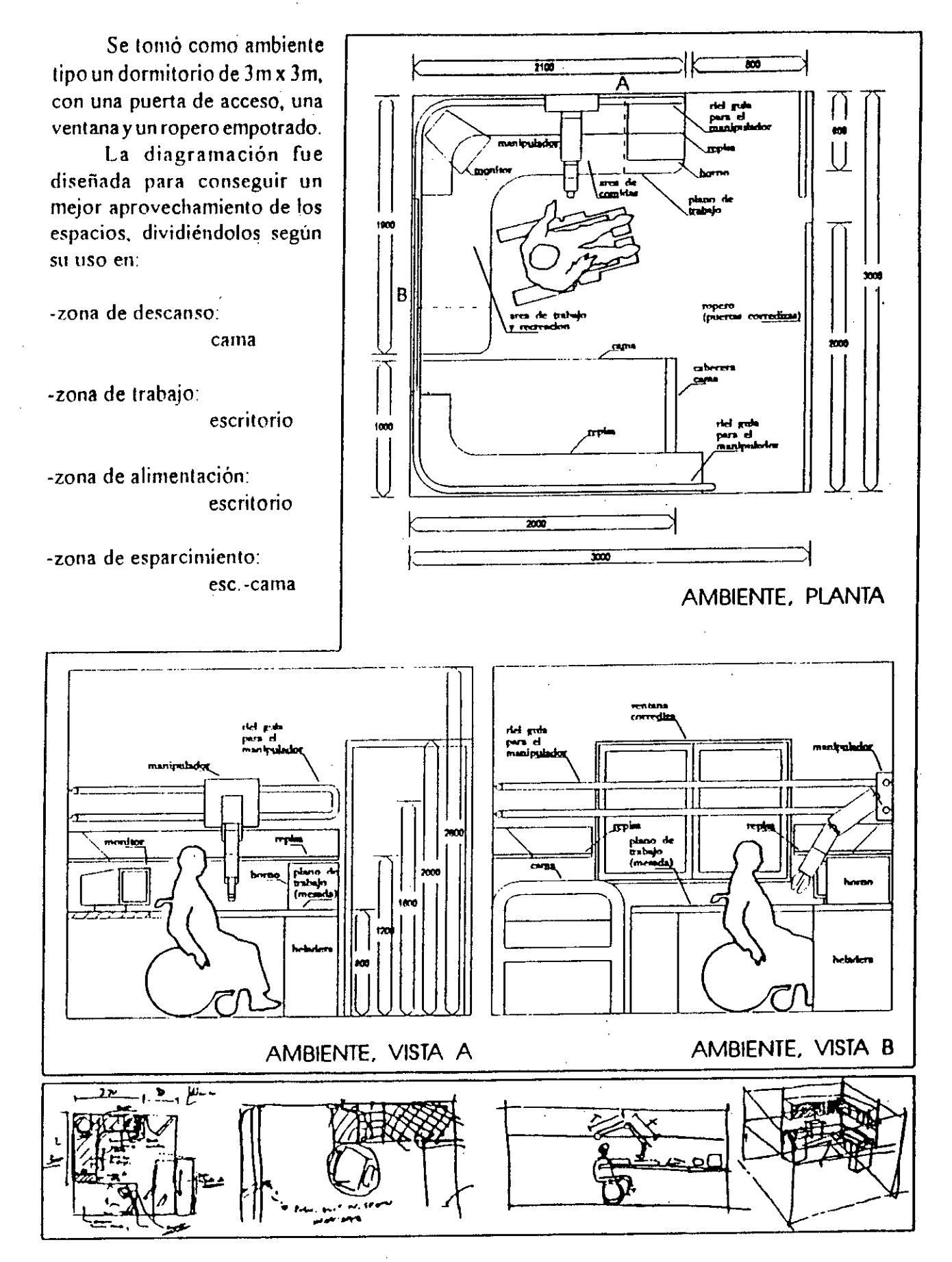
# - Implementación

Este manipulador robótico puede apoyar constantemente al "usuario", colaborando tanto en el trabajo como en un momento de esparcimiento o durante la hora de comer.

Las distintas tareas que realiza este manipulador, fueron divididas en tres grupos:

-Tareas Predefir idas:

Son tareas "repetitivas".

El traslado de objetos con ubicación conocida, a un destino predefinido. El usuario sólo interviene seleccionando la tarea a cumplir.

-Manipulación de Objetos en una Zona de Trabajo:

En este caso, el usuario deberá tomar decisiones durante la manipulación. Este tipo de tareas requiere un mayor grado de "inteligencia" por parte del sistema. (ej.. condimentar la comida)

-Tareas No Predecibles - Corrección de Errores'

Son aquellas tareas totalmente imprevistas, en donde no se sabe ni el lugar, ni el momento de su ejecución.

(ej.: tomar algún objeto que se halla caído)

'Para solucionar este tipo de tareas, se pensó en discriminar el sector de trabajo mediante una cuadrícula o grilla espacial, dentro de la cual los controles del manipulador estén perfectamente ajustados para responder a los distintos puntos de intersección de dicha grilla, facilitando de esta manera, su manejo y control

# - Conclusiones

Con este trabajo se cubre la primer etapa de un proyecto mayor; a partir de aquí, comienza una etapa de minuciosidad.

Se realizó la investigación de lo existente; se diseñó una tipología acorde a las necesidades; se testeó con posibles usuarios; se acotaron sus dimensiones; se diseñó el ambiente contenedor; se estudiaron los distintos tipos de interfases, el campo de acción, distintos usos, el manejo; etc...

De aqui en más, sólo queda entrar en la etapa de definición, estudiando con exactitud cada sector del manipulador.

Esta investigación y su posterior proyecto, fueron realizados teniendo como premisa fundamental, el respeto al prójimo.

Se intentó realizar un diseño no agresivo, con el cual el "usuario" se sintiese cómodo y de esa manera, conseguir que se cree un vínculo con rasgos afectivos entre él y el manipulador.

Este vinculo es en realidad el punto más importante en esta relación, ya que al existir afecto, toda tarea, por dificil que parezca, se cubre con un manto de sencillez.

Anexo

 $\mathcal{L}^{\text{max}}(\mathcal{L})$ 

# Bibliografía

Curso de Robótica Catalogo SMART AC+H (revista) Electrónica Gráfica (revista) Megavatios (revista) Diario La Nación Diario Clarín Diario El Cronista Comercial DHSS Ergonomic Data Bank Paunero Product Design 3 Product Design 4 New & Notable Product Design International Design (revista)

# - Agradecimientos

Juan Bühler (estudiante de Ingeniería Electrónica)

Luis Campos (Ingeniero, esp. en medios alternativos de comunicación para discapacitados) Gabriela Cuenca (Diseñadora Industrial)

Sandra Mezzatestta (Psicóloga, maestra de niños especiales)

Gustavo Naveira (Abogado)

Dora Roitman (CEMIDIS - centro de mejoramiento intelectual del discapacitado) Simón Tagtachian (estudiante de Física)

# - Datos Personales

Gustavo Eduardo Yabbes Lanfré Diseñador Industrial

Santa Fe 2385 2do C (1123) Capital Federal Tel.: 83-6234

•todos los gráficos, aquí mostrados, son reducciones de los originales.

• \*este informe es un resumen de las investigaciones, conclusiones y diseños realizados.

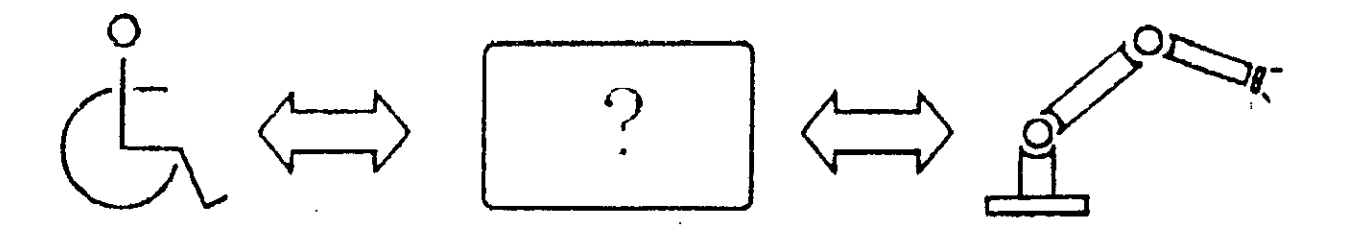

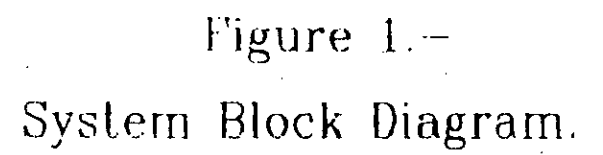

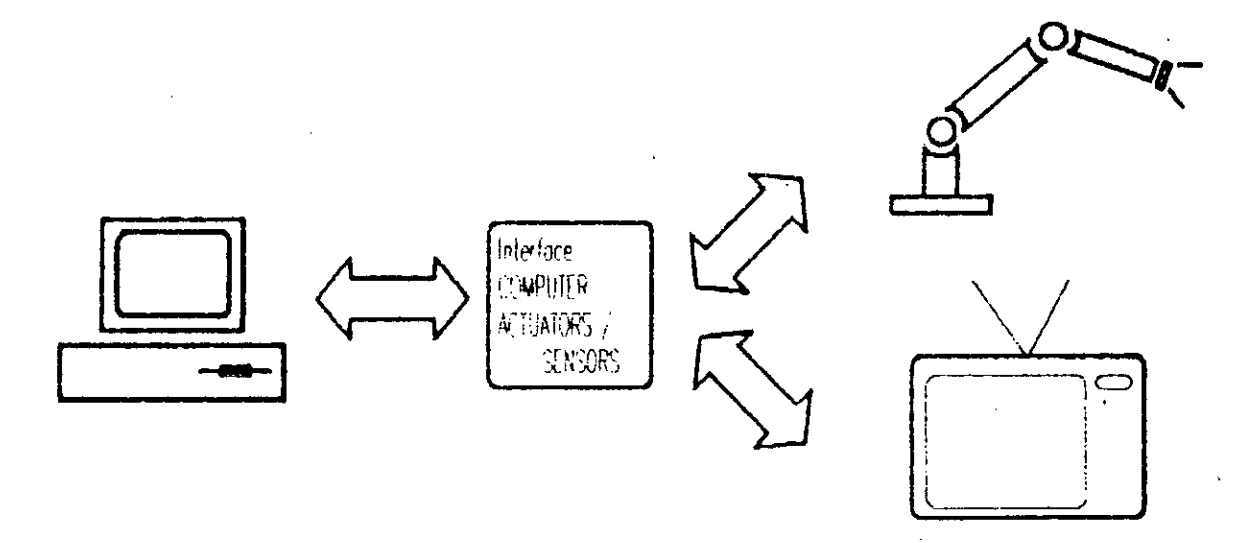

Figure 3. COMPUTER - ACTUATORS/SENSORS Interface Block Diagram.

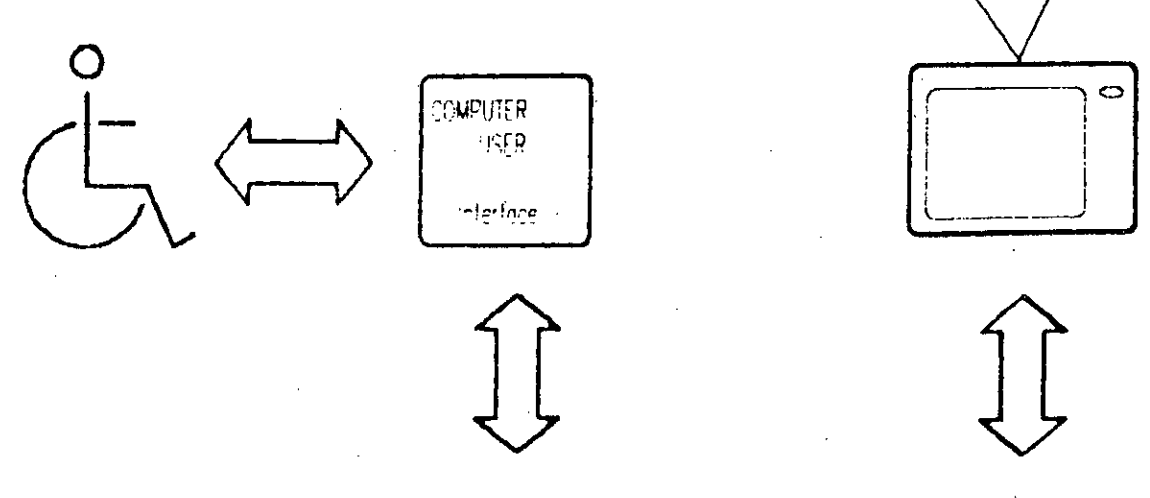

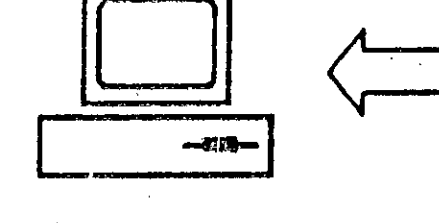

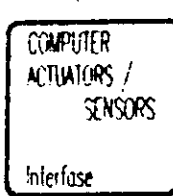

Figure 2.- System<br>Block Diagram.

O

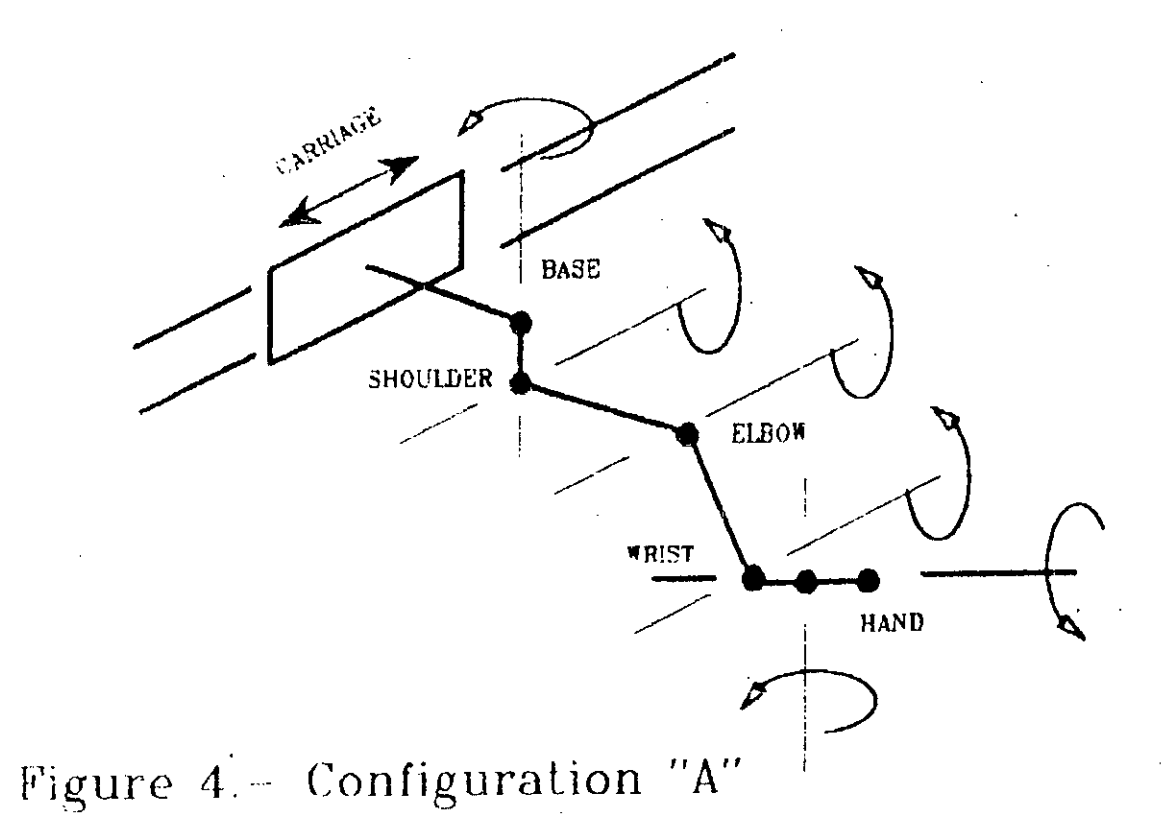

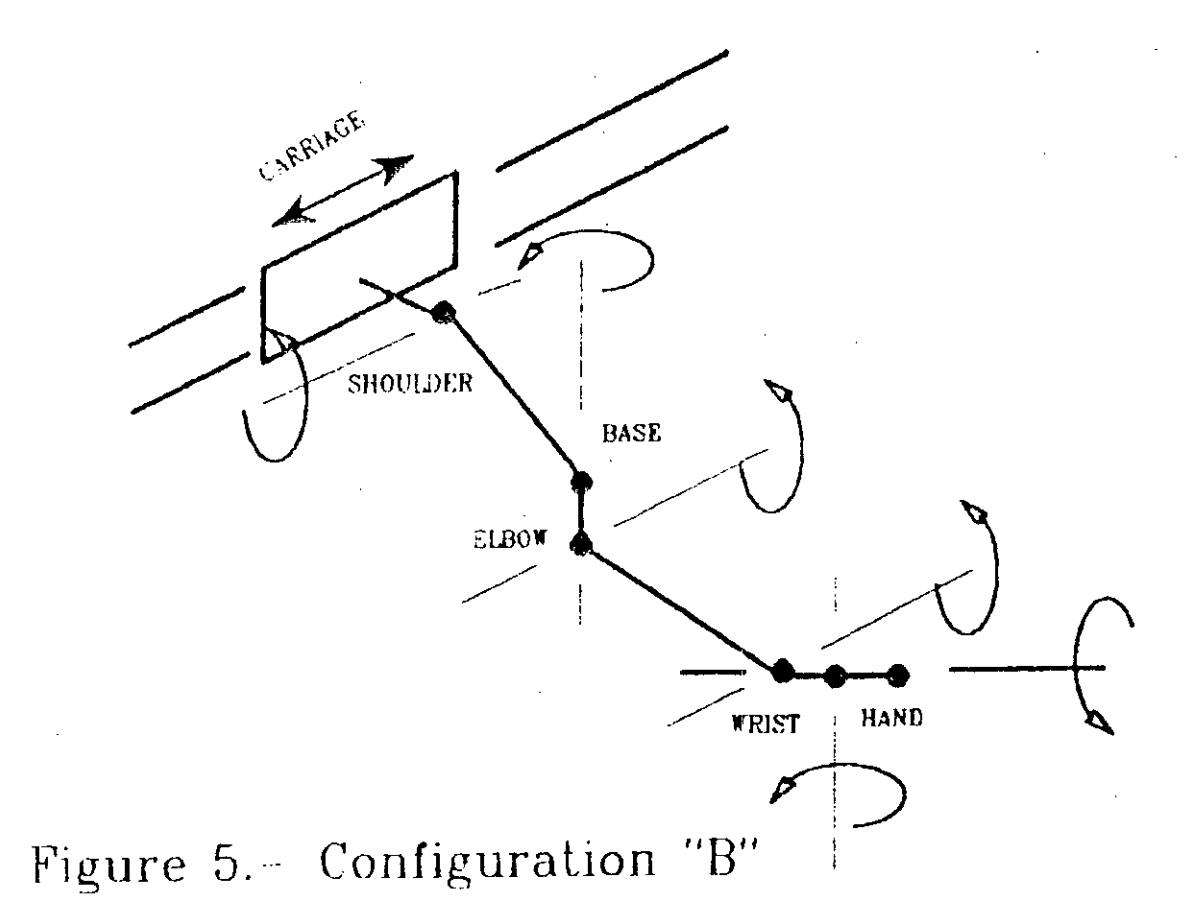

 $\overline{\phantom{a}}$ 

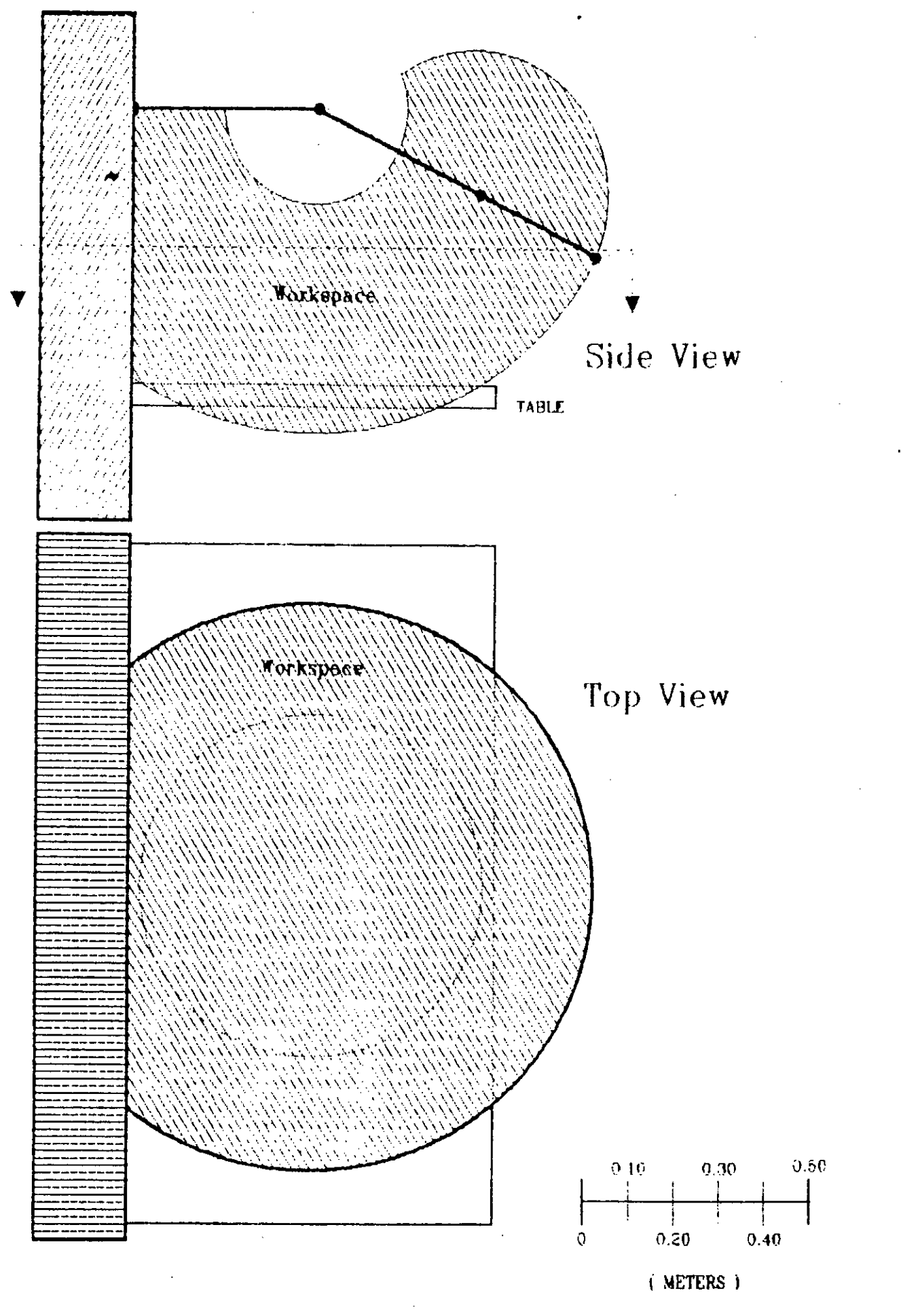

Figure 6.- Workspace of configuration "A"

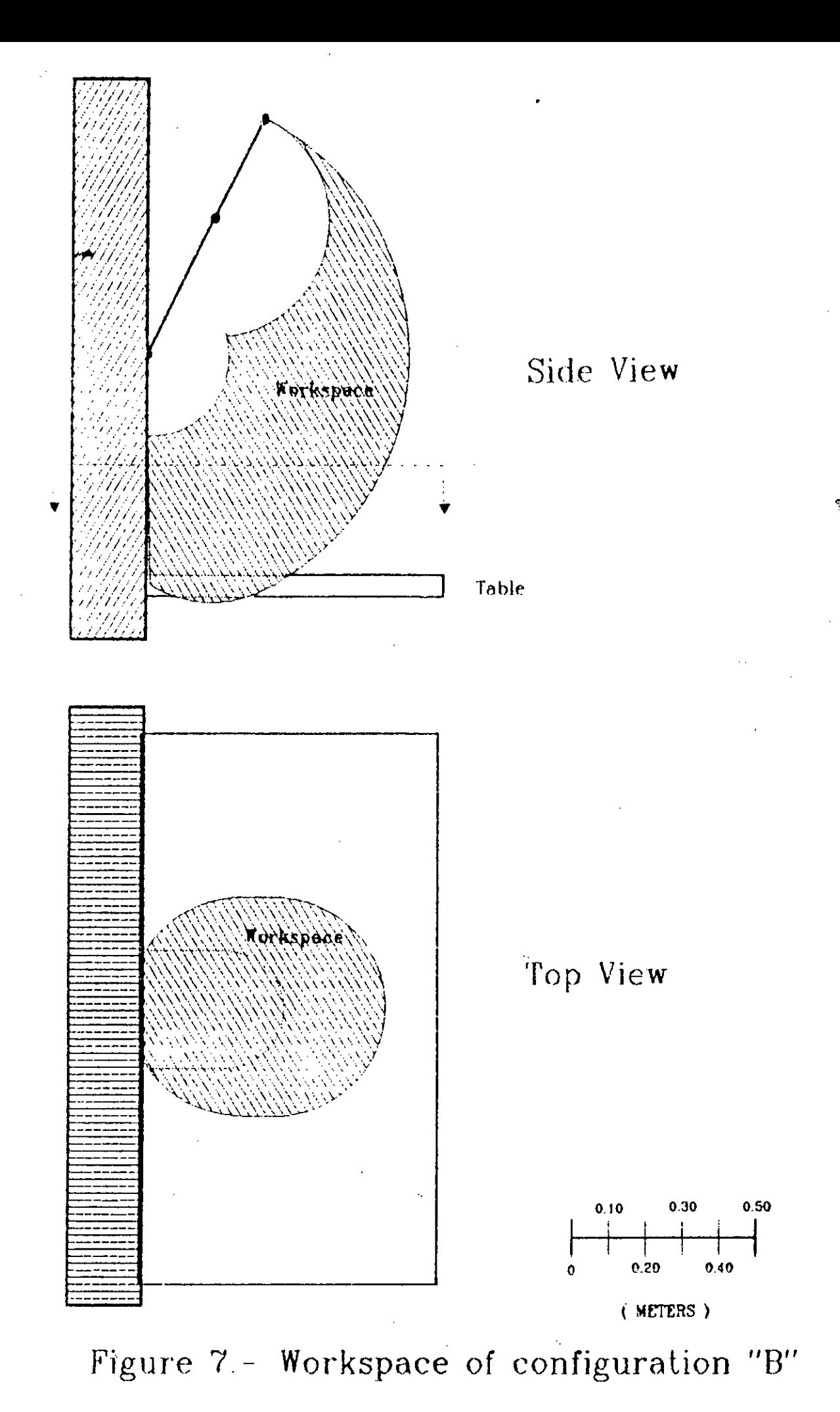

Ť

149

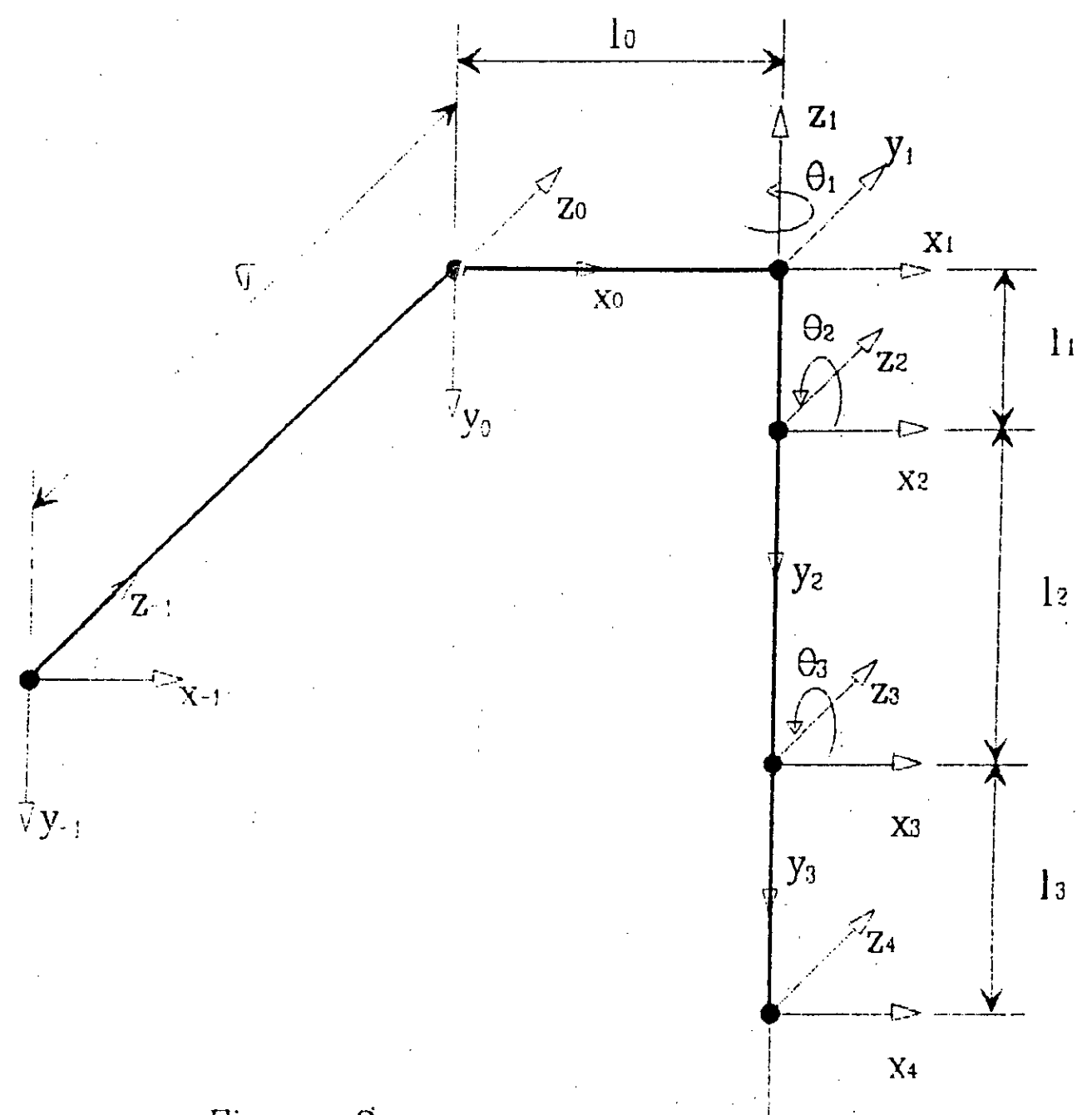

 $\bar{\Gamma}$ 

# Figure  $8-$ Kinematic Model

 $\overline{\bigtriangledown} y_4$ 

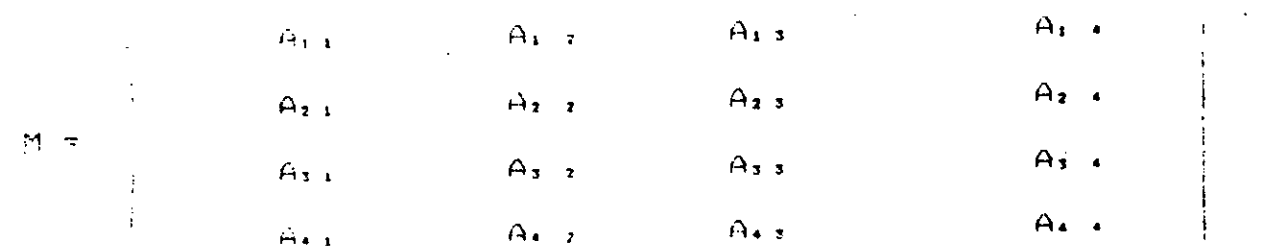

COS 91.009 92.009 93 - 009 91.9EN 02.9EN 03  $1 - 1$ - 005 91.005 92.3EN 93 - 005 91.3EN 92.005 93  $\mathbf{r}$  $\overline{z}$  $-5E N/61$  $\ddotsc$  $\mathbf{I}$ 13.008 93.005 91.005 92 - 13.5EN 93.009 01.5EN 02 +  $\Delta$  $12,005$   $01.005$   $02 + 10$ SEN 92.005 03 + 005 92.5EN 93  $\sim \sigma_{\rm c} \sim 1$ -SEN 02.SEN 93 + COS 92.COS 03  $\sim$  2  $\mathbf{r}$  $\Delta$ ° ÷ zi  $\cdot$ 13.005 93.5EN 92 + 13.5EN 03.005 02 + 12.5EN 02 + 11  $\sim$  1  $\pm$  $\ddot{\phantom{a}}$ SEN 01.005 02.005 03 - SEN 01.SEN 02.SEN 03  $\sim$   $\alpha$  $\overline{\phantom{a}}$ - SEN 61.005 92.3EN 93 - SEN 91.5EN 92.005 93  $\mathbf{z}$  $\mathbf{r}$  $-0.0501$  $\gamma$  is  $\gamma$  in  $\gamma$ 13.009 93.92N 91.009 92 - 13.3EN 93.92N 91.92N 02 +  $\bar{\mathbf{r}}$  $\ddot{\phantom{1}}$  $12.388$  e1.066 02 f  $n = 11$  $\mathcal{V}$  $\Delta$  $\overline{\phantom{a}}$  $\mathfrak{S}$  $\mathbf{z}$ 

 $\frac{1}{2}$ 

ä.

 $\bullet$  $\overline{\phantom{a}}$ 

 $\bar{\rm{}}$ 

 $\ddot{\phi}$ 

 $\mathbf i$ 

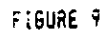

a de la construcción de la construcción de la construcción de la construcción de la construcción de la constru<br>En 1930, el construcción de la construcción de la construcción de la construcción de la construcción de la con

 $\label{eq:2.1} \mathcal{L}_{\mathcal{A}}(\mathcal{A}) = \mathcal{L}_{\mathcal{A}}(\mathcal{A}) \mathcal{L}_{\mathcal{A}}(\mathcal{A})$ 

 $\label{eq:2.1} \frac{1}{\sqrt{2}}\int_{\mathbb{R}^3}\frac{1}{\sqrt{2}}\left(\frac{1}{\sqrt{2}}\right)^2\left(\frac{1}{\sqrt{2}}\right)^2\left(\frac{1}{\sqrt{2}}\right)^2\left(\frac{1}{\sqrt{2}}\right)^2\left(\frac{1}{\sqrt{2}}\right)^2.$ 

 $\label{eq:2} \begin{split} \mathcal{L}_{\mathcal{F}}(\mathcal{L}_{\mathcal{F}}) & = \mathcal{L}_{\mathcal{F}}(\mathcal{L}_{\mathcal{F}}) \mathcal{L}_{\mathcal{F}}(\mathcal{L}_{\mathcal{F}}) \\ & = \mathcal{L}_{\mathcal{F}}(\mathcal{L}_{\mathcal{F}}) \mathcal{L}_{\mathcal{F}}(\mathcal{L}_{\mathcal{F}}) \mathcal{L}_{\mathcal{F}}(\mathcal{L}_{\mathcal{F}}) \mathcal{L}_{\mathcal{F}}(\mathcal{L}_{\mathcal{F}}) \mathcal{L}_{\mathcal{F}}(\mathcal{L}_{\mathcal{F}}) \end{$  $\label{eq:3.1} \mathcal{A}_{\mathcal{A}}(\mathbf{x}) = \mathcal{A}_{\mathcal{A}}(\mathcal{A}_{\mathcal{A}}(\mathbf{x}))$  $\sqrt{2}$  ,  $\sqrt{2}$ 

# ICSC WORLD LABORATORY PROJECT LAND - 5

Report of stage of:

# PATRICIA MUÑOZ

Industrial Designer

PERIOD: July 1991 to December 1991

SUBJECT: Development of a form library that can be increased by the user. Analysis and study to be applied in teaching.

# EVALUATION:

Mrs. Muñoz has developed a high quality project, not only from the technical, but from the didactic point of view. It includes studies, classifications, additional i nformation and morphological considerations.

The content is a valuable material to be used in teaching morphology and open new ways to acquire knowledge on the subject. The approach to didactic procedure using CAD, proves informatics as a powerful possibility within the pedagogic structures.

The project is developed using the software SDAC (authors: C.Blanco H. Aiello, Architects) developed in Argentina and that is actually a teaching unit at the CAO Center.

RTHAGARAY Co-Director Land - 5 Dean FADU

**ICRISTINA ARGUMEDO** \rch′ Açádemic Coordinator CAO Center

# **ABSTRACT**

# **GRANTEE:** Patricia Laura Muñoz **PERIOD:** From July 1, 1991 to December 31, 1991 **PROJECT NAME:** MORPHOLOGICAL DATA BASE

**AREA:** ARCHITECTURE

## **OBJECTIVES:**

The purpose of this project was to create a Morphological Data Base, a Library of Forms, retrievable in different levels according to the knowledge of the user and his needs. Once the forms are selected they can be dimensioned, combined, transformed or cut. They are predefined forms in 3D, electronic models, which can be operated and incorporated to different files.

There are three different types of forms available form the Morphological Data Base: individuals, series (groups of forms with common attributes) and 20 developments of forms in 3D.

 $\mathcal{O}(\mathcal{O}_\mathcal{O})$  , and the set of  $\mathcal{O}_\mathcal{O}$ i di partiti di Santa Carolina di Santa La Santa La Bandaria (1988).<br>Per la contra la statunità di Santa Carolina (1989)  $\mathcal{F}_{\mathcal{A}}$ 

 $\label{eq:2.1} \frac{1}{\sqrt{2}}\int_{\mathbb{R}^3}\frac{1}{\sqrt{2}}\left(\frac{1}{\sqrt{2}}\right)^2\frac{1}{\sqrt{2}}\left(\frac{1}{\sqrt{2}}\right)^2\frac{1}{\sqrt{2}}\left(\frac{1}{\sqrt{2}}\right)^2\frac{1}{\sqrt{2}}\left(\frac{1}{\sqrt{2}}\right)^2\frac{1}{\sqrt{2}}\left(\frac{1}{\sqrt{2}}\right)^2\frac{1}{\sqrt{2}}\frac{1}{\sqrt{2}}\frac{1}{\sqrt{2}}\frac{1}{\sqrt{2}}\frac{1}{\sqrt{2}}\frac{1}{\sqrt{2}}$  $\label{eq:2.1} \frac{1}{\sqrt{2}}\int_{0}^{2\pi} \frac{1}{\sqrt{2}}\left(\frac{1}{\sqrt{2}}\right)^{2} \frac{1}{\sqrt{2}}\left(\frac{1}{\sqrt{2}}\right)^{2} \frac{1}{\sqrt{2}}\left(\frac{1}{\sqrt{2}}\right)^{2} \frac{1}{\sqrt{2}}\left(\frac{1}{\sqrt{2}}\right)^{2} \frac{1}{\sqrt{2}}\left(\frac{1}{\sqrt{2}}\right)^{2} \frac{1}{\sqrt{2}}\left(\frac{1}{\sqrt{2}}\right)^{2} \frac{1}{\sqrt{2}}\left(\frac{1}{\sqrt{2}}\$ 

 $\label{eq:2.1} \frac{1}{\sqrt{2}}\left(\frac{1}{\sqrt{2}}\right)^{2} \left(\frac{1}{\sqrt{2}}\right)^{2} \left(\frac{1}{\sqrt{2}}\right)^{2} \left(\frac{1}{\sqrt{2}}\right)^{2} \left(\frac{1}{\sqrt{2}}\right)^{2} \left(\frac{1}{\sqrt{2}}\right)^{2} \left(\frac{1}{\sqrt{2}}\right)^{2} \left(\frac{1}{\sqrt{2}}\right)^{2} \left(\frac{1}{\sqrt{2}}\right)^{2} \left(\frac{1}{\sqrt{2}}\right)^{2} \left(\frac{1}{\sqrt{2}}\right)^{2} \left(\$ 

 $\label{eq:2.1} \frac{1}{\sqrt{2\pi}}\int_{0}^{\infty}\frac{1}{\sqrt{2\pi}}\left(\frac{1}{\sqrt{2\pi}}\right)^{2}d\mu_{\rm{max}}\,d\mu_{\rm{max}}$  $\label{eq:2.1} \frac{1}{\sqrt{2}}\left(\frac{1}{\sqrt{2}}\right)^{2} \left(\frac{1}{\sqrt{2}}\right)^{2} \left(\frac{1}{\sqrt{2}}\right)^{2} \left(\frac{1}{\sqrt{2}}\right)^{2} \left(\frac{1}{\sqrt{2}}\right)^{2} \left(\frac{1}{\sqrt{2}}\right)^{2} \left(\frac{1}{\sqrt{2}}\right)^{2} \left(\frac{1}{\sqrt{2}}\right)^{2} \left(\frac{1}{\sqrt{2}}\right)^{2} \left(\frac{1}{\sqrt{2}}\right)^{2} \left(\frac{1}{\sqrt{2}}\right)^{2} \left(\$ 

 $\mathcal{L}^{\text{max}}_{\text{max}}$  , where  $\mathcal{L}^{\text{max}}_{\text{max}}$  $\mathcal{L}^{\text{max}}_{\text{max}}$  and  $\mathcal{L}^{\text{max}}_{\text{max}}$ 

 $\label{eq:2.1} \frac{1}{\sqrt{2}}\left(\frac{1}{\sqrt{2}}\right)^{2} \left(\frac{1}{\sqrt{2}}\right)^{2} \left(\frac{1}{\sqrt{2}}\right)^{2} \left(\frac{1}{\sqrt{2}}\right)^{2} \left(\frac{1}{\sqrt{2}}\right)^{2} \left(\frac{1}{\sqrt{2}}\right)^{2} \left(\frac{1}{\sqrt{2}}\right)^{2} \left(\frac{1}{\sqrt{2}}\right)^{2} \left(\frac{1}{\sqrt{2}}\right)^{2} \left(\frac{1}{\sqrt{2}}\right)^{2} \left(\frac{1}{\sqrt{2}}\right)^{2} \left(\$  $\label{eq:2.1} \frac{1}{\sqrt{2}}\int_{0}^{\infty}\frac{1}{\sqrt{2\pi}}\left(\frac{1}{\sqrt{2\pi}}\right)^{2\alpha} \frac{1}{\sqrt{2\pi}}\int_{0}^{\infty}\frac{1}{\sqrt{2\pi}}\left(\frac{1}{\sqrt{2\pi}}\right)^{\alpha} \frac{1}{\sqrt{2\pi}}\frac{1}{\sqrt{2\pi}}\int_{0}^{\infty}\frac{1}{\sqrt{2\pi}}\frac{1}{\sqrt{2\pi}}\frac{1}{\sqrt{2\pi}}\frac{1}{\sqrt{2\pi}}\frac{1}{\sqrt{2\pi}}\frac{1}{\sqrt{2\pi}}$ 

الي.<br>الأولى المركز  $\mathcal{O}_{\text{Kan}}(\mathbb{Z}^3)$  .  $\mathcal{F}_{\text{c},\text{c}}$  ,  $\mathcal{F}_{\text{c}}$ 

# **INTRODUCTION:**

The Morphological Data Base contributes to the organization and understanding of the attributes of existing forms and to the generation of new forms as well.

This library of forms was based in the classificatory system 'Sistema de Figura?, developed by Arq. Roberto Doberti. This work has been widely recognized, moreover it is included as bibliography by Umberto Eco in one of his books. This system has a great logical capacity which was reinforced with the operative capacity of the computer.

A remarkable point is that it makes the retrieval of forms with equivalent attributes possible throgh a code. This is particularly important not only for the study of forms but for the verification of operative models and investigation hypothesis as well.

The software used is SDAC System 1.7, developed by Arq.Constanza Blanco and Arq. Horacio Aiello. The forms produced can be transformed in DXF in order to enable reading by other CAD systems. The amount of free memory to install the Morphological Data Base  $281.000$  bytes.

The User Manual includes:

Chapter 1 - INTRODUCTION

Introduction - Software used and memory requirements - Installation of the Morphological Data Base

Chapter 2- USER GUIDE Help for the Data Base: How do I ask for a form? What does the code mean? What does the extension mean?

Chapter 3 - INFORMATION ASSOCIATED TO THE DATA BASE What typologies are? What are the attributes of a form?

Chapter 4 - INDEX Index of codes and extensions of forms included in the data base.

Chapter 5 - ATLAS Graphic atlas of forms available with its code and extension

# **INTRODUCCION:**

La Base de Datos Morfológica (BDM) es una Biblioteca de Formas que están disponibles en tres dimensiones. Son formas predefinidas sobre las cuales se puede operar, desde distintos archivos, tanto para su estudio como para su incorporación a un proyecto. Son maquetas electrónicas que pueden verse en el sistema gráfico y en la posición que resulte más conveniente.

Los contenidos de la biblioteca son los siguientes:

1. Figuras individuales

2. Series de Figuras: Son grupos de figuras que pertenecen a una familia, que tienen propiedades comunes.

3. Desarrollos 2D de figuras 3D. Incluyen poliedros y superficies espaciales desarrollables (simple curvatura).

La BDM está desarrollada a partir del sistema clasificatorio desarrollado por el Arq. Doberti "Sistema de Figuras", cuya capacidad lógica se ve potenciada con la capacidad operativa del ordenador. Un rasgo destacable es que permite construir un código que hace posible la recuperación de formas de características equivalentes. Esto es de particular importancia tanto para el estudio de las formas como para producir verificaciones de modelos operativos e hipótesis de investigación.

# **SOFTWARE EMPLEADO Y REQUERIMIENTOS DE MEMORIA**

La BDM está construida con el Sistema SDAC. Versión 1.7 para computadores personales IBM y compatibles. Las formas producidas pueden transformarse en DXF para ser leídas en otros sistemas CAD.

La memoria libre requerida para esta versión de la BDM es de 281.000 bytes.

# **ATLAS DE FORMAS DISPONIBLES**

A continuación se reproducen las pantallas del atlas, disponibles también a través del manual, que es el modo más sencillo de visualizar el contenido de la base de datos. Las formas individuales disponibles están clasificadas por tipologías. De acuerdo a esto se modifican las extensiones. Así tenemos ejemplos de volúmenes (extensión .OVL)

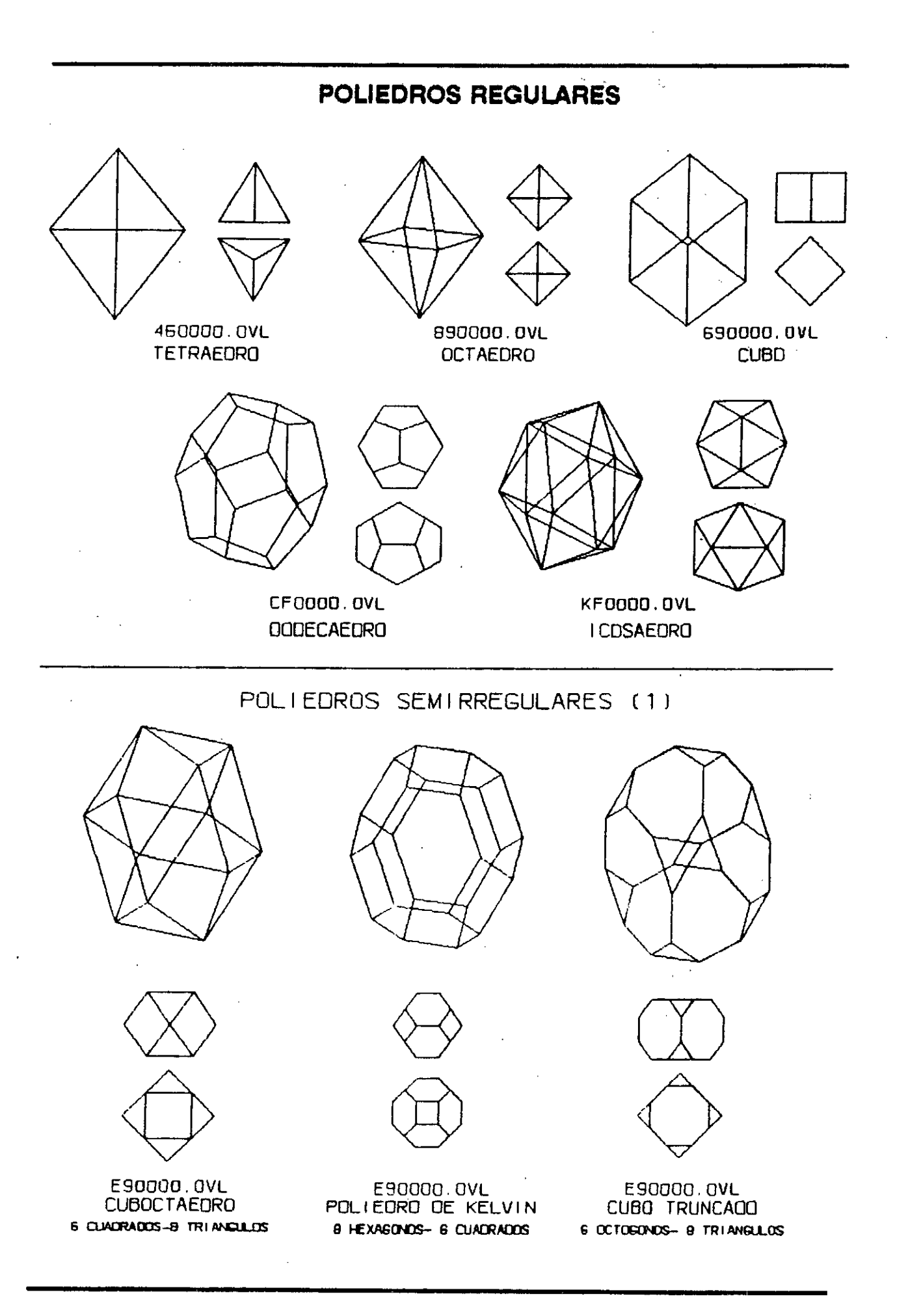

# También hay superficies espaciales (extensión .0SE)

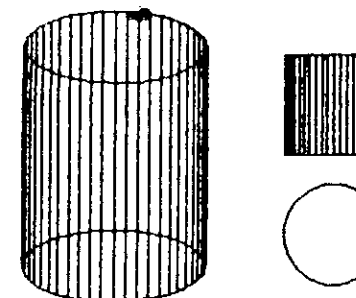

2Z1000.0SE SUPERFICIE CILINDRICA

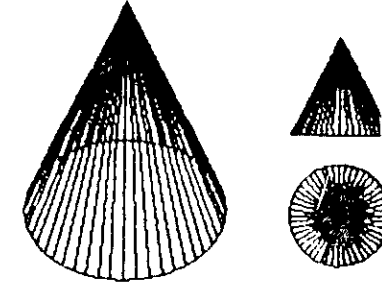

120001.0SE SUPERFICIE CONICA

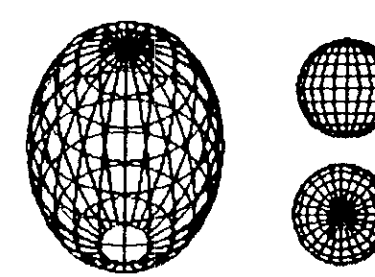

020000.0SE SUPERFICIE ESFERICA

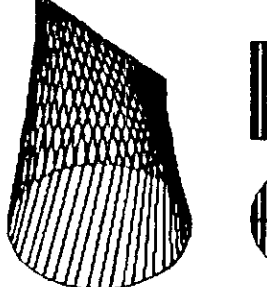

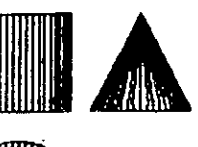

120212.0SE SUPERFICIE CONDIDICA

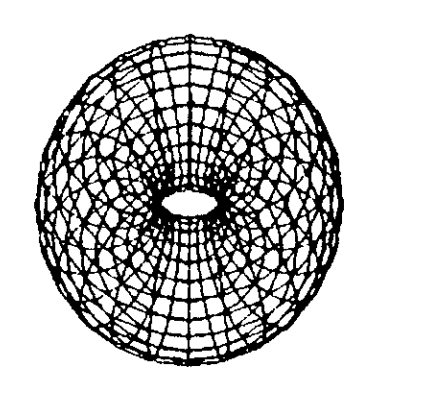

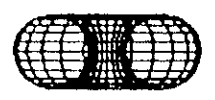

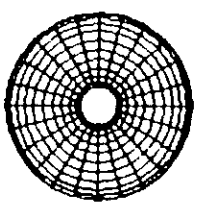

021200.0SE **SUPERFICIE TORICA** 

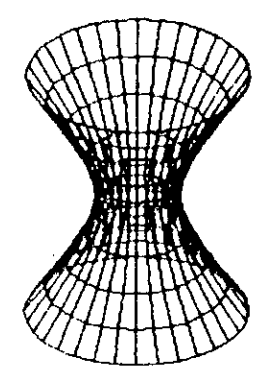

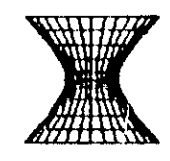

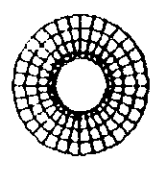

221200.0SE HIPERBOLOIDE DE ROTACION

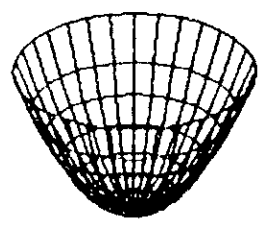

Ť

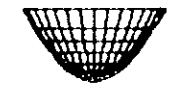

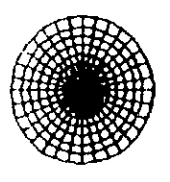

120000.0SE PARABOLO I DE **DE ROTACION** 

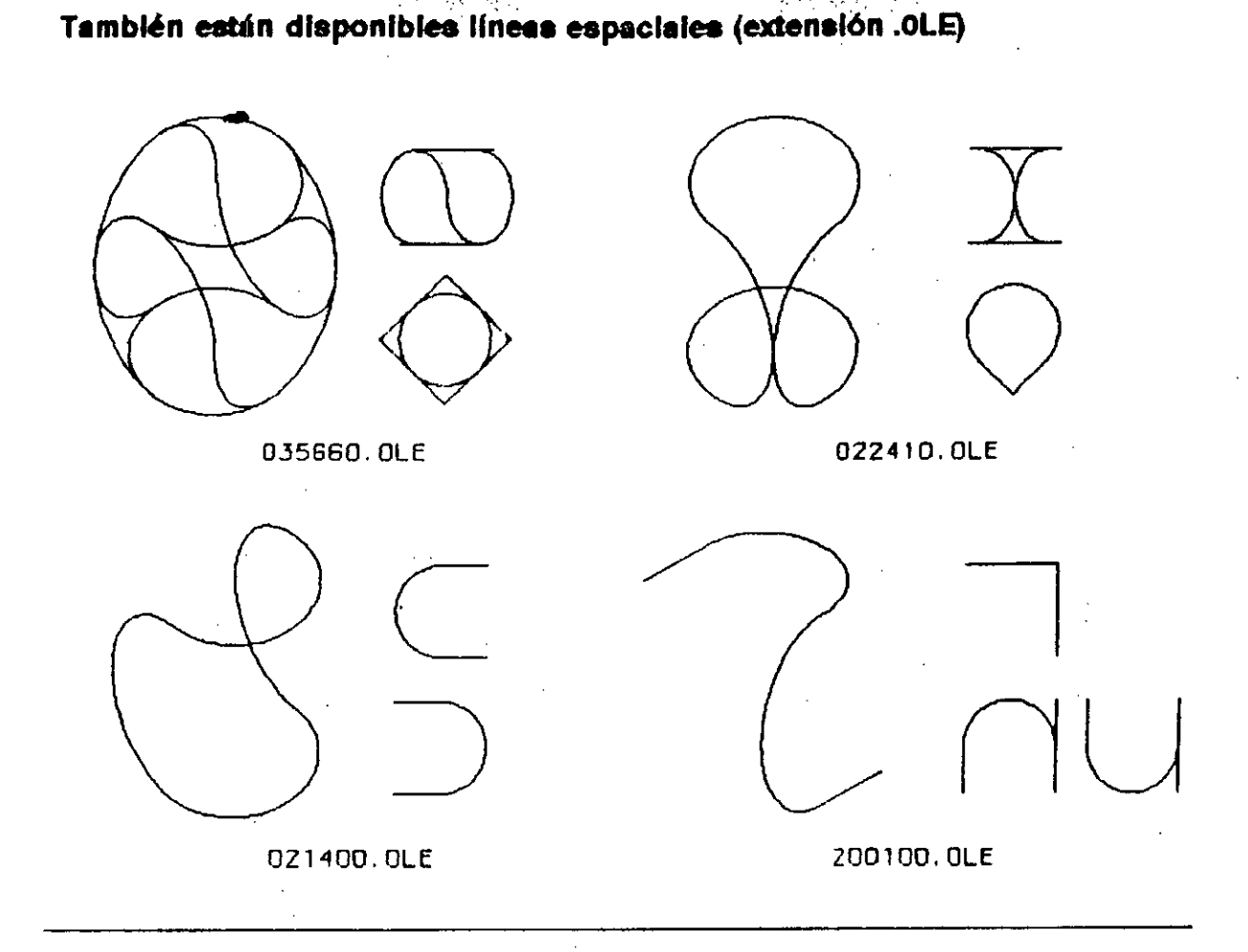

# Algunos ejemplos de líneas planas (extensión .OLP)

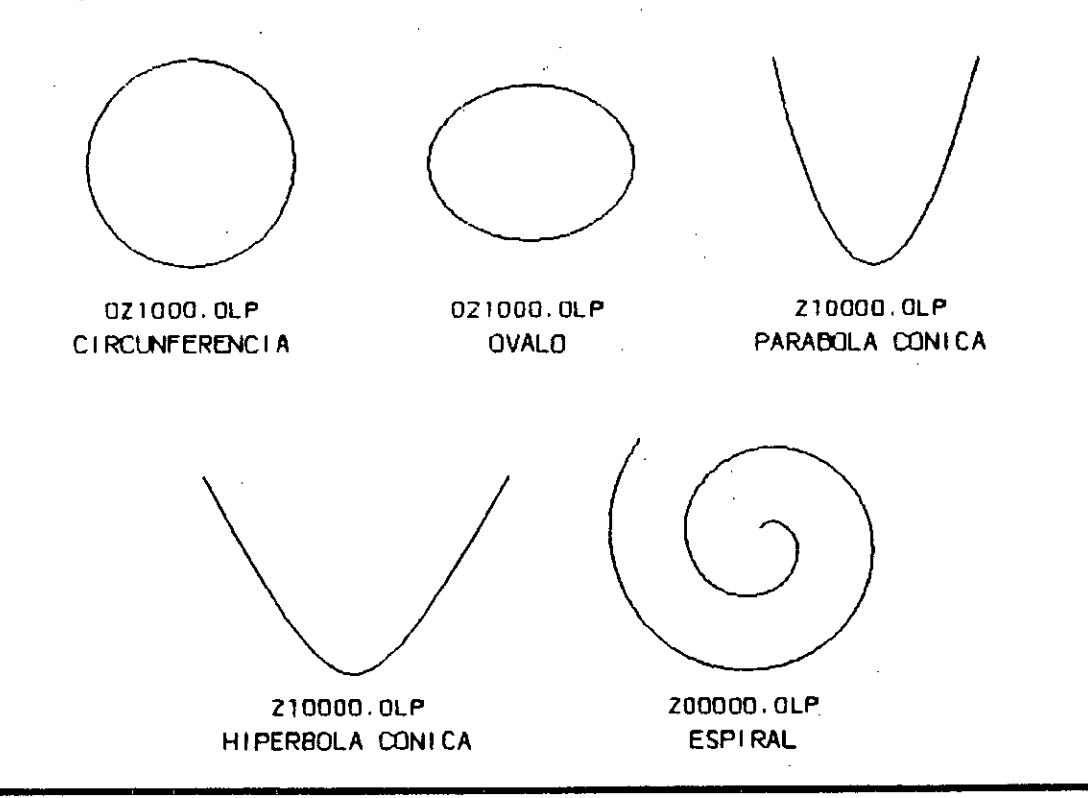

# **Otros de áreas (extensión .0AR)**  330000.0AR 440000. DAR 550000. DAR 660000.0AR PENTAGONO POLIGONOS REGULARES 770000.0AR S80000. CAP 1Z0000.0AR HEPTÁGONO OCTOGONO CIRCULO

ķ.

**La base de datos incluye también desarrollos planos de figuras tridimensionales (extensión .D71). Estos permiten construir modelos de estudio que facilitan la comprensión de formas complejas.** 

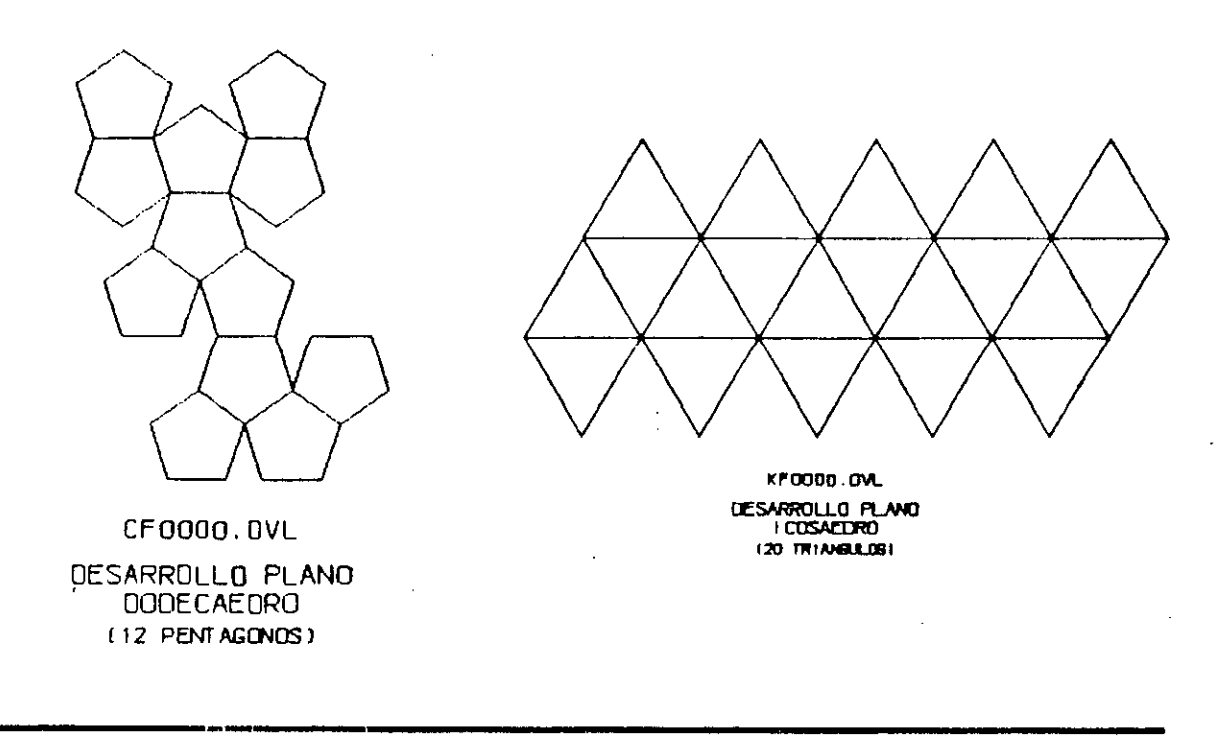

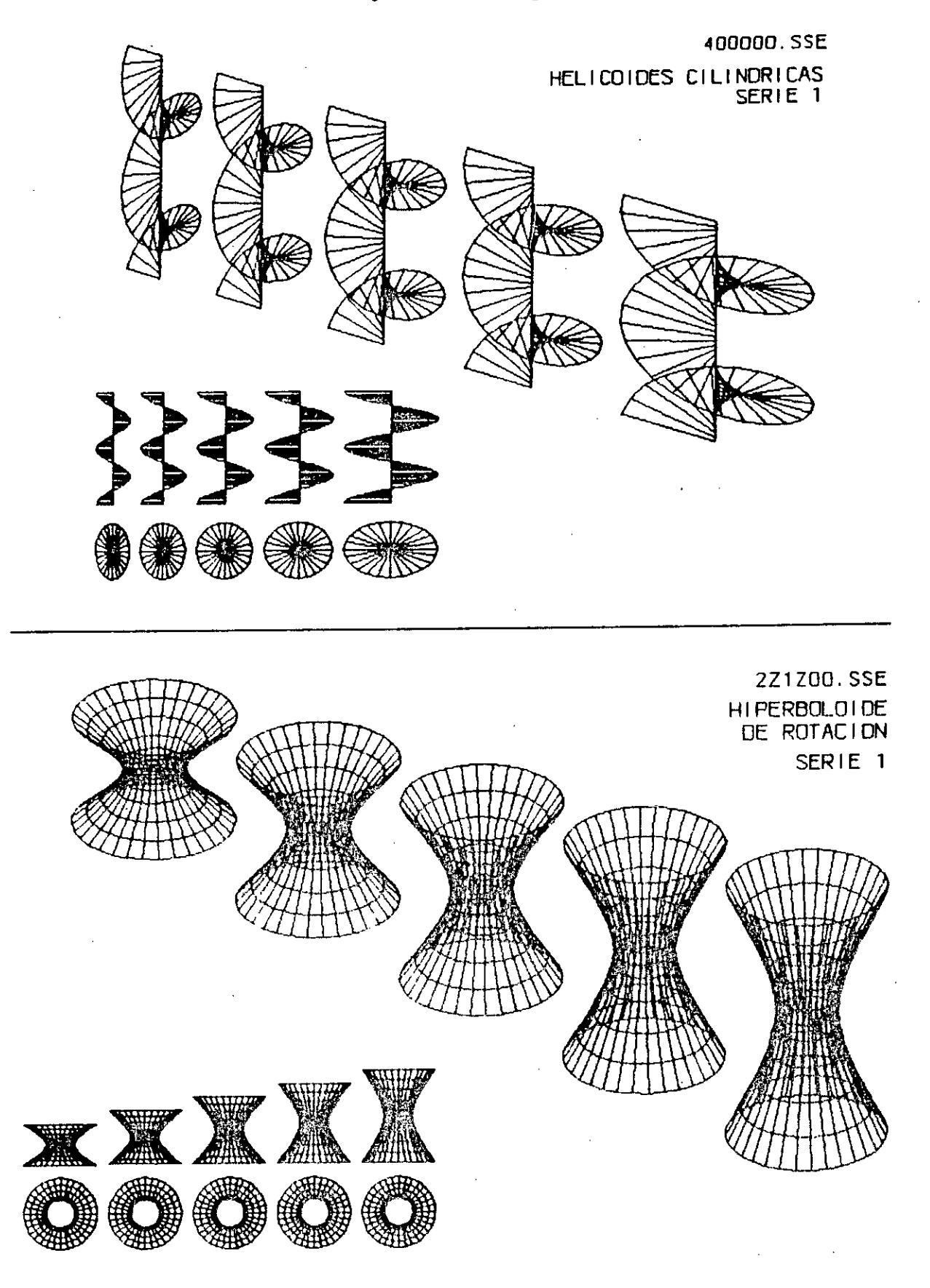

La base de datos también incluye series de figuras (extensión .S??)

 $\mathbf{I}$ 

 $\hat{\mathcal{F}}_1$ 

# PROXIMOS CAMINOS

Esta Base de Datos no es algo terminado, quizás nunca lo sea. Hay varios caminos de crecimiento que pueden ser retomados en distintos momentos.

1. Nuevos ingresos de formas:

Las formas ingresadas hasta el momento solo constituyen un primer paso. Muchas más figuras deberían incorporarse a la biblioteca.

Asimismo, las formas generadas por los usuarios de la base de datos pueden incorporarse a la misma. Solo deben construir la clave y la extensión y ponerle ese nombre en el momento de grabar el predefinido.

2. Desarrollo de las series de todas las formas ingresadas.

3. Desarrollos planos de los volúmenes y de las superficies desarrollables incluidos en la base de datos.

4. Información adicional sobre las formas:

Esta previsto en una etapa posterior incorporar información teórica sobre las formas. Podría incluir tanto su fórmula como su empleo en productos a lo largo de la historia, los modos en que la sociedad privilegió su uso, sus modos de lectura.

5. Consideraciones morfológicas:

Algunas hipótesis se plantearon al comparar el análisis de tantas figuras que sería importante continuar detectando y verificando.

#### 6. Interfase:

Incorporación del material explicativo incluido en el Manual para ser operado directamente por el usuario desde el sistema SDAC.

#### AGRADECIMIENTOS

Este trabajo contó con el asesoramiento permanente del Director del Laboratorio de Morfología, Arq. Roberto Doberti y de los creadores de SDAC, los Arq. Constanza Blanco y Horacio Aiello. Este apoyo fuo fundamental para el desarrollo del proyecto por lo cual quiero hacer explícito mi agradecimiento.

> **Patricia Laura Muñoz Diseñadora industrial**

a sa katalog ng Palawang Palawang Palawang Palawang Palawang Palawang Palawang Palawang Palawang Palawang Pala<br>Katalog Palawang Palawang Palawang Palawang Palawang Palawang Palawang Palawang Palawang Palawang Palawang Pal

→ 100 年 →

 $\label{eq:2.1} \frac{1}{\sqrt{2}}\left(\frac{1}{\sqrt{2}}\right)^{2} \left(\frac{1}{\sqrt{2}}\right)^{2} \left(\frac{1}{\sqrt{2}}\right)^{2} \left(\frac{1}{\sqrt{2}}\right)^{2} \left(\frac{1}{\sqrt{2}}\right)^{2} \left(\frac{1}{\sqrt{2}}\right)^{2} \left(\frac{1}{\sqrt{2}}\right)^{2} \left(\frac{1}{\sqrt{2}}\right)^{2} \left(\frac{1}{\sqrt{2}}\right)^{2} \left(\frac{1}{\sqrt{2}}\right)^{2} \left(\frac{1}{\sqrt{2}}\right)^{2} \left(\$ 

 $\label{eq:2.1} \frac{1}{\sqrt{2}}\left(\frac{1}{\sqrt{2}}\right)^{2} \left(\frac{1}{\sqrt{2}}\right)^{2} \left(\frac{1}{\sqrt{2}}\right)^{2} \left(\frac{1}{\sqrt{2}}\right)^{2} \left(\frac{1}{\sqrt{2}}\right)^{2} \left(\frac{1}{\sqrt{2}}\right)^{2} \left(\frac{1}{\sqrt{2}}\right)^{2} \left(\frac{1}{\sqrt{2}}\right)^{2} \left(\frac{1}{\sqrt{2}}\right)^{2} \left(\frac{1}{\sqrt{2}}\right)^{2} \left(\frac{1}{\sqrt{2}}\right)^{2} \left(\$ 

 $\label{eq:2.1} \frac{1}{\sqrt{2}}\left(\frac{1}{\sqrt{2}}\right)^{2} \left(\frac{1}{\sqrt{2}}\right)^{2} \left(\frac{1}{\sqrt{2}}\right)^{2} \left(\frac{1}{\sqrt{2}}\right)^{2} \left(\frac{1}{\sqrt{2}}\right)^{2} \left(\frac{1}{\sqrt{2}}\right)^{2} \left(\frac{1}{\sqrt{2}}\right)^{2} \left(\frac{1}{\sqrt{2}}\right)^{2} \left(\frac{1}{\sqrt{2}}\right)^{2} \left(\frac{1}{\sqrt{2}}\right)^{2} \left(\frac{1}{\sqrt{2}}\right)^{2} \left(\$ 

 $\mathcal{O}(\mathbf{a}_k)$  by  $\mathcal{O}(\mathbf{a}_k)$ .<br>Ngjarje na njena na katalog  $\sim 10^{11}$  . **A 2008 THE ICSC WORLD LABORATORY PROYECTO LAND 5 30 2008** 

Report of stage of:

**ARQ.** LILIAN MAROTO

**PERIOD:** During the period from july 1991 to december 1991

**SUBJECT:** Evaluation of solar sunlight in computer aided designed.

#### **EVALUATION:**

Arq. Maroto has developed a high quality work on solar evaluation in buildings, fulfilling her plan objetives.

She extensively reached succesfully achieved the integration of computer graphic design within the bio-ambiental design, using a CAD (computer aiding design) programme and developing sub-routines in LISP in order to allow the use of different graphics.

With the use of these routines, it is posible to evaluate hours, days and months during which the sun is visible from indoor or outdoor spaces.

The user can to evaluate different architectural proyects, consider different alternatives and select the best orientation.

Her programme is a useful tool for the development of passive solar architecture.

It can be as a didactic technical tool to allow the global vizualization of each particular problem and the understanding of energy use in buildings.

Arch. **JUAN MANUEL. BORTHAGARAY** Arch. **CRISTINA ARGUMEDO**  Dean FADU

**Academic Coordinatior** 

 $\langle \sigma_{\rm{eff}} \rangle$ 

 $\label{eq:2.1} \mathcal{L}(\mathcal{L}^{\text{max}}_{\mathcal{L}}(\mathcal{L}^{\text{max}}_{\mathcal{L}}))\leq \mathcal{L}(\mathcal{L}^{\text{max}}_{\mathcal{L}}(\mathcal{L}^{\text{max}}_{\mathcal{L}}))$ 

 $\mathcal{L}^{\text{max}}_{\text{max}}$  and  $\mathcal{L}^{\text{max}}_{\text{max}}$  $\mathcal{L}(\mathcal{L})$  and  $\mathcal{L}(\mathcal{L})$  and  $\mathcal{L}(\mathcal{L})$  $\label{eq:2.1} \frac{1}{\sqrt{2\pi}}\int_{\mathbb{R}^3}\frac{d\mu}{\sqrt{2\pi}}\left(\frac{d\mu}{\mu}\right)^2\frac{d\mu}{\sqrt{2\pi}}\int_{\mathbb{R}^3}\frac{d\mu}{\sqrt{2\pi}}\frac{d\mu}{\sqrt{2\pi}}\frac{d\mu}{\sqrt{2\pi}}\frac{d\mu}{\sqrt{2\pi}}\frac{d\mu}{\sqrt{2\pi}}\frac{d\mu}{\sqrt{2\pi}}\frac{d\mu}{\sqrt{2\pi}}\frac{d\mu}{\sqrt{2\pi}}\frac{d\mu}{\sqrt{2\pi}}\frac{d\mu}{\$ 

 $\mathcal{L}^{\text{max}}_{\text{max}}$  and  $\mathcal{L}^{\text{max}}_{\text{max}}$ 

 $\label{eq:2.1} \frac{1}{2} \sum_{i=1}^n \frac{1}{2} \sum_{j=1}^n \frac{1}{2} \sum_{j=1}^n \frac{1}{2} \sum_{j=1}^n \frac{1}{2} \sum_{j=1}^n \frac{1}{2} \sum_{j=1}^n \frac{1}{2} \sum_{j=1}^n \frac{1}{2} \sum_{j=1}^n \frac{1}{2} \sum_{j=1}^n \frac{1}{2} \sum_{j=1}^n \frac{1}{2} \sum_{j=1}^n \frac{1}{2} \sum_{j=1}^n \frac{1}{2} \sum_{j=1}^n \frac{$ 

 $\label{eq:2.1} \frac{1}{\sqrt{2}}\int_{0}^{\infty}\frac{1}{\sqrt{2\pi}}\left(\frac{1}{\sqrt{2\pi}}\right)^{2\alpha} \frac{1}{\sqrt{2\pi}}\int_{0}^{\infty}\frac{1}{\sqrt{2\pi}}\left(\frac{1}{\sqrt{2\pi}}\right)^{\alpha} \frac{1}{\sqrt{2\pi}}\frac{1}{\sqrt{2\pi}}\int_{0}^{\infty}\frac{1}{\sqrt{2\pi}}\frac{1}{\sqrt{2\pi}}\frac{1}{\sqrt{2\pi}}\frac{1}{\sqrt{2\pi}}\frac{1}{\sqrt{2\pi}}\frac{1}{\sqrt{2\pi}}$ 

 $\label{eq:2.1} \frac{1}{\sqrt{2}}\int_{\mathbb{R}^3} \frac{1}{\sqrt{2}}\left(\frac{1}{\sqrt{2}}\right)^2\frac{1}{\sqrt{2}}\left(\frac{1}{\sqrt{2}}\right)^2\frac{1}{\sqrt{2}}\left(\frac{1}{\sqrt{2}}\right)^2.$  $\label{eq:2.1} \mathcal{L}(\mathcal{L}^{\text{max}}_{\mathcal{L}}(\mathcal{L}^{\text{max}}_{\mathcal{L}})) \leq \mathcal{L}(\mathcal{L}^{\text{max}}_{\mathcal{L}}(\mathcal{L}^{\text{max}}_{\mathcal{L}}))$ 

 $\frac{1}{\sqrt{2}}$ 

# **ABSTRACT:**

# **GRANTEE:** Arq. Lilian Noemí Maroto. **PERIOD:** 1 st June 1991 - 31st December 1991. **PROYECT NAME:** MODEL FOR SOLAR VERIFICATION. **AREA:** ARCHITECTURE: HABITAT AND ENERGY.

# **OBJETIVE:**

The Programe was develcped to show sun paths on perspective views of Computer Aided Design and to verify solar exposure, optimize sunlight in new project and increase solar design awareness.

# **DESCRIPTION:**

This work was developed in order to know the position of the sun at any moment in time for any latitude often, Architects and students do not understand the relation between the sun's movement and the building forms which are being designed. A clear comprehension of the solar geometry and it's relation to architectural design is essential for improving solar energy use in the built environment.

A design aid has been developed for being used with AutoCAD. The routine can be called, asks for the latitude and then automatically generates the corresponding form of the monthly sun path across the sky.

The routine in no way interferes with the CAD design process and needs no special training. The programe is completely automatic and transparent to the user, gives an indication of the solar penetration in indoor spaces or solar exposure of windows or collectors . The graphicswill show the lines of the sun path across the skywhenever a direct view of the sun OCCUrS.

This system can be used to visualize sunlight penetration in buildings, verify possible glare problems and analyse direct sunlight in outdoor spaces. The resulting graphics shows clearly viewswhich help the designer to understand the relation between solar trayectories and the design developed.

**Director:** Arq. Cristina Argumedo. Coordinadora Académica Centro CAO. **Co-Director:** Arq. John Martin Evans. Director Centro de Investigaciones Hábitat y Energía.

 $\frac{1}{2}$ 

# **Introduction:**

In this work a Computer Graphic System has been developed to assist (he designerto use Solar Energy efficiently in differents latitudes.

This routine is easy to use to explore the impact of the sunlight on a design. In such applications (he graphics can showthe sun position in (he sky, setting it in any geographical location and at any time.

 $\tilde{\mathbf{I}}$ 

This is a newway of approaching design process and a very effective tool to relate to (he conceptual model drawing using AutoCAD.

Architects can help clients or students showing more clearly how a structure appearance change in differents hours or latitudes.

# **Contents:**

1. Introducción.

2. Campo Temático.

3. Descripción.

3.1. Generalidades.

3.2. Especificaciones de Dibujo.

3.3. Cúpula.

3.4. Punto de inserción.

3.5. Escala.

3.6. Rotación.

3.7. Vistas.

4. Evaluación.

4.1. Latitud.

4.2. Orientación.

4.3. Diseño del cerramiento y protecciones.

**4.4.** Entorno.

4.5. Vistas.

5. Ejempl**os.** 

6. Bibliografía.

#### **1. introducción.**

El estudio del Asoleamiento permite optimizar el uso del sol como fuente natural de energía en el interior de los edificios y mejorar las características de los espacios exteriores.

El aprovechamiento de la energía puede realizarse a través de un vidrio, de un cerramiento opaco en un espacio exterior o mediante el uso de sistemas solares.

El uso del ordenador abre nuevas posibilidades para desarrollar y verificar proyectos arquitectónicos simulando su comportamiento. El Programa Gráfico de Enseñanza desarrollado, permite observar globalmente el asoleamiento de un edificio y su entorno, comprometiendo, desde este aspecto el problema energético del proyecto.

Es importante para el arquitecto conocer los ángulos de incidencia de los rayos solares sobre la superficie. De esta forma podrá determinar cuando la radiación llega a un punto determinado del espacio, para mejorar un proyecto y definir su grado de habitabilidad.

La gralicación de la trayectoria generada por medio de una rutina de cálculo realizada en AutoLisp, permite compatibilizar estos diagramas con proyectos reali zados en AutoCAD.

Este diagrama simula el movimiento aparente del astro y se observa la cantidad de horas de sol que recibirá el punto donde se encuentra ubicado el observador, durante todo el día con intervalo de una hora en latitudes variables yen diferentes épocas del año en forma simultánea (equinoccios de otoño y primavera y solsticios de verano e invierno).

#### **2. Campo Temático.**

La utilización de esta rutina generada en un programa CAD permite mejorar los proyectos arquitectónicos y urbanos, optimizando los beneficios de la iluminación solar directa y evaluar los posibles problemas de sobrecalentamiento en épocas estivales.

El usuario podrá acceder a este ejemplo y comprender como se modifican las condiciones de asoleamiento potencial de un espacio, variando solamente la orientación de referencia.

De esta manera se podrá determinar la situación óptima y establecer las modificaciones del proyecto para obtener el resultado deseado. Así se desarrollarán criterios propios sobre puntos de gran importancia dentro de la Arquitectura Solar Pasiva.

La naturaleza pedagógica del Modelo Didáctico de Verificación del Asoleamiento constituye la dinámica del sistema en el desarrollo de la beca de investigación.

Permite observar y comparar un proyecto en una latitud de implantación elegida y con distintas orientaciones. Verificar diferentes alternativas de diseño en forma rápida y ágil determinando la solución óptima, observar las variables que interactuan entre sí en ese proyecto desde este enfoque temático.

Con los gráficos de la trayectoria se podrá:

- Compatibilizar con perspectivas de edificios o fotografias de entornos urbanos.

- Verificar las condiciones de asoleamiento disponibles en una ubicación determinada latitud, orientación y entorno.

- Optimizar el diseño maximizando la ganancia solar en el solsticio de invierno (evitando interferencias de construcciones o vegetación ubicada en las inmediaciones) y minimizando la penetración solar en el solsticio de verano, evitando exposiciones que provoquen sobrecalentarniento del edificio.

El usuario podrá acceder al ejemplo y com prender como se modifican las condiciones de asoleamiento.

 $\mathcal{L} \in \mathcal{L}$  ,  $\mathcal{L} \in \mathcal{L}$ 

La posibilidad de utilizar este sistema como herramienta de verificación en etapas iniciales de Diseño permite adaptar y modificar el proyecto' a las mejores condiciones de orientación en función de su entorno respecto a lo fomial y optimizar el nivel de iluminación, horas de sol disponible, áreas vidriadas necesarias, etc. Conociendo estos datos el proyectista podrá realizar ajustes de:

- Orientación.
- Distancias entre edificios.
- Dimensiones de aberturas.
- Proyecciones de aleros.
- Disposición de parasoles.

# 3. Descripción

# 3.1 Generalidades.

Ingresando la latitud deseada, la rutina grafica automáticamente la cúpula y el plano horizontal que determina el lugar de referencia.

Esta cúpula está generada por paralelos y meridianos cada 10°. Permitiendo tener una visualización clara y directa de las coordenadas del punto en que se encuentra el sol en el momento elegido. Estos son los datos de azimut y altitud del astro.

Cuando se ingresa la Latitud geográfica del sitio de implantación del proyecto, se consideran Latitud.; positivas las del Hemisferio Norte y negativas las del Hemisfero Sur.

Con este dato se calculan y grafican sobre la cúpula de referencia, las trayectorias que realiza el sol desde la hora de salida hasta la hora del ocaso.

Las trayectorias determinadas en distintos momentos del año son:

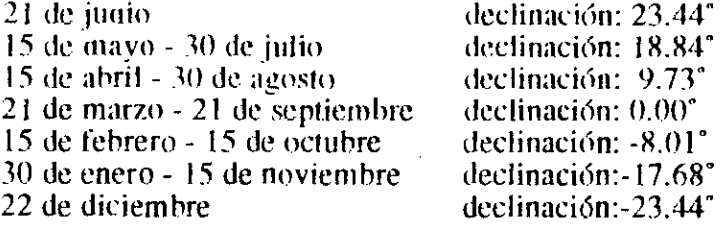

Estas trayectorias permiten observar conjuntamente ángulos de referencia máximos y mínimos y conocer los puntos por los cuales pasará el astro en las distintas horas del día y en las diferentes épocas del año.

#### 3.2 Especificaciones del dibujo:

El dibujo del proyecto a evaluar deberá generarse en 3D y con planos opacos. de ésta manera el ejemplo podrá verificarse en el espacio con perspectivas interiores o exteriores. ubicando el observador y el edilicio en el punto que el usuario desee.

#### 3.3 Cúpula:

La información gráfica de la cúpula explicada anteriormente, se sintetiza y unifica en un bloque. Este 'BLOCK" es un conjunto de entidades unificadas como un objeto,que genera el gráfico tridimensional simulando la bóveda celeste.

Este bloque se lo llama como "TRAYEC" desde el dibujo activo del proyecto a evaluar.

Cada vez que se genere el bloque se debe determinar:

- Punto de inserción.

- Factor de escala.

- Angulo de rotación.

# 3.4 Punto de inserción:

Este punto se determina en función del edificio o conjunto de edificios que se desee evaluar. En los ejemplos de verificación de aventanamientos o de espacios interiores es conveniente que este punto se ubique en el centro y sobre el antepecho de la abertura.

En el caso que se evalúe un entorno urbano, el punto se ubicará preferentemente en el centro del conjunto edilicio.

#### 3.5 Escala:

Para determinar la escala correspondiente es conveniente tener en cuenta que los rayos solares llegan al plano horizontal teórico de la tierra en forma paralela, considerándose que el astro se encuentra en el infinito, por lo tanto la escala de referencia debe ser lo suficintemente grande como para no inducir a error en la observación de la perspectiva.

En el modelo que se genera, la referencia directa es el centro de la esfera, los rayos del sol (radios de la esfera) son convergentes al punto central.

#### 3.6 Rotación:

Este dato determina la orientación del edificio.

Cuando la orientación elegida es Norte, el ángulo de giro es 0°. Si se determina la orintación variable al Este, el ángulo de rotación debe ser positivo de 0° a 180°, según corresponda. Si el proyecto mira al Oeste, la variable a ingresar es negativa de 0' a -180'.

También se pueden definir los ángulos ingresando el dato con el mouse, girando la cúpula hasta la posición conveniente.

# 3.7 Vistas:

Las potencialidades del AutoCAD, que por medio de su comando "DVIEW" permite visualizar desde múltiples puntos de vista la modelización de la cúpula y del edificio.

Se deben definir:

CA (Camera): cuando se define el punto de la cámara se esta determinando el punto desde donde se va a observar el objeto. Cuando ésta variable se modifica, el observador rota en un eje central para los laterales, y luego girando el plano del cuadro en vertical para arriba y abajo.

TA (Target): se determina ingresando el dato del punto de mayor interés del usuario.

 $\mathcal{O}(\mathcal{O}_\mathcal{A})$  , where  $\mathcal{O}_\mathcal{A}$ 

D (Distance): es la distancia desde el observador al objeto.

#### **4. Evaluación.**

Con la aplicación de este método no solo se persigue el cumplimiento de determinadas normas y estándares vigentes, sino también la optimización del uso del sol como fuente natural de iluminación y energía en el interior de los edificios. Asímismo, un diseño con buenos niveles de asoleamiento mejorará el confort en los espacios exteriores.

## **4.1 Latitud:**

Variando la latitud respecto a un mismo proyecto con igual orientación se observará la modificación del ángulo de incidencia de los rayos del sol y la duración del día.

Un espacio con una ventana orientada al Norte recibirá sol directo, considerando que:

En el Ecuador los rayos serán verticales al mediodía y variarán entre -23.27° y 23.27", durante las distintas épocas de año.

Gráfico 1. Ecuador.

En el Trópico de Capricornio (latitud -23.27') el ángulo de incidencia en el mismo momento del día será mas bajo y recorridovariará en el año entre 0' y 47.4° en el solsticio de verano y de invierno respectivamente.

Gráfico 2. Trópicos.

En el Polo, latitud 90 la trayectoria será rasante y variará entre 66.73° y 90°, siendo estos el solsticio de verano y equinoccios de primavera y otoño. Se observa que serán 24 las horas de sol diario durante seis meses (verano boreal).

Gráfico 3. Polo Sur.

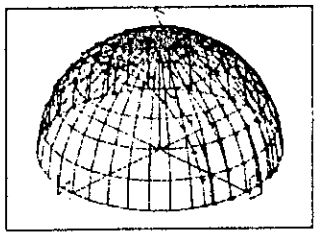

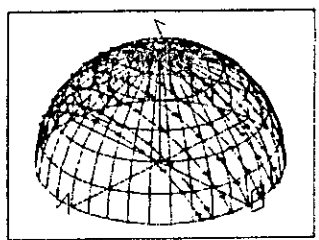

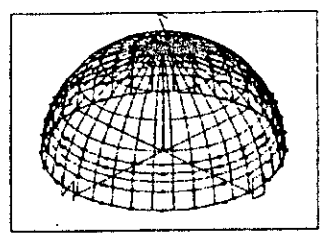

#### 4.2 Onentación.

En la simulación la orientación se fijará rotando la semiesfera respecto del dibujo del edificio ubicado sobre un plano horizontal de referencia.

Para establecer la situación óptima se podrán realizar ajustes hasta encontrar la ubicación definitiva.

# 4.3 Diseño del cerramiento y protecciones.

La utilización de este método para el estudio de optimización de la forma edilicia, de los elementos contructivos tales como ventanas y parasoles, etc., depende de las necesidades en los distintos meses del año y las diversas horas del día: protección del sol en los períodos de mayor calo y aprovechamiento en las épocas frías.

Dependiendo de la latitud y clima se determinarán estrategias de diseño convenientes. La dimensión del aventanamiento como necesidad de vistas de un espacio interior estará limitada por otras variables (temperatura.clima , nivel de iluminación, etc.

Para observar las horas de sol que recibirá un espacio estudiado, se deberá ubicar el observador en el punto que se desee evaluar y frente al límite de cerramiento. De esta manera se visualizarán las líneas de trayectoria, determinando las horas y épocas del año en que el punto evaluado recibirá sol directo.

# 4.4 Entorno.

Es posible estudiar los espaciosexteriores y entornos satisfaciendo los requerimientos de asoleamiento en invierno desarrollando pautas generales de diseño o normas urbanfticas.

Este método aplicado a distintas escalas de diseño permite verificar y optimizar el asoleamiento en invierno, uno de los recursos mas importantes del diseño bioambiental.

Los espacios entre edificios y las orientaciones óptimas deben ser compatibilizados para obtener niveles de confort en espacios exteriores e interiores en las distintas épocas del año.

## 4.5 Vistas.

El proyecto puede verificarse desde distintos puntos de vista:

- Planta y Vistas.

En planta, en el diagrama de Trayectoria los circulos concentricos son la altitud del astro cada 10<sup>°</sup>, las líneas que convergen en el centro determinan el azimut.

Las curvas de Este a Oeste es el recorrido del sol desde la salida al ocaso y los puntos marcados sobre esta son las referencias horarias.

Gráfico 4. Planta.

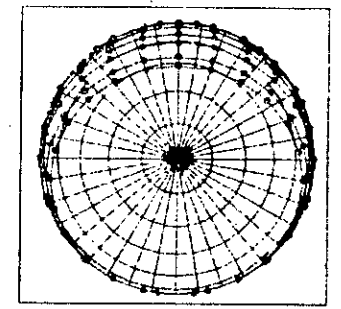

- Perspectivas peatonales, interiores y exteriores, desde el punto a la hora y época del año que se desee conocer.

# **5. Ejemplo.**

Esta herramienta utilizada en etapas iniciales de diseño permite incorporar correcciones en el proyecto definitivo.

 $\mathcal{O}(\mathbb{R}^d)$  , where  $\mathcal{O}(\mathbb{R}^d)$ 

El siguiente es esquema de utilización:

Para evaluar un proyecto se ingresa la Latitud y orientación correspondiente, si luego de compatibilizar los esquemas, verificamos que la situación de asoleamiento no es la óptima, se podrá opei ar sobre esas variables determinadas. También se podrá modificar el proyecto ampliando o disminuyendo las dirnensiones de las aberturas, distancias entre edificios, etc.

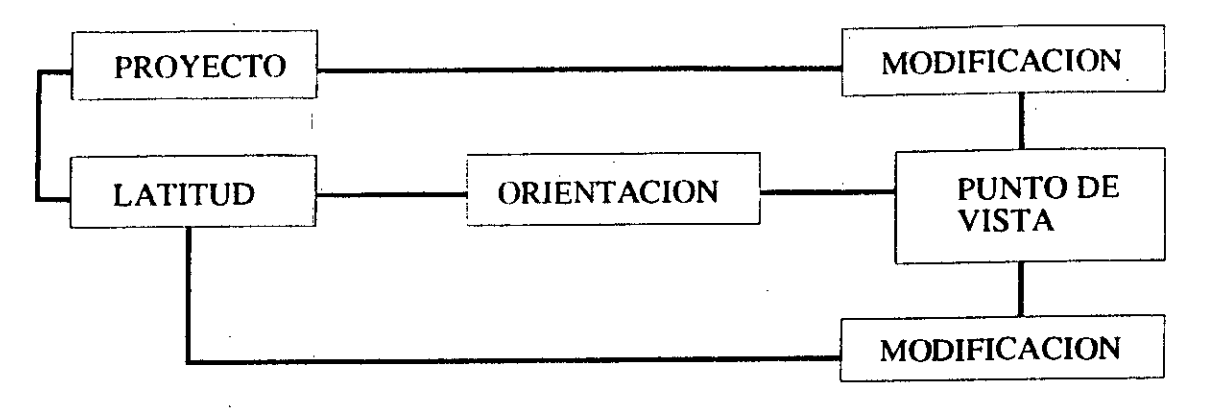

El ejemplo utilizado es:

Obra: Sector Grandoli - 2009 viviendas.<br>Provecto: Servicio Público de la vivienda M Servicio Público de la vivienda Municipalidad de Rosario. Implantación:

Rosario. Provincia de Santa Fe.<br>Latitud: 32°55'S. 32°55'S. Longitud: 60°38'W.<br>Altitud: 26 metros. 26 metros.

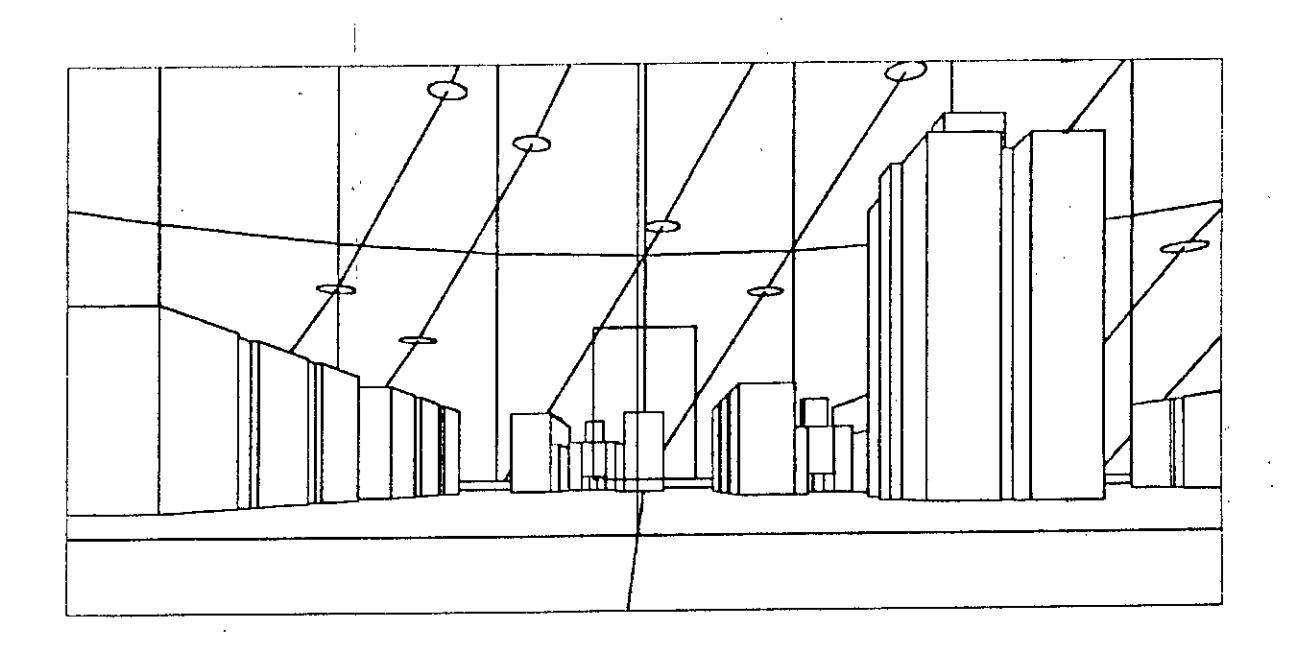
#### **O. Bibliografia:**

- AutoLISP V.11 J.A.Tajadura Zapirain. J. López Fernandez.

- Clima y Vivienda en la Región Mendocina.. A.M. Cutropia, H.O. Figueroa, J.C. Nonino. Facultad de Arquitectura y Urbanismo. Universidad de Mendoza

- Acondicionamiento Térmico Natural. Arquitetura y Clima.

- Problemas de Geometría Solar en Arquitectura y Urbanismo. Arístides Cottini, Liliana Magni de Díaz.

- Modelo de Procesamiento de Datos. EPEV Equipo para el Estudio de la Vivienda. Director:Arg. D.E. Vidal Fac. de Arquitectura, Planeamiento y Diseño. Universidad de Rosario. Cond. Técnica: Arg. Cristina Argumedo. Co-director: Arq. Arturo Montagu. Fac. de Arquitectura. Diseño y Urbanismo. Universidad de Buenos Aires.

#### **Agradecimientos:**

Al Arq. Arturo Montagu y a la Arq. Cristina Argumedo por haberme abierto las puertas de Centro CAO, incorporando la temática energética en el medio de la Computación Gráfica.

Al Arq. John Martin Evans y la Arq. Silvia de Schiller por seguir adelante con los proyectos de Hábitat y Energía.

 $\sigma$ 

Al World Laboratory por haberme permitido desarrollar este trabajo.

#### **Becaria:**

Arq. Lilian Noemí Maroto. Dónovan 1387 (1770) Tapiales. Provincia de Buenos Aires. Argentina.

CIHE. Centro de Investigación Hábitat y Energía. Facultad de Arquitectura, Diseño y Urbanismo. Ciudad Universitaria. Pabellon 3. Piso 4

# **ICSC WOHLD LABORATORY PROJECT LAND - 5**

Report of stage of:

# **PATRICIA SUAREZ**

PERIOD: July 1991 to December 1991

**SUBJECT:** "LET US HAVE A VISIT TO THE VILLE SABOYE"

#### **EVALUATION:**

Miss. Suarez has accomplished her plan of work.

Her proposal to use a combination of graphical languages to perform a "rendering" procedure for the presentation of Le Corbusier masterwork has been made with a precise methodology.

Miss. Suarez produced a graphical output using colour slides and laser prints of excelent quality. She was also cheking the limits of the resolution of the graphical display in relation with the visual perception of several types of artificial and natural textures.

**QRTHAGARAY** co-Divedror Land - 5 !Jean FADU Arch.

Arch. ARTURO MONTAGU Academic Coordinator CAO Center

 $\frac{1}{2}$ 

 $\label{eq:2.1} \frac{1}{\sqrt{2}}\left(\frac{1}{\sqrt{2}}\right)^2$ 

 $\sim 10^7$ 

 $\label{eq:2.1} \frac{1}{\sqrt{2}}\left(\frac{1}{\sqrt{2}}\right)^{2} \left(\frac{1}{\sqrt{2}}\right)^{2} \left(\frac{1}{\sqrt{2}}\right)^{2} \left(\frac{1}{\sqrt{2}}\right)^{2} \left(\frac{1}{\sqrt{2}}\right)^{2} \left(\frac{1}{\sqrt{2}}\right)^{2} \left(\frac{1}{\sqrt{2}}\right)^{2} \left(\frac{1}{\sqrt{2}}\right)^{2} \left(\frac{1}{\sqrt{2}}\right)^{2} \left(\frac{1}{\sqrt{2}}\right)^{2} \left(\frac{1}{\sqrt{2}}\right)^{2} \left(\$ 

 $\label{eq:2.1} \frac{1}{\sqrt{2}}\int_{\mathbb{R}^3}\frac{1}{\sqrt{2}}\left(\frac{1}{\sqrt{2}}\right)^2\frac{1}{\sqrt{2}}\left(\frac{1}{\sqrt{2}}\right)^2\frac{1}{\sqrt{2}}\left(\frac{1}{\sqrt{2}}\right)^2\frac{1}{\sqrt{2}}\left(\frac{1}{\sqrt{2}}\right)^2.$  $\label{eq:2.1} \frac{1}{\sqrt{2}}\int_{\mathbb{R}^3}\frac{1}{\sqrt{2}}\left(\frac{1}{\sqrt{2}}\int_{\mathbb{R}^3}\frac{1}{\sqrt{2}}\left(\frac{1}{\sqrt{2}}\int_{\mathbb{R}^3}\frac{1}{\sqrt{2}}\left(\frac{1}{\sqrt{2}}\int_{\mathbb{R}^3}\frac{1}{\sqrt{2}}\right)\frac{1}{\sqrt{2}}\right)\frac{1}{\sqrt{2}}\right)=\frac{1}{2}\int_{\mathbb{R}^3}\frac{1}{\sqrt{2}}\int_{\mathbb{R}^3}\frac{1}{\sqrt{2}}\left(\frac{1$ 

 $\mathcal{L}^{\text{max}}_{\text{max}}$  , where  $\mathcal{L}^{\text{max}}_{\text{max}}$  $\mathcal{L}(\mathcal{L}(\mathcal{$ 

 $\label{eq:2.1} \frac{1}{\sqrt{2}}\int_{\mathbb{R}^3}\frac{1}{\sqrt{2}}\left(\frac{1}{\sqrt{2}}\right)^2\frac{1}{\sqrt{2}}\left(\frac{1}{\sqrt{2}}\right)^2\frac{1}{\sqrt{2}}\left(\frac{1}{\sqrt{2}}\right)^2\frac{1}{\sqrt{2}}\left(\frac{1}{\sqrt{2}}\right)^2\frac{1}{\sqrt{2}}\left(\frac{1}{\sqrt{2}}\right)^2\frac{1}{\sqrt{2}}\frac{1}{\sqrt{2}}\frac{1}{\sqrt{2}}\frac{1}{\sqrt{2}}\frac{1}{\sqrt{2}}\frac{1}{\sqrt{2}}$ 

 $\label{eq:2.1} \frac{1}{\sqrt{2}}\left(\frac{1}{\sqrt{2}}\right)^{2} \left(\frac{1}{\sqrt{2}}\right)^{2} \left(\frac{1}{\sqrt{2}}\right)^{2} \left(\frac{1}{\sqrt{2}}\right)^{2} \left(\frac{1}{\sqrt{2}}\right)^{2} \left(\frac{1}{\sqrt{2}}\right)^{2} \left(\frac{1}{\sqrt{2}}\right)^{2} \left(\frac{1}{\sqrt{2}}\right)^{2} \left(\frac{1}{\sqrt{2}}\right)^{2} \left(\frac{1}{\sqrt{2}}\right)^{2} \left(\frac{1}{\sqrt{2}}\right)^{2} \left(\$  $\label{eq:2.1} \frac{1}{\sqrt{2}}\left(\frac{1}{\sqrt{2}}\right)^{2} \frac{1}{\sqrt{2}}\left(\frac{1}{\sqrt{2}}\right)^{2}$  $\label{eq:2.1} \frac{1}{\sqrt{2\pi}}\int_{0}^{\infty}\frac{1}{\sqrt{2\pi}}\left(\frac{1}{\sqrt{2\pi}}\right)^{2\alpha} \frac{1}{\sqrt{2\pi}}\int_{0}^{\infty}\frac{1}{\sqrt{2\pi}}\left(\frac{1}{\sqrt{2\pi}}\right)^{\alpha} \frac{1}{\sqrt{2\pi}}\frac{1}{\sqrt{2\pi}}\int_{0}^{\infty}\frac{1}{\sqrt{2\pi}}\frac{1}{\sqrt{2\pi}}\frac{1}{\sqrt{2\pi}}\frac{1}{\sqrt{2\pi}}\frac{1}{\sqrt{2\pi}}\frac{1}{\sqrt{2\$ 

 $\mathcal{L}^{\text{max}}_{\text{max}}$  and  $\mathcal{L}^{\text{max}}_{\text{max}}$ 

**ABSTRACT :** 

**GRANTEE :** Patricia C. Suárez **PERIOD : lst** July 1991 - 31st December 1991 **PROJECT NAME :** "VISITEMOS LA VILLE SAVOYE"

**AREA:** ARQUITECTURAL ANIMATION

**DESCRIPTION :** 

The present work, "VISITEMOS LA VILLE SAVOYE" is the result of the research done by the author, who was obtained the scholarship granted by the "Centro Cao" of the "Facultad de Arquitectura de la Universidad de Bs. As.", which have entered into an aademic agreement with "L'Ecole Politecnique de Lausanne" - "ICSC WORD LABORATORY PROJECT LAND 5".

The mentioned work analyzes the possibilities of the same for the teaching of arquitecture, the use of computers technology at low rates in an interactive demo, taking as an example an architectural work of high complexity with great theoretical character.

# **INDICE:**

- 1. INTRODUCCION.
- 2. CONTEXTO ACTUAL
- 3. ENTORNO DE DESARROLLO.
- 4. FOTOREALISMO.
- 5. OBJETIVOS.
- 6. ENUMERACION DE LAS TAREAS REALIZADAS.

 $\mathbb{S}$ 

- 7. DESCRIPCION DEL VIDEO EDUCATIVO.
- 8. CONCLUSION.

#### **1. INTRODUCCION**

La computación gráfica facilita nuevas herramientas de estudio agilizando el proceso de diseño y visualización proyectual realizado manualmente durante años.

Especificamente me refiero dentro del área informática a los sistemas CAD (diseño asistido por computadora), lo que nos permite la visualización del modelo en 3 dimensiones resultando de ello una maqueta electrónica con capacidad de moverse en el espacio, recorrer sus interiores, cambiar los puntos de observacion, apreciar colores, luces, sombras, reflejos, texturas e implantacion en su entorno real.

Transcurridos los primeros meses de trabajo dedicado fundamentalmente a investigar en el entorno multimedia (\*), especificamente sobre videos educativos, he encontrado gran cantidad de artículos publicados por revistas especializadas que indican la revolución que se está produciendo debido a la incorporación de esta nueva herramienta en la educación.

La educación recibirá un significativo impacto como consecuencia de la aplicaciórí de videos dentro de sus aulas, lo que llevará a replantear el rol de maestro.

A mi criterio son muy amplias y diversas las posibilidades que brinda no sólo en el área educativa , sino en cursos a distancia, comercialización de proyectos, mercado inmobiliario, información turística, publicidad.

(\*) Multimedia es la integración de distintos medios como fotografía, video, animación y sonido controlado por una computadora, este tema fué desarrollado en profundidad por el Becario del CAO Alejandro R akover durante el período octubre de 1990 a marzo de 1991.

#### **2. CONTEXTO ACTUAL**

En Argentina existen grupos diversos que trabajan con multimedios. Diariamente se puede ver en los canales de televisión excelentes efectos de animación.

Un grupo de investigadores Argentinos han desarrollado un software con grandes posibilidades en el campo de la computación interactiva llamado Touch Screen.

Este funciona por el simple contacto de la piel (mano o índice) con una pantalla no especial, seleccionando las áreas que determinan el posterior accionamiento del modelo interactivo en ejecución.

#### **3. ENTORNO DE DESARROLLO**

Luego de una minuciosa investigación seleccioné el entorno PC (IBM o compatible) para el desarrollo del video y las animaciones. Si bien no es el entorno mejor dotado, es el que cuenta con mayores posibilidades de evolución, una arquitectura abierta y bajo costo.

#### **HARDWARE:**

AT 386 RAM 4MB. SVGA 1MB. 80 MB. HD Coprocesador matemático Monitor VGA Scanner color

#### **' SOFTWARE:**

Construcción de wireframe : Autocad Release 10 Imágenes fotorealistas : Autoshade Efectos de animación e interacción : Animator y Story Board Plus Diseño gráfico de las imágenes : Corel Draw

#### **4. FOTORREALISMO**

Requiere de 3 etapas:

- MODELADO (wireframe)
- DESCRIPCION DE LA ESCENA
- HENDER (materializado)

#### **MODELADO : (WIREFRAME)**

El modelado es la creación de un objeto virtual con un programa CAD en 3 dimensiones definiendo exactamente sus proporciones con referencia a un eje de coordenadas, visualizandose en forma de modelo de alambre (no es posible verlo como sólido) lo que ocasiona la superposición visual de todas las lineas dependiendo de la capacidad del operador y su comprensión del objeto representado en el espacio (ver figura 7).

En los pasos siguientes del modelcido se van registrando los cambios a través de pantalla y se puede verificar su estructura con un hide (comando que determina los niveles de transparencia)(ver figura 8).

#### **DESCRIPCION DE LA ESCENA:**

Una vez generado el wireframe completo se definirá la escena determinando la posición del observador y su punto de vista teniendo como resultado una perspectiva.

La luz directa puntual o solar arrojará sombras proyectadas o propias con distintos niveles de reflexión y refracción ambiental que controlados eficazmente nos ayudaran a comprender la espacialidad de los elementos.

#### **RENDERING :**

La generación de estas imágenes tienen un costo de tiempo directamente proporcional a la complejidad de la volumetría del objeto modelado. Dentro de la escena se podrán definir cada uno de los elementos componentes con un color o textura logrando el mayor acercamiento a la realidad (ver figura 4, 5 y 6).

#### **5. OBJETIVOS**

El interés inicial de la investigación era la representación y visualización de un modelo arquitectónico a través de imágenes fotorealistas, animación de sus interiores y exteriores (recorridos secuenciados) realizado como demo interactiva.

La Ville Savoye de Le Corbusier (1929) fué la obra seleccionada resultando un modelo de estudio de alta complejidad, debido a su caracter teórico.

#### **6. ENUMERACION DE LAS ETAPAS REALIZADAS**

- Investigación multimedios Soft y Hard.
- Investigación Authoring System.
- Asistencia a congresos multimedios.
- Investigación Ville Savoye (bibliografía, documentación, fotografías).
- Investigación sobre videos educativos realizados en otros países.
- Realización de wireframe completo de la Ville Savoye.
- Realización de los primeros renders fotorealistas.
- Desarrollo del guión (story).
- Diseño gráfico del video.

#### **7. DESCRIPCION DEL VIDEO EDUCATIVO**

La elaboración del script (guión) se estructuró en forma simple obedeciendo casi en su totalidad a un esquema lineal con la existencia de un código cromático en el background de las pantallas, determinando cleiramente los límites de cada zona para evitar que el usuario se pierda dentro de intrincados caminos.

Con diseño gráfico se arma la pantalla en 3 zonas claramente diferenciadas (ver figura2); titulo, área de comunicación y área de ayuda (help).

La estructura organizar ional del guión está dividido en 3 zonas : Presentación, Pantalla de direccionamiento (menú) y Desarrollo.

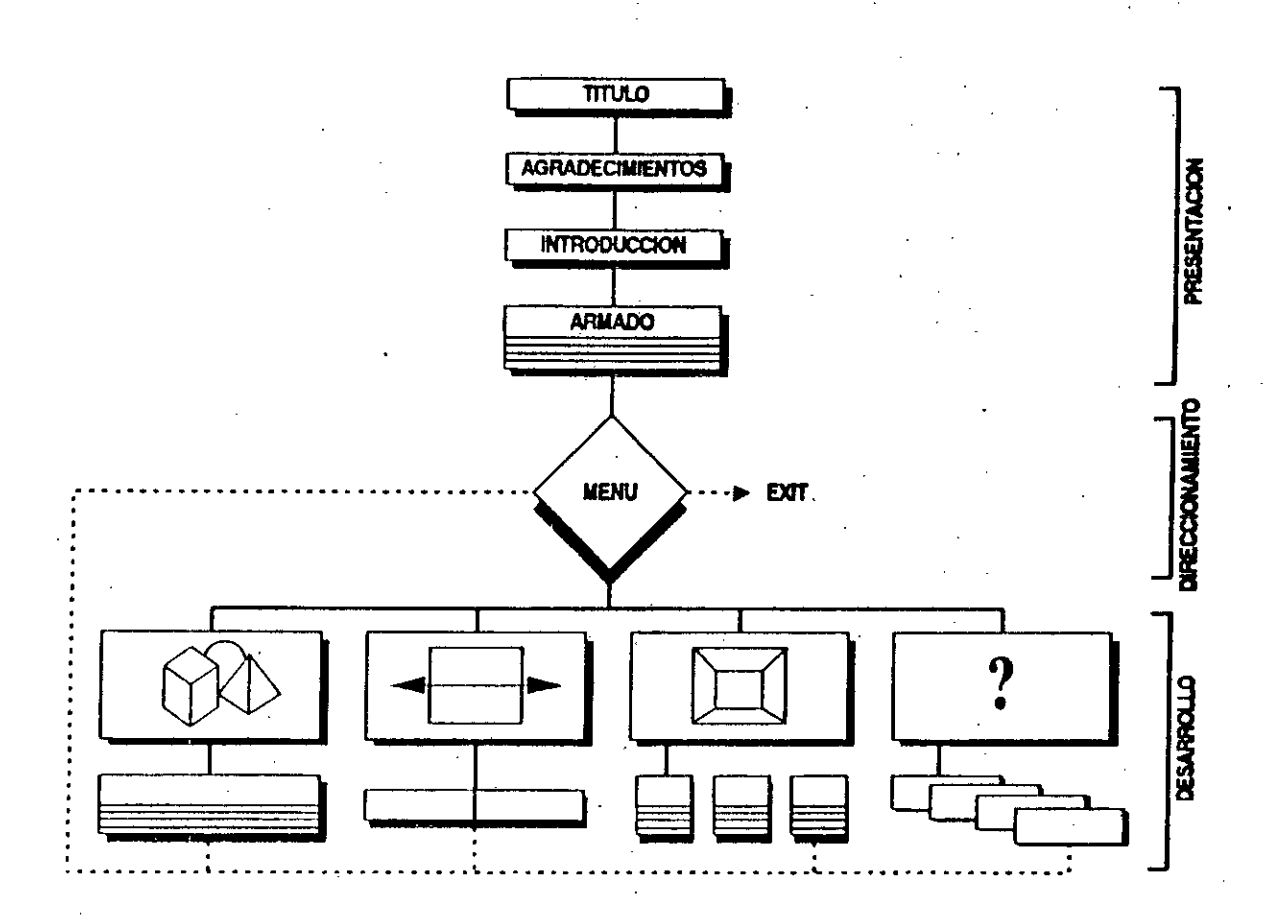

La presentación en forma secuencial está compuesta de una portada que resume el concepto racionalista de la Ville con la presencia de una columna dividida por un plano horizontal predominante (ver figura 1).

Sucesivamente las pantallas posteriores son de agradecimientos e introducción, para concuir con el armado paso a paso de la vivienda en estudio (ver figura 2).

La pantalla de direccionamiento presenta 4 iconos posibles a seleccionar correspondiendo cada uno a un tema (ver figura 3).

Los temas del desarrollo son : Análisis formal, Búsqueda de improntas racionalistas de la Ville Savoye en obras posteriores a 1930, Animación de la "Promenade Architectural" citado por Le Corbusier y por último un test con características tipo múltiple choice.

#### **8. CONCLUSION**

Retornando a mi trabajo de investigación en el que creo haber explorado por completo a nivel personal todas las áreas de computación gráfica durante estos 6 meses, he encontrado 2 puntos trascendentales:

1-El interés inicial, que es la representación y visualización de un proyecto arquitectónico a través de imágenes fotorealistas y recorridos secuenciados, cori la idea de verificar la "promenade" citada por Le Corbusier, como vivencia dinámica y sensible maximizándola con tecnología informática.

2-Complementada con el interés de realizar un video educativo con multimedios como una de las primeras experiencias aplicadas en educación dentro de la Universidad, mostrando aspectos de la obra de manera totalmente novedosa y diferente a la bibliografía ya existente.

Arquitecta Patricia Claudia Suárez José María Moreno 372 Piso "9" Código postal 1424 Buenos Aires Argentina

Agradecimientos especiales: WORLD LABORATORY Centro CAO Director Arq. Arturo Montagú Asesor Arq. Marcelo Braessas Profesor Arq. Gastón Breyer

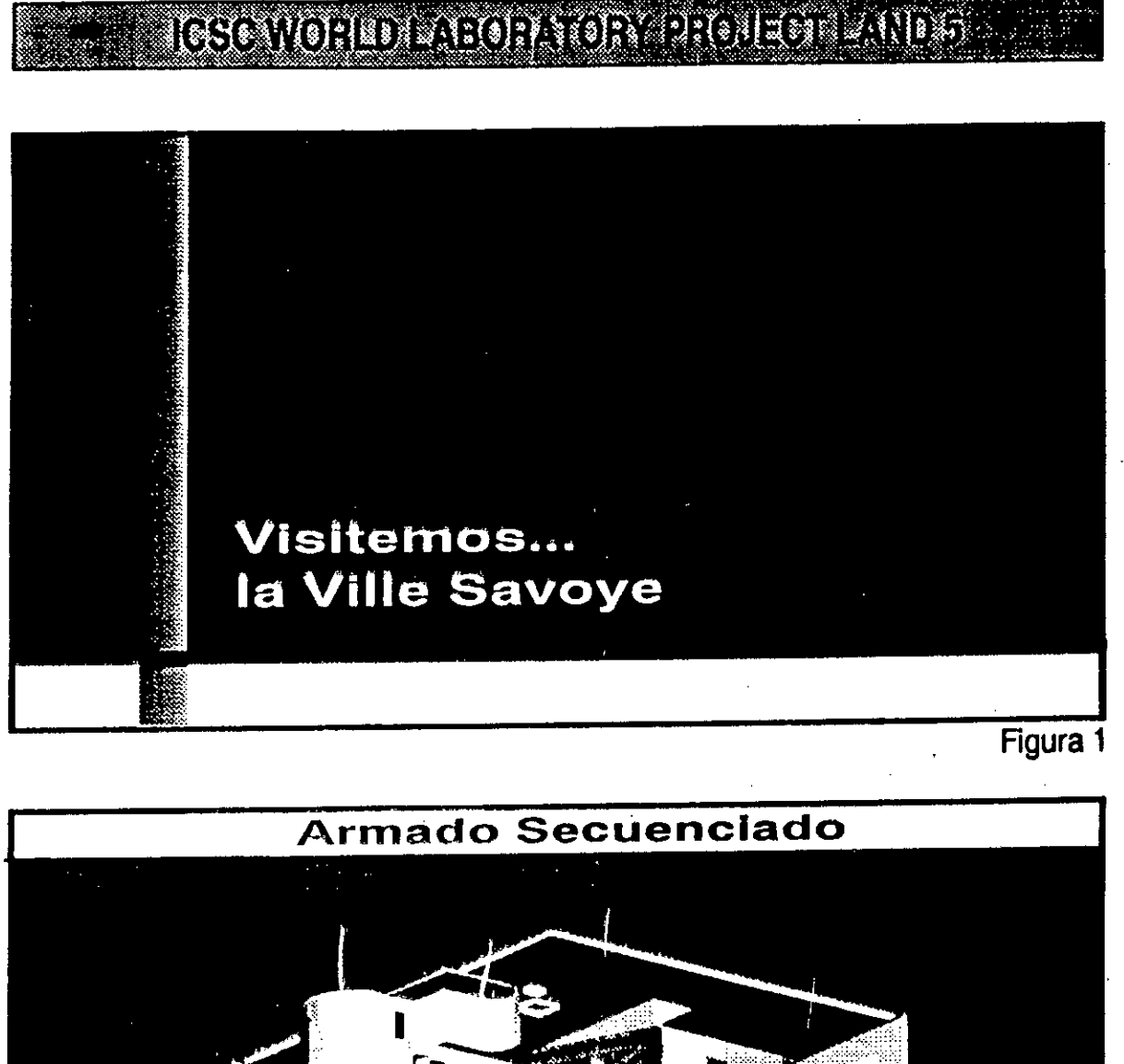

 $\mathbf{C}_{\mathbf{a}}$ AXONOMÍ TRIA Figura 2

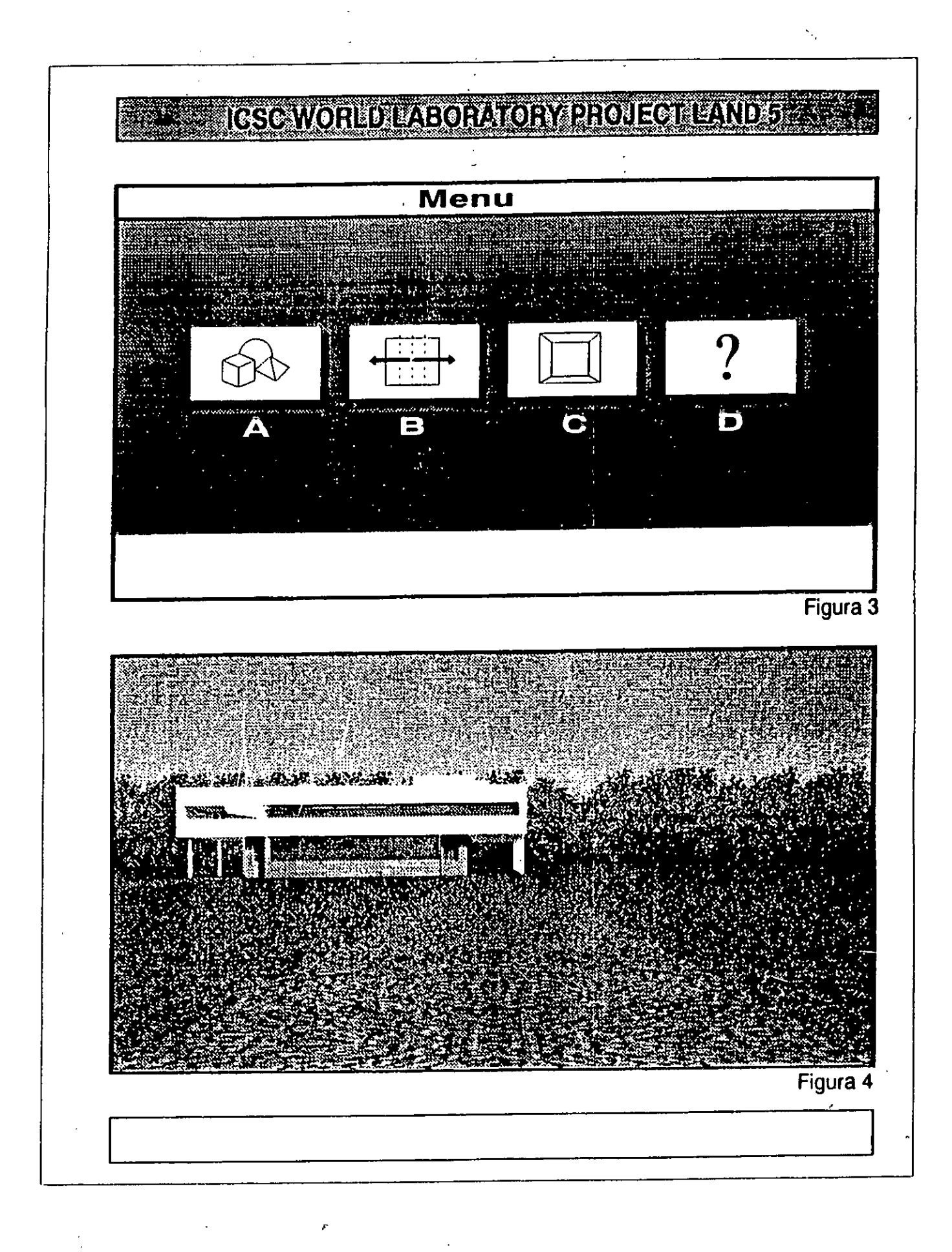

193.

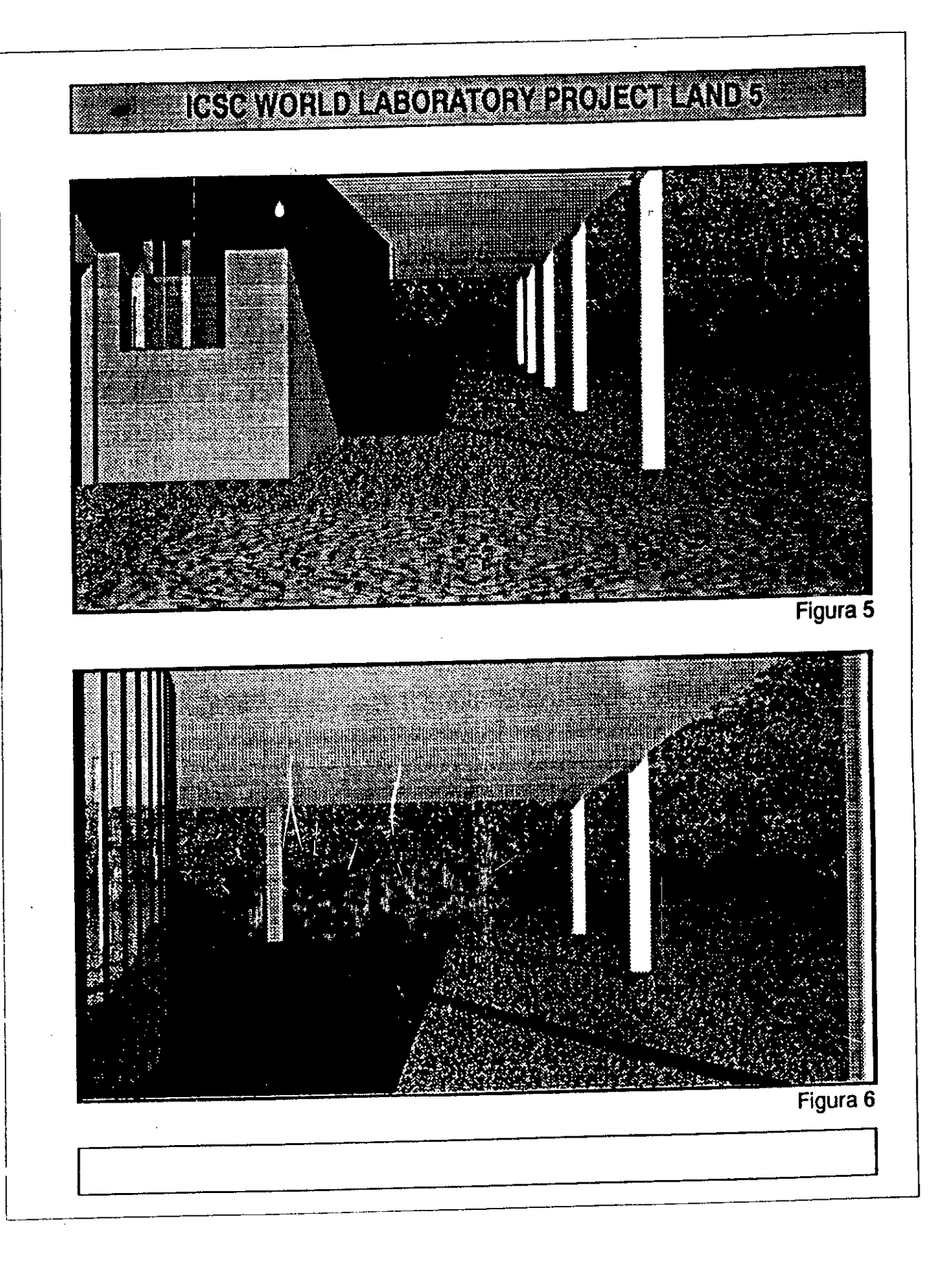

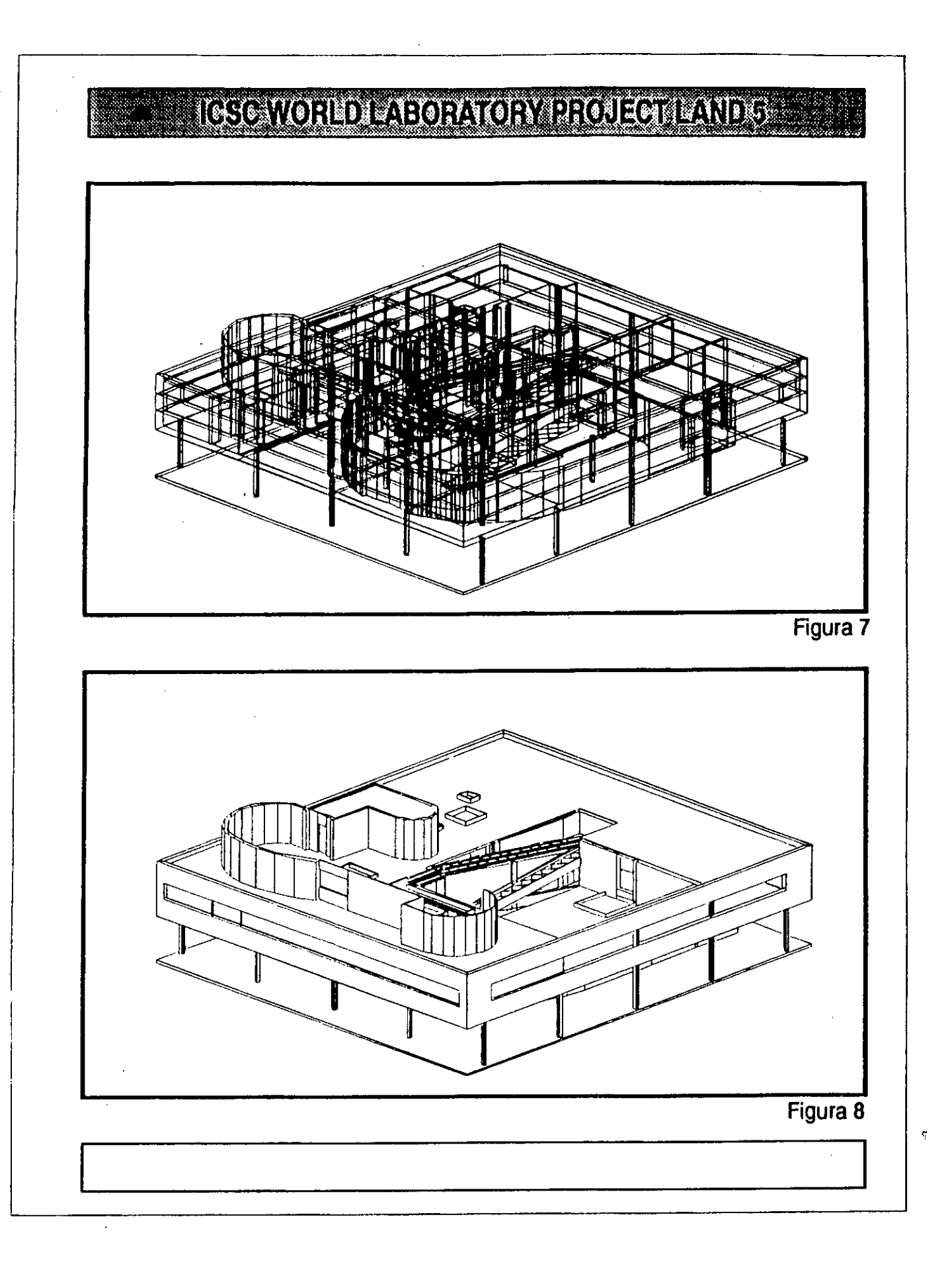

 $-45$ 

 $\mathcal{M}^{\text{max}}_{\text{max}}$ 

 $\frac{1}{2}\sum_{i=1}^n\frac{1}{2}\sum_{j=1}^n\frac{1}{2}\sum_{j=1}^n\frac{1}{2}\sum_{j=1}^n\frac{1}{2}\sum_{j=1}^n\frac{1}{2}\sum_{j=1}^n\frac{1}{2}\sum_{j=1}^n\frac{1}{2}\sum_{j=1}^n\frac{1}{2}\sum_{j=1}^n\frac{1}{2}\sum_{j=1}^n\frac{1}{2}\sum_{j=1}^n\frac{1}{2}\sum_{j=1}^n\frac{1}{2}\sum_{j=1}^n\frac{1}{2}\sum_{j=1}^n\frac{1}{2}\sum_{j$ 

 $\frac{1}{\sqrt{2}}$ 

 $\label{eq:2.1} \frac{d\mathbf{r}}{d\mathbf{r}} = \frac{d\mathbf{r}}{d\mathbf{r}} \left( \frac{d\mathbf{r}}{d\mathbf{r}} - \frac{d\mathbf{r}}{d\mathbf{r}} \right) \left( \frac{d\mathbf{r}}{d\mathbf{r}} - \frac{d\mathbf{r}}{d\mathbf{r}} \right) \left( \frac{d\mathbf{r}}{d\mathbf{r}} - \frac{d\mathbf{r}}{d\mathbf{r}} \right) \, .$ 

 $\mathcal{L}_{\text{max}}$  and  $\mathcal{L}_{\text{max}}$ 

 $\sim 10^{-1}$ 

 $\hat{\mathcal{L}}_{\text{max}}$  and  $\hat{\mathcal{L}}_{\text{max}}$ 

 $\sim$   $\omega$ 

# **ICSC WORLD LABORATORY PROJECT LAND - 5**

Report of stage of:

#### **JOSE ARMANDO LAKS**

During the period: JULY 1991 TO DECEMBER 1991

#### **SUBJECT:**

"TRIDIMENSIONAL MODELLING AND COMPUTER ANIMATION OF AN ARCHITECTURAL MODEL"

#### **EVALUATION:**

Mr. Laks has been working according to his plan of work.

His proposal to use a combination of CAD procedures to develop a complete visualization of an architectural model was well performed but relatively incomplete.

He has been working intensely and his developments shows important guidelines for future projects.

It must be mentioned two articles about the subject that Mr. Laks published last year in the prestigious architectural magazine "SUMMA".

Regarding the image that show in his brief, also he was developing applications of an introduction to virtual reality using rendering techniques with "TOPAS" AND "3D STUDIO".

BORTHAGARAY  $Co-Dir<sub>td</sub>$  Co-Director Land - 5 Dean FADU Arch

Arch. ARTURO MONTAGU Academic Coordinator CAO Center

in the China of The Technology of New School<br>Section

 $\label{eq:2.1} \frac{d^2\mu}{d\tau} = \frac{1}{2\pi}\left(\frac{1}{2\pi}\int_{0}^{\infty} \frac{d\tau}{\tau} \,d\tau\right) \frac{d\tau}{d\tau} \, \frac{d\tau}{d\tau} \, \frac{d\tau}{d\tau} \, \frac{d\tau}{d\tau} \, \frac{d\tau}{d\tau} \, \frac{d\tau}{d\tau} \, \frac{d\tau}{d\tau} \, \frac{d\tau}{d\tau} \, \frac{d\tau}{d\tau} \, \frac{d\tau}{d\tau} \, \frac{d\tau}{d\tau} \, \frac{d\tau}{d$ 

 $\begin{aligned} \frac{\partial \mathcal{L}_{\mathcal{F}}}{\partial \mathcal{L}_{\mathcal{F}}} = \frac{1}{2} \mathcal{L}_{\mathcal{F}} \left( \frac{\partial \mathcal{L}_{\mathcal{F}}}{\partial \mathcal{L}_{\mathcal{F}}} \right) \end{aligned}$ 

 $\label{eq:R1} \mathcal{R}(\mathcal{R}) = \mathcal{R}(\mathcal{R}) = \mathcal{$ 

#### **ABSTRACT:**

**GRANTEE:** José Armando Laks PERIOD: July 1991 to December 1991 **PROJECT NAMEi:** "TRIDIMENSIONAL MODELLING AND COMPUTER ANIMATION OF AN ARCHITECTIJRAL MODEL"

**AREA:** ARCHITECTURE

Es un hecho sabido que la informática esta modificando la manera de trabajar del hombre. Los arquitectos no quedarán al margen de este proceso. En este caso, el centro de la discusión está en como la informática influirá en el modo de proyectar.

Tomemos la definición de diseño y proyecto de Alfonso Corona Martínez: "El diseño es la invención de un objeto por medio de otro, que lo precede en el tiempo. El diseñador opera sobre este primer objeto, *el proyecto,* modificándolo hasta que lo juzga satisfactorio. Luego traduce sus características *a* un código de instrucciones apropiado para ser comprendido por los encargados de la materialización del segundo objeto, edificio u *obra".* 

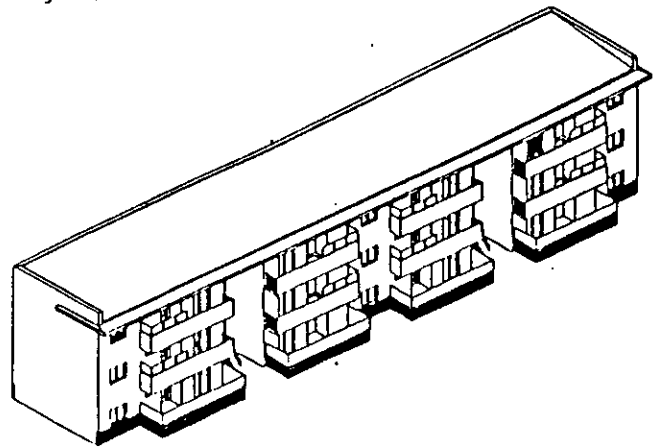

En su libro "Ensayo sobre el proyecto", el citado autor explica los orígenes de este modo de proyectar que se prolonga hasta nuestros días.

Desde el Renacimiento, el<br>diseñador fue separándose del diseñador fue ejecutor de la obra de arquitectura. Anteriormente quien diseñaba lo comunicaba en forma directa a su cuadrilla y lo clarificaba<br>mostrándoles directamente que directamente debían hacer. •

Esta separación entre diseñador y ejecutante creó la necesidad de

objetivar las ideas de los primeros y expresarlas en un lenguaje comprensible a los segundos.

Las representaciones gráficas del objeto futuro pasaron a ser la parte principal del proyecto.

A partir de ese corte histórico, los arquitectos empezamos a utilizar los actuales recursos de representación: Planta, cortes y vistas, etc.

Desde la actual perspectiva histórica, a veces nos parece que nuestro actual modo de proyectar es intemporal pero ese concepto es obviamente falso. La realidad es que fue variando en el tiempo para adaptarse a la necesidad que los mismos imponían al profesional.

La toma de conciencia de la temporalidad del modo de proyectar no quita los temores naturales de enfrentar un cambio tan grande como es el que nos propone hoy la informática pero, si analizamos a fondo las premisas ue dieron origen y sustentan hoy nuestras metodologías cotidianas, podremos reemplazar las que ya no se ajustan a los requerimientos que la sociedad contemporanea nos plantea.

El proceso de cambio sufrido por el modo de proyectar de los arquitectos renacentistas ajustó la profesión a los requerimientos culturales de entonces. Creó un campo específico autónomo para los arquitectos separándolo claramente de los constructores y generando un bagaje de códigos propios expresado por sistemas de representación acordes con el desarrollo tecnológico de la época.

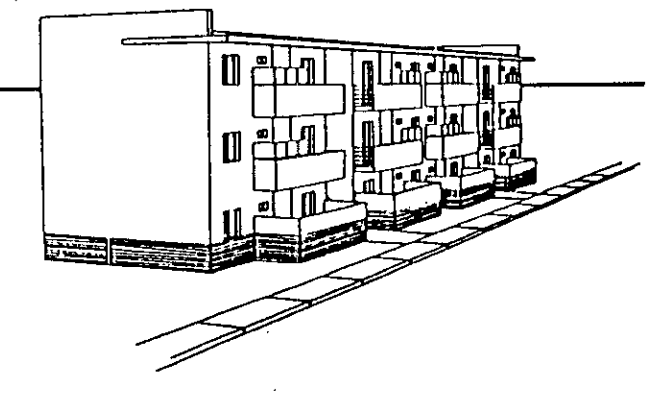

Este proceso se completó luego con la geometría descriptiva y proyectiva del siglo XVIII impulsadas por la ingeniería militar, que aportó el domino de la representación exacta. También fue importante el aporte de algunas ramas del arte como la pintura en la concepción de la perspectiva cómo herramienta de proyecto. No fue ni la primera ni la última vez en la que los avances en un campo profesional específico solucionan o por. lo menos cambian los términos de problemáticas existentes en otro. Podríamos sintetizar lo dicho hasta aquí marcando dos aspectos:

> 1) El uso de los medios de'representación arquitectónica como herramienta proyectual surgió del necesario ajuste a pautas culturales de la sociedad.

2) Las herramientas, para faéilitar el uso de estos medios de representación, se desarrollaron en campos profesionales externos a la arquitectura y luego fueron adoptados-por esta.

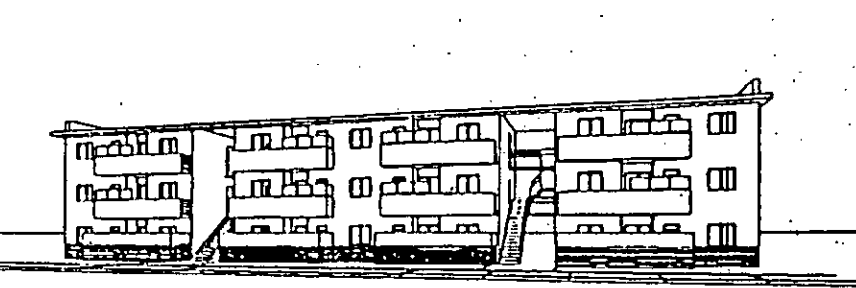

Podemos estar seguros que las .actuales pautas culturales distan bastante de las existentes en el: renacimiento y el siglo.XVIII y cabría la posi-

Computo Mellico

فسأعد أنعاه

bilidad de replantearse si no existe una crisis de desajuste entre las actuales y los recursos empleados en el campo del diseño arquitectónico.

El avancé de la informática permite hoy modificaciones .sustanciales en cuanto a tiempos y calidad de respuesta .para volver a ajustar la sintonía entre sociedad contemporanea y sus profesionales. •

Vamos a enumerar brevemente algunas de las prestaciones que hoy ya están en uso a costos adecuados.

Mediante la computadora podemos manejar un elemento de representación arquitectónica como la perspectiva de un edificio cambiando el punto de vista del observador y obteniendo en segundos la nueva representación perspéctivada del mismo para estudiar su voiumetría como puede Verse en las ilustraciones de las páginas 1 y 2. Esto nos permite realizar verificaciones espaciales con una gran velocidad.

También podemos 'cortar' el objeto por • cualquier parte y controlar alturas o imetsecciones de instalaciones para verificar la coherencia constructiva én proyectos de alta complejidad.

Como la computadora, guarda toda la información geométrica de lo que• vainas dibujando, tiene los elementos para realizar un cómputo métrico permanente . de

nuestro proyecto desde las primeras etapas .de diseño hasta el proyecto definitivo: En las páginas 2 y 3 se ilustra. un proceso de este tipo.

Otra cualidad de las computadoras es la de almacenar gran cantidad de información de, por ejemplo, costos de materiales, que sumada a la característica del computo métrico, nos permitiría saber el costo del mismo al instante y la incidencia de cada rubro en el costo total.

Debido a su gran velocidad de cálculo es posible reformular todo el modelo y, por .ejemplo, modificando el proyecto, recalcular el costo o:el balance térmico hasta llegar a los valores óptimos. .

Todas las actividades de •las etapas de diseño, cómputo, presupuesto y programación de obra son influenciadas por esta nueva herramienta de trabajo. Los cálculos de diagramas de Gantt y Pert son automáticos y se recalculan a medida que avanza la obra para poder realizar un s'eguimiento de la misma poi comparación con el calcado inicial. Mediante esta modificación en los tiernpos de respuesta en el análisis de cualquiera de los pasos de un proceso completo de diseño, la profundidad de las verificaciones

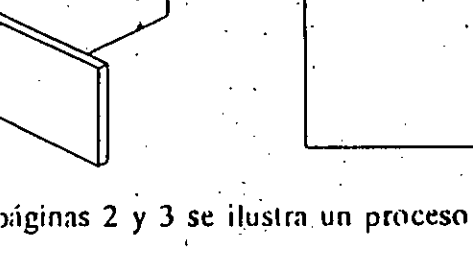

202

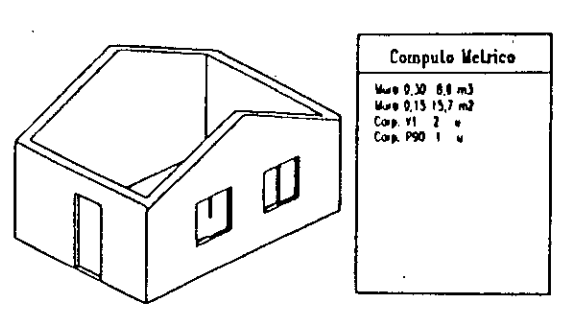

cuantitativas y cualitativas del proyecto crecen notablemente con respecto a los que pueden conseguirse con los métodos de trabajo manuales.

El campo de aplicaciones es enorme y por consiguiente los temas de replanteo de la problemática específica en cada uno de ellos necesita ser revisado. Por ejemplo, el papel del dibujo como realimentador de ideas en el diseño y la enseñanza cambia

 $\tau_{\rm f}$ 

substancialmente con el uso de la computadora o ya, en campos mas avanzados pero no por eso muy remotos, la posibilidad de comunicarse entre computadoras por vía telefónica plantea cambios en la interrelación de los distintos protagonistas del proceso constructivo completo (arquitectos, ingenieros, asesores, proveedores, clientes, etc). La experiencia nacional y sobre todo internacional sobre estos temas ya es muy amplia. El desafío planteado es el de superar los desajustes entre el modo manual de proyectar del arquitecto y las necesidades culturales existen. La informática de por si no los va a resolver, pero puede tener un papel importante en los cambios metodológicos de ese ajuste.

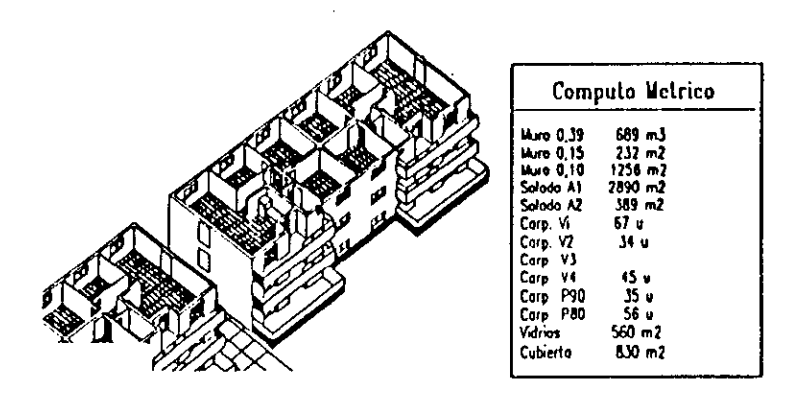

#### *El "aporte conceptual"*

En muchos estudios y oficinas técnicas de nuestro pais ya se utiliza la computadora como una importante herramienta de apoyo al proceso de diseño ,construcción y seguimiento de obras de arquitectura. Por lo tanto es posible hacer un primer análisis del aprovechanneir o que se esta haciendo de ella.

La informática es una herramienta de gran potencialidad que brinda a sus usuarios los medios capaces de ilevar a cabo tareas que de otro modo obviaría por falta de tiempo. Por ejemplo, mediante una animación computada poder verificar todas las visuales de un recorrido peatonal. O en una balance termico cambiar la implantación del edificio hasta obtener su óptima orientación.

Es lógico suponer que un estudio u oficina técnica no puede incorporar de un solo paso todas las herramientas de verificación y produccion que la informática le provee. Debe incorporarlas de a poco y en la medida en que les sea útil. Pero es muy importante que las incorpore organizadamente y que evalúe el aporte conceptual que impica su uso. Este ultimo es quiza el punto mas descuidado en muchos de los estudios u oficinas recien ingresados a la informática.

Vamos a aclarar un poco que es eso de "aporte conceptual" .

Una de las premisas en el dibujo.asistido por computadora es •no dibujar dos veces lo mismo. Esto implica que si en mi dibujo yo incorporo un árbol, los proximos serán copias del anterior y no los tendre que dibujar nuevamente. Llevando este concepto a un nivel Superior, si decido cambiar la forma del árbol tengo heriarnientas para que todos los árboles incorporados al dibujo se modifiquen en cóncecuencia.

Si analizamos el ejemplo anterior veremos que existe la posibilidad de definir un objeto y conseguir que cualquier modificación del mismo afecte a la totalidad del dibujo. Hasta aqui se podría decir que estamos describiendo un procedimiento de trabajo-que es habitual un cualquiera de los estudios u oficinas que utilizen el dibujo asistido por computadora (CAD). Sin embargo, un concepto parecido se podría adoptar para la totalidad del proyecto, ya que si considerarnos que las plantas, cortes y vistas de una documentación de obra no son mas que proyécciones de corte de un objeto definido en tres dimensiones, al modificamos el objeto se deberían modificar todas sus proyecciones.

ЦŊ,

Supongamos que un proyectista diseña un modelo y de él extrae la presentación al cliente, la documentación de obra y el computo para su presupuestación. Cualquier cambio en el modelo implicaría cambios en las tres extracciones de información.

Algunas de las conclusiones que el anlálisis de este aporte conceptual brindaría a lá proyectación arquitectónica podrian ser:

1) Revalorización del papel del proyectista en el proceso de diseño ya que el es el que manipula el modelo

2) Coherencia de la información emitida tanto a clientes como a contratistas.

En los estudios y oficinas técnicas este esquema de trabajo aún no se utiliza pOr diversos motivos entre los cuales podemos citar:

1) Dificultades técnicas de muy reciente superación

2) Falta de operadores que manejen todas las herramientas necesarias con la suficiente soltura como para que la herramienta sea una ayuda y ho'un'problenia.

# *El aporte dé la "realidad Wrtual" y el "vidéohiee5."*

Según las edades de .los lectores de este informe, palabra *videojuego* generará. seguramente imágenes distintas . Por ejemplo a los estudiantes o a los arquitectos jóvenes les sugerirán carreras en automóviles, vuelos en aviones, etc.. Un mundo. imaginario generado por la computadora "que en el momento del juego es lo qué podriamos definir como una "realidad virtual?. El usuario de la computadora 'Opera. sobre esa realidad virtual, puede modificarla dentro de las opciones que dispone y la computadora le responde de inmediato.  $\cdot \cdot \cdot \cdot$ 

Los videojuegos fueron los primeros programas de computadora de uso masivo que permitieron una verdadera interacción entre el usuario y la "realidad virtual", Precisamente esios dos aspectos, "interaecion" y "realidad virtual" que los videojtiegos ni»; aportaron desde lo **lúdico,** niarcan la caractedútica *de* lo que deliniriamo's como la "genera¿ion del videojuego" .

generación del videojuego.<br>Los nuevos sistemas de computación gráfica estan ideados para "conversar" con ellos. Tanto cuando uno se limita a observar linagenes como cuándo las está contruyendo, el

sistema nos permite actuar recíprocamente con él. El usuario hace un movimiento y espera, entonces la computadora contesta con otro movimiento y espera a su vez.. El proceso guarda similitud con, por ejemplo, un juego de 'ajedrez, con la diferencia de que se puede jugar tan rápido que por lo general parece que el usuario y la computadora actúan simultáneamente.

 $\overline{r}$ 

El proceso interactivo es particularmente significativo cuando el usuario quiere construir una imagen. Gracias a su capacidad para hacer millones de cálculos en brevísimo espacio de tiempo la computadora responde instantaneamente.

Tomemos por ejemplo una sencilla tarea : dibujar un círculo. Si le toca "mover" al usuario, este elige "circulo" en el "menu" de posibilidades que le ofrece el sistema. Ahora le toca actuar a la computadora que llama entonces a las rutinas o partes del programa que realizan el dibujo de círculos, y luego espera, A su vez, el usuario sitúa el punto en el lugar de la pantalla en donde quiere que esté el centro del círculo. La computadora no hace nada en esta face porque ya sabe que el círculo requiére, al menos, dos parametros: una para el centro y otra para el valor de diámetro o radio. Espera hasta que el usuario haya indicado el tamaño dei 'círculo situando un segundo punto en la pantalla, y después pasa automáticamente a su rutina de dibujo de círculos, la cual ya está preparada para entrar en acción.

Si bien para dibujar un círculo en la pantalla la computadora debe realizar cientos de cálculos, su respuesta es inmediata generando esa sensación de interacción con la realidad virtual de la que hablabamos anteriormente. Uno de los resultados de las experiencias de trabajos con realidad virtual realizados en el marco de la investigación se adjunta al final del presente informe. El planteo inicial fue realizado con AutoCAD y el rendering con 3DStudio

Los videojuegos fueron para muchos la puerta de acceso a esta nueva herramienta que es la informática. La influencia enorme que tuvo esta vía de acceso fue analizada en profundidad por Sherry Turkle en su libro "El Segundo Yo" que refleja sus investigaciones en el Instituto Tecnológico de Massachusetts.

En general, la generación del videojuego se caracteriza por una gran soltura en el manejo de la computadora. Los estudiantes o arquitectos de esa generación se acercan al diseño asistido por computadora con esa soltura. Saben intuitivamente dialogar con la máquina, interactuar con ella.

Los videojuegos nos permite jugar solo un juego restringido y programado por otros hasta que la computadora decide despedirnos con el conocido "game over". Crear con la computadora amplía enormemente el panorama de maniobra con' respecto a un videojuego, aunque siempre dentro de un mundo de opciones restringidas por el programa de computadora que se esta usando.

El uso de tina ierramienta como la informática no puede ser considerado como neutro. Implica modificaciones er los procedimientos de diseño y posiblemente laminen en la arquitectura resultante de esos procedimientos. Los videojuegos son el resultado visible de imágenes y conceptos nuevos que dejaron una impronta en el mundo de la informática. La generación que los recibió masivamente los tiene incorporados y hoy es notoria la diferencia con otras generaciones en la interrelación con la computadora. Su ingreso a la intOrmática es desde lo emotivo, desde lo lúdico. Si la arquitectura que esta generación producirá con herramientas informáticas será distinta a la de otras es algo que el tiempo dirá.

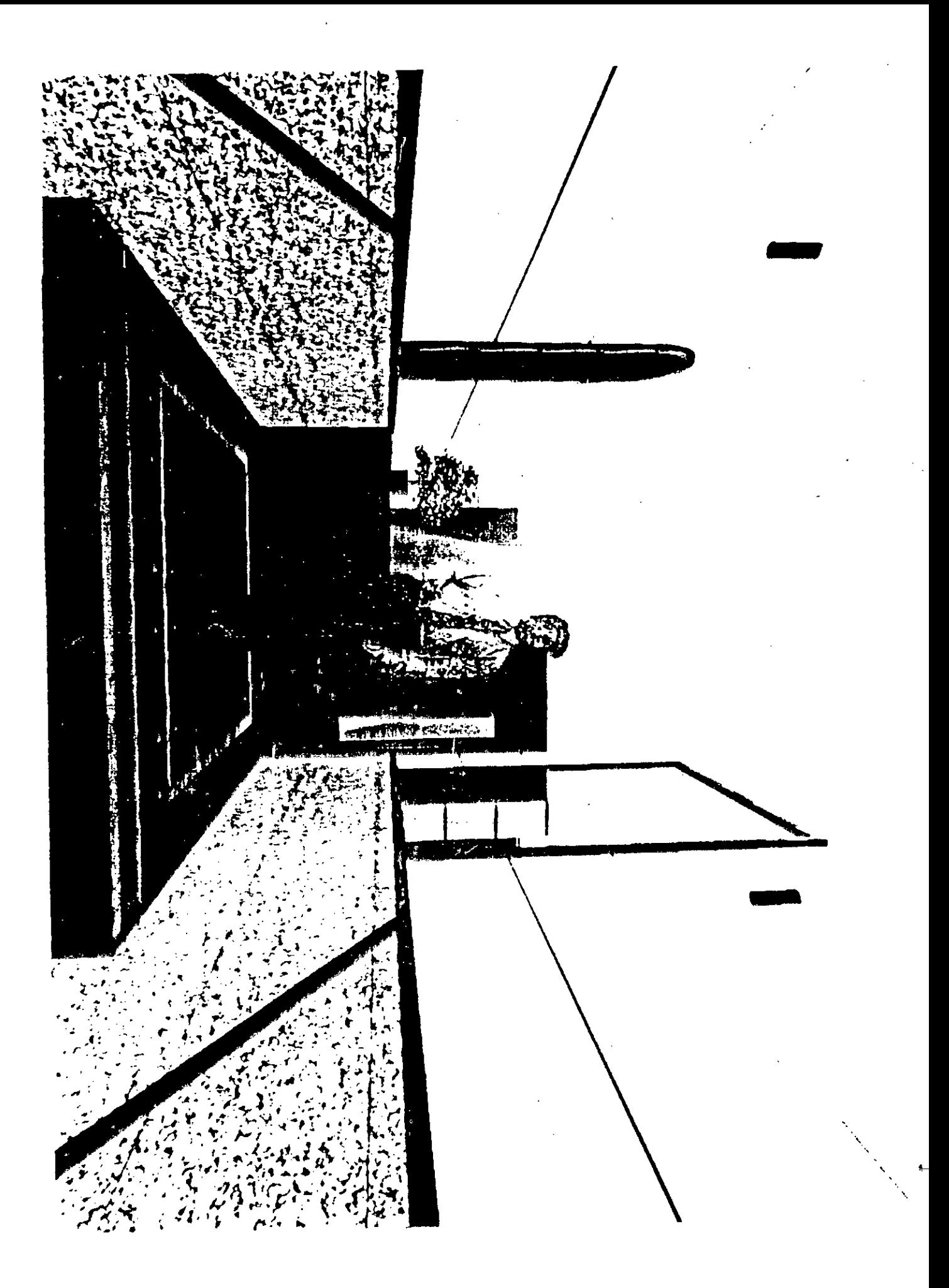

**ABSTRACT:** 

**GRANTEE:** Sonia Vidal PERIOD: December 1992 to February 1993 **PROJECT NAME:** URBAN ASPECTS OF ARCHITECTURAL FORMS.

**AREA:** URBAN PLANNING

This work shall be oriented towards the design of models corresponding to distinct urban sections, with predefined architectural types, so as to reveal the pertinent social-economic parameters and the phisical characteristics relationships; relying, furtheremore, on the unvaluable aid offered as a tool for the processing and for the presentation of results, by the available informatic systems.

### **(EL DESARROLLO DE LA BECA TENDRA LUGAR EN FRANCIA EN EL PERIODO CONSIGNADO).**

# **LOS ASPECTOS URBANISTICOS DE LAS FORMAS ARQUITECTONICAS**

Aplicación de herramientas informáticas al análisis de los "contenidos" de la ciudad.

#### **1 - INTRODUCCION:**

Como es sabido, la producción del espacio urbano ha respondido siempre a la continua y dinámica interacción entre las fuerzas socio-económicas y el soporte físico que les da cabida.

En efecto, de dicha interacción surgen como resultantes las diferentes tipologías morfológicas que configuran el "continente" de la ciudad y son su imagen legible.

Sin embargo, esta carcaza física no constituye más que una parte de la problemática: la relación entre elementos arquitectónicos.

*De ahí* que la finalidad que motiva la presente propuesta de investigación, sea la profundización de los contenidos urbanísticos que encierran dichas formas. Para lograr este propósito, creemos en la validez del enfoque desde la óptica del Urbanismo y en el aporte que las herramientas de la informática ofrecen para representar los resultados.

En resumen, nuestro trabajo se orientará hacia la elaboración de modelos de distintos sectores urbanos con tipologías arquitectónicas previamente definidas, que tienden a mostrar las relaciones entre parámetros socio-económicos y físicos.

#### 2- **OBJETIVOS:**

-Determinación de parámetros urbanísticos que permitan relevar y describir el "contenido" enmarcado dentro de diversas tipologías arquitectónicas.

-Definición *de* variables en el campo social, económico y del ordenamiento urbano. Como ejemplo pueden citarse la densidad, el status socio-económico, el status familiar, la movilidad social y otras.

-Detección de correlaciones entre las variables y las fórmulas urbanas, incorporando el factor tiempo como base necesaria para demostrar la evolución urbana.

-Modelización gráfica de los resultados obtenidos aplicando las herramientas que ofrece en la actualidad la informática.

#### 3- **METODOLOGIA:**

A continuación se enunciarán las etapas básicas en las que se dividirá el trabajo. Se trata de una síntesis de las tareas a encarar en el transcurso del stage.

La metodología detallada del pro $\overline{ }$ yecto se elaborará a posteriori, bajo la supervisión del l futuro director de invertigación.

Los pasos a seguir comprenden:

t

a) La definición de las áreas de análisis, seleccionando sectores urbanos que hayan sido previamente analizados en sus aspectos arquitectónicos

b) La determinación y selección de variables, que abarquen los aspectos citados precedentemente en los objetivos.

c) La representación de dichas variables y sus interacciones, con la ayuda de ordenadores.

d) La elaboración de modelos gráficos que expresen las correlaciones entre "contenidos" y "continentes" del espacio urbano.

#### **4- CONSIDERACIONES FINALES:**

Es de destacar la importancia que tendría la realización del trabajo propuesto, en un ámbito que goza del prestigio académico del GAMSAU.

Sobre todo, teniendo en cuenta la futura aplicación de una metodología similar para los estudios encarados en nuestro país por el Centro de Información Metropolitana (CM), del que, quien suscribe, forma parte como investigadora.

# $\label{eq:2.1} \frac{1}{2}\int_{\mathbb{R}^3} \frac{d^2\mathbf{r}}{|\mathbf{r}|^2} \, \mathrm{d}\mathbf{r} \, \mathrm{d}\mathbf{r} \, \mathrm{d}\mathbf{r} \, \mathrm{d}\mathbf{r} \, \mathrm{d}\mathbf{r} \, \mathrm{d}\mathbf{r} \, \mathrm{d}\mathbf{r} \, \mathrm{d}\mathbf{r} \, \mathrm{d}\mathbf{r} \, \mathrm{d}\mathbf{r} \, \mathrm{d}\mathbf{r} \, \mathrm{d}\mathbf{r} \, \mathrm{d}\mathbf{r} \, \mathrm{d}\mathbf{r} \, \$

නිදාහිරියන් විසින් විද්යාවන් විද්යාලය සියල් කරන නිසා<br>විද්යාව

 $\label{eq:2.1} \mathcal{L}(\mathcal{L}) = \mathcal{L}(\mathcal{L}) \mathcal{L}(\mathcal{L}) = \mathcal{L}(\mathcal{L}) \mathcal{L}(\mathcal{L}).$  $\Delta \phi = 0.000$  .

 $\mathcal{A}_{\mathcal{A}}$ 

 $\begin{array}{l} \mathbf{1} \qquad \qquad \mathbf{1} \qquad \qquad \mathbf{1} \qquad \qquad \mathbf{1} \qquad \qquad \mathbf{1} \qquad \qquad \mathbf{1} \qquad \mathbf{1} \qquad$ 

 $\label{eq:2.1} \frac{1}{\sqrt{2}}\int_{\mathbb{R}^3}\frac{1}{\sqrt{2}}\left(\frac{1}{\sqrt{2}}\right)^2\frac{1}{\sqrt{2}}\left(\frac{1}{\sqrt{2}}\right)^2\frac{1}{\sqrt{2}}\left(\frac{1}{\sqrt{2}}\right)^2.$  $\label{eq:2.1} \mathcal{L}(\mathcal{L}(\mathcal{L}))=\mathcal{L}(\mathcal{L}(\mathcal{L}))=\mathcal{L}(\mathcal{L}(\mathcal{L}))=\mathcal{L}(\mathcal{L}(\mathcal{L}))=\mathcal{L}(\mathcal{L}(\mathcal{L}))=\mathcal{L}(\mathcal{L}(\mathcal{L}))=\mathcal{L}(\mathcal{L}(\mathcal{L}))=\mathcal{L}(\mathcal{L}(\mathcal{L}))=\mathcal{L}(\mathcal{L}(\mathcal{L}))=\mathcal{L}(\mathcal{L}(\mathcal{L}))=\mathcal{L}(\mathcal{L}(\mathcal{L}))=\mathcal{L}(\mathcal{L}(\$ 

 $\label{eq:2.1} \mathcal{L}_{\mathcal{A}}(t) = \mathcal{L}_{\mathcal{A}}(t) + \mathcal{L}_{\mathcal{A}}(t) + \mathcal{L}_{\mathcal{A}}(t)$ 

 $\label{eq:2.1} \frac{1}{\sqrt{2\pi}}\int_{\mathbb{R}^3}\frac{1}{\sqrt{2\pi}}\left(\frac{1}{\sqrt{2\pi}}\right)^2\frac{1}{\sqrt{2\pi}}\int_{\mathbb{R}^3}\frac{1}{\sqrt{2\pi}}\frac{1}{\sqrt{2\pi}}\frac{1}{\sqrt{2\pi}}\frac{1}{\sqrt{2\pi}}\frac{1}{\sqrt{2\pi}}\frac{1}{\sqrt{2\pi}}\frac{1}{\sqrt{2\pi}}\frac{1}{\sqrt{2\pi}}\frac{1}{\sqrt{2\pi}}\frac{1}{\sqrt{2\pi}}\frac{1}{\sqrt{2\pi}}\frac{$ 

 $\label{eq:2.1} \frac{1}{\sqrt{2}}\int_{\mathbb{R}^3}\frac{1}{\sqrt{2}}\left(\frac{1}{\sqrt{2}}\right)^2\frac{1}{\sqrt{2}}\left(\frac{1}{\sqrt{2}}\right)^2\frac{1}{\sqrt{2}}\left(\frac{1}{\sqrt{2}}\right)^2\frac{1}{\sqrt{2}}\left(\frac{1}{\sqrt{2}}\right)^2\frac{1}{\sqrt{2}}\left(\frac{1}{\sqrt{2}}\right)^2\frac{1}{\sqrt{2}}\frac{1}{\sqrt{2}}\frac{1}{\sqrt{2}}\frac{1}{\sqrt{2}}\frac{1}{\sqrt{2}}\frac{1}{\sqrt{2}}$ 

 $\mathbf{I}$ 

 $\mathbb{R}^2$ aliteratur.<br>Alimentaria

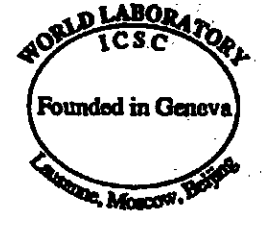

# PROJECT: I-III, LAND-5

*Creation of a Computer Assisted Design Center in Buenos Aires (CAD)* 

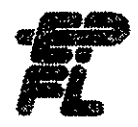

*Ecole polytechnique fédérale de Lausanne* 

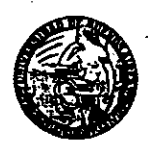

• FACULTAD DE ARQUITECTURA DISEÑO Y URBANISMO DE LA UNIVERSIDAD DE BUENOS AIRES